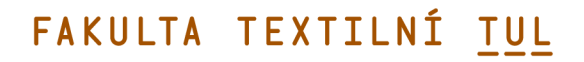

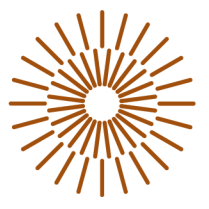

### **Bakalářská práce**

# **Virtuální prototypování oděvů s využitím systému CLO 3D**

*Studijní program:* B0723A270003 Výroba oděvů a technické konfekce *Autor práce:* **Ing. Barbara Luňáčková, Ph.D.** 

*Vedoucí práce:* Ing. Viera Glombíková, Ph.D. Katedra oděvnictví

Liberec 2024

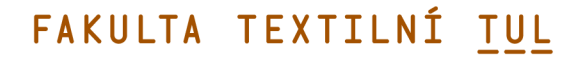

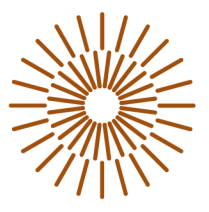

### **Zadání bakalářské práce**

# Virtuální prototypování oděvů s využitím systému **CLO 3D**

*Jméno a příjmení: Osobní číslo: Studijní program:* 

*Zadávající katedra: Akademický rok:* 

**Ing. Barbara Luňáčková, Ph.D.**  T21000244 B0723A270003 Výroba oděvů a technické konfekce Katedra oděvnictví 2023/2024

#### **Zásady pro vypracování:**

- 1. Proveďte rešerši zaměřenou na vývoj a současný stav systémů pro virtuální prototypování oděvů včetně ozřejmění pojmů souvisejících s problematikou simulace fittingu (padnutí) oděvu.
- 2. Proveďte analýzu vztahu mezi parametry textilií, které jsou používány jako vstupní veličiny pro 3D simulaci chování oděvu na virtuální figuríně a přesností výsledné simulace.
- 3. Seznamte se s funkcionalitou systému CLO3D pro 3D vizualizaci oděvních výrobků.
- 4. Navrhněte a zrealizujte experiment zaměřený na porovnání přesnosti simulace oděvu v prostředí CLO 3D s reálným vzorkem oděvu.
- 5. Formulujte závěry plynoucí z provedeného experimentu.

*Rozsah grafických prací: Rozsah pracovní zprávy: Forma zpracování práce: Jazyk práce:* 

dle rozsahu dokumentace cca 40 stran tištěná/elektronická čeština

#### **Seznam odborné literatury:**

- MONIRUZZAMAN, Md., Afroza Akter RITA a Saudia Haque OISHE. An approach to design solutions for garments using a CAD system. Journal of Textile Engineering & Fashion Technology [online]. 2022, 8(5), 145-148. Dostupné z: doi:10.15406/jteft.2022.08.00313
- GERŠAK, Jelka. Design of Clothing Manufacturing Processes: A Systematic Approach to Developing, Planning, and Control. 2nd vyd. Maribor: Woodhead Publishing, Elsevier, 2022. ISBN 9780081026489 .
- DAI, Xiaoqun a Yan HONG. Fabric mechanical parameters for 3D cloth simulation in apparel CAD: A systematic review. Computer-Aided Design. 2023, 103638. ISSN 00104485

L.S.

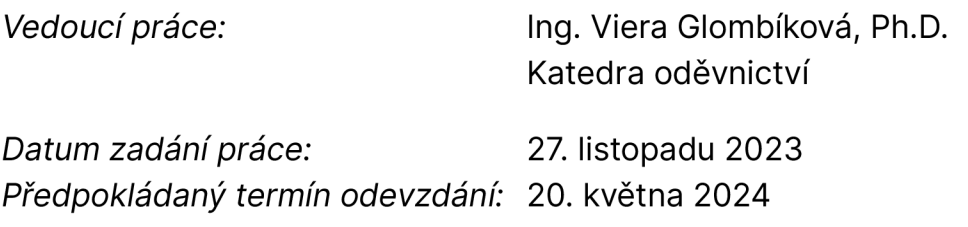

doc. Ing. Vladimír Bajzík, Ph.D. děkan

prof. Dr. Ing. Zdeněk Kůs garant studijního programu

# **Prohlášení**

Prohlašuji, že svou bakalářskou práci jsem vypracovala samostatně jako původní dílo s použitím uvedené literatury a na základě konzultací s vedoucím mé bakalářské práce a konzultantem.

Jsem si vědoma toho, že na mou bakalářskou práci se plně vztahuje zákon č. 121/2000 Sb., o právu autorském, zejména § 60 školní dílo.

Beru na vědomí, že Technická univerzita v Liberci nezasahuje do mých autorských práv užitím mé bakalářské práce pro vnitřní potřebu Technické univerzity v Liberci.

Užiji-li bakalářskou práci nebo poskytnu-li licenci k jejímu využití, jsem si vědoma povinnosti informovat o této skutečnosti Technickou univerzitu v Liberci; v tomto případě má Technická univerzita v Liberci právo ode mne požadovat úhradu nákladů, které vynaložila na vytvoření díla, až do jejich skutečné výše.

Současně čestně prohlašuji, že text elektronické podoby práce vložený do IS/STAG se shoduje s textem tištěné podoby práce.

Beru na vědomí, že má bakalářská práce bude zveřejněna Technickou univerzitou v Liberci v souladu s § 47b zákona č. 111/1998 Sb., o vysokých školách a o změně a doplnění dalších zákonů (zákon o vysokých školách), ve znění pozdějších předpisů.

Jsem si vědoma následků, které podle zákona o vysokých školách mohou vyplývat z porušení tohoto prohlášení.

Zbyňkovi

Děkuji rodině, která mi poskytla laskavé a vlídné *zázemí* pro studium, děkuji Ing. Viere Glombíkové, Ph.D. za odborné a trpělivé vedení, Ing. Michalu Chotěborovi za zaškolení v práci na laboratorních přístrojích a možnost nechat mne provádět měření samostatně, děkuji mým milým a inspirativním spolužákům a v neposlední řadě děkuji pedagogům a pracovníkům TUL za vše, co mne naučili a za jejich péči.

#### **Anotace**

Bakalářská práce se věnuje stále intenzivněji se rozvíjející problematice virtuálního prototypování oděvů. Při virtuálním prototypování je nezbytné, aby software simuloval virtuální oděv co nejvěrohodněji. Posouzení věrohodnosti simulace lze provést srovnáním padnutí reálného výrobku s virtuálním výrobkem subjektivními či objektivními metodami. V této práci je pomocí objektivního srovnávání posouzena úspěšnost virtuální simulace % kolové sukně délky 60 cm ušité ve dvojím provedení, tj. ze dvou bavlněných pláten lišících se gramáží (první plátno s označením BP145 má plošnou hmotnost 139,0 gm<sup>-2</sup>, druhé plátno s označením BP170 má plošnou hmotnost 174,3 gm<sup>-2</sup>). Simulace ¼ kolové sukně byla provedena v programu CLO firmy CLO Virtual Fashion. Virtualizace textilního materiálu, která vždy předchází samotné simulaci, byla provedena dvojím způsobem: (1) Emulátorem programu CL O s pomocí výsledků laboratorních měření a (2) pomocí funkce CLO Fabric Creator, která virtualizuje textilie na základě tří charakteristik, a to typu textilie, složení textilie a plošné hmotnosti. U prvního uvedeného způsobu virtualizace vyžaduje CLO Emulátor nestandardní charakter vstupních hodnot, proto bylo třeba vytvořit vhodnou metodiku provedení laboratorních zkoušek (standardně používaných pro zkoušení plošných textilií) takovým způsobem, aby je CLO Emulátor akceptoval. Úspěšnost virtualizace bavlněných pláten dvěma uvedenými způsoby byla posouzena srovnáním splývavosti reálných a virtuálních kruhových vzorků. Úspěšná byla virtualizace pláten pomocí první uvedené metody, tj. pomocí CLO Emulátoru. Přesnost virtuální simulace 3/4 kolových sukní z obou materiálů byla posouzena objektivním srovnáním splývavosti (a nejen jí) reálných sukní instalovaných na krejčovské panně s virtuálními sukněmi na virtuálním avatarovi. Rozměry avatara byly důsledně manuálně sladěny s rozměry krejčovské panny. Výsledná úspěšnost virtuální simulace byla hodnocena prostřednictvím klasifikační stupnice ECTS .

**Klíčová slova:** CLO , virtuální prototypování, fitting, bavlněné plátno, % kolová sukně

### **Annotation**

The bachelor thesis is devoted to the increasingly developing issue of virtual prototyping of garments. In virtual prototyping it is essential that the software simulates the virtual garment as faithfully as possible. The assessment of the reliability of the simulation can be done by comparing the fitting of the real product with the virtual product by subjective or objective methods. In this paper, the success rate of a virtual simulation of a 60 cm long flared skirt made in a double version, i.e. from two cotton plains of different weights (the first plain, labelled BP145, has a weight of 139,0 gm<sup>-2</sup>, the second plain, labelled BP170, has a weight of 174,3 gm<sup>-2</sup>) is assessed using objective comparisons. The simulation of the flared skirt was carried out in the CLO software by CLO Virtual Fashion. The virtualization of the fabric, which always precedes the simulation itself. was performed in two ways: (1) with the CLO Emulator using the results of laboratory measurements and (2) with the CLO Fabric Creator tool, which virtualizes the fabric based on three characteristics, namely fabric type, fabric composition, and weight. For the former, the Emulator requires non-standard input values, so it was necessary to develop a suitable methodology for performing laboratory tests (standardly used for testing fabrics) in such a way that the CLO Emulator would accept them. The success of cotton plain weave virtualization using the two methods was assessed by comparing the drapeability of the real and virtual circular samples. The success of the virtualization of the plain weaves using the first method, i.e. using the CLO Emulator, was successful. The accuracy of the virtual simulation of the flared skirts made of both materials was assessed by objectively comparing the drapeability (and not only it) of real skirts installed on the tailor's doll with virtual skirts on the virtual avatar. The dimensions of the avatar were consistently manually matched to the dimensions of the tailor's doll. The resulting success of the virtual simulation was evaluated using the ECTS grading scale.

**Keywords:** CLO, virtual prototyping, fitting, cotton plain, flared skirt

### **Obsah**

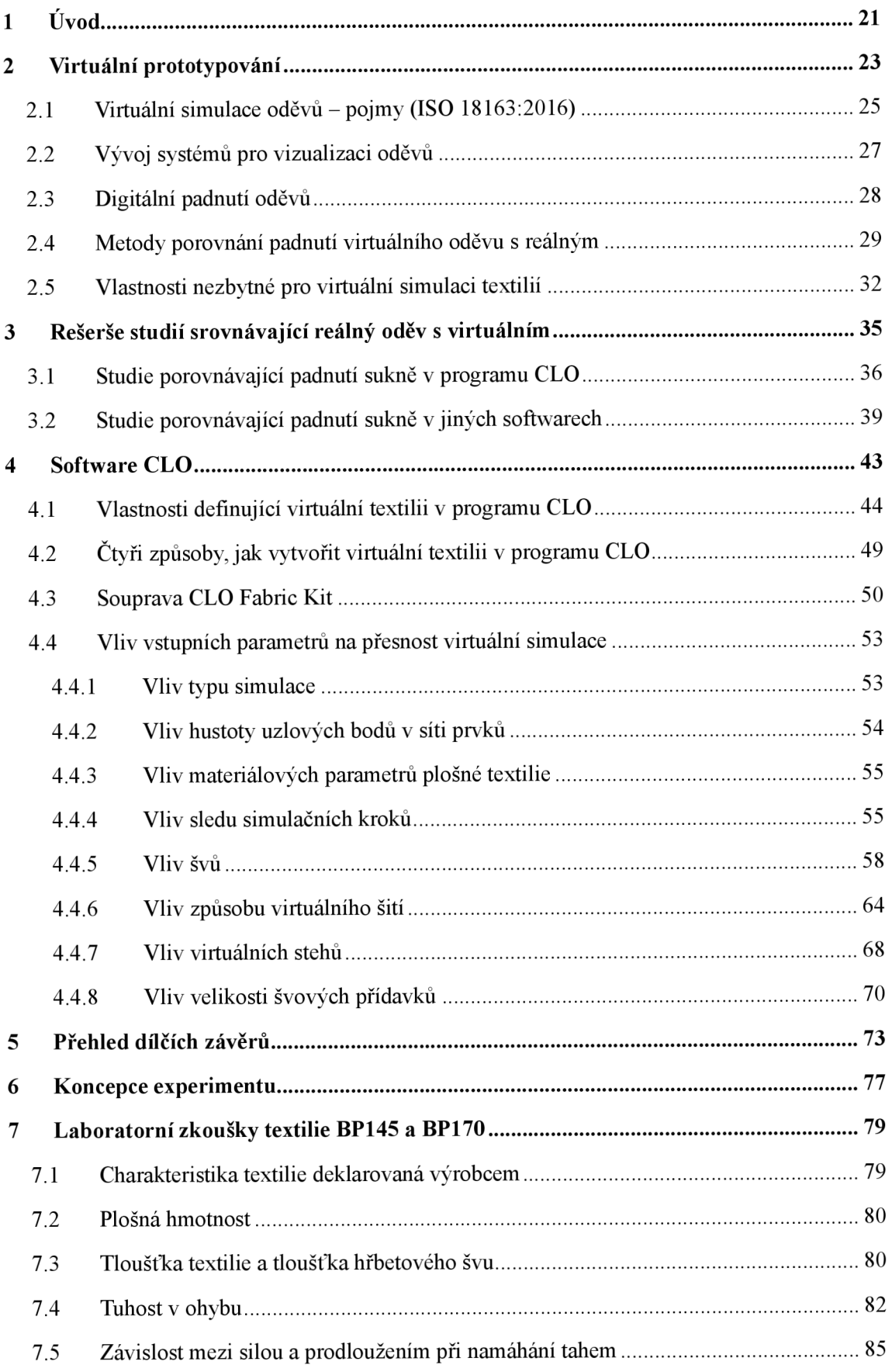

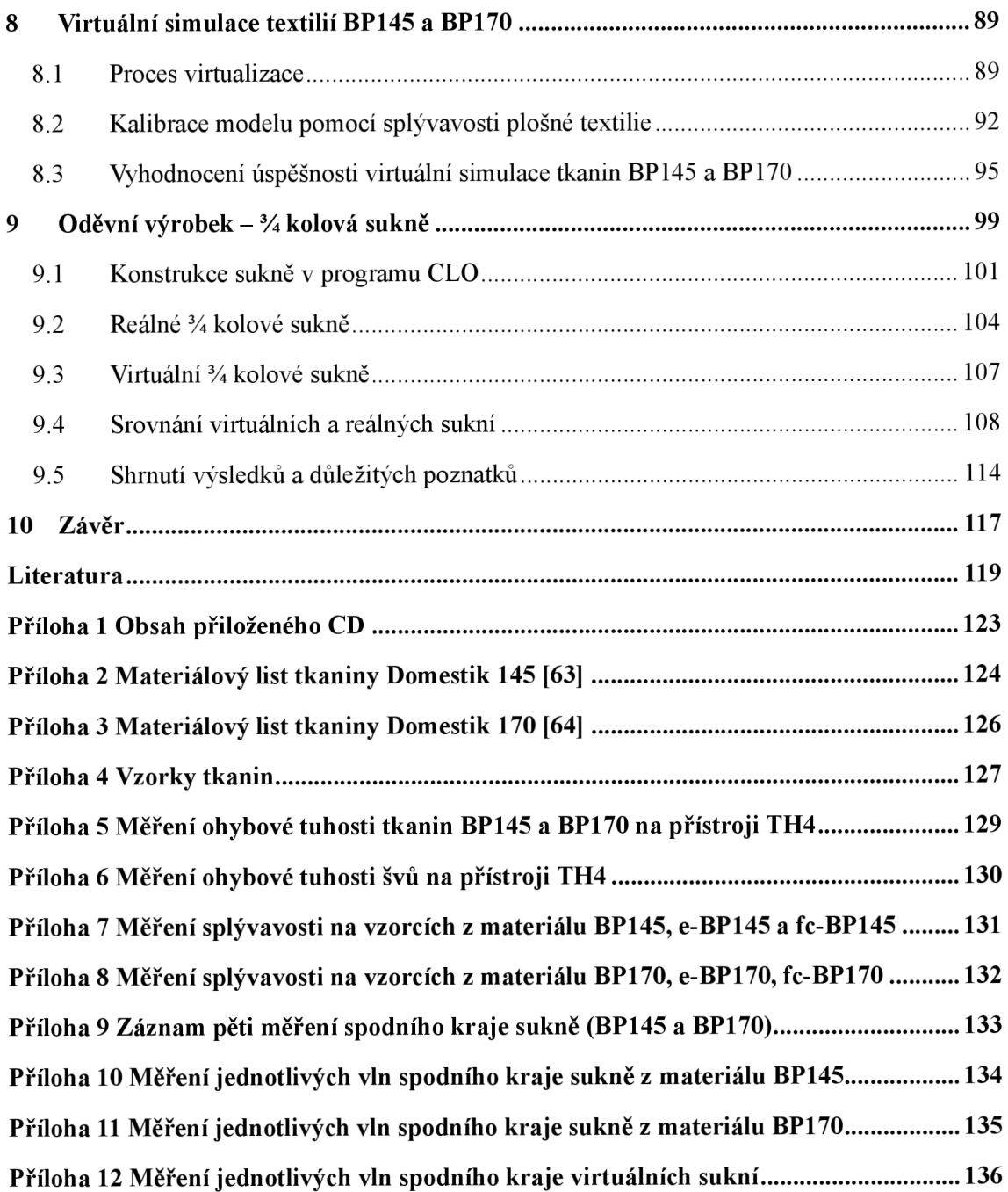

### **Seznam obrázků**

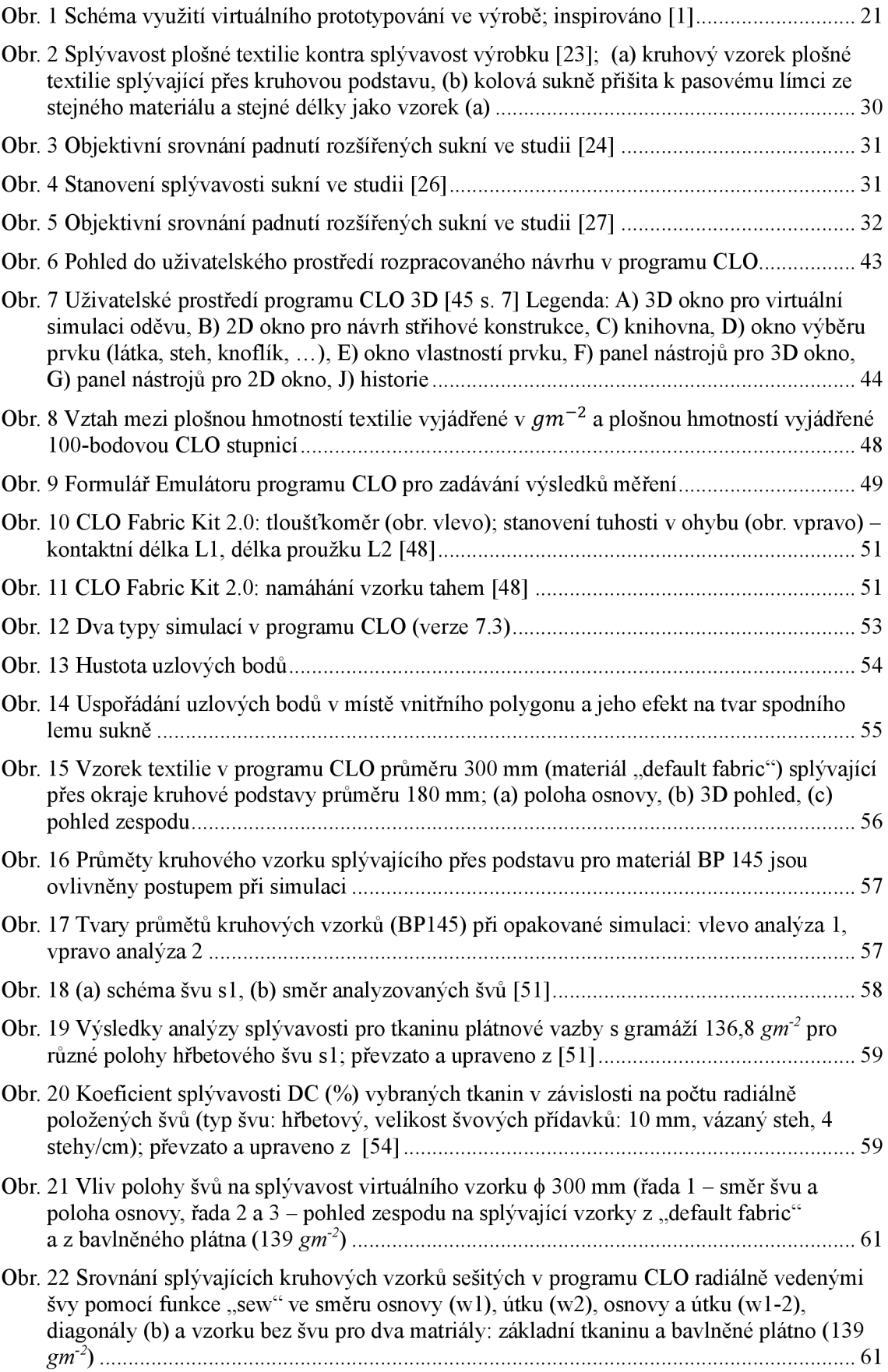

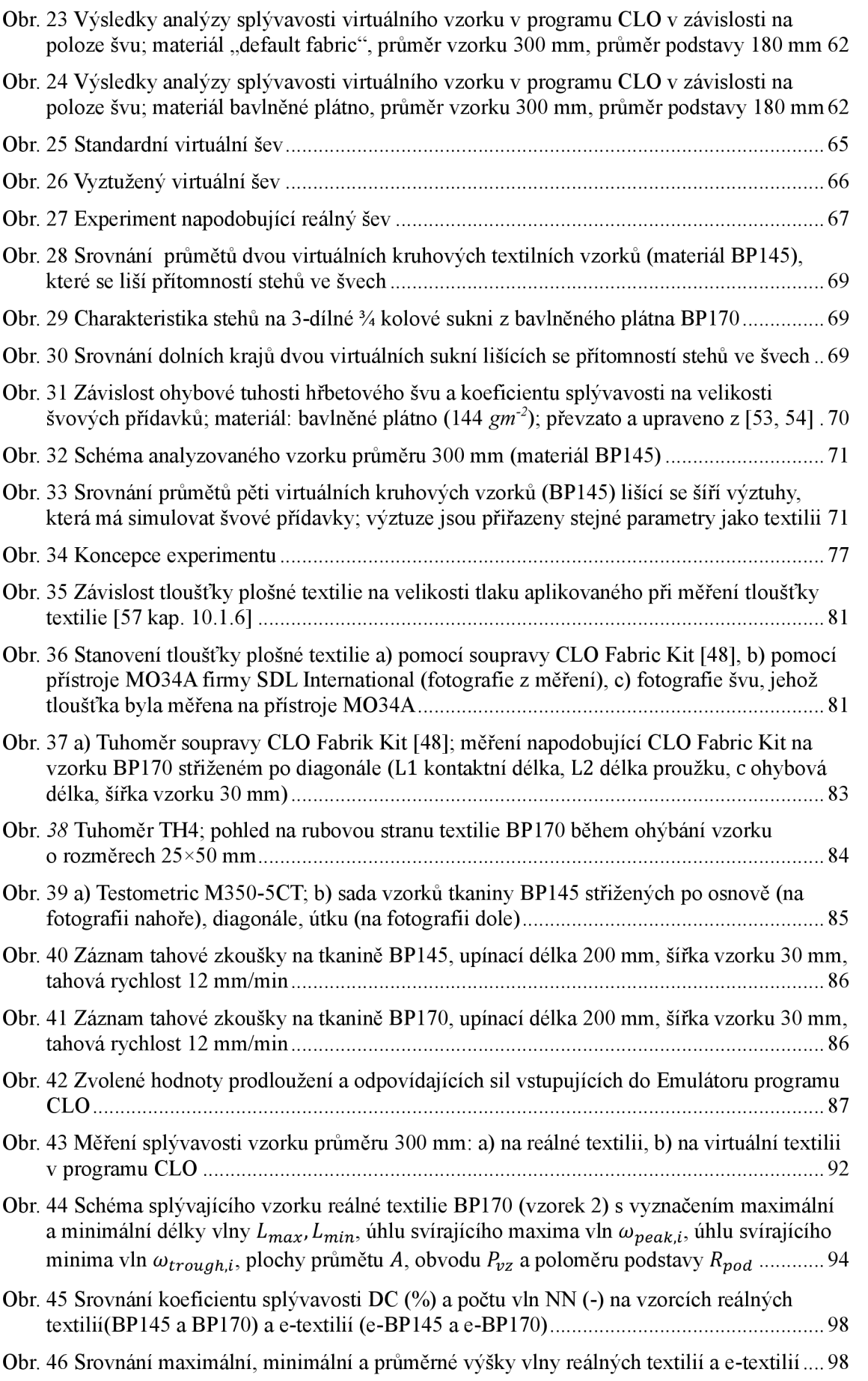

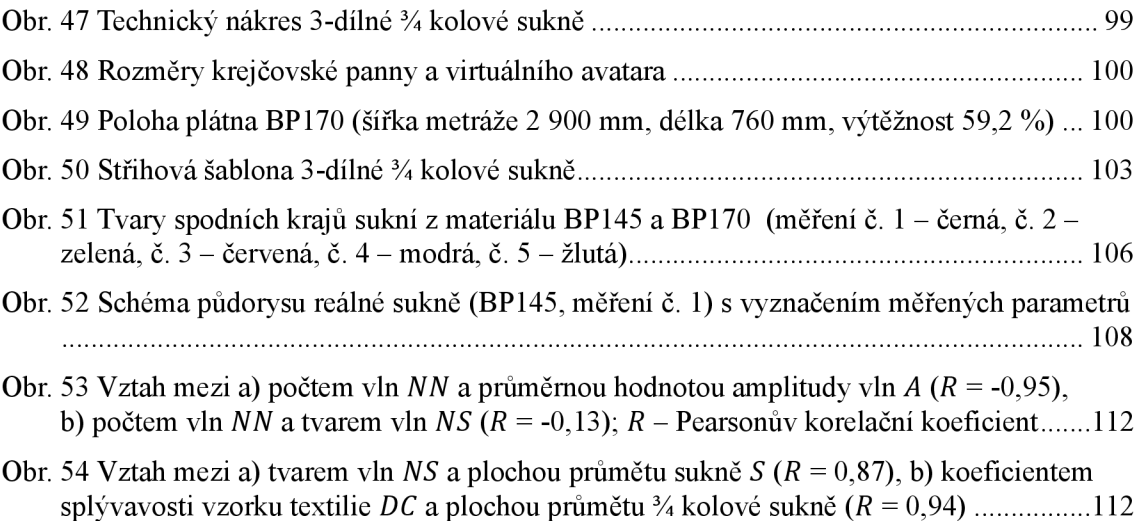

### **Seznam tabulek**

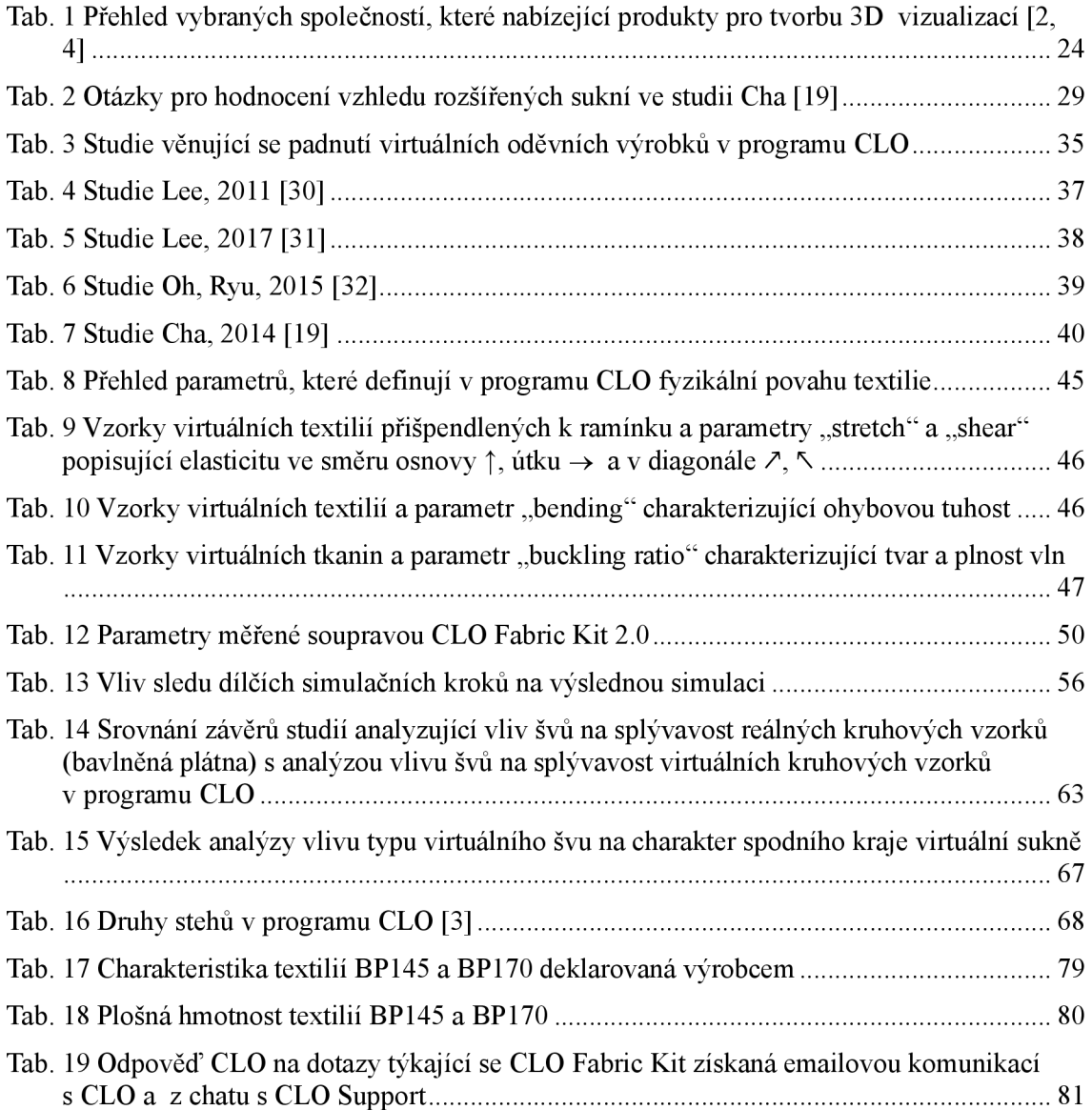

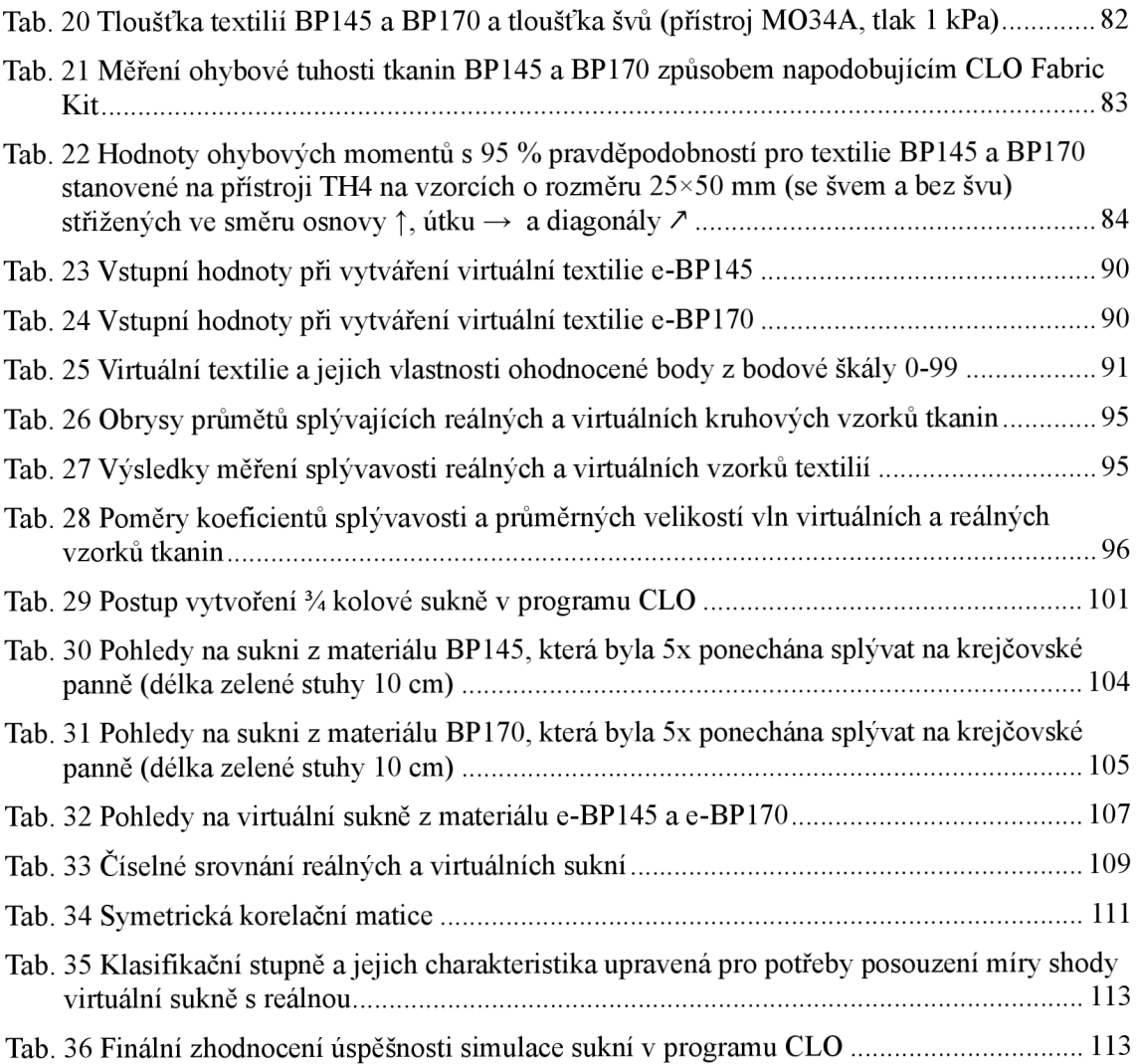

## **Seznam použitých symbolů a zkratek**

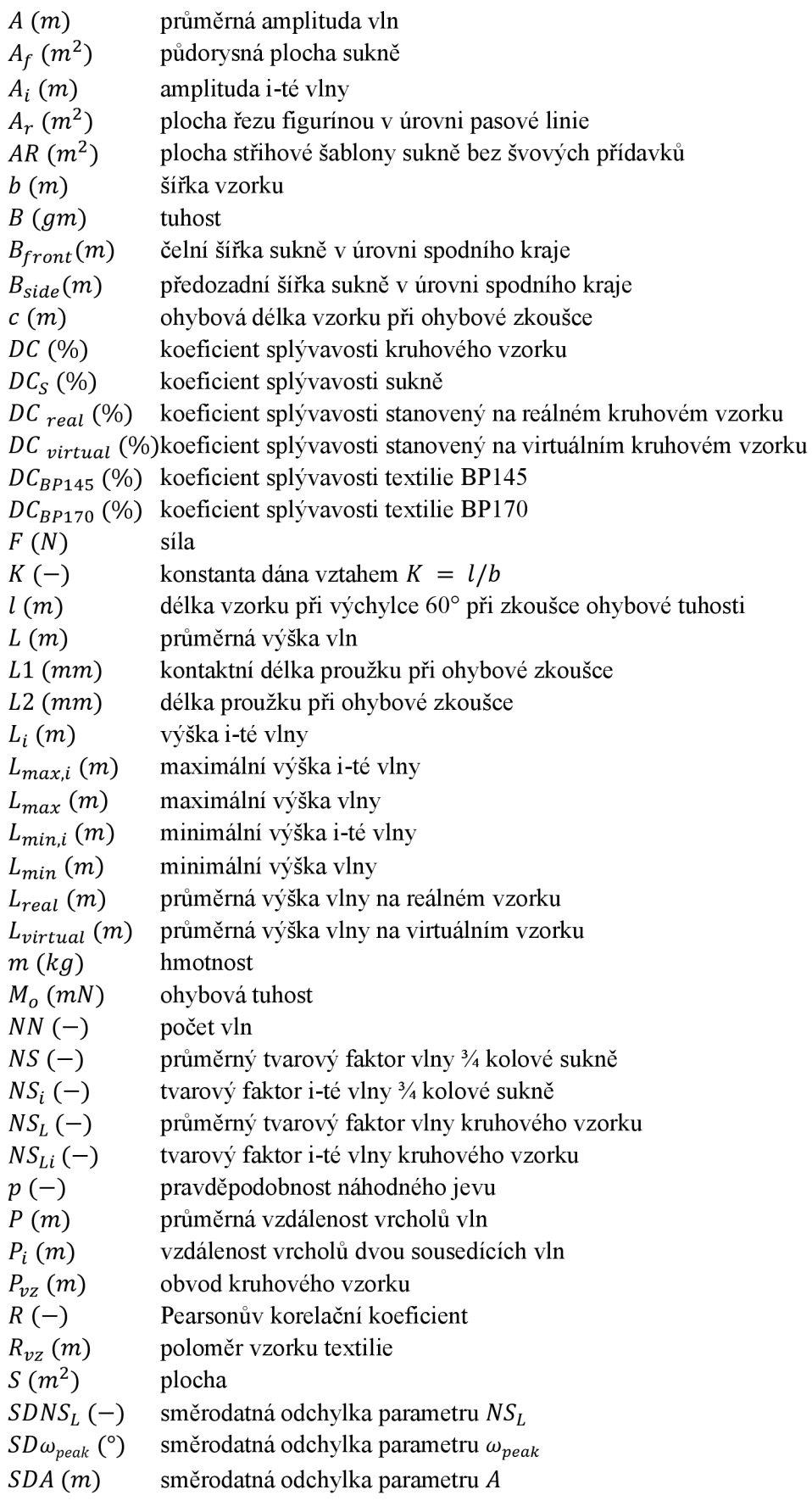

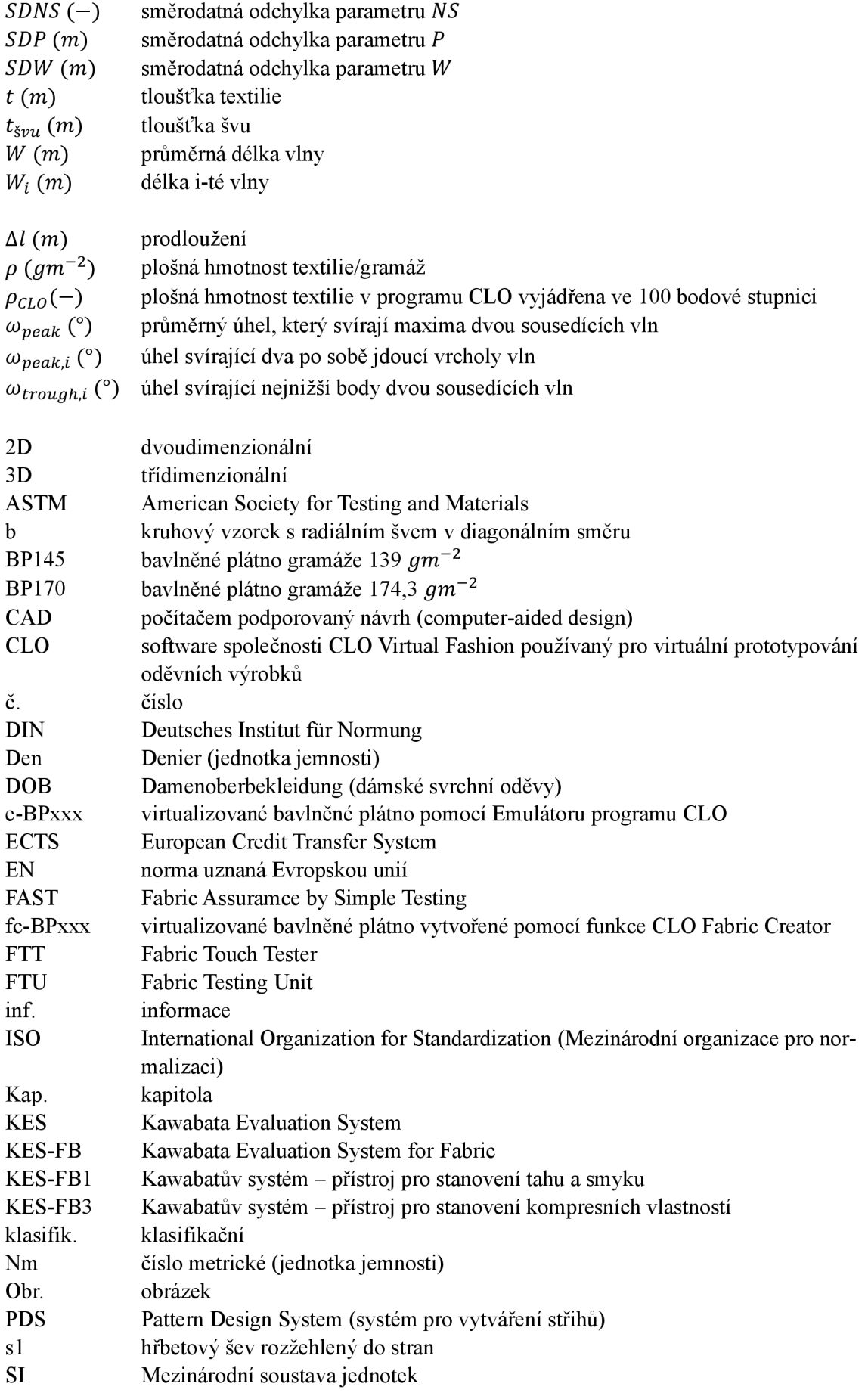

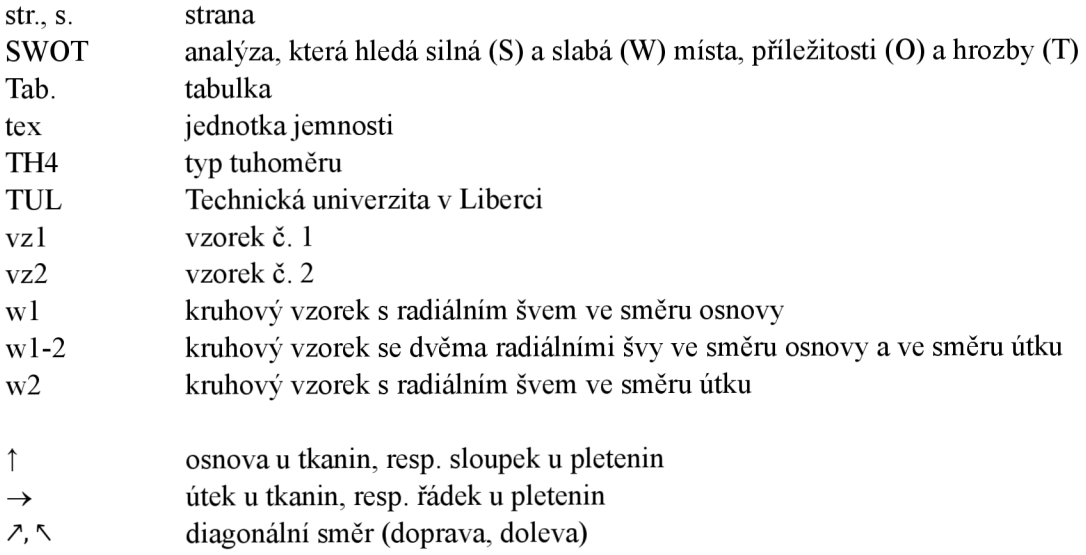

### **1 Úvod**

Úspěch jakéhokoliv produktu závisí na schopnosti dodat jej v co nejlepší kvalitě, co nejrychleji a s optimální cenou. Vývoj nového výrobku je časově i finančně náročný. Od vytvoření konceptu a návrhu k reálnému prototypu a jeho odzkoušení je nutno ujít kus cesty. Nesplní-li prototyp očekávání, je potřeba připravit nový. Proces se opakuje znovu a znovu dokud finální produkt nesplní všechny podstatné požadavky. Především u specializovaných výrobků, které se vyrábějí v omezeném množství, je tento proces neúměrně nákladný. Pro časovou i finanční úsporu je klíčové převést velkou část tohoto procesu do virtuální podoby, tzn. vytvořit **virtuální prototyp** (Obr. 1). Splní-li požadavky virtuální model, vytváří se fyzický prototyp, u kterého je výrazně vyšší pravděpodobnost schválení a zavedení do výroby. Jedná se o skutečnost platnou nejen v oděvním průmyslu, ale obecně.

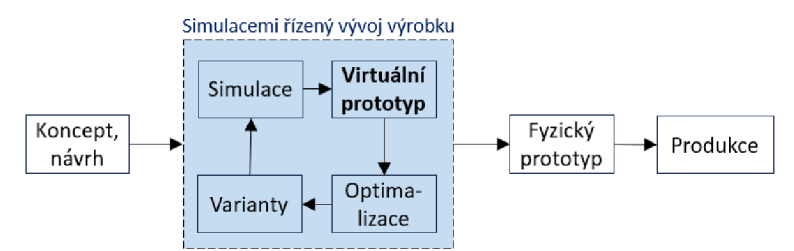

Obr. 1 Schéma využití virtuálního prototypování ve výrobě; inspirováno [1]

Specifikum virtuálního prototypování v oděvním průmyslu tkví především v samotném textilním materiálu. Textilie je vysoce deformovatelný, anizotropní, nehomogenní, porézní materiál typický svou visko-elastickou povahou. Matematicko-fyzikální popis chování takového materiálu je složitý zvláště proto, že je těžké jeho reálné chování precizně předvídat. Po zatížení se tento materiál snadno deformuje, po odlehčení postupně relaxuje, interaguje s tělem, také s dalšími vrstvami oblečení, reaguje na fyziologické poměry, a tak bychom mohli pokračovat s výčtem mnoha dalších vlastností textilií, které větší či menší mírou ovlivní výsledné padnutí oděvu čili fitting. A jak již bylo uvedeno, matematicky popsat všechny tyto děje není jednoduché. A právě způsob a charakter matematického popisu děje (tj. volba druhu modelu) má na průběh a výsledek virtuální simulace zásadní vliv. Mezi další významné faktory, které ovlivní výslednou simulaci patří střihová konstrukce oděvního výrobku, protože i ten nej dokonalejší program pro virtuální simulaci oděvů neposkytne dobré výsledky, je-li špatně provedená střihová konstrukce. Významný vliv má také metoda virtualizace plošné textilie a způsob stanovení materiálových parametrů textilií. Další vybrané faktory ovlivňující virtuální simulaci a výsledné padnutí oděvu shrnuje **kapitola** 4.4 na straně 53.

Vývoj a současný stav problematiky spjaté s virtuálním prototypováním v oděvním průmyslu popisuje **kapitola 2** (str. 23). Jsou v ní vysvětleny pojmy související s tématem a uveden přehled programů používaných pro virtuální prototypování v oděvním průmyslu. Tato kapitola se také věnuje digitálnímu fittingu a metodám jeho posouzení.

Největší pozornost ze všech uvedených programů používaných pro virtuální prototypování je věnována programu CLO firmy CLO Virtual Fashion – viz kapitolu 4 (str. 43). Tento software bude použit v experimentální části bakalářské práce za účelem stanovení přesnosti virtuální simulace vybraného oděvního výrobku. Koncept experimentuje popsán v **kapitole 6** (str. 77).

Pro experiment byla zvolena ¼ kolová sukně délky 60 cm a jako materiál byla použita dvě bavlněná plátna lišící se plošnou hmotností (pod pracovním označením BP145 a BP170). Volba byla provedena na základě rešeršního šetření prezentovaného v **kapitole 3** (str. 35).

Z rešeršních prací a z analýzy vlivu materiálových parametrů na výslednou virtuální simulaci oděvu vyplynulo mnoho dílčích závěrů. Tyto závěry se průběžně objevují v textu v kapitolách 3 a 4 a pro přehlednost jsou pohromadě uvedeny v **kapitole 5** (str. 73).

Před simulací oděvu v programu CLO byla potřeba virtualizovat textilii, tzn. vytvořit virtuální podobu reálné plošné textile. Taje definována v programu CL O jednak mechanicko-fyzikálními parametry, jednak vizuálními. Vizuálním charakteristikám se tato práce nevěnuje. V experimentální části bakalářské práce byla textilie virtualizována dvěma způsoby: (1) pomocí Emulátoru programu CLO , tj. na základě výsledků laboratorních měření na reálných vzorcích a (2) pomocí funkce Fabric Creator, tj. s pomocí tří parametrů, a to typu textilie, složení textilie a plošné hmotnosti. Plátna byla zkoušena v laboratořích Technické univerzity v Liberci. Způsob stanovení materiálových parametrů bavlněných pláten a jeho vyhodnocení prezentuje **kapitola** 7 (str. 79). Metoda virtualizace pláten a zhodnocení úspěšnosti virtualizace popisuje **kapitola 8** (str. 89).

Charakteristika oděvního výrobku je uvedena v **kapitole** 9 (str. 99). Tato kapitola také přináší výsledky objektivního srovnání dvou reálných a dvou virtuálních % kolových sukní.

**Kapitola** 9**.5** (str. 114) shrnuje výsledky této práce. V **kapitole 10** (str. 117) jsou formulovány závěry.

Součástí bakalářské práce je **12 příloh** (od str. 123).

Bakalářská práce je zpracována dle Směrnice rektora TUL č. 5/2018. Práce je napsána v textovém editoru Microsoft Office Word. Pro účely této práce byly dále použity softwary CLO (verze 7.3.134), Microsoft Excel, Microsoft PowerPoint, Mendeley Cite, CitacePro, DeepL translator, Google translator, Malování, ImageJ, Pixlr, fSpy a Blander.

### **2 Virtuální prototypování**

Možnost virtuálního prototypování v oděvním průmyslu byla podmíněna intenzivní integrací počítačových systémů do celého procesu tvorby oděvů. Ta započala v 80. letech minulého století. První oděvní simulace se objevila na konci 80. let [2 s. 118].

V současnosti je běžné v oděvním průmyslu používat pro návrh střihových konstrukcí počítačem podporované systémy – tzv. CAD systémy. Využití 3D simulací již tak běžné není [3]. Přitom s jejich pomocí lze vytvořit nejen samotnou střihovou konstrukci, ale také 3D simulaci oděvu, a tak již v průběhu tvorby střihu posoudit jeho padnutí, neboť systém umožňuje virtuálně odzkoušet oděv ještě před samotnou fyzickou realizací, a to jak ve statické pozici, tak při dynamickém pohybu [4, 5]. Mezi další inovativní technologie patří např. možnost automatické extrakce rozměrů lidského těla naskenovaného do softwaru pomocí 3D skenerů, automatické korekce střihových konstrukcí na základě reálných tělesných rozměrů nebo např. interaktivní virtuální obchod s oděvy s možností odzkoušení oděvů [2 s. 118].

Počítačem podporované systémy používané pro virtuální navrhování oděvů spočívají ve třech klíčových fázích: (1) vytvoření 2D střihových šablon, (2) jejich umístění a uspořádání v prostoru kolem avatara/virtuálního manekýna a (3) jejich simulaci založenou na fyzikálních principech [2, 6]. Tento proces zpravidla prochází následujícími kroky:

- a) výběr avatara a úprava jeho tělesných rozměrů dle reálné postavy, neboje avatar vytvořen 3D skenováním,
- b) vytvoření 2D střihových dílů (standardně nebo přímo na avatarovi), nebo import střihových konstrukcí z jiných softwarů,
- c) umístění oděvu na avatara a virtuální sešití,
- d) simulace (první simulace se děje zpravidla na defaultně nastavené textilie, která je "virtuálně stabilní"),
- e) úprava oděvu, pokud není střih dokonalý,
- f) přiřazení reálných vlastností materiálu,
- g) simulace s reálným materiálem,
- h) úprava oděvu na základě posouzení padnutí (např. pomocí napěťových map atd.).

3D vizualizace se však nepoužívá jen pro ověření padnutí oděvu ještě před tím, než jde produkt do výroby, ale také čím dál více pro marketingové a komerční účely [2 s. 129]. Z tohoto pohledu lze rozdělit CAD systémy zaměřené na simulaci oděvních výrobků do dvou typů/skupin [7]:

- 1. první skupina programů slouží primárně pro zobrazení hotového oděvu pro účely marketingu a samotného prodeje. Patří zde např. nCloth společnosti Autodesk Maya či software firmy Fit4Bond;
- 2. druhá skupina programů se využívá především pro tvorbu virtuálních prototypů, které jsou doposud ve fázi tvorby. Mnoho z těchto softwarů vyvinuly přímo ty společnosti, které vytvářejí programy pro tvorbu střihových konstrukcí. Do této skupiny patří např. 3D Runway Creator společnosti Optitex, Modaris firmy Lectranebo software CL O firmy CLO Virtual Fashion.

U první skupiny simulací je podstatný vzhled samotné animace, a už ne tak fyzikální přesnost chování textilie na virtuálním těle. Jinak je tomu u druhé skupiny. V softwarech druhé skupiny je podstatné obojí. Věrohodná animace i fyzikální přesnost chování oděvu. Proto jsou zde důležitými vstupními parametry mechanicko-fyzikální vlastnosti textilie, protože ty mají stěžejní vliv jak na padnutí oděvu, tak i na samotnou konstrukci oděvu [2 s. 134, 8]. Přehled používaných způsobů přenesení mechanického chování textilie do virtuálního světa přináší kapitola 2.5.

Výběr ze společností (rozhodně se nejedná o výčet všech), které nabízí produkty umožňující 3D vizualizaci je uveden v Tab. 1.

| Společnost/název produktu                                                        | Internetová stránka                          |  |  |
|----------------------------------------------------------------------------------|----------------------------------------------|--|--|
| $[TC]^2$                                                                         | www.tc2.com                                  |  |  |
| Assyst (Vidya)                                                                   | www.assyst.de                                |  |  |
| Autodesk Maya / nCloth                                                           | help.au-<br>todesk.com/view/MAYAUL/2020/ENU/ |  |  |
| <b>BEO</b> Ltd.                                                                  | www.beoltd.com/3d-cad.html                   |  |  |
| Browzwear (GRAFIS Software Dr. K. Friedrich<br>GbR)                              | browzwear.com, grafis.com/home-en            |  |  |
| CLO Virtual Fashion LLS / CLO                                                    | www.clo3d.com                                |  |  |
| Fit4bond                                                                         | www.fit4bond.net                             |  |  |
| <b>FXGear</b>                                                                    | www.fxgear.net/vr-fashion                    |  |  |
| Gemini CAD Systems SA – a Lectra company                                         | geminicad.com                                |  |  |
| Lectra (Gerber technology) / Modaris                                             | www.lectra.com/en/products/modaris-expert    |  |  |
| Marvelous Designer                                                               | marvelousdesigner.com                        |  |  |
| NedGraphics                                                                      | nedgraphics.com                              |  |  |
| OptiTex International / 3D Runway Creator for Pat-<br>tern Design Software (PDS) | optitex.com                                  |  |  |
| Quantum Matrix Limited                                                           | quantum-matrix.ai/qfit                       |  |  |
| Stitch Digital B.V. / Stitch Hub                                                 | www.stitch.fashion/hub                       |  |  |
| Tailornova                                                                       | tailornova.com                               |  |  |
| TG3D Studio / Scanatic ™ DC Suite                                                | www.tg3ds.com                                |  |  |
| TriMirror                                                                        | trimirror.com                                |  |  |
| Tukatech Inc. / eFitSimulator)                                                   | tukatech.com/tuka3d                          |  |  |

Tab. 1 Přehled vybraných společností, které nabízející produkty pro tvorbu 3D vizualizaci [2,4]

### **2.1 Virtuální simulace oděvů - pojmy (ISO 18163:2016)**

V této bakalářské práci jsou mnohokrát použity termíny z oblasti virtuální simulace oděvů. Proto je zde zahrnuta kapitola, jejíž cílem je vysvětlit/definovat nej používanější termíny, a to s pomocí normy ISO 18163:2016 Clothing — Digital fittings — Vocabulary and terminology used for the virtual garment. V následujícím textu jsou definice stěžejních termínů uvedeny spolu s originálním anglickým textem.

**Virtuální simulace oděvů** je definována dle ISO 18163 (2016) jako tvorba a simulace překrytí virtuálního těla virtuálním oděvem pomocí virtuálních střihových předloh, virtuálního šití a simulaci objemu výrobku.

*Virtual garment simulation - creation and*  drape simulation of a virtual garment for a vir*tual human body using a virtual garment pattern, virtual sewing and bounding volume.* 

**Virtuální textilie** je textilie charakterizovaná virtuálními vlastnostmi (např. modul v tahu, tuhost v ohybu, odolnost ve smyku, tloušťka, hmotnost).

**Virtuální střihová konstrukce** - tvary sestávající se z uzavřených křivek, které označují oblast digitalizovaného střihu, který má být použit pro vytvoření virtuálního oděvu. Virtuální střihové konstrukce jsou tvořeny z obrysů a vnitřních čar, které se používají k znázornění švů, vnitřních otvorů, linií záhybů a dalších prvků oděvu.

**Virtuální oděv** je trojrozměrný oděv v digitální podobě, který existuje ve virtuálním prostoru.

**Virtuální lidské tělo** je virtuální model člověka, který je charakterizován velikostí, tvarem, průřezem, strukturou těla a strukturou kostry. Nazývá se také módní **avatar.** 

**Digitální fitting/padnutí** je definován/o jako kvalitativní a/nebo kvantitativní hodnocení celkové a/nebo specifické simulace padnutí oděvu prostřednictvím vyváženosti oděvu, na základě rozdílu mezi tělem a oděvem v průřezech, barevných mapách, mapách deformací, povrchových zvrásnění atd.

**Vyváženost oděvu** je stav oděvu, který visí a je v korektním vztahu vzhledem k velikosti, tvaru a držení těla

*Virtual fabric is fabric characterised by virtual attributes (for example: tensile modulus, bending rigidity, shear resistance, thickness, weight).* 

*Virtual garment pattern is defined as shapes consisting of closed curves that mark the area of a digitised pattern to be used on the virtual garment. The virtual garment pattern properties are defined as pattern consisting of contours and multiple internal lines (lines that are not art of the outline), which are used to express seams, internal openings, fold lines and other garment characteristics.* 

*Virtual garment is three-dimensional clothing in digital form that exists in virtual space.* 

*Virtual human body is virtual human model including information such as size, shape, cross section, body texture and skeletal structure. Also called fashion avatar.* 

*Digital fitting is defined as qualitative and/or quantitative evaluation of overall and/or specific simulation of garment fit through the analysis of the garment balance, gab between body and garment (which includes cross sections), colour (heat) map, strain (surface colour) map, surface wrinkles, etc.* 

*Garment balance - status of garment that hangs in the correct relationship with the virtual human body's size, contour and posture.* 

avatara. Vyváženost oděvu se obvykle určuje podle toho, zdaje linie oděvu rovnoběžná se zemí, pokud není asymetrická. Vyváženost je správná, když jsou zadní středová a přední středová přímka dílu a boční švy kolmé k zemi.

**Gab** - vzdálenost mezi bodem na virtuálním oděvu a virtuálním lidským tělem. Gab lze vyjádřit pomocí vodorovných nebo svislých řezů označujících vztah mezi tělem a oděvem nebo pomocí vzdálenosti mezi bodem na virtuálním oděvu a virtuálním lidským tělem. Gab lze vizualizovat pomocí barevných map.

**Mapa deformací** znázorňuje deformace 3**D** oděvu způsobené vnějším tlakem působícím na oděv. Vyjadřuje velikost deformace modelu oděvu v procesu simulace oblékání pomocí barevné mapy povrchových deformací. Čím tmavší barva, tím větší deformace.

*The balance of a garment is usually determined by the hemline being parallel to the ground unless the hemline is asymmetrical. The balance is correct when the centre back, centre front lines and side seams are perpendicular to the ground.* 

*Gab - distance between a point on a virtual garment and the virtual human body. Gab can be expressed through horizontal or vertical slices indicating the relationship between body and garment, or through the distance between point on a virtual garment and the virtual human body, etc. Gab can be visualised as colour (heat)map.* 

*Strain map shows the stretch caused by the external pressure applied to the 3-D Garment. It refers to amount of deformation caused on a garment pattern in the drape simulation process. Pattern strain can be visualised through a surface strain (colour) map where the colour is darker as the strain increases and vice versa.* 

### **2.2 Vývoj systémů pro vizualizaci oděvů**

Vizualizovat oděv znamená vytvořit matematický model, který by popsal a co nejrealističtěji vystihl komplexní chování textilií ve virtuálním světě. Háček tkví v tom, že textilie je vysoce deformovatelný, anizotropní, nehomogenní, porézní materiál typický svým visko-elastickým chováním. Je vytvořen z délkových útvarů různých vlastností a ty jsou tvořeny jednotlivými vlákny. Matematicky popsat prostorové uspořádání jednotlivých prvků mezi sebou je složité, nemluvě o mechanickém spolupůsobení. Tento textilní materiál navíc silně interaguje s tělem, které pokrývá, a pak také spolupůsobí s dalšími vrstvami oblečení, jak bylo naznačeno již v předešlém textu. To vše je náročným matematicko-fyzikálním oříškem.

Při matematickém popisu textilie je důležité vhodným způsobem definovat geometricko-mechanické chování kontaktů, a to na třech úrovních:

- na úrovni vláken v přízích/nitích,
- na úrovni přízí/nití v plošných textiliích,
- na úrovni plošných textilií mezi sebou a mezi plošnou textilií a virtuálním tělem. [2 s. 123]

Aby bylo možné popsat kontakty na úrovni jednotlivých vláken, je potřeba znát tvar samotných vláken a jejich vzájemné uspořádání v trojrozměrném prostoru příze. Skutečné geometrické vztahy jsou však poměrně složité. Vyplývají z řady zákonitých, ale i náhodných dějů, probíhajících při tvorbě příze; ovlivňují je vlastnosti užitého materiálu, techniky a technologie [10 s. 256], O nic více jednodušší to není ani na 2. úrovni - na úrovni přízí, které jsou tvořeny vlákny s kontakty, které mezi sebou nejsou nikterak pevně fixovány. Důležité teoretické základy popisu přízí z tohoto pohledu byly položeny v 30. letech minulého století Fredericem Thomasem Piercem v jeho práci zaměřené na geometrický popis struktury tkanin [11]. Na jeho práci následně navázali Kemp, Olofsson, Kawabata a další [12]. A co se týče 3. úrovně - úrovně plošné textilie - tak tu lze popsat na základě znalosti chování jejich základních strukturních prvků, tedy vláken a přízí. Napěťo-deformační chování těchto dílčích elementů ve finále ovlivní výslednou odezvu celé plošné textilie.

Pro matematický popis plošné textilie můžeme zvolit model geometrický, ten však nebere v úvahu ani fyzikální, ani mechanické aspekty chování textilie [2 kap. 4.3.1.1]. Naproti tomu model fyzikální bere v potaz mechanicko-fyzikální povahu textilie. Model textilii zpravidla nahrazuje sítí bodů v trojúhelníkovém či obdélníkovém uspořádání s konečným počtem uzlů. K řešení lze přistoupit dvěma způsoby: (1) energeticky - tzn. pohybem uzlových bodů tak, aby měly co nejmenší hodnotu energie (metoda vhodná pro statický model), (2) silově - tzn. řešit rovnováhu sil v uzlových bodech v časových krocích (metoda vhodná pro dynamický model) [2 kap. 4.3.1.2]. Třetí typ modelu je model hybridní. Ten spojuje výhody prvního uvedeného modelu s druhým, tedy geometrického s fyzikálním [2 kap. 4.3.1.3]. Velice obecně lze fungování hybridního modelu popsat tak, že se geometrickým popisem charakterizuje hrubý/přibližný stav a s pomocí fyzikálního modelu (zohledněním deformačního chování) získáme stav výsledný [13]. Použijeme-li při virtuální simulaci model fyzikální či hybridní, budou nezbytnými vstupními

parametry ty, které popisují mechanicko-fyzikální chování textilie. Důležitý bude i způsob, jakými se tyto parametry stanoví.

Byť byla v předchozím textu shrnuta otázka modelování plošných textilií jako problematická sféra, neznamenát e však, že by byla neřešitelná. Velký boom zažila snaha modelovat oděvy v polovině 80. let minulého století [2 s. 123], přičemž značný podíl úspěchu v simulaci oděvů nese filmový průmysl. Za průkopníka v této oblasti je považován Demetri Terzopoulos (univerzitní profesor a počítačový vědec). Terzopoulos se svým týmem v 80. letech vyvinul fyzikálně založené modely deformovatelných křivek, povrchů a těles, které popsali dynamickými diferenciálními rovnicemi. Numerickým řešením těchto rovnic docílili realistických animací. Jejich deformovatelné modely byly schopné dokonalého elastického i obecnějšího neelastického chování, včetně visko-elasticity, plasticity a lomu [14, 15]. Výstupy jeho týmové vědecké práce na tomto poli byly oceněny v roce 2006 Oscarem (Academy Award for technical achievement) za ..pioneering work in physically-based computer-generated techniques used to simulate realistic cloth in motion pictures", který byl udělen Demetri Terzopoulosovi a Johnu Plattovi [16].

Další vývoj počítačové grafiky v této oblasti shrnuje ve své práci např. Meng a Baraff [6, 17].

#### $2.3$ Digitální padnutí oděvů

Padnutí oděvu je významným fenoménem – na tom se shodují prakticky všichni autoři zabývající se tímto tématem. Za všechny např. Lee [18 kap. 11.4] ve své studii uvádí: "Padnutí oděvu je zákazníky považován za nejvýznamnější aspekt vzhledu oblečení".

Pod pojmem "padnutí oděvu" můžeme rozumět uspořádání/rozprostření oděvu na těle v určité harmonické kompozici. Tu můžeme posuzovat subjektivně i objektivně (tak, jak je popsáno v kapitole 2.4) a samotné padnutí (fitting) je ovlivněno zejména aktuálním módním trendem, stylem, pitole 2.4) a samotné padnutí (fitting) je ovlivněno zejména aktuálním módním trendem, stylem, střihovou konstrukcí, použitou textilií a jejími vlastnostmi [2 s. 134] a v neposlední řadě i tvarem těla a jeho spolupůsobením s oděvem.

Přesuneme-li se do virtuálního/digitálního světa, pak se pod pojmem "digitální padnutí oděvu" (digital fitting) rozumí dle ISO 18163 (2016) kvalitativní a/nebo kvantitativní vyhodnocení celkové nebo určité/částečné simulace padnutí oděvu prostřednictvím analýzy rovnováhy mezi tělem a oděvem simulovaném v 3D prostoru, dále dle napěťových map a map deformací, povrchového zvrásnění textilie apod (původní anglické znění – viz kapitolu 2.1).

Samotné posouzení padnutí oděvu je komplexní a komplikovaný proces. Julka Geršak [2 kap. 4.3.3] ve své knize Design of Clothing Manufacturing Processes uvádí, že základní kritérium pro kvalitativní posouzení padnutí oděvu je založeno na třech základních aspektech:

- estetický vzhled (např. řasení oděvu),
- požadovaný 3D tvar oděvu,
- kvalita padnutí.

Všechny tři uvedené aspekty zásadním způsobem závisí mimo jiné na mechanických a fyzikálních vlastnostech textilií použitých pro výrobu oděvů. Které parametry to jsou a jakým způsobem je lze stanovit komentuje kapitola 2.5 na str. 32.

### **2.4 Metody porovnání padnutí virtuálního oděvu s reálným**

Metody porovnávání padnutí virtuálních oděvních výrobků s reálnými lze rozdělit obecně do dvou základních kategorií, a to na metody subjektivní a metody objektivní.

Dalším mezníkem, při výběru vhodné metodiky srovnávání je typ výrobku. Jinak se bude přistupovat při posuzování padnutí volných oděvů, jinak u přiléhavých. U volných oděvů (jako např. rozšířené sukně) lze hodnotit padnutí např. pomocí tvaru, který výrobek na postavě zaujímá, dle linie spodního lemu, poloze švů atd. U výrobku s přiléhavou siluetou bude vhodnější hodnotit padnutí např. pomocí map napětí a přetvoření.

Vzhledem k tomu, že experimentální část práce je zaměřena na posouzení padnutí rozšířené sukně, je i další text zaměřen na metody posouzení vhodné právě pro sukně.

**Subjektivní metody** spočívají v hodnocení padnutí oděvního výrobku (ať už ve statické poloze či při dynamickém pohybu) odborníkem/skupinou odborníků, kteří odpovídají na předem připravené otázky slovně, nebo, a to častěji, několikabodovou stupnicí. Tab. 2 ukazuje, jak mohou takové otázky vypadat v případě posouzení padnutí rozšířené sukně [19]. Skupina odborníků v této studii odpovídala na otázky 5-ti bodovou stupnicí. Odpovědi byly zpracovány statisticky. Výhodou subjektivního posouzení je, že k němu není třeba žádného speciálního vybavení. Na druhou stranu je některými autory bráno srovnávání podobností skutečných a virtuálních oděvů pomocí snímků za nedostatečné [20].

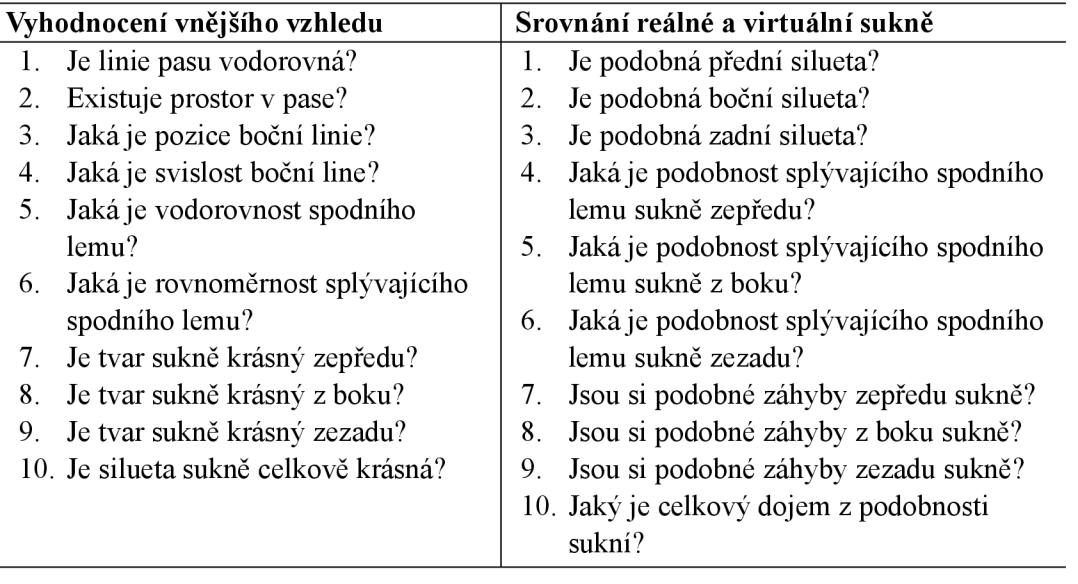

Tab. 2 Otázky pro hodnocení vzhledu rozšířených sukní ve studii Cha [19]

Objektivní hodnocení padnutí oděvního výrobku je založeno na měření (např. délek, šířek, ploch, splývavosti atp.). Lze se tak vyhnout základní nevýhodě subjektivního hodnocení, a to že jeden a tentýž výrobek lze subjektivně vnímat více lidmi, byť odborníky, různě. Pro objektivní hodnocení padnutí rozšířených sukní se nejčastěji autoři studií zaměřují na porovnávání tvarů sukní ve smyslu šířek sukní na snímcích z různých pohledů, velikosti půdorysné plochy atd. Tvar rozšířených sukní je ovlivněn splývavosti plošných textilií, proto je v některých studiích pro účely objektivního hodnocení stanovena splývavost oděvního výrobku. Zde je v souvislosti s pojmem splývavost nutné zmínit dva důležité fenomény:

A) Pod pojmem "splývavost" se v literatuře nacházejí dva významy:

1. splývavost jako parametr stanovený na kruhovém vzorku plošné textilie, který je definován jako "poměr rozdílu mezi plochou zkoušených vzorků a průměrnou plochou průmětů zkoušených vzorků k ploše mezikruží, tj. k ploše vzorků způsobilé ke splývání; udává se v %" [21].

V literatuře je tento parametr označován také jako "koeficient splývavosti" [22 s. 349] a takto je označován i v této bakalářské práci;

2. splývavost jako schopnost plošné textilie splynout dolů díky gravitaci a vytvořit plynulé a půvabné záhyby/vlny.

V této práci je pod pojmem "splývavost" rozuměna schopnost tkaniny splývat (ad 2).

B) "Splývavost oděvního výrobku" a "splývavost plošné textilie" nemusí být shodná [23], jak je vidět na Obr. 2. Splývající kruhový vzorek textilie (Obr. 2a), který má stejný poloměr jako kolová sukně ušitá z téhož materiálu (Obr. 2b), se od splývajícího výrobku liší rozložením vln, jejich velikostí i hodnotou koeficientu splývavosti. Důvodem je, že splývavost oděvního výrobku je ovlivněna nejen strukturními, fyzikálně-mechanickými parametry textilií [24 s. 1291, její povrchovou úpravou atd., ale také konstrukcí oděvního výrobku [25]. Mezi další faktory ovlivňující splývavost oděvního výrobku patří poloha osnovy, výztuha, přítomnost švů, typ švu, technologické zpracování, nerovnoměrnost těla atd [22].

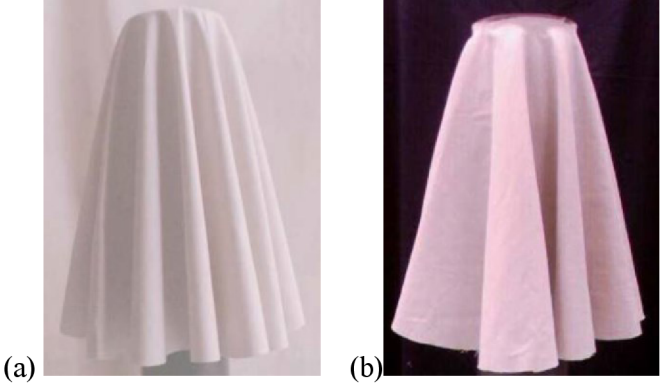

Obr. 2 Splývavost plošné textilie kontra splývavost výrobku [23]; (a) kruhový vzorek plošné textilie splývající přes kruhovou podstavu, (b) kolová sukně přišita k pasovému límci ze stejného materiálu a stejné délky jako vzorek (a)

K objektivnímu porovnání padnutí rozšířených sukní přistupují různí autoři různě:

- ve studii [24] bylo hodnocení provedeno měřením šířek sukní v úrovní spodního lemu v čelním a bočním pohledu, dále dle počtu vln, amplitud vln a vzdálenosti mezi vrcholy vln na spodním lemu sukně (viz Obr. 3);
- ve studii [26] bylo hodnocení provedeno měřením koeficientu splývavosti sukně *DC<sup>S</sup>* (1),

$$
DC_S = \frac{A_f - A_r}{AR - A_r} \tag{1}
$$

kde *Af* je půdorysná plocha sukně, *A<sup>r</sup>* plocha řezu figurínou v úrovni pasu, *AR* 

plocha střihové šablony sukně bez švových přídavků (viz Obr. 4);

- ve studii [27] bylo hodnocení provedeno měřením svislých délek sukní na snímcích, a to ze  $4 \text{ stran} - \text{viz}$  Obr. 5;
- ve studii [28] byla na sukni měřena půdorysná plocha sukně a počet vln;
- ve studii [29] byla na sukních měřena plocha, kterou sukně zaujímají na snímcích z čelního a bočního pohledu a půdorysná plocha.

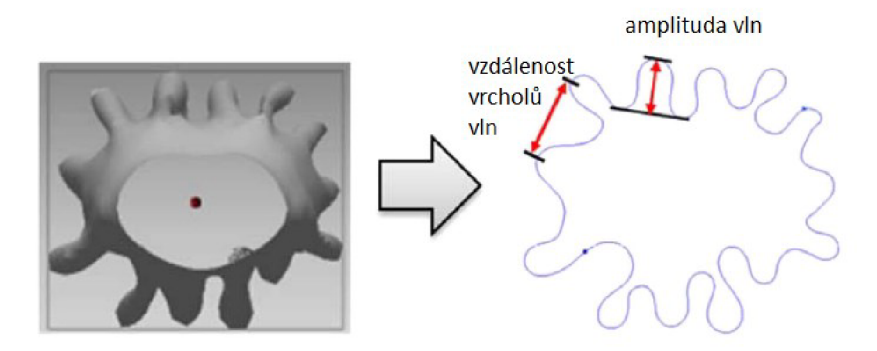

Obr. 3 Objektivní srovnání padnutí rozšířených sukní ve studii [24]

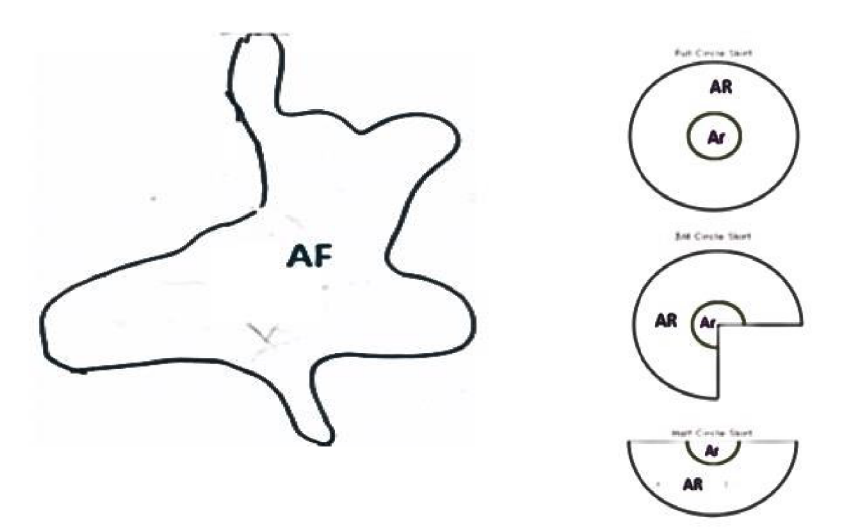

Obr. 4 Stanovení splývavosti sukní ve studii [26]

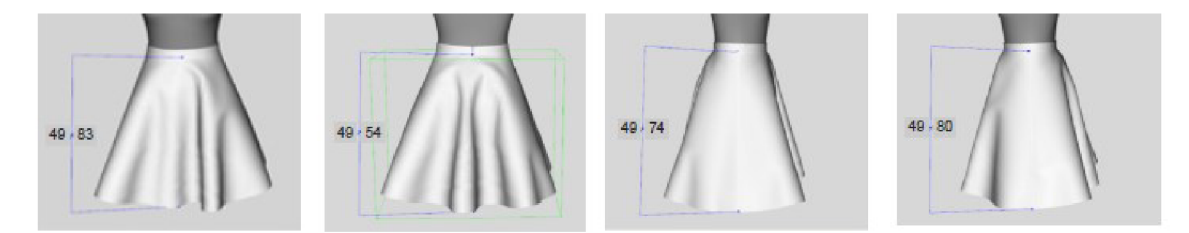

Obr. 5 Objektivní srovnání padnutí rozšířených sukní ve studii [27]

**Dílčí rešeršní závěr I:** V experimentu bakalářské práce bude srovnáváno padnutí volného, splývajícího oděvu, a to sukně.

**Dílčí rešeršní závěr II:** Výsledky subjektivního a objektivního srovnávání virtuální sukně s reálnou se mohou rozcházet [30, 31],

**Dílčí rešeršní závěr III:** V experimentu bude srovnání padnutí provedeno objektivní metodou. Analyzovány budou půdorysy sukní a tvary vln spodního kraje sukně.

### **2.5 Vlastnosti nezbytné pro virtuální simulaci textilií**

Důležitou otázkou při práci s jakýmkoliv softwarem umožňujícím vizualizaci oděvů je: Kterých vstupních parametrů bude zapotřebí a jak je stanovit? Virtuální model má vizualizovat reálnou textilii, ta by měl a přesně odrážet vlastnosti skutečné textilie. Proto je zapotřebí konkrétní textilii vhodným způsobem otestovat a převést ji do virtuálního světa, tj. virtualizovat ji. Zvolený způsob testování má významnou roli, neboť dle Oh a Ryu [32 odst. 3.1.2] metodika měření mechanickofyzikálních vlastností textilie můž e ovlivnit simulaci oděvu a tím výsledné padnutí.

K získání vlastností potřebných pro virtuální simulaci oděvu lze použít v praxi zavedených laboratorních postupů nebo využít přístrojů, které si vyvíjejí softwarové firmy. Jde především o zkoušky popisující chování textilie v ohybu, smyku, tahu a tření. Všechna měření (nezávisle na zvolené metodice) by se měla provádět za jednotných podmínek, na vzorcích daných rozměrů, s daným počtem opakování, s danou přesností atp., aby bylo možné výstupy z jednotlivých metodik srovnávat. Skutečnost je dle [33] taková, že neexistují sjednocené podmínky či jednotný, standardizovaný systém definující, jak stanovit mechanicko-fyzikální parametry textilií pro účely virtuální simulace oděvů.

Uvedenou problematikou se zabýval kolektiv autorů Kuijpers, Luible-Bär a Gong [33]. Cílem jejich práce bylo identifikovat a specifikovat nejvhodnější metody pro získání fyzikálně-mechanických vlastností textilií pro účely virtuální simulace oděvů a zahájit proces standardizace v této oblasti.

Svým drobnohledem podrobili a SWO T analýzou charakterizovali následující měřící metodiky:

- Kawabata Evaluation System (KES),
- Fabric Assurance by Simple Testing (FAST),
- Fabric Touch Tester (FTT),
- Fabric Analyser by Browzwear (FAB),
- CLO Fabric Kit.
- Fabric Testing Unit (FTU) resp. Optitex Mark 10,
- zkoušky prováděné standardizovanými postupy.

Dle [34] se nejčastěji využívá pro získání parametrů nezbytných pro virtualizaci textilií výstupy ze zkoušek typu KES a FAST.

Autoři studie [33 s. 37] dospěli k následujícím doporučením:

- provádět všechny testy za standardizovaných atmosférických podmínek (např. dle ISO  $139:2005<sup>1</sup>$ ),
- respektovat standardizovaný postup pro měření hmotnosti (na vahách splňující podmínky normy<sup>2</sup>),
- ohybovou tuhost stanovit např. dle BS 3356:1990, ASTM D1388-96  $(2002)^3$ ,
- pro stanovení chování vlastností v tahu se řídit standardizovanými postupy pro zkoušení pevnosti v tahu, jako je ISO 13934-2:2014<sup>+</sup> nebo ISO 20932-1:2018<sup>5</sup> nebo DIN 53835-13 s univerzálními zařízeními na zkoušení pevnosti používanými v textilním průmyslu, jako jsou: ZwickRoell, MarklO, Instron, Titan atd.,
- $\bullet$  při stanovení tloušťky materiálu respektovat ISO 5084: 1996°,
- tření stanovit např dle ASTM D $1894$  či ISO  $8295'$ ,
- prozkoumat, jak se testování zaměřené na simulaci materiálu provádí v jiných odvětvích,
- zvýšit srovnatelnost výstupních dat s Mezinárodní soustavou jednotek SI,
- vytvořit povědomí o tom, že testování textilií je časově i finančně náročné a vyžaduje odhodlání a přesnost,
- pokračovat v práci na procesu standardizace, konkrétně práci na ustavení vhodného národního výboru, který by tento proces mohl dostat na mezinárodní úroveň. Před tím vytvořit vzájemnou dohodu o testování vlastností textilií.

Aby bylo možné respektovat tato doporučení a provádět zkoušky dle uvedených norem, bylo by v prvé řadě nutné, aby softwary pro virtuální simulace oděvů uzpůsobily vstupní protokoly, do kterých se zadávají materiálové charakteristiky plošných textilií, výsledkům získaným standardizovanými metodami.

V bakalářské práci je pro virtuální simulaci oděvů využit program CLO , ke kterému existuje již výše uvedená souprava měřících zařízení CLO Fabric Kit (podrobně je tato souprava popsána v kapitole 4.3). Prostředí pro zápis výsledků měření v programu CL O je přizpůsobeno této soupravě. Např. při zadávání výsledků zkoušek ohybové tuhosti se nezadává ohybová tuhost, ale

 $\rm ^1$  V ČR: ČSN EN ISO 139 (2005) Textilie - Normální ovzduší pro klimatizování a zkoušení [65]

<sup>&</sup>lt;sup>2</sup> V ČR: ČSN EN 12127 (1998) Textilie - Plošné textilie - Zjišťování plošné hmotnosti pomocí malých vzorků [66]

<sup>3</sup> V ČR: ČSN 80 0858 (1974) Zkoušení tuhosti a pružnosti plošných textilií [59]

<sup>&</sup>lt;sup>4</sup> V ČR: ČSN EN ISO 13934-2 (2014) Textilie - Tahové vlastnosti plošných textilií - Část 2: Zjišťování maximální síly pomocí metody Grab [67]

 $^5$  V ČR: ČSN EN ISO 20932-1 Textilie - Zjišťování pružnosti plošných textilií - Část 1: Zkoušky Strip [68]  $\,$ 

 $^6$  V ČR: ČSN EN ISO 5084 (1998) Textilie - Zjišťování tloušťky textilií a textilních výrobků [58]

 $\frac{7}{10}$  V ČR: ČSN EN ISO 8295 (2005) Plasty - Folie a tenké desky - Stanovení koeficientu tření [69]

délka proužku a kontaktní délka při určité ohybové výšce (podrobněji viz kapitolu 4.3), atd. Na bízelo by se proto použít pro měření sadu CLO Fabric Kit. Ta ovšem nebyla k dispozici. Bylo třeba využít ta měřící zařízení, kterými TUL disponuje. Nabízely se dvě cesty. Využít standardizovaných měřících aparatur pro stanovení vlastností v tahu, ohybu, plošné hmotnosti a tloušťky nebo Kawabatův systém. Vybrány byly standardizované měřící postupy, kde bylo pro autorku snazší přizpůsobit měření podmínkám měření na soupravě CLO Fabric Kit a získat tak vstupy, které by akceptoval program CLO . Zkoušky textilií nebyly ve všech případech prováděny přesně dle standardizovaných postupů - lišila se např. velikost vzorků u tahové zkoušky a rychlost nárůstu deformací. Všechna vybočení od standardizovaných postupů jsou popsána v kapitole 7. Ještě jednou uvádím, že důvodem vybočení od doporučených postupů bylo získat takové vstupy, které je software CLO schopen akceptovat.

### **3 Rešerše studií srovnávající reálný oděv s virtuálním**

Cílem rešeršního šetření<sup>8</sup> bylo najít:

- 1. studie, které se zabývají virtuální simulací oděvu v programu  $\text{CLO}^9$ ,
- 2. studie, v kterých by byly pečlivě popsány vstupní konstrukční a materiálové parametry textilií a metoda jejich stanovení, způsob virtualizace textilie, specifikace oděvních výrobků a metodika posouzení padnutí oděvního výrobku,
- 3. studie, kde se reálný výrobek srovnává s virtuálním.

Studií, které by splnily všechny tři podmínky, není mnoho, proto byly do přehledu v Tab. 3 zahrnuty i takové studie, které splňují 1. a alespoň částečně 2. uvedenou podmínku.

| <b>Studie</b>                      | Software   | Metoda stanovení<br>parametrů textilií | Oděvní<br>výrobek                              | Bylo zkoušeno<br>bavlněné<br>plátno            | Srovnání<br>s reálným<br>výrobkem |
|------------------------------------|------------|----------------------------------------|------------------------------------------------|------------------------------------------------|-----------------------------------|
| Kim, 2022<br>$[35]$                | <b>CLO</b> | <b>CLO</b> Fabric Kit                  | Triko přiléhavé<br>siluety                     | ne                                             | ano                               |
| Choi, 2022<br>$[36]$               | <b>CLO</b> | $\qquad \qquad \blacksquare$           | Celá kolekce                                   | ne                                             | ne                                |
| Shim, 2022<br>$[20]$               | <b>CLO</b> | KES, CLO Fabric<br>Kit                 | Bunda                                          | ne                                             | ne                                |
| Jankoska,<br>2020 [37]             | <b>CLO</b> |                                        | Pánská košile                                  | ne                                             | ne                                |
| Kim, 2020<br>$[38]$                | <b>CLO</b> | <b>ISO</b>                             | Dámský kabát                                   | ano                                            | ne                                |
| Yan, 2020<br>$[39]$                | <b>CLO</b> | <b>KES</b>                             | Pánská košile                                  | ano (69 $gm^{-2}$ ,<br>$147,8 \, gm^{-2}$      | ne                                |
| Cheng, 2019<br>$[40]$              | <b>CLO</b> | <b>KES</b>                             | Pánské spodní<br>prádlo                        | ne                                             | ano                               |
| Psikuta,<br>2019 [41]              | <b>CLO</b> | $\overline{\phantom{a}}$               | Dámské šaty                                    |                                                | ano                               |
| Peng, 2018<br>$[42]$               | <b>CLO</b> |                                        | Dámská halenka                                 | ne                                             | ne                                |
| Lee, 2017<br>$[31]$                | <b>CLO</b> | KES, vizuální po-<br>dobnost           | A-sukně řasená<br>na zadním díle               | ne                                             | ano                               |
| Lee, 2011<br>$[30]$                | <b>CLO</b> | vizuální podobnost                     | A-sukně,<br>1/2 kolová sukně                   | ano (81 <i>gm</i> <sup><math>-2</math></sup> ) | ano                               |
| Ashmawi,<br>2021, 2022<br>[28, 29] | <b>CLO</b> | vizuální podobnost;<br><b>FAST</b>     | rozšířené sukně<br>s různými vr-<br>chol. úhly | ano $(117 \, gm^{-2})$                         | ne                                |

Tab. 3 Studie věnující se padnutí virtuálních oděvních výrobků v programu CLO

<sup>8</sup> Při hledání byly využity platformy Science Direct, WOS, Ebsco, Knovel, Internet Archiv, Korea Science [70-74] a standardní internetové vyhledávače.

<sup>9</sup> Studie, které se věnují srovnání reálných a virtuálních oděvních výrobků s pomocí jiných softwarů zmiňují ve svých pracích např. Dai a Hong [25] nebo Song a Ashdown [8 s. 317].

#### **3.1 Studie porovnávajíc í padnutí sukně v programu CL O**

Studie, které srovnávají reálnou sukni s virtuální sukní v programu CLO , protože právě sukně byla vybrána pro následný experiment, a které splňují všechny v předešlé kapitole uvedené podmínky byly nalezeny dvě: studie kolektivů autorů v obou případech pod vedením Lee [30, 31]. Stěžejní informace z těchto studií jsou uvedeny v Tab. 4 a Tab. 5.

První uvedená studie [30] analyzuje A-sukni a *lA* kolovou sukni, druhá studie [31] A-sukni s nabíraným zadním dílem. V první z těchto studií byla krejčovská panna, na které byl oděv zkoušen, naskenována a převedena do virtuálního světa, v druhé studii byl virtuální avatar nastaven manuálně dle rozměrů reálné figuríny. V obou studiích nebyly parametry virtuální textilie, které charakterizují její mechanicko-fyzikální chování, nastaveny s pomocí výsledků laboratorních měření transformovaných do CLO , ale manuálně tak, aby virtuální kruhový vzorek splýval stejně jako reálný. Srovnání padnutí oděvního výrobku bylo provedeno v obou případech subjektivně, v druhé z těchto studií i objektivně měřením šířek sukní a velikosti prověšení v pasové linii (viz Tab. 5). V obou případech nebylo dosaženo výborné shody mezi reálným a virtuálním výrobkem. Zásadní příčinou neshod vidí autoři v použitém způsobu tvorby virtuální textilie, tj. postupnou manuální změnou parametrů až do takového stavu, kdy virtuální vzorek splývá stejně jako reálný. Z a významné parametry, které ovlivňují splývavost virtuálního vzorku považují ohybovou tuhost, buckling (význam viz Tab. 8), plošnou hmotnost, vzdálenost uzlů sítě a charakteristiky popisující chování textilie ve smyku.

Na základě výsledků těchto dvou studií jsou formulovány následující dílčí závěry:

**Dílčí rešeršní závěr** IV: Virtuální textilii je třeba v experimentu bakalářské práce vytvořit na základě výsledků laboratorních měření. Výsledky měření je nutné následně transformovat do programu CLO . Vytvoření virtuální textilie zkusmo/manuálním nastavením parametrů na základě podobnosti splývajícího virtuálního a reálného vzorku vyžaduje pokročilé zkušenosti pracovníka, a ni tak nemusí vést k dobré shodě [30, 31],

Dílčí rešeršní závěr V: Srovnání splývavosti kruhového reálného vzorku s virtuálním vzorkem bude zvolena jako metoda pro zhodnocení úspěšnosti virtualizace textilie.
Tab. 4 Studie Lee, 2011 [30]

| Výrobek    | 3-dílná A-sukně, 60 cm dlouhá,                                                                                                    | 1-dílná ½ kolová sukně, 60 cm                                                 |  |  |  |  |  |
|------------|----------------------------------------------------------------------------------------------------|-------------------------------------------------------------------------------|--|--|--|--|--|
|            | spodní kraj neohnut, nezačištěn                                                                                                    | dlouhá, spodní kraj neohnut, nezačiš-                                         |  |  |  |  |  |
|            |                                                                                                    | těn                                                                           |  |  |  |  |  |
|            | 2<br>C.B                                                                                                    | $C-B$<br>$C-B$                                                                |  |  |  |  |  |
| Figurína   | Hani - P_torso<br>3D Scan Body<br><b>3D Virtual Body</b>                                                                                        | Reálná figurína naskenována 3D                                                |  |  |  |  |  |
|            |                                                                                                    | skenerem a importována do CLO.                                                |  |  |  |  |  |
|            | Stanovení materiálových parametrů textilií: metodou založenou na vizuální podobnosti splý-                                                      |                                                                               |  |  |  |  |  |
|            | vajícího reálného kruhového vzorku s virtuálním.                                                                                                |                                                                               |  |  |  |  |  |
| Ukázka vý- | Sukně z bavlněného plátna                                                                                                    |                                                                               |  |  |  |  |  |
| robku      |                                                                                                    |                                                                               |  |  |  |  |  |
| Metoda     | Subjektivní – 6 odborníků odpovídalo na 7 otázek 5-ti bodovou stupnicí                                                                          |                                                                               |  |  |  |  |  |
| srovnání   | $(5 =$ nejlepší hodnocení)                                                                                                    |                                                                               |  |  |  |  |  |
|            | A-sukně získala hodnocení 3,1 resp. 3,53 po korekci parametrů,<br>1/2 kolová sukně získala hodnocení 2,73 resp. 3,23 po korekci parame-<br>trů. |                                                                               |  |  |  |  |  |
| Závěr      | Metoda stanovení parametrů virtuální textilie na základě vytvoření takového                                                                     |                                                                               |  |  |  |  |  |
|            | vzorku, který by vykazoval stejnou splývavost jako reálný vzorek při měření                                                                     |                                                                               |  |  |  |  |  |
|            |                                                                                                    | splývavosti, vyžaduje pokročilé zkušenosti a v tomto případě nevedla k úspěš- |  |  |  |  |  |
|            | nému výsledku.                                                                                                    |                                                                               |  |  |  |  |  |
|            | Bavlněné plátno dopadlo ze všech studovaných materiálů nejhůř (z pohledu                                                                        |                                                                               |  |  |  |  |  |
|            | srovnání reálného a virtuálního výrobku).                                                                                                    |                                                                               |  |  |  |  |  |

Tab. 5 Studie Lee, 2017 [31]

| Výrobek      | A-sukně s řasením<br>F<br>В<br>$\%$ Amount of gathers = $\circledR$ + * +                                                                                                   |
|--------------|----------------------------------------------------------------------------------------------------|
|              | na zadním díle,<br>$\frac{W}{4} + 0.5 + 0.5$<br>$\frac{W}{T}$ + 0.5 - 0.5                                                                                                   |
|              | délka sukně 40 cm<br>$15 - 25$<br>0.7 cm<br>HI.<br>H.L<br>$\frac{N}{4}$ + 1 + 0.5<br>$\frac{N}{4}$ + 1 - 0.5<br>40 cm<br>F<br>в<br>15 cm                                    |
|              | (a) Front Pattern : A-line skirt<br>(b) Back Pattern : Gather skirt                                                                                                    |
| Figurína     | Parametry ava-<br>tara přizpůso-<br>Body Type<br>beny velikosti<br>reálné figuríny<br>manuálním na-<br>stavením                                                             |
| Parame-      | Parametry reálné textilie stanoveny metodou KES.                                                                                                    |
| try textilií | Nastavení parametrů virtuální textilie proběhlo manuálně.                                                                                                    |
| Ukázka       | Bavlněný kepr (1. řada reálná sukně, 2. řada virtuální sukně)                                                                                                    |
| výrobku      | Cotton 100%<br>CV <sub>1</sub><br>D_Cotton                                                                                                    |
| Metoda       | • Objektivní – měřena a) míra prověšení zadní části pasového límce oproti                                                                                                   |
| srovnání     | úrovni pasové linie, b) čelní šířka spodního lemu, c) boční šířka spodního<br>lemu, d) poměr těchto dvou šířek, e) šířka ve 4 úrovních od pasové linie, f) po-<br>loha vln. |
|              | • Subjektivní – 7 otázek, na které odborníci odpovídali 5-ti bodovou stupnicí.                                                                                              |
| Závěr        | Subjektivní a objektivní srovnání nepřineslo stejné výsledky.                                                                                                    |
|              | Autoři doporučují pracovat na dalších studiích srovnávající reálné a virtuální<br>výrobky.                                                                                  |

## **3.2 Studie porovnávajíc í padnutí sukně v jiných softwarech**

Vzhledem k malému počtu nalezených studií posuzujících padnutí sukně v programu CLO , byla pozornost rozšířena i na studie, které analyzují padnutí sukně s pomocí jiných softwarů. Nalezeny byly studie autorů Oh [32] a Cha [19]. Stěžejní informace z těchto studií jsou uvedeny v Tab. 6 a Tab. 7. První ze jmenovaných studií simuluje sukni v programu OptiTex, druhá v programu DC Suite. První studie srovnává ½ kolové sukně z 6 různých materiálů, druhá studie analyzuje jen jeden materiál na několika variantách sukní lišících se délkou a vrcholovým úhlem. V první studii jsou parametry textilií stanoveny KES a FTU systémem, v druhé studii KES systémem. V první studii vznikl avatar 3D skenem krejčovské panny, ve druhé studii není informace uvedena. Z výsledků první studie vychází jako nejstabilnější materiál co do fyzického zpracování i virtuální simulace bavlněné plátno. Ve druhé studii autoři uvádí, že čím delší sukně je a čím větší je vrcholový úhel, tím jsou větší rozdíly mezi virtuální a reálnou sukní.

Na základě výsledků těchto studií jsou formulovány následující dílčí závěry:

**Dílčí rešeršní závěr VI:** Zvolený druh sukně pro experiment:  $\frac{3}{4}$  kolová sukně délky 60 cm.

**Dílčí rešeršní závěr VII:** Subjektivním posouzením sukní s různými polohami osnovy dělá diagonálně vedená osnova rozšířenou sukni půvabnější [19]. Zvolená poloha osnovy pro sukni v experimentu: diagonální.

**Dílčí rešeršní závěr VIII:** Virtuální sukně se vyznačují rovnoměrnějším uspořádáním záhybů oproti reálným sukním.

**Dílčí rešeršní závěr IX:** Zvolený materiál sukně v experimentu: bavlněné plátno.

| <b>Software</b> | OptiTex Runway 12.0                                                                          |  |  |  |  |  |  |  |
|-----------------|----------------------------------------------------------------------------------------------|--|--|--|--|--|--|--|
| Výrobek         | $\frac{1}{2}$ kolová sukně (vrcholový úhel 180°) ve dvou délkách (36 cm a 56 cm).            |  |  |  |  |  |  |  |
|                 | Pasový límec v šířce 3 cm. Směr osnovy předního a zadního dílu vycentrován.                  |  |  |  |  |  |  |  |
|                 | Přídavek na švy: boční linie 1,3 cm, pas 1 cm, lem sukně 2,5 cm. Boční linie                 |  |  |  |  |  |  |  |
|                 | sukně šity obnitkovacím stehem. Pasový límec podlepen lepící výztužnou vlož-                 |  |  |  |  |  |  |  |
|                 | kou o tloušť ce $0.25$ mm s gramáží $28.73$ g/m <sup>2</sup> . Pasový rozparek řešen skrytým |  |  |  |  |  |  |  |
|                 | zipem.                                                                                       |  |  |  |  |  |  |  |
| Avatar          | avatar vznikl 3D skenováním reálné figuríny                                                  |  |  |  |  |  |  |  |
|                 | $F_{\text{max}}$<br>Virtual<br>Virtual<br><b>Regi</b><br>Real                                |  |  |  |  |  |  |  |
| <b>Textilie</b> | 6 různých textilií; vlastnosti měřeny KES systémem.                                          |  |  |  |  |  |  |  |

Tab. 6 Studie Oh, Ryu, 2015 [32]

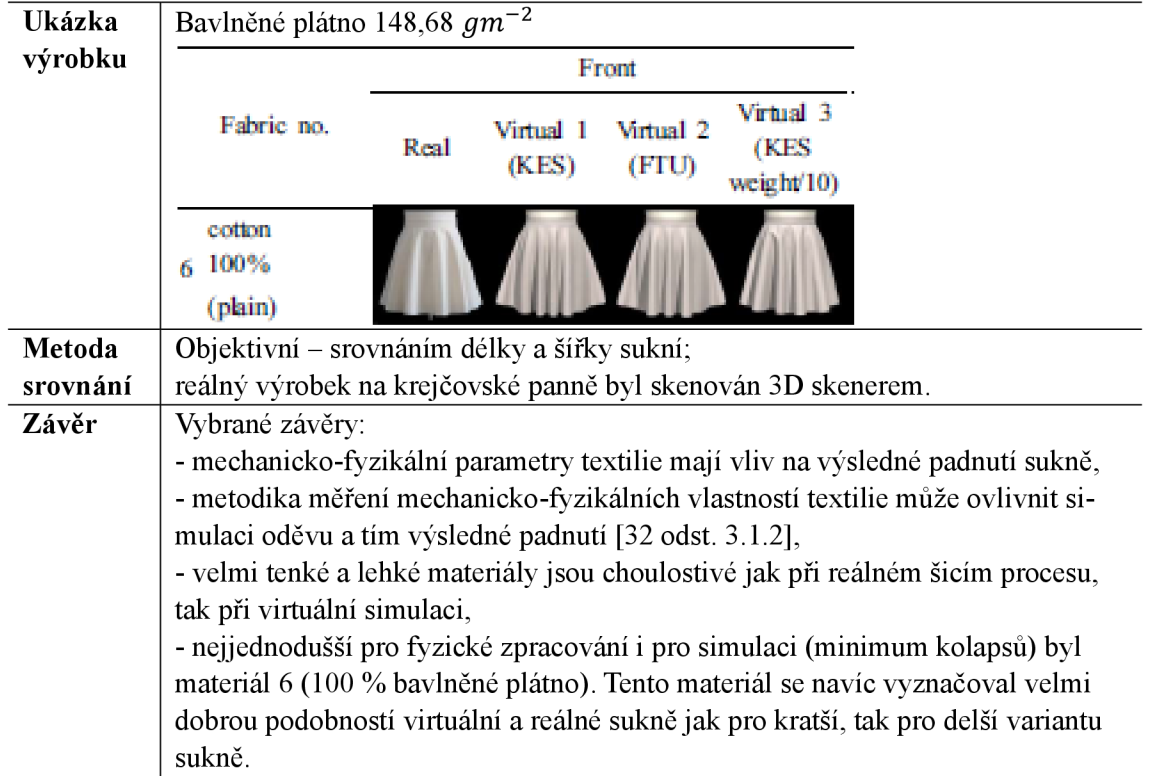

# Tab. 7 Studie Cha, 2014 [19]

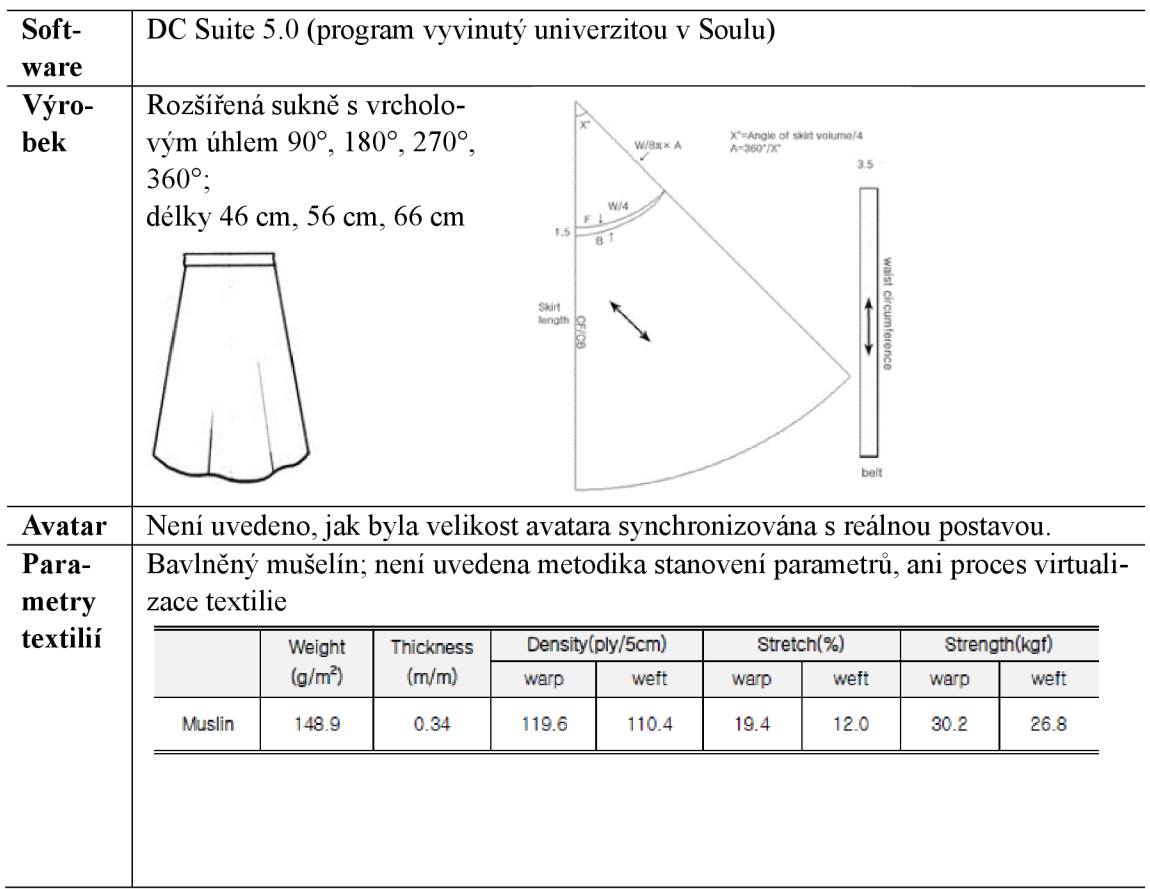

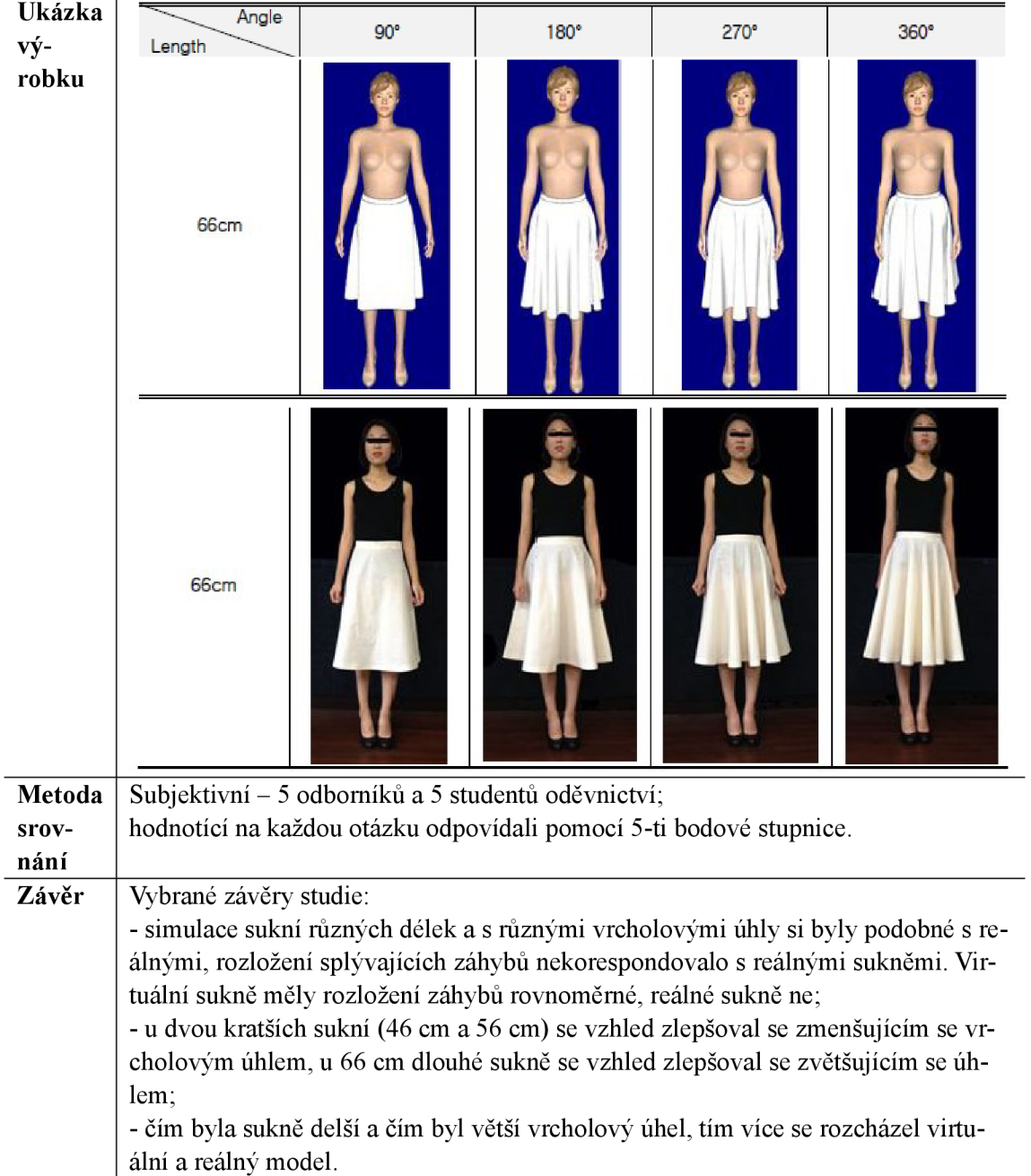

## **4 Software CLO**

CLO je produktem jihokorejské firmy CLO Virtual Fashion, která si klade za cíl "virtualizovat každý jednotlivý oděv na zemi" [43]. Její software CLO je třídimenzionální počítačový systém vytvořený pro účely tvorby návrhů oděvů. Kombinuje klasický program určený pro návrh střihových konstrukcí s programem umožňujícím virtuální simulaci oděvů (Obr. 6). Střihovou konstrukci lze vytvořit přímo v softwaru CLO nebo je možné ji importovat<sup>10</sup>. CLO je kompatibilní např. s programy YUKA, Gerber, Lectra, StyleCAD, Optitex, či PAD System. Navržený oděv je průběžně zkoušen na virtuálním manekýnovi/avatarovi (kterým program disponuje ve své knihovně v mnoha variacích) nebo na 3D skenu reálné postavy.

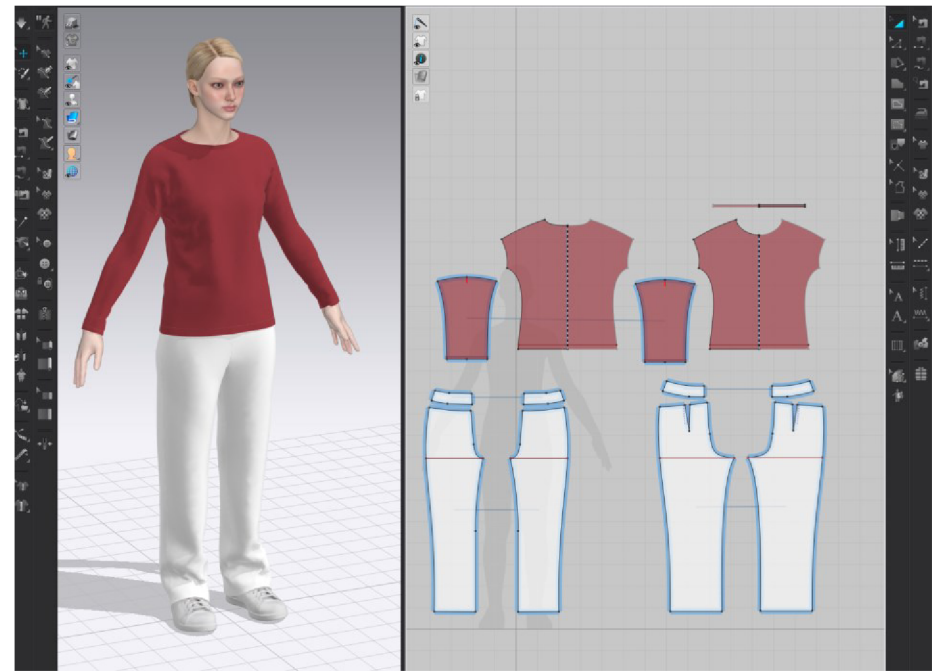

Obr. 6 Pohled do uživatelského prostředí rozpracovaného návrhu v programu CL O

Matematicko-fyzikální podstatu fungování tohoto programu vysvětluje ve svém článku např. Huang [44 kap. 3.3],

Uživatelské rozhraní programu CLO je rozděleno do několika částí/oken (viz Obr. 7). Pravé 2D okno (v Obr. 7 označeno písmenem B) je určeno pro návrh střihové konstrukce, levé 3D okno (v Obr. 7 označeno písmenem A ) pro simulaci padnutí oděvu. Data obou oken jsou synchronizována.

<sup>&</sup>lt;sup>10</sup> Program CLO umí importovat soubory typu \*.dxf, \*.pdf, \*.ai, \*.myu, \*.obj, \*.dae (collada file), \*.fbx, \*.gltf, \*. gib, \*.abc (alembic file), \*.mc, \*.mcx (maya cache file), \*.pc2 (point cache file), \*.mdd (MDD cache file) a \*.py (python script file).

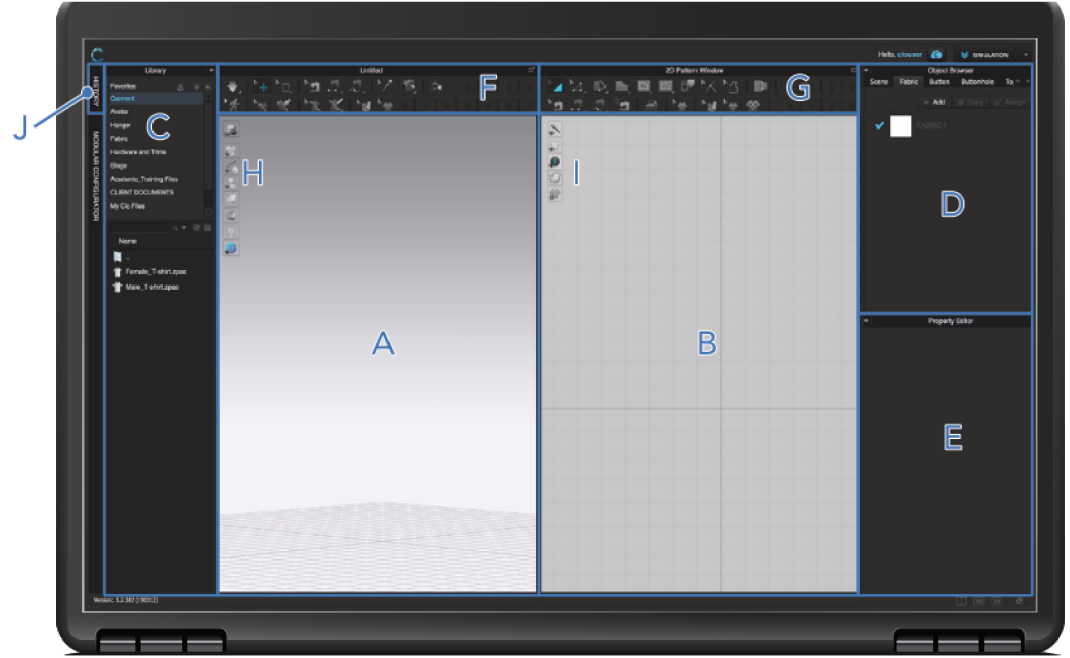

Obr. 7 Uživatelské prostředí programu CLO 3D [45 s. 7]

Legenda: A ) 3D okno pro virtuální simulaci oděvu, B) 2D okno pro návrh střihové konstrukce, C) knihovna, D) okno výběru prvku (látka, steh, knoflík, ...), E) okno vlastností prvku, F) panel nástrojů pro 3D okno, G) panel nástrojů pro 2D okno, J) historie

### **4.1 Vlastnosti definující virtuální textilii v programu CL O**

Pro co nejpřesnější znázornění a simulaci oděvu v programu CLO je nezbytné znát jednak mechanicko-fyzikální vlastnosti materiálu, jednak jeho vizuální parametry [45 kap. 5]. Obě zmíněné skupiny vlastností představují velké množství různorodých vstupů. Vizuálním parametrům se v této práci autorka nevěnuje. Z fyzikálních, resp. mechanicko-fyzikálních parametrů jsou to především vlastnosti popisující materiál v tahu a ohybu, plošná hmotnost, tloušťka materiálu a vlastnosti zásadní pro animaci virtuálních oděvů - tření a tlumení. Jejich přehled je uveden v Tab. 8. Tyto parametry nejsou uvedeny ve standardních jednotkách. Program CLO jim přiřazuje hodnotu ze 100-bodové škály. V Tab. 8 jsou uvedeny hodnoty pro tzv. **základní textilii** ("default fabric"), kterou CLO doporučuje používat při ověřování padnutí oděvu při prvních simulacích (konstrukční parametry textilie uvedeny v programu nejsou<sup>11</sup>). Způsob transformace reálných veličin do 100-bodové škály není v manuálech programu CLO uvedena $^{12}$ .

<sup>1</sup> 1 Program CLO se neustále a rychle vyvíjí. V aktuální verzi programu CLO (4/2024) má defaultně nastavená textilie již jiné parametry než ty, které jsou uvedeny v Tab. 8 a již lze pro tuto textilii dohledat i některé konstrukční parametry.

<sup>&</sup>lt;sup>12</sup> Vztah pro přepočet parametrů "stretch warp, stretch weft, shear" do bezrozměrné CLO stupnice pro pleteniny uvádí ve své studii Cheng [40 s. 10]. Vztah pro výpočet plošné hmotnosti v CLO stupnici - viz vzorec (2) na str. 38.

| Parametry "základní textilie"     |          | Charakteristika vlastností (podrobnější specifikace – viz text za |                                                 |                                                                                |  |  |  |
|-----------------------------------|----------|-------------------------------------------------------------------|-------------------------------------------------|--------------------------------------------------------------------------------|--|--|--|
|                                   | tab.)    |                                                                   |                                                 |                                                                                |  |  |  |
| <b>Physical Property</b>          | Fabric   | Stretch (-)                                                       | $\rightarrow$                                   | Vlastnosti popisující elasticitu ve                                            |  |  |  |
| Preset<br>Custom                  |          |                                                                   | $\uparrow$                                      | směru osnovy $\uparrow$ , útku $\rightarrow$ (resp. sloupce                    |  |  |  |
| ▼ Detail                          |          | Shear $(-)$                                                       | $\overline{\phantom{a}}$                        | a řádku) a v diagonále (pravém ∕a le-                                          |  |  |  |
| ▶ Stretch-Weft                    | 27<br>-1 |                                                                   | $\bar{\mathcal{L}}$                             | vém směru \, Čím menší je hodnota,                                             |  |  |  |
| ▶ Stretch-Warp                    | 27<br>T, | Bending (-)                                                       | $\rightarrow$                                   | tím více je látka pružnější.<br>Vlastnosti charakterizující tuhost             |  |  |  |
| ▶ Shear (Right)                   | 9<br>-0  |                                                                   | ↑                                               | v ohybu ve směru osnovy, útku a v dia-                                         |  |  |  |
| ▶ Shear (Left)                    | 9<br>-0  |                                                                   | $\boldsymbol{z}$<br>$\bar{\mathcal{L}}$         | gonále. Čím vyšší bodová hodnota, tím<br>je materiál tužší.                    |  |  |  |
| ▶ Bending-Weft                    | 14<br>—1 | Buckling ratio (-)                                                | $\rightarrow$                                   | Vlastnosti určující tvar/plnost vln ve                                         |  |  |  |
| Bending-Warp<br>Þ                 | 37<br>-0 |                                                                   | $\uparrow$<br>$\nearrow$                        | směru osnovy, útku a v diagonále. Čím<br>vyšší hodnota, tím menší objem se     |  |  |  |
| Bending-Bias (Right)              | 17<br>-0 |                                                                   | $\bar{\mathcal{L}}$                             | snaží textilie zaujmout.                                                       |  |  |  |
| ▶ Bending-Bias (Left)             | 17<br>—î | <b>Buckling stiffness</b>                                         | $\rightarrow$                                   | Skupina parametrů související s podo-<br>bou a chováním rohů textilií; je úzce |  |  |  |
| <b>Buckling Ratio-Weft</b>        | 0        | $\left( \cdot \right)$                                            | ↑                                               | spjata s ohybovou tuhostí.                                                     |  |  |  |
| ▶ Buckling Ratio-Warp             | $\bf{0}$ |                                                                   | 1<br>$\mathcal{L}$                              |                                                                                |  |  |  |
| ▶ Buckling Ratio-Bias (Right)     | 0<br>ń   | Internal damping (-)                                              |                                                 | Tlumení a tření jsou důležité pro ani-                                         |  |  |  |
| Buckling Ratio-Bias (Left)        | 0        | Friction (-)                                                      |                                                 | mace oděvu.                                                                    |  |  |  |
|                                   | 0        | Density $(-)$                                                     |                                                 | Plošná hmotnost textilie.                                                      |  |  |  |
| ▶ Buckling Stiffness-Weft         | n        |                                                                   |                                                 | Hodnota 27 odpovídá 300 $gm^{-2}$                                              |  |  |  |
| ▶ Buckling Stiffness-Warp         | 0        | Thickness (mm)                                                    |                                                 | Tloušťka materiálu.                                                            |  |  |  |
| ▶ Buckling Stiffness-Bias (Right) | 0        |                                                                   |                                                 |                                                                                |  |  |  |
| ▶ Buckling Stiffness-Bias (Left)  | 0        | Nové parametry 2. gene-                                           |                                                 |                                                                                |  |  |  |
| ▶ Internal Damping                | Đ        | race<br>Stretch growth                                            | $\rightarrow$                                   | Parametry v době psaní tohoto textu                                            |  |  |  |
| Density                           | 27<br>=n | rate $(-)$                                                        |                                                 | nejsou v manuálu programu CLO spe-                                             |  |  |  |
| Friction                          | 3<br>-0  | Shear growth<br>rate $(-)$                                        | $\overline{\phantom{a}}$<br>$\bar{\mathcal{L}}$ | cifikovány. Souvisejí s rychlostí ná-<br>růstu elastických deformací.          |  |  |  |
| Thickness (mm)                    | 0,50     |                                                                   |                                                 |                                                                                |  |  |  |

Tab. 8 Přehled parametrů, které definují v programu CLO fyzikální povahu textilie

"Stretch" a "shear": tato skupina parametrů popisuje elasticitu textilií ve směru osnovy, útku (resp. sloupků a řádků) a v diagonále (shear). Parametry se odvozují z chování textilie při tahovém namáhání. Čím snadněji se materiál při tahovém namáhání napíná, tím je materiál pružnější a tím menší číslo je mu ze 100-bodové CLO stupnice přiřazeno. Zřetelně jde tato vlastnost vidět zobrazením map deformací v Tab. 9. Základní textilie je zde zavěšena na ramínku za rohy a vlastní vahou prověšena. Čím nižší hodnoty "stretch" a "shear" tím více se materiál deformuje.

**"Bending":** skupina parametrů charakterizujících tuhost materiálu ve směru osnovy, útku (resp. sloupků a řádků) a v pravém či levém diagonálním směru. Čím vyšší hodnota na 100-bodové CLO škále, tím je materiál tužší (viz Tab. 10). Vzorek (a) v této tabulce odpovídá základnímu materiálu, u vzorku (b) byla tuhost snížena na hodnotu 5 (vzorek více splývá) a u vzorku (c) je tuhost zvýšena na hodnotu 80.

Tab. 9 Vzorky virtuálních textilií přišpendlených k ramínku a parametry "stretch" a "shear" popisující elasticitu ve směru osnovy  $\uparrow$ , útku  $\rightarrow$  a v diagonále  $\nearrow$ ,  $\nightharpoonup$ 

|                         |                          | Vzorek základní tkaniny (default fabric) 500×500 mm |            |           |                                                          |  |  |  |
|-------------------------|--------------------------|-----------------------------------------------------|------------|-----------|----------------------------------------------------------|--|--|--|
| a) default<br>parametry |                          | b) snížené                                          | b) zvýšené |           |                                                          |  |  |  |
| fabric                  |                          |                                                     | parametry  | parametry | Čím méně bodů mají parametry                             |  |  |  |
| stretch                 | $\rightarrow$            | 27                                                  | 5          | 50        | "stretch" a "shear",                                     |  |  |  |
|                         |                          | 27                                                  | 5          | 50        | tím je materiál pružnější.                               |  |  |  |
| shear                   | $\overline{\phantom{a}}$ | 9                                                   | 5          | 50        |                                                          |  |  |  |
|                         | $\bar{\phantom{0}}$      | 9                                                   | 5          | 50        |                                                          |  |  |  |
|                         |                          | ostatní parametry základní tkaniny viz Tab. 8       |            |           |                                                          |  |  |  |
|                         |                          | Mapy přetvoření ("strain map")<br>a)                |            | b)        | c)<br>(% )                                               |  |  |  |
|                         |                          |                                                     |            |           | 120.00<br>117.14<br>114.29<br>111.43<br>108.57<br>105.71 |  |  |  |
|                         |                          |                                                     |            |           | 102.86<br>100.00                                         |  |  |  |

Tab. 10 Vzorky virtuálních textilií a parametr "bending" charakterizující ohybovou tuhost

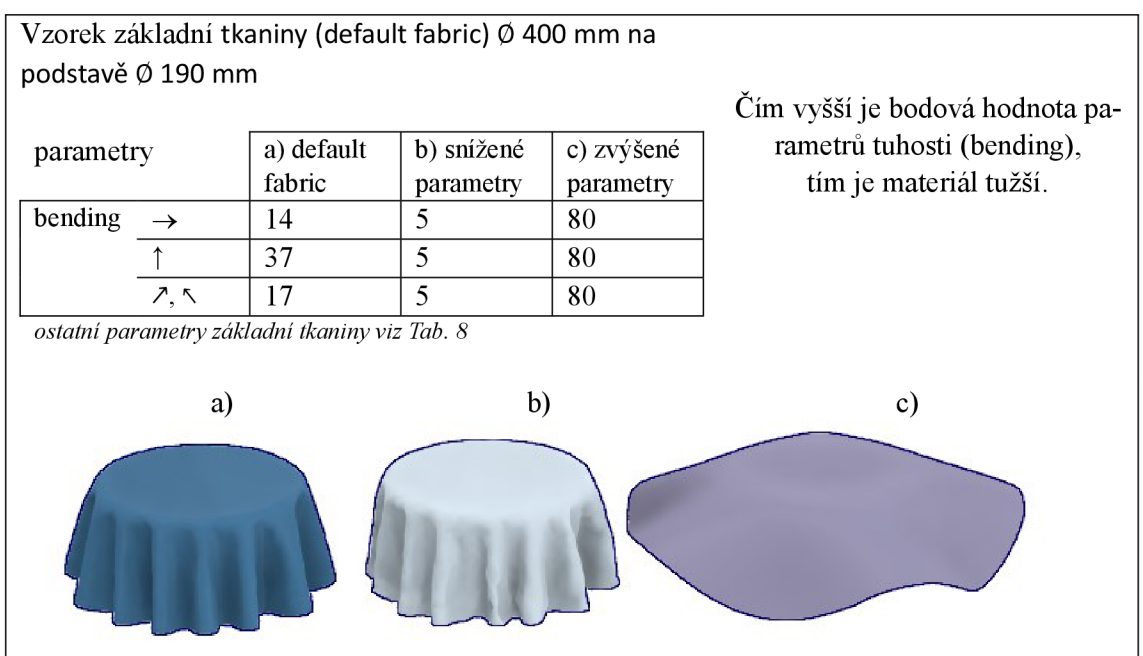

To, jestli se materiál položený při zkoušce splývavosti ohne přes okraj podstavy a zvlní, závisí na jeho tuhosti ("bending") – viz Tab. 10. Abychom ovlivnili tvar a plnost vln – je třeba pracovat s funkcí "buckling ratio". Čím větší je "buckling ratio", tím více chce textilie kopírovat nerovnosti. "Buckling ratio" je v tomto případě skupina vlastností určující tvar vln, resp. plnost vln. Vlastnost "buckling" je v knize Enigineering of high-performance textiles [46 kap. 6.5.4] popsána jako schopnost odolávat kompresi. Dobře tuto vlastnost ilustrují obrázky v Tab. 11. Základní tkanina ("default fabric") v tabulce má v prvním případě výchozí hodnotu "buckling ratio" = 0 ve směru osnovy, útku i v diagonále. V druhém případě má hodnotu 90. Je vidět, že čím vyšší je hodnota "buckling ratio", tím menší je plnost vln, textilie se snaží zaujmout co nejmenší prostor, vlny jsou na kruhovém vzorku splývajícím přes podstavu menší, hranatější, je jich větší počet.

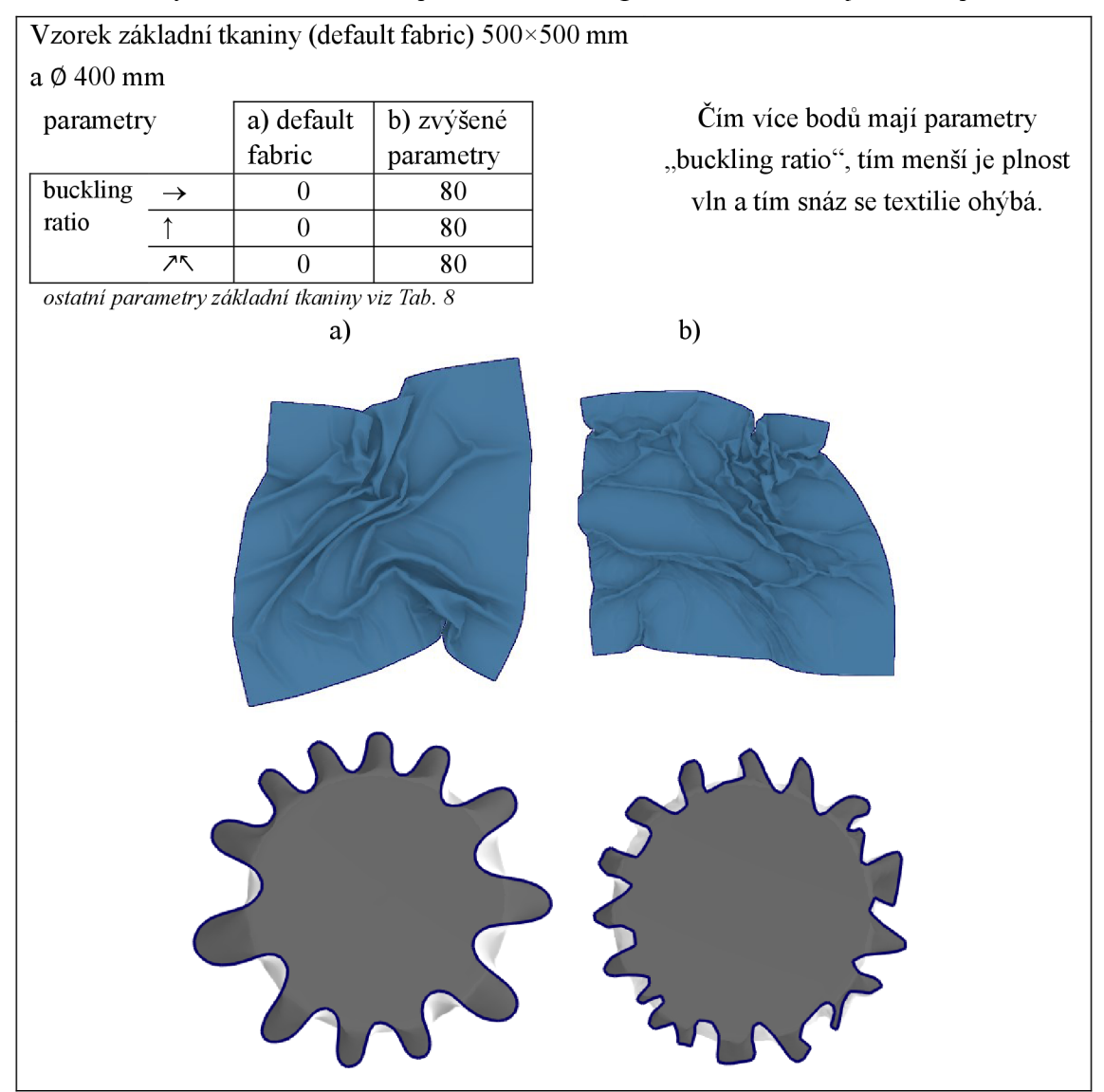

Tab. 11 Vzorky virtuálních tkanin a parametr "buckling ratio" charakterizující tvar a plnost vln

Skupina parametrů "buckling stiffness" souvisí s podobou a chováním rohů textilií a je úzce spjata s ohybovou tuhostí. Standardně jsou tyto parametry nastaveny na hodnotu 0.

**"Internal dumping"** je parametr důležitý při animacích oděvních výrobků. Čím vyšší hodnota tohoto parametru, tím pomaleji se při animacích bude pohybovat oděv na avatarovi. Proto např. při animaci dlouhé těžké sukně, bude vhodné hodnotu "internal dumping" zvýšit a tím zpomalit reakce textilie na pohyb avatara. Bude-li třeba tzv. "rychlé sukně", kterou potřebují např. latinskoamerické tanečnice, bude třeba parametr "internal dumping" snížit.

**"Friction",** čili tření, je parametr, který zohledňuje míru tření mezi jednotlivými materiály. Čím nižší je hodnota, tím snadněji klouže jeden materiál po druhém.

"Density", čili plošná hmotnost textilie, se ve 100-bodové stupnici v programu CLO pohybuje standardně pod hodnotu 50. Přepočet mezi plošnou hmotností p *(gm~<sup>2</sup> )* a plošnou hmotností v CLO stupnici  $\rho_{cL}$  (-) lze nalézt vynesením závislosti mezi těmito dvěma hodnotami graficky (viz Obr. 8). Data pro graf byla získána z virtuální knihovny plošných textilií programu CLO . Proložením bodů spojnicí trendu získáme rovnici (2) pro výpočet bodové hodnoty plošné hmotnosti používané v programu CLO  $\rho_{CLO}(-)$  na základě znalosti plošné hmotnosti textilie p *(gm~<sup>2</sup> ).* Vztah je platný pro plošné hmotnosti do hodnoty 500 *gm~ 2 .* 

$$
\rho_{CLO} = 0.0994\rho - 2.887
$$

(2)

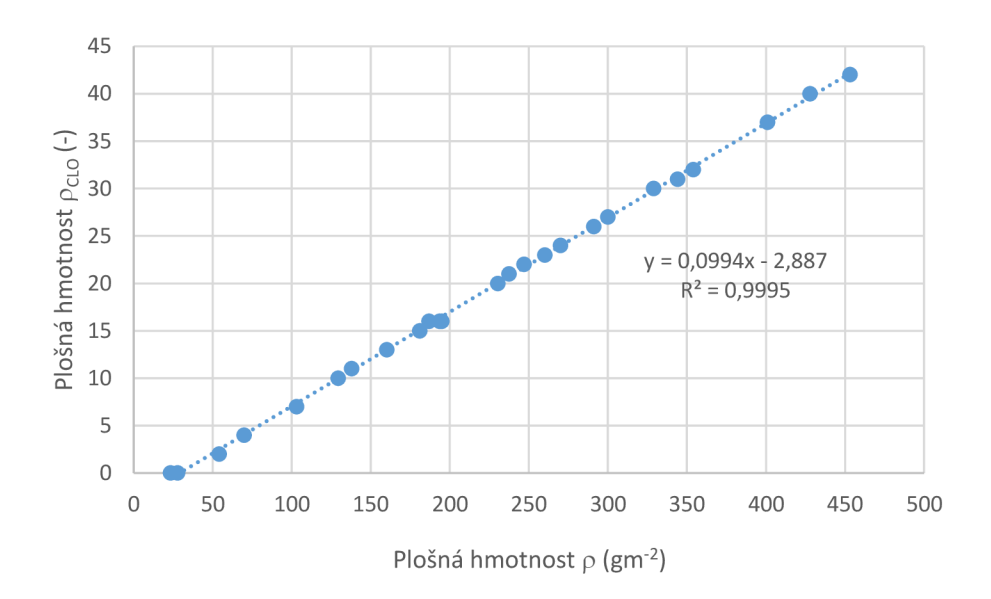

Obr. 8 Vztah mezi plošnou hmotností textilie vyjádřené v *gm 2* a plošnou hmotností vyjádřené 100-bodovou CLO stupnicí

## **4.2 Čtyři způsoby, jak vytvořit virtuální textilii v programu CL O**

Existují čtyři způsoby, jak vytvořit plošnou textilii v programu CLO :

- 1. vybrat si textilii z široké nabídky materiálů kterými program disponuje ve své knihovně a které již všechny parametry mají zadány. Výhodou je, že každý parametr přiřazený k vybranému materiálu z knihovny, který charakterizuje ať už mechanicko-fyzikální či vizuální vlastnosti, lze v případě potřeby v uživatelském rozhraní programu CLO změnit dle potřeby tak, aby se co nejvíce přiblížila chování a vzhledu reálného materiálu;
- 2. zadat všechny vstupní parametry uvedené v Tab. 8 manuálně, a to pomocí 100-bodové stupnice (až na tloušťku materiálu – ta jediná se zadává v jednotkách SI);
- 3. využít aktuálně nového nástroje programu CLO nazvaném "Fabric Creator" (spuštěn na podzim roku 2023 během psaní této práce). Pro vytvoření virtuální textilie stačí zadat typ textilie (např. zda se jedná o plátno, kepr apod.), složení textilie a její plošnou hmotnost. Program na základě těchto vstupních parametrů sám přiřadí hodnotu ze 100-bodové stupnice všem charakteristikám uvedeným v Tab. 8;
- 4. využít Emulátoru programu CLO , do kterého se zadají výsledky laboratorních zkoušek na reálných vzorcích textilií (tah, ohyb, tloušťka, plošná hmotnost). Přehled hodnot, které je potřeba do Emulátoru zadat je zobrazen na Obr. 9. Z tohoto formuláře je zřejmé, že pro zápis výsledků zkoušek na ohyb a tah, nejde o standardní zápis - neuvádí se ani ohybová tuhost, ani pevnost materiálu v tahu. Jde o formulář pro zápis výsledků zkoušek textilií na měřícím zařízení CLO Fabric Kit.

| Weight and Thickness         |                       |                |                          |                          |                         |                          |             |
|------------------------------|-----------------------|----------------|--------------------------|--------------------------|-------------------------|--------------------------|-------------|
| Width / Height (mm)          | 220.00 x 30.00        |                |                          |                          |                         |                          |             |
| Weight (g)                   |                       | لأ             |                          |                          |                         |                          |             |
| Density (g/m2)               |                       | ¥              |                          |                          |                         |                          |             |
| Thickness (mm)               |                       | 4              |                          |                          |                         |                          |             |
|                              |                       |                |                          |                          |                         |                          |             |
|                              |                       |                |                          |                          |                         |                          |             |
| <b>Bending Test</b>          |                       |                |                          |                          |                         |                          |             |
|                              | Weft                  |                | Warp                     | <b>Bias</b>              |                         |                          |             |
| Contact Distance (mm)        | Ł                     |                | Ł                        |                          |                         |                          |             |
| Length (mm)                  | $\overline{\epsilon}$ |                | $\overline{\epsilon}$    | 4                        |                         |                          |             |
|                              |                       |                |                          |                          |                         |                          |             |
|                              |                       |                |                          |                          |                         |                          |             |
| <b>Stretch Test</b>          |                       |                |                          |                          |                         |                          |             |
| Weft<br>Warp                 |                       |                | <b>Bias</b>              |                          |                         |                          |             |
| Length (mm)                  | Force (kgf)           |                | Length (mm)              | Force (kgf)              |                         | Length (mm)              | Force (kgf) |
| $\mathbf 1$                  | $\overline{a}$        | $\mathbf{1}$   |                          | Ł                        | $\mathbf{1}$            |                          |             |
| $\overline{\mathbf{2}}$<br>ď | J.<br>z.              | $\mathbf 2$    | Ø.<br>d                  | Ł                        | $\overline{\mathbf{2}}$ | P                        | F           |
| 3<br>s                       |                       | 3              | ø                        | $\overline{\mathcal{X}}$ | 3                       | $\overline{\mathcal{L}}$ | P           |
| P<br>4                       | <b>A</b>              | $\overline{4}$ | Ø                        | ₽                        | 4                       | P                        | Ł           |
| $\overline{5}$<br>P.         | P                     | $\overline{5}$ | $\overline{\mathscr{L}}$ | ₽                        | $\overline{5}$          | 2                        | 2           |

Obr. 9 Formulář Emulátoru programu CL O pro zadávání výsledků měření

**Dílčí rešeršní závěr X:** V experimentu bude bavlněné plátno virtualizováno dvěma způsoby: (1) Emulátorem programu CLO a (2) pomocí funkce Fabric Creator.

## **4.3 Souprava CLO Fabric Kit**

CLO Fabric Kit 2.0 společnosti CLO Virtual Fashion je skupinou přístrojů určených pro stanovení parametrů potřebných pro virtualizaci textilií v programu CLO . Měří hmotnost textilie, její tloušťku, deformaci při tahovém namáhání a chování při ohybu. Postup měření je popsán v manuálu programu CLO [47] a v instruktážním videu [48]. Stručná charakteristika měření je uvedena v Tab. 12. Zkoušky probíhají na třech vzorcích o rozměrech 220×30 mm. Jeden vzorek ve směru osnovy (sloupku), jeden ve směru útku (řádku) a jeden v diagonálním směru [47].

Měřící aparaturu nebude možné pro účely této práce použít, neboť není k dispozici. Bylo však zapotřebí porozumět způsobu fungování soupravy, aby mohly být realizované zkoušky v laboratořích co nejvíce přizpůsobeny podmínkám měření na CLO Fabric Fit.

| <b>Vlastnost</b>                    | Princip                                                                                                    | Naměřená veličina zadá-<br>vána do protokolu               |         |  |
|-------------------------------------|----------------------------------------------------------------------------------------------------|------------------------------------------------------------|---------|--|
| Plošná hmotnost (gm <sup>-2</sup> ) | váží se 3 složené vzorky známé plochy<br>(s přesností na setiny gramů)                                                                                                    | $h$ motnost $(g)$<br>plocha $(m^2)$                        |         |  |
| Tloušťka textilie (mm)              | - kolmá vzdálenost mezi lícovou a rubo-<br>vou stranou textilie,<br>- měří se tloušťkoměrem, digitální odečet<br>(s přesností na setiny milimetrů),<br>- není zveřejněn tlak, při kterém se měří<br>tloušťka                                                                                                    | tloušťka (mm)                                              | Obr. 10 |  |
| Ohybová tuhost                      | - měří se na jednom vzorku ve směru útku,<br>na jednom ve směru osnovy a na jednom<br>v úhlopříčném směru,<br>- zaznamenává se kontaktní délka v oka-<br>mžiku, kdy se proužek látky dotkne hori-<br>zontální roviny,<br>- není zveřejněna ohybová výška,<br>- nerozlišuje se lícová/rubová strana                                                                                                  | kontaktní délka<br>$L1$ (mm)<br>délka proužku<br>$L2$ (mm) | Obr. 10 |  |
| Namáhání tahem                      | - digitálním siloměrem se zaznamenává<br>síla potřebná pro protažení vzorku ve<br>směru osnovy a útku,<br>- přírůstek prodloužení se provádí manu-<br>álně a doporučuje se 1 mm pro tkaniny, 10<br>mm pro pružné textilie,<br>- pro každý ze tří vzorků je zapotřebí<br>min 3 a max 5 měření.<br>- min. přírůstek sil mezi dvěma měřeními<br>je $0.02$ kgf,<br>- není brána v potaz rychlost měření | síla (kgf)<br>prodloužení (mm)                             | Obr. 11 |  |
| Namáhání smykem                     | - digitálním siloměrem se zaznamenává<br>síla potřebná pro protažení vzorku střiže-<br>ném v úhlopříčném směru,<br>- další inf.: dtto namáhání tahem                                                                                                    | síla (kgf)<br>prodloužení (mm)                             | Obr. 11 |  |

Tab. 12 Parametry měřené soupravou CLO Fabric Kit 2.0

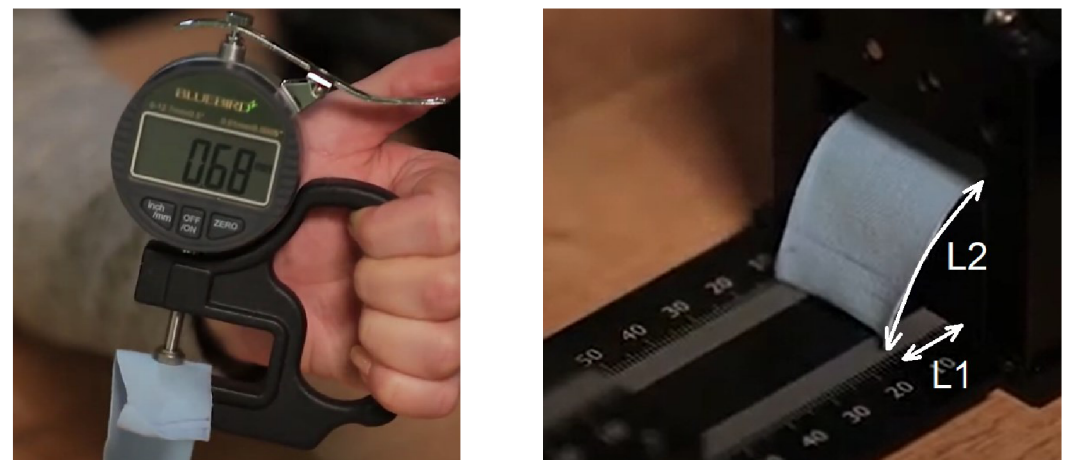

Obr. 10 CLO Fabric Kit 2.0: tloušťkoměr (obr. vlevo); stanovení tuhosti v ohybu (obr. vpravo) – kontaktní délka L1, délka proužku L2 [48]

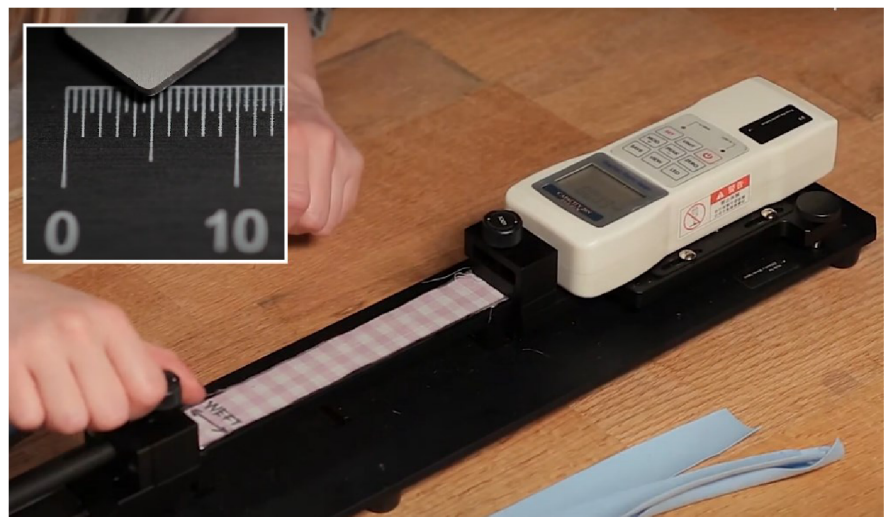

Obr. 11 CLO Fabric Kit 2.0: namáhání vzorku tahem [48]

Výsledky měření se následně zadávají do Emulátoru programu CL O (Obr. 9), ten je zpracuje a přiřadí všem parametrům hodnotu ze 100-bodové stupnice (až na tloušťku - ta zůstává v mm). Metodika přepočtu mezi naměřenými hodnotami a 100 bodovou stupnicí není firmou CLO zveřejněna.

Způsob zkoušení vzorků je popsán v manuálu k softwaru CLO [47, 48]. Zařízení mají jednoduchou obsluhu a můž e je tak provádět i nekvalifikovaná obsluha. To jsou nesporné výhody soupravy. Mezi hlavní nevýhody soupravy CLO Fabric Kit 2.0 nejen dle [33] patří:

- není automatizován proces měření, může tak docházet k chybám generovaným při interpretaci, čtení, zápisu a vkládání výsledků do emulátoru,
- měření může být ovlivněno nestabilitou přístroje a vibracemi v okolí,
- metoda pro stanovení ohybových vlastností není vhodná pro všechny materiály (např. pro úplety, které mají tendenci se na krajích stáčet, což komplikuje vyhodnocení ohybové zkoušky; zkouška není vhodná ani pro velmi tuhé materiály),
- kontaktní délka u zkoušky ohybem nebývá na obou stranách stejná; problém lze řešit jejich průměrnou hodnotou,
- při ohybové zkoušce se nezohledňuje líc a rub,
- měření se neopakují,
- není uvedeno, při jakém, tlaku se měří tloušťka,
- není dáno, jak rychle se má provádět zkouška tahem,
- není kladen důraz na klimatické podmínky při zkoušce,
- zařízení si může koupit jen firma, ne konkrétní uživatel,
- firma CLO neposkytuje o měřící soupravě žádné informace komukoliv, kdo soupravu nemá.

**Dílčí rešeršní závěr XI:** Formulář Emulátoru programu CL O je přizpůsoben zápisu měřených hodnot soupravou CL O Fabric Kit. Tato souprava není v současnosti k dispozici na Katedře oděvnictví, Fakulty textilní, TUL . Ke zkoušení budou použity standardní postupy pro stanovení tloušťky, plošné hmotnosti, chování v tahu a ohybu, které budou prováděny tak, aby byly získány vstupy pro Emulátor.

**Dílčí rešeršní závěr XII:** Průběh laboratorních zkoušek pro stanovení chování textilie v tahu bude třeba provést tak, aby bylo možné zadat do Emulátoru programu CL O závislost tahové síly na protažení. Grafická závislost mezi tahovou silou a deformací bude získána na přístroji pro stanovení pevnosti v tahu atažnosti textilie. Ze závislosti bude odečteno 3-5 záznamů, přičemž minimální změna tahové síly mezi jednotlivými záznamy je vyžadována 0,02 kgf. Vzhledem k dobré korelaci mezi výsledky KES a CLO Fabric Kit [49] bude zvolena pro zkoušku rychlost stejná, jako u KES-FB1 , tedy 12 mm/min [50]. Velikost laboratorního vzorku bude stejná jako u zkoušky na CLO Fabric Kit, tedy 220×30 mm.

**Dílčí rešeršní závěr XIII:** Průběh laboratorních zkoušek pro stanovení chování textilie v ohybu bude třeba provést tak, aby bylo možné zadat do Emulátoru programu CLO závislost kontaktní délky a délky ohýbaného proužku textilie o šířce 30 mm. Ohybová tuhost bude stanovena tuhoměrem TH4. Bude oslovena podpora programu CLO s cílem získat informaci o ohybové výšce soupravy CLO Fabric Kit. Kontaktní délka a délka proužku pak bude stanovena výpočtem.

### **4.4 Vliv vstupních parametrů na přesnost virtuální simulace**

Manuál programu CLO [45] je soustředěn především na běžného uživatele, který nepotřebuje znát fungování softwaru do hloubky. Manuál vysvětluje k čemu většina ikon a položek slouží, kde je najít a jak je použít. Chybí zde vysvětlení podstaty fungování programu – chybí tzv. "Scientific manual". V manuálu se uživatel nedočte např. z jakého materiálového modelu analýza vychází, jaký je přepočet mezi vstupními parametry laboratorních zkoušek textilií a výslednou 100-bodovou škálou nebo jaký je přesný rozdíl mezi dvěma různými typy simulací, které program ve verzi 7.3 nabízí. Proto některé z následujících podkapitol, které se věnují i zmíněnému typu simulace, jsou v zásadě velmi povrchní.

### **4.4.1 Vliv typu simulace**

V programu CLO (verze 7.3) existují dva typy simulací: (a) "default simulation" a (b) "fitting simulation". První z nich se používá v průběhu návrhu, vyznačuje se především vyšší rychlostí simulace. Druhý typ simulace se doporučuje použít při závěrečné simulaci, je náročnější na výkonnost počítače, zohledňuje nelineární chování textilií a věrohodněji simuluje oděvní výrobek, a to především z pohledu pružnosti materiálu [45 s. 18]. Detailnější rozbor podstaty uvedených druhů simulací manuál programu CLO neposkytuje.

Rozdíl v simulacích je vidět na konkrétním výrobku na Obr. 12. Simulována je zde kolová jednodílná sukně délky 472 mm, sukně je spojena s pasovým límcem, použitý materiál: "default fabric" (parametry textilie viz Tab. 8 na str. 45), spodní lem nezahnut.

**Závěr pre-experimentu I:** Nebude-li uvedeno jinak, bude v této práci pro simulaci použit typ simulace "fitting simulation".

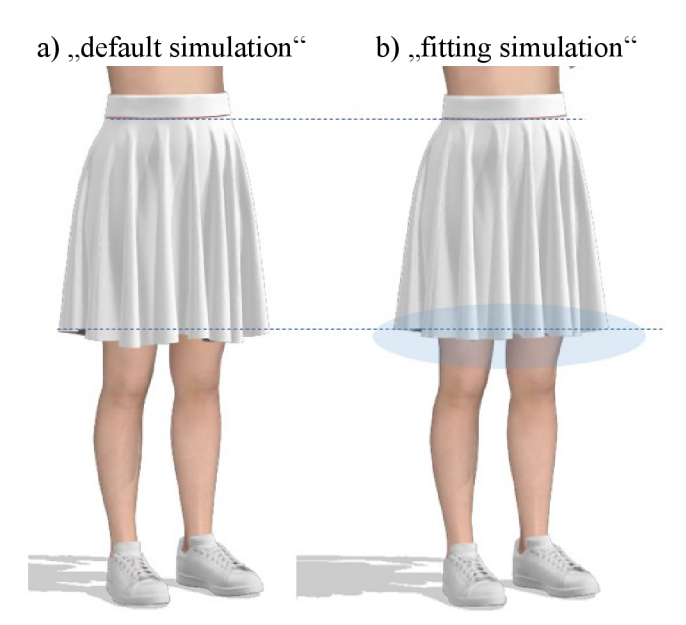

Obr. 12 Dva typy simulací v programu CLO (verze 7.3)

#### **4.4.2 Vliv hustoty uzlových bodů v síti prvků**

Hustota bodů má vliv na výsledné padnutí oděvu a věrohodnost virtuální simulace [30 s. 97]. Čím jemnější síť, tím věrohodnější je simulace, tím jsou také vyšší nároky na hardwarové vybavení. Standardně je v CLO nastavena trojúhelníková síť prvků s vrcholy vzdálenými 20 mm. Toto nastavení je doporučeno při počátečních návrzích a simulacích. Zjemnění sítě je vhodné provést až při finální simulaci nebo již v průběhu návrhu, ale jen u malých dílků či jen lokálně u větších dílů.

Znázornění sítě s body vzdálenými 20, 10, a 5 mm na kolové sukni je na Obr. 13. Na této sukni je v místě zadní středové linie vložen vnitřní polygon ("internal polygon"). Jakákoliv linie uvnitř dílu oděvního výrobku je místem, kde se zákonitě ukončí prvek sítě. Vznikne linie bodů uspořádaných do přímky, kterou se naruší původní rovnoměrné rozložení prvků sítě. Čím větší jsou prvky sítě, tím více je nerovnoměrnost daná takovým liniovým prvkem zřetelná. Jaký efekt to má u kolové sukně lze vidět na Obr. 14. U sítě s body vzdálenými 20 mm je na sukni zřetelný lom, který by na sukni bez interního polygonu nebyl. V této práci má být porovnáváno padnutí sukně pomocí splývavosti, budou se vyhodnocovat tvary spodních lemů a tento lom, který je přítomen na virtuální sukni by negativně ovlivnil vyhodnocení. Eliminovat lze "efekt vnitřního polygonu" zjemněním sítě – viz Obr. 14c.

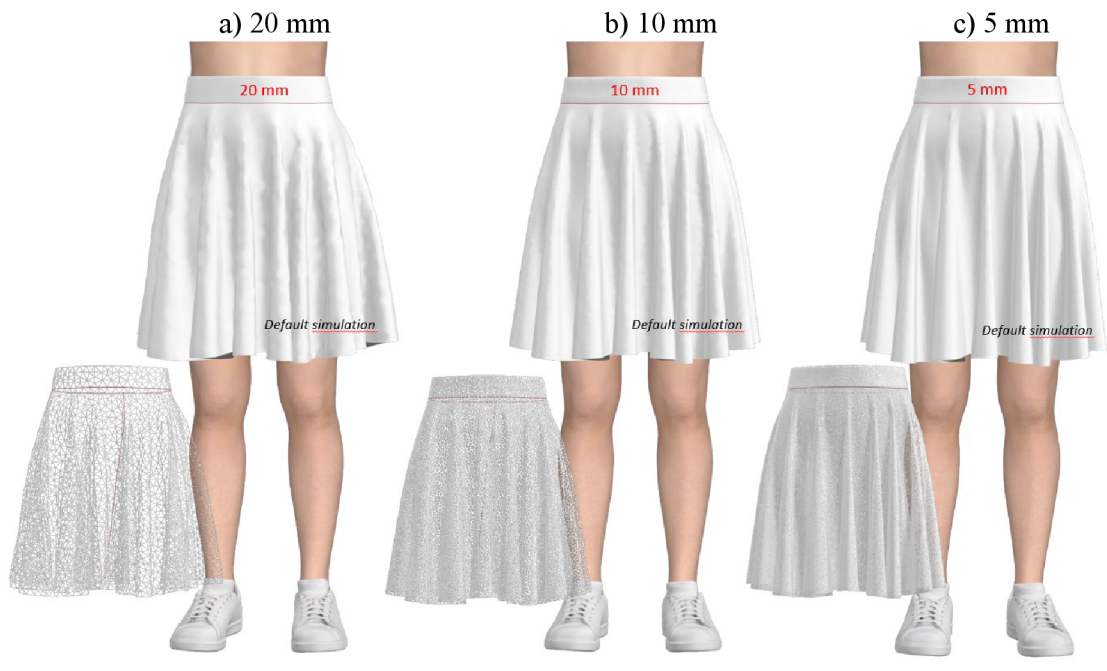

Obr. 13 Hustota uzlových bodů

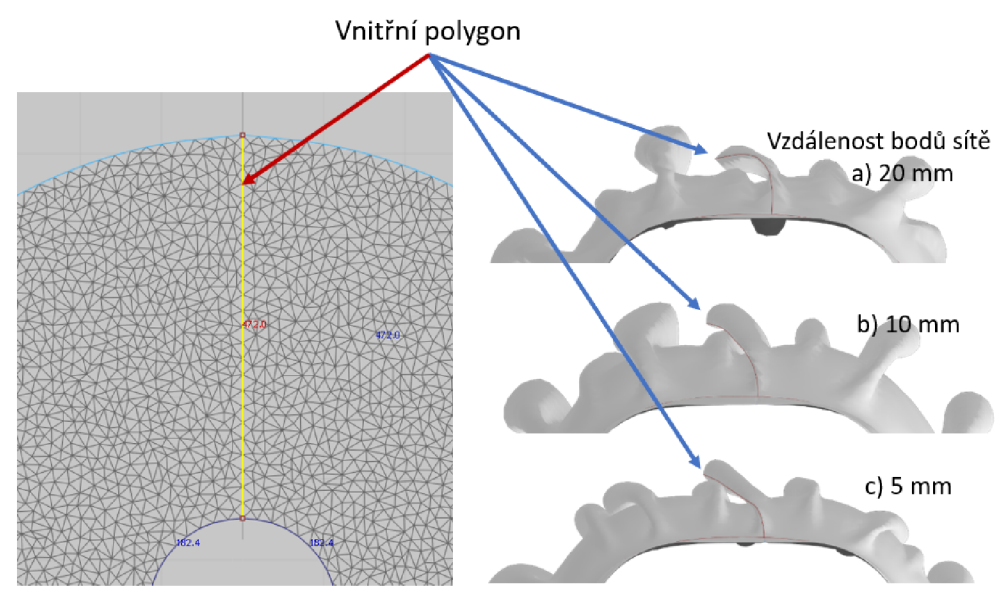

Obr. 14 Uspořádání uzlových bodů v místě vnitřního polygonu a jeho efekt na tvar spodního lemu sukně

**Závěr pre-experimentu II:** Zjemněním sítě se lze vyhnout "efektu vnitřního polygonu". Nebude-li uvedeno jinak, bude v práci použita pro vzdálenost bodů trojúhelníkové sítě hodnota 5 mm.

#### **4.4.3 Vliv materiálových parametrů plošné textilie**

Tento vliv je zkoumán v kapitole 4.1 (viz Tab. 9 až Tab. 11).

#### **4.4.4 Vliv sledu simulačních kroků**

Výslednou simulaci, resp. podobu virtuálního výrobku ovlivňuje postup při vytváření virtuálního prototypu. Tento efekt lze dobře vidět na tvaru kraje splývajícího kruhového vzorku průměru 300 mm který splývá přes horizontálně uloženou podstavu průměru 180 mm (viz Obr. 15). Tento splývající vzorek napodobuje laboratorní zkoušku splývavosti dle ČSN 80 0835 Zkoušení splývavosti plošných textilií průmětem [21]. V první analýze je vzorek zkonstruován, je mu přiřazen materiál bavlněné plátno gramáže 139 *gm~ 2* (označení BP145 - podrobná charakteristika viz Tab. 17 na str. 79) a simulován. V druhé analýze je vzorek zkonstruován, ponechán defaultně přiřazený materiál (materiál "default fabric", resp. základní textilie), simulován, přiřazen BP145, znovu simulován.

Tvary průmětů před a po simulacích pro obě analýzy lze vidět v Tab. 13. Průměty kruhových vzorků z materiálu BP145 se liší plochou, počtem vln i rovnoměrností v rozložení vln. Ještě lépe lze srovnat průměty vzájemným překrytím (viz Obr. 16). Cílem této analýzy není stanovit jak veliký vliv má simulační postup na tvar průmětu, ale zda má vliv, což bylo dokázáno.

Dalším krokem analýzy bylo stanovit, jak se budou od sebe vzorky lišit při opakované simulaci. Vzorky byly před každou novou simulací zpevněny funkcí "strength", tímto se vzorek rozvinul do výchozí pozice, následně byl vzorek uvolněn (funkce "unstrength"), aby mohl splynout dolů a nakonec byl pořízen snímek průmětů. Tyto průměty jsou vykresleny v Obr. 17. Je z nich patrné, že analýza 2 se vyznačuje větší variabilitou průmětů při opakované simulaci. Postup použitý v analýze 1 přináší při opakované simulaci téměř shodné průměty.

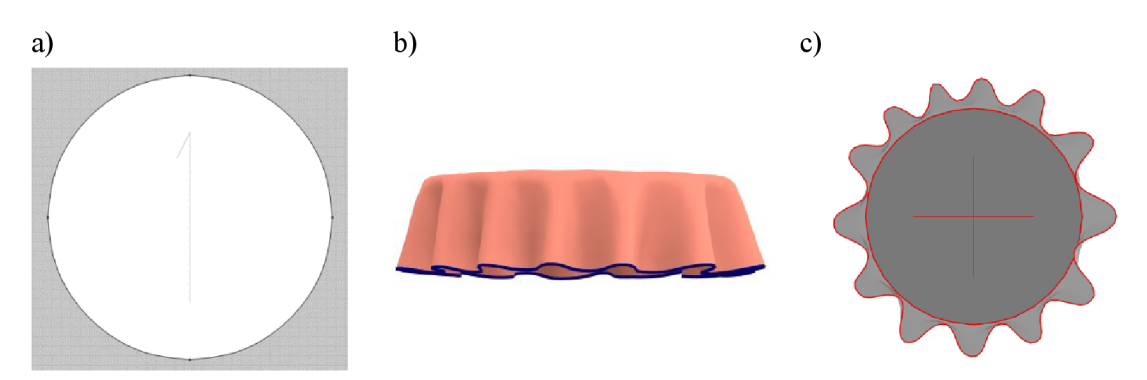

Obr. 15 Vzorek textilie v programu CLO průměru 300 mm (materiál "default fabric") splývající přes okraje kruhové podstavy průměru 180 mm; (a) poloha osnovy, (b) 3D pohled, (c) pohled zespodu

Tab. 13 Vliv sledu dílčích simulačních kroků na výslednou simulaci

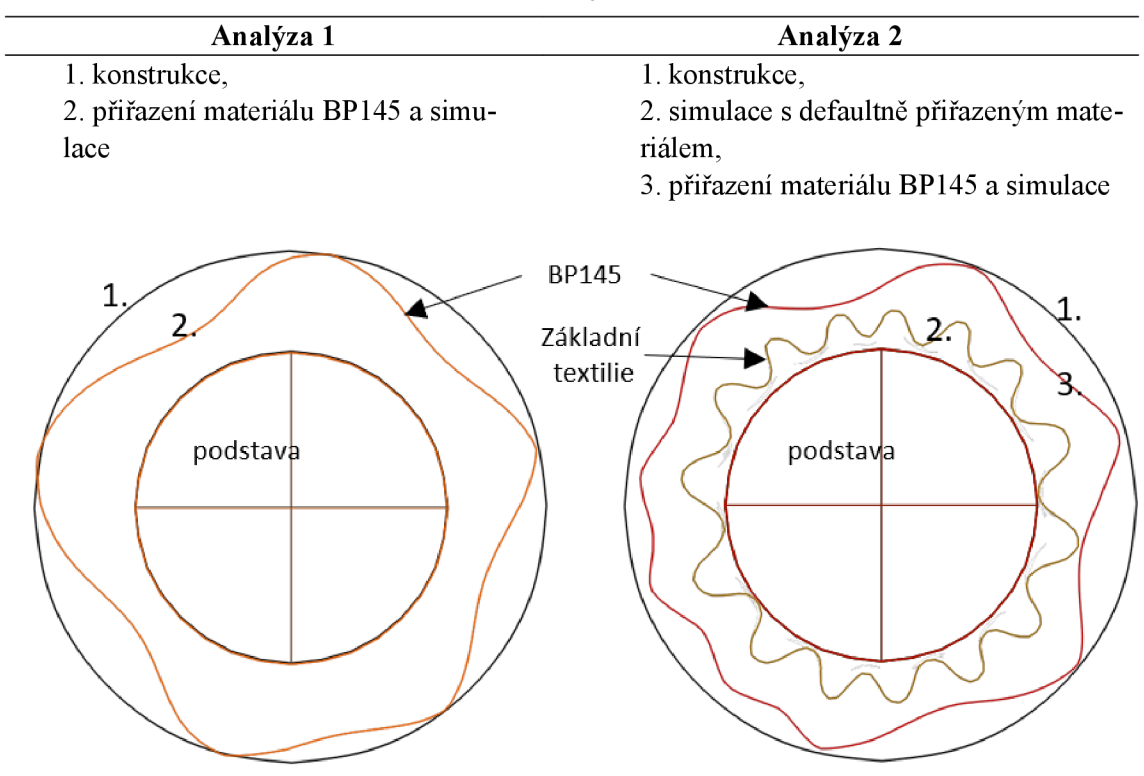

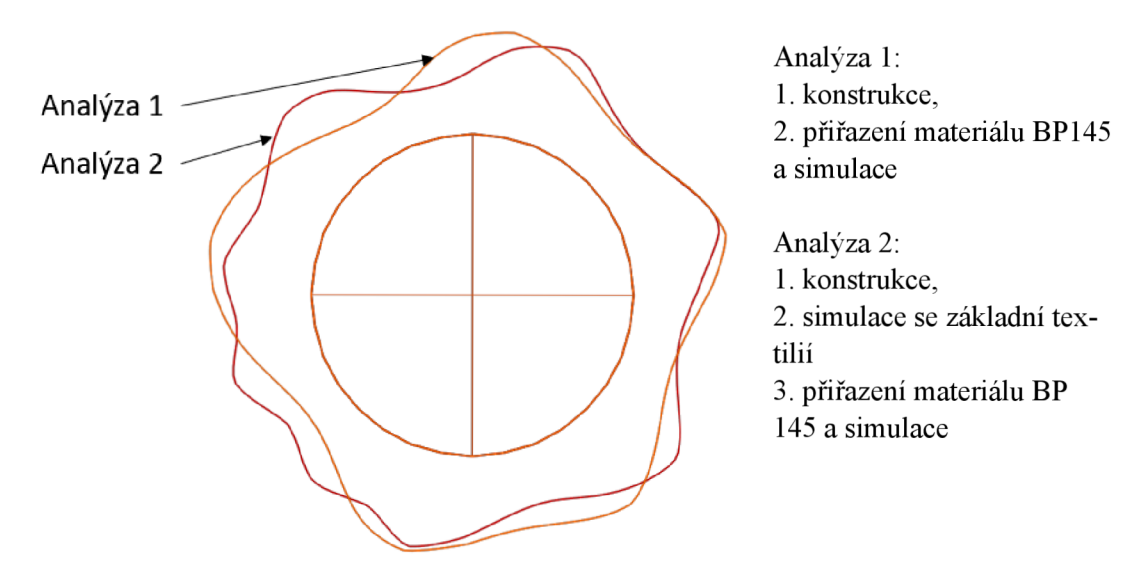

Obr. 16 Průměty kruhového vzorku splývajícího přes podstavu pro materiál BP 145 jsou ovlivněny postupem při simulaci

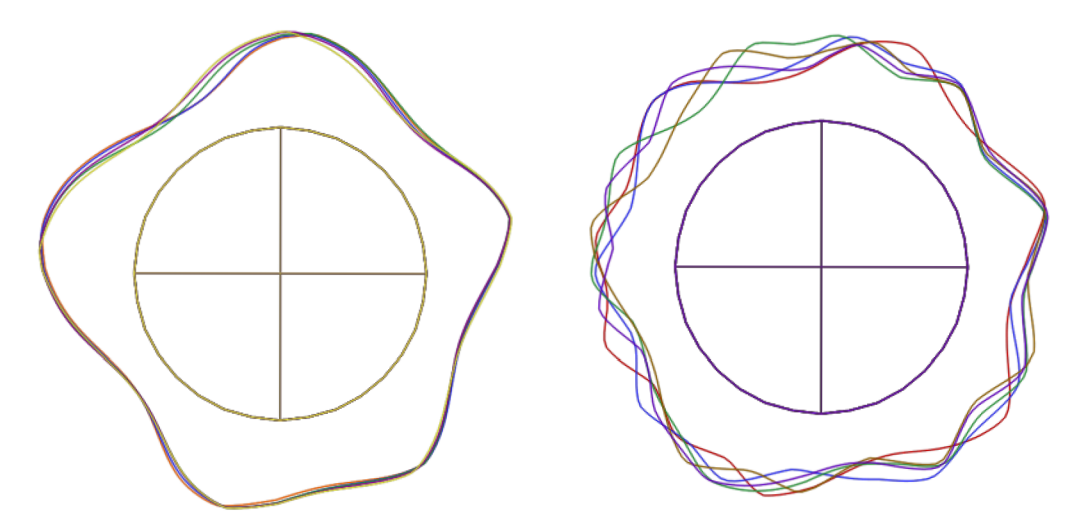

Obr. 17 Tvary průmětů kruhových vzorků (BP145) při opakované simulaci: vlevo analýza 1, vpravo analýza 2

**Závěr pre-experimentu III:** Nebude-li uvedeno jinak, simulace vzorků/oděvních výrobků bude provedena postupem jako v analýze 1 (viz Tab. 13 na str. 56).

#### **4.4.5 Vliv švů**

Padnutí oděvního výrobku švy ovlivňují. To je skutečnost, na které se shodují mnozí autoři – za všechny např. [22, 51-53]. Shoda panuje v tom, že švy zvyšují koeficient splývavosti. To, jak moc ovlivní šev padnutí oděvu závisí na mnoha parametrech. Roli zde hraje typ švu, typ stehů, počet stehů, poloha švu vůči osnově, směr švu na oděvním výrobku, velikost švového přídavku, typ a tloušťka spojovaného materiálu, počet spojovaných vrstev, typ šicího materiálu, napětí šicí nitě atd. To vše ovlivní výslednou tuhost a tíhu materiálu v místě švu a tím koeficient splývavosti, počet vln, velikost amplitud vln, jejich délku atp.

V textu dále jsou uvedeny vybrané závěry studií, kde autoři sledovali vliv hřbetových švů na splývavost bavlněné tkaniny plátnové vazby gramáže blízké té, která bude použita v experimentální části bakalářské práce.

#### Studie autorů Jevšnik a Žunič-Lojen [51]

Ve studii [51] sledovali autoři Jevšnik a Zunič-Lojen vliv švů na splývavost na pěti kruhových vzorcích průměru 36 cm. Čtyři vzorky byly rozstřiženy a následně sešity ve směrech osnovy (tento šev nese označení w1), útku (w2), osnovy a útku (w1-2) a v diagonálním směru (b) – viz Obr. 18b. Pokud vyjmeme ze studie [51] data odpovídající pouze bavlněné tkanině plátnové vazby s plošnou hmotností 136,8 *gm~ 2* (tkanina blízká té, která bude použita v bakalářské práci) a pouze šev typu sl - tj. hřbetový šev rozžehlený do stran (Obr. 18a), získáme následující poznatky:

- šev sl zvyšuje koeficient splývavosti oproti vzorku bez švu (Obr. 19),
- šev sl zmenšuje maximum amplitudy vln a má minimální dopad na minimum amplitud vln (Obr. 19).

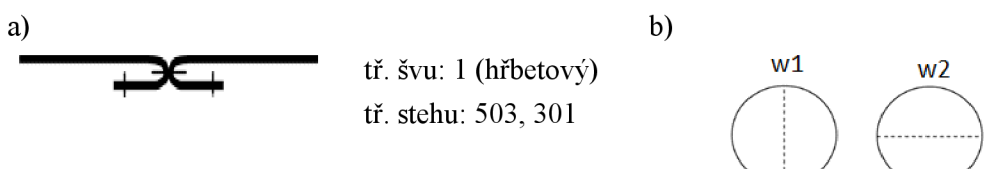

*Pozn.: vázaný steh 301: 4 stehy/cm; obnitkovací steh 503: 5 stehů/cm; velikost švového přídavku ve studii neuvedena* 

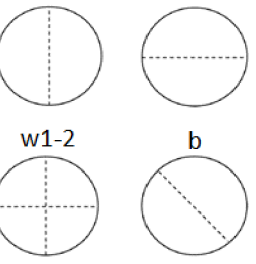

Obr. 18 (a) schéma švu sl , (b) směr analyzovaných švů [51]

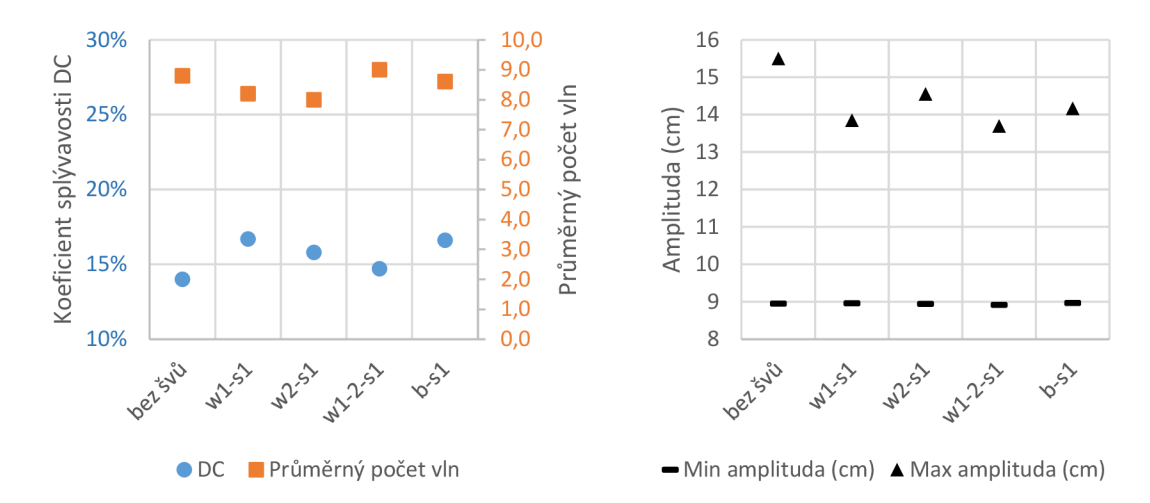

Obr. 19 Výsledky analýzy splývavosti pro tkaninu plátnové vazby s gramáží 136,8 gm<sup>-2</sup> pro různé polohy hřbetového švu sl; převzato a upraveno z [51]

#### **Studie autorů Hu a Chung** [54]

Hu a Chung [54] taktéž studovali vliv švů na splývavost vzorku tkaniny. Princip měření splývavosti byl obdobný jako u předchozí studie s tím rozdílem, že použili vzorek o průměru 15 cm a ten nechali splývat přes podstavu o průměru 9 cm. Zkoumali sedm tkanin (mimo jiné i bavlněné plátno s plošnou hmotností 144  $gm^{-2}$ ). Byly připraveny vzorky bez švů, s jedním, dvěma a čtyřmi radiálně vedenými švy. Poloha zkoumaných švů je znázorněna na Obr. 20. Z výsledků měření koeficientu splývavosti na tkaninách plátnové vazby prezentovaných v grafu na Obr. 20 je vidět, že koeficient splývavosti je v případě bavlněného, lněného a hedvábného plátna vyšší u vzorků se švy než u vzorků bez švů. U těžších tkanin je tento efekt výraznější než u tkanin s nízkou plošnou hmotností.

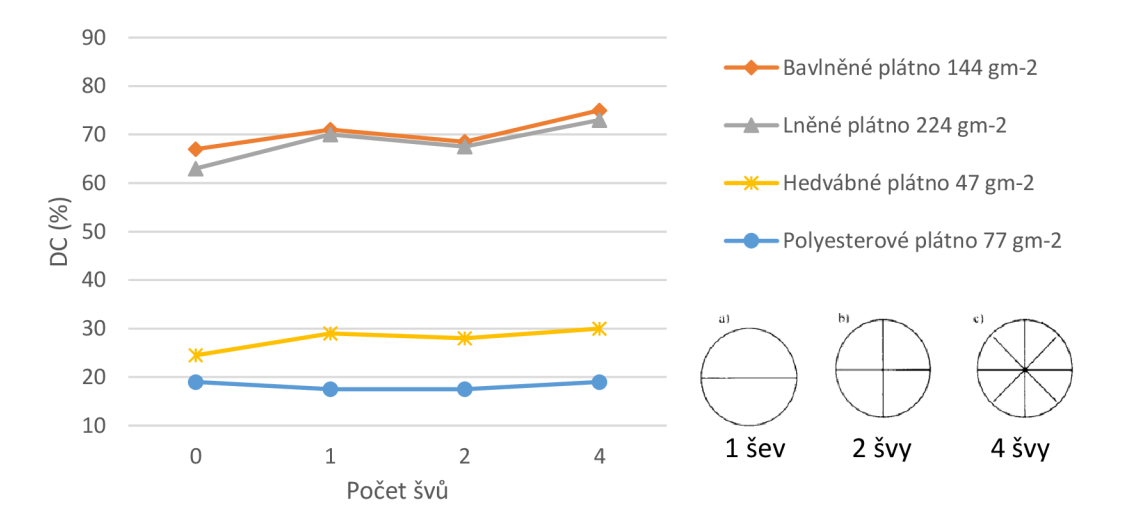

Obr. 20 Koeficient splývavosti DC (%) vybraných tkanin v závislosti na počtu radiálně položených švů (typ švu: hřbetový, velikost švových přídavků: 10 mm, vázaný steh, 4 stehy/cm); převzato a upraveno z [54]

**Dílčí rešeršní závěr XIV:** Při virtuální simulaci sukně je třeba počítat s následujícími skutečnostmi: (a) švy zvyšují koeficient splývavosti; vliv je znatelnější u těžších tkanin; (b) zvýšení koeficientu splývavosti u kruhového vzorku z bavlněného plátna gramáže v okolí 150 *gm~ 2*  s jedním nebo dvěma radiálně vedenými hřbetovými švy lze očekávat řádově v jednotkách; (c) švy snižují maximální amplitudu vln a zanedbatelně ovlivňují minimum amplitud vln; (d) počet vln i velikost koeficientu splývavosti se různí při opakovaném měření na témže vzorku [51] – poznatek platí pro vzorky se švy i beze švů.

## **Vlastní studie vlivu polohy švů na splývavost virtuálního kruhového vzorku v programu C L O**

Cílem studie bylo ověřit, zda **Dílčí rešeršní závěr XIV** platí i pro virtuální textilie vytvořené v programu CLO.

V programu CLO byl vytvořen kruhový vzorek textilie průměru 300 mm (Obr. 15a) a ten byl ponechán splývat přes kruhovou podstavu průměru 180 mm (Obr. 15b). Podstava byla vytvořena z horizontálně uloženého a pomocí funkce "freeze" zmraženého kruhového vzorku. Jako materiál bylo použito bavlněné plátno o plošné hmotnosti 139 *gm~ 2* (BP145) a pro srovnání také základní textilie programu CLO, tzv. "default fabric". Vzdálenost bodů sítě byla zvolena 5 mm, typ simulace "fitting simulation". Vzorky byly sešity pomocí funkce "sew". Virtuálnímu švu nebyly přiřazeny stehy.

Kruhový vzorek textilie byl prosťfižen čtyřmi způsoby, podobně jako ve studii [51] - po osnově (označeno wl), útku (w2), osnově a útku (wl-2) a diagonálně (b) - viz Obr. 21 (horní řada). Splývavost vzorků byla vyhodnocena objektivně měřením půdorysů vzorků ze snímků pohledů na vzorek zespodu - viz Obr. 15c.

Pro snazší vizuální srovnání jsou pohledy z Obr. 21 překryty přes sebe (Obr. 22). Číselné srovnání nabízí Obr. 23 a Obr. 24. Závěry plynoucí z analýzy jsou uvedeny v Tab. 14.

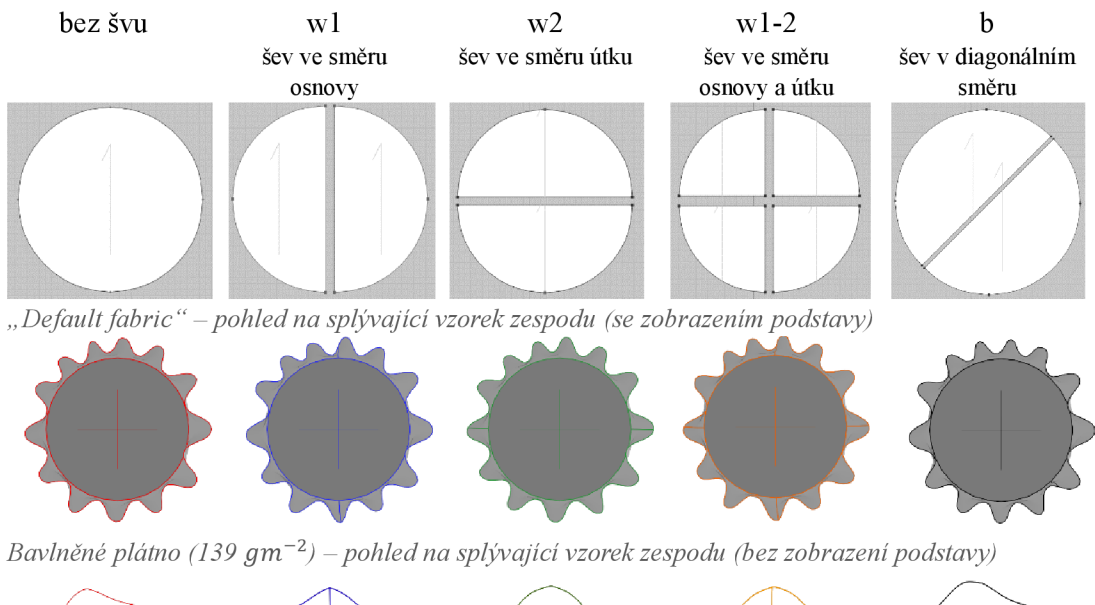

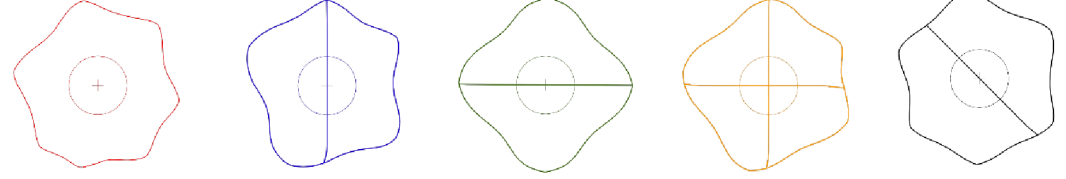

Obr. 21 Vliv polohy švů na splývavost virtuálního vzorku  $\phi$  300 mm (řada 1 – směr švu a poloha osnovy, řada 2 a 3 – pohled zespodu na splývající vzorky z "default fabric" a z bavlněného plátna (139 *gm'<sup>2</sup> )* 

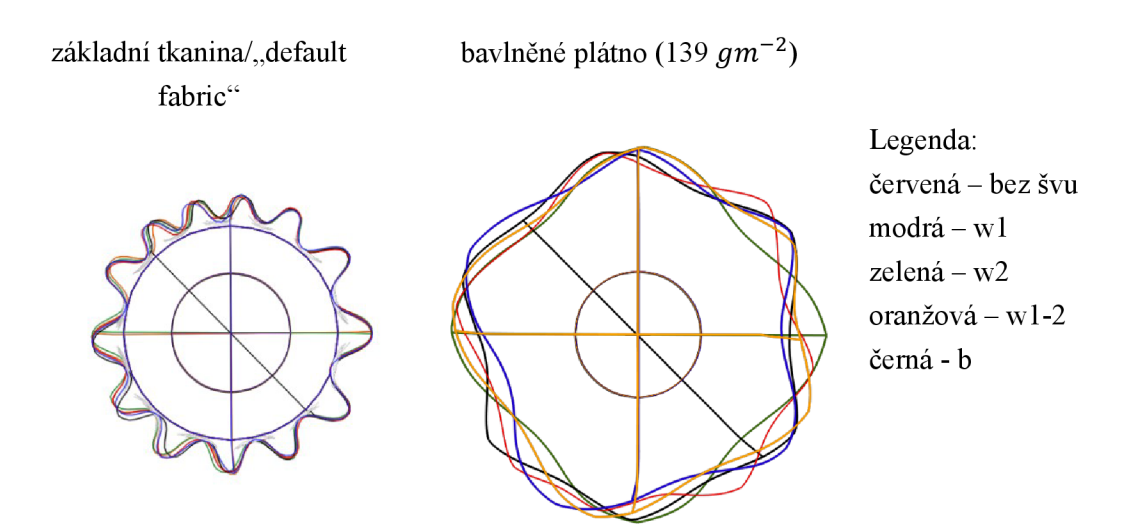

Obr. 22 Srovnání splývajících kruhových vzorků sešitých v programu CLO radiálně vedenými švy pomocí funkce "sew" ve směru osnovy (w1), útku (w2), osnovy a útku (w1-2), diagonály (b) a vzorku bez švu pro dva matriály: základní tkaninu a bavlněné plátno (139 *gm'<sup>2</sup> )* 

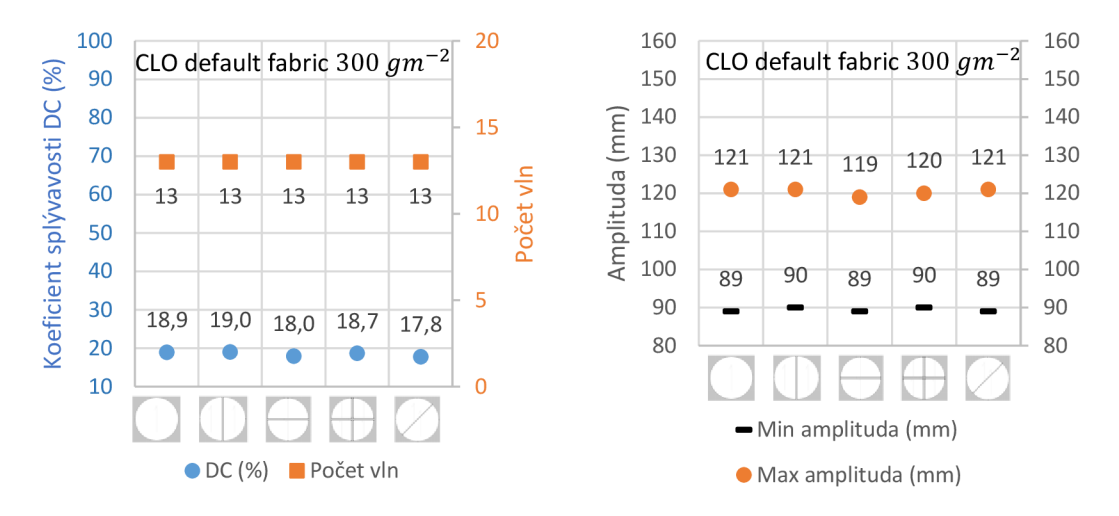

Obr. 23 Výsledky analýzy splývavosti virtuálního vzorku v programu CLO v závislosti na poloze švu; materiál "default fabric", průměr vzorku 300 mm, průměr podstavy 180 mm

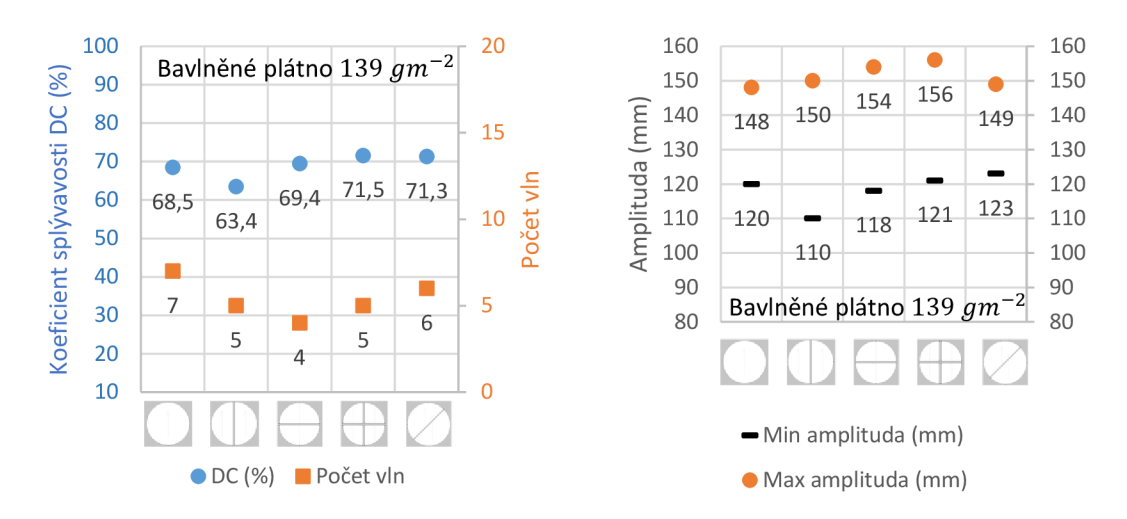

Obr. 24 Výsledky analýzy splývavosti virtuálního vzorku v programu CL O v závislosti na poloze švu; materiál bavlněné plátno, průměr vzorku 300 mm, průměr podstavy 180 mm

Výsledky studií provedených na reálných vzorcích bavlněných pláten korespondují s virtuálním bavlněným plátnem ve dvou z výše uvedených závěrech (viz Tab. 14): (a) hřbetový šev zvyšuje na kruhovém vzorku koeficient splývavosti a (b) zvýšení koeficientu splývavosti je řádově v jednotkách procent. U virtuálních textilií se nepotvrdilo stanovisko platné pro reálné vzorky, a to že při opakovaném měření na jednom a téže vzorku se počet vln a koeficient splývavosti různí. U virtuálního bavlněného plátna se nepotvrdila skutečnost, že švy snižují maximum vln a že mají zanedbatelný vliv na minima vln.

Tab. 14 Srovnání závěrů studií analyzující vliv švů na splývavost reálných kruhových vzorků (bavlněná plátna) s analýzou vlivu švů na splývavost virtuálních kruhových vzorků v programu CL<sub>O</sub>

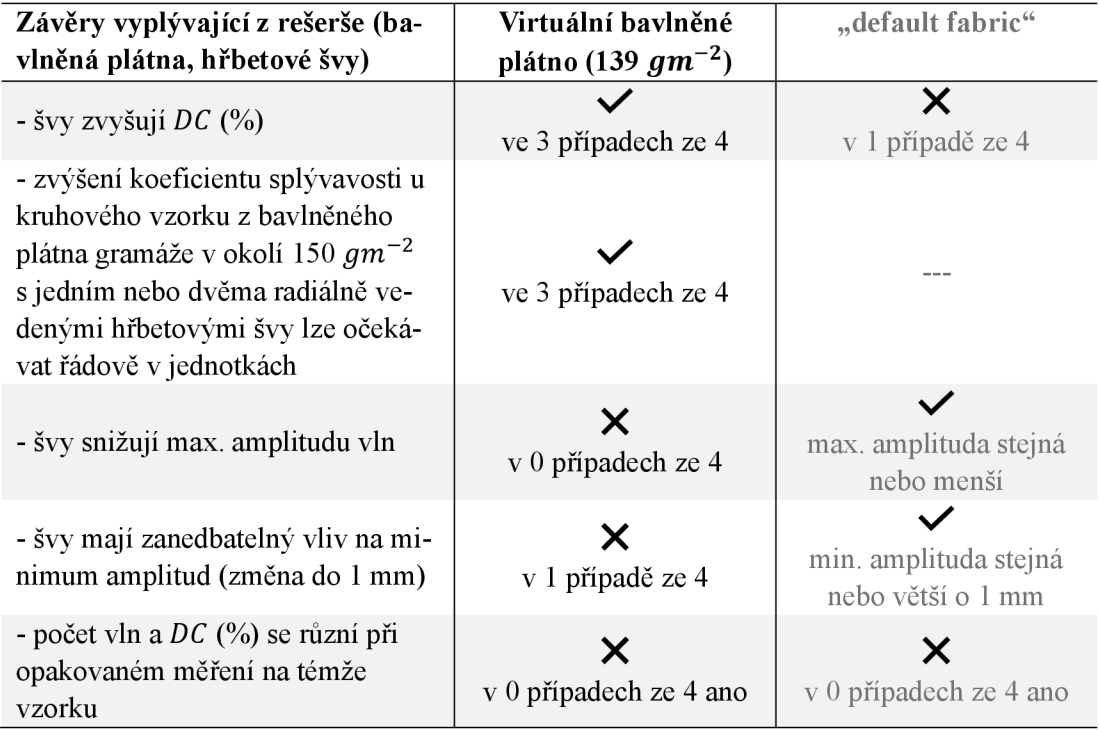

Při pohledu na reálné splývající kruhové vzorky s radiálně vedenými švy (např. ve studiích [22 s. 390, 54]) lze vidět švy převážně ve vrcholech vln. U virtuálních vzorků prezentovaných v textu výše se švy objevují na vrcholech vln, po stranách i v blízkosti minim.

Srovnáme-li mezi sebou virtuální bavlněné plátno s "default fabric" (ať už se švy nebo bez švů), má defaultní textilie vyšší počet vln a je více splývavá a to i přes tu skutečnost, že má defaultní textilie vyšší plošnou hmotnost. Příčinou jsou u defaultní textilie nižší parametry charakterizující chování textilie v tahu a ohybu.

**Závěr pre-experimentu IV:** Pro virtuální bavlněné plátno (139 *gm~ 2 )* byla potvrzena skutečnost, že hřbetový šev zvyšuje koeficient splývavosti, stejně jako je tomu u reálného vzorku bavlněného plátna podobné gramáže.

Závěr pre-experimentu V: Při opakovaném měření na jednom a téže virtuálním vzorku nedošlo ke změně v počtu vln a koeficientu splývavosti (platí pro vzorky se švy i bez švů). **V** experimentu proto při ověření úspěšnosti virtualizace plošných textilií bude měření splývavosti na virtuálním vzorku provedeno jen 1x, na reálném vzorku 2x.

**Závěr pre-experimentu VI:** Při virtuálním sešívání rozsťfiženého kruhového vzorku pomocí funkce "sew" nekoresponduje poloha švů ve vlnách spodního lemu splývajícího vzorku s polohou švů ve vlnách reálného vzorku.

#### **4.4.6 Vliv způsobu virtuálního šití**

Z předešlého textu vyplynula nutnost najít takový způsob virtuálního šití v programu CLO, který by věrohodněji simuloval polohu švu na kruhovém splývajícím vzorku. Analyzovány byly tři způsoby šití popsané v textu dále. Virtuální šití bylo použito nejen na kruhovém vzorku průměru 300 mm splývajícím přes podstavu průměru 180 mm, ale také na 3-dílné % kolové sukni (popis sukně viz kapitolu 9 na str. 99). Cílem bylo najít takový způsob virtuálního šití, který by co nejlépe vystihoval chování reálné textilie, s níž jsou zde výsledky vizuálně srovnávány. Srovnání je zaměřeno na tvar linie spodního kraje kruhového vzorku a sukně v místě švů a také poloha švu.

Tři analyzované metody virtuálního šití:

- 1. standardní virtuální šev (funkce ..sew") Obr. 25
	- standardní metoda doporučená v programu CLO pro virtuální spojení jednotlivých dílů oděvního výrobku;
	- ve švu nefigurují švové přídavky, není zde defaultně nastaven žádný steh, ale lze jej podle potřeby přidat;
- 2. vyztužený virtuální šev (funkce "sew" a funkce "seam taping") Obr. 26
	- výztuha je zde vložena za účelem simulace švových přídavků (má zvýšit tuhost švu a také jeho tíhu);
	- výztuze lze přiřadit materiálové vlastnosti a šířku dle potřeby;
	- stehy švu přiřadit lze;
- 3. experiment napodobující reálný hřbetový šev rozžehlený do stran Obr. 27
	- spočívá v napodobení reálného šití hřbetového švu;
	- díly zvětšeny o švový přídavek v místě spoje (nepoužita funkce  $\alpha$ seam allowance");
	- švový přídavek v místě spoje ohnut pod textilii a sešit pomocí funkce "sew";
	- stehy švu přiřadit lze;
	- sešívání bylo kolizní při simulaci; nevhodná metoda pro sešívání.

Obr. 25 přináší schéma standardního virtuálního švu používaného v programu CL O pro spojení jednotlivých dílů oděvu. Ze tento typ švu nepřináší shodu mezi reálným a virtuálním splývajícím kruhovým vzorkem vyplynulo již z předešlého textu. A ona shoda nepřichází ani v případě 60 cm dlouhé 3-dílné % kolové sukně ušité z bavlněného plátna BP170 o plošné hmotnosti 174,3 *gm~ 2*  (podrobnější údaje o materiálu viz Tab. 17 na str. 79). U takové sukně můž e šev splývat na mnohem větší délce textilie, než je tomu u kruhového vzorku. U sukně může více působit tíha švu a byť je tuhost švu vyšší, než má okolní textilie, šev netrčí do stran (není v maximu vln jako u reálného kruhového vzorku), ale naopak splyne více k tělu. Polohu švů znázorňují v obrázku červené šipky. U reálné sukně (Obr. 25c) se švy nacházejí v minimech amplitud vln. V místě švu se navíc u reálné sukně linie láme (důvodem je nezačištěný spodní kraj sukně). Nasimulujeme-li stejnou sukni v programu CLO a vykreslíme-li linii spodního kraje, žádné lomy na spodním kraji v místě švu neuvidíme a poloha švů se bude nacházet po stranách vln (Obr. 25b). Virtuální a reálná sukně spolu v tomto konkrétním případě nekorespondují ani z pohledu polohy švu ve vlnách sukně, ani ve tvaru linie spodního kraje v místech švů.

Vyšší tíhu materiálu v místě virtuálního švu, ale i tuhost, lze dodat švu nasimulováním švových přídavků. To bylo provedeno dvojím způsobem, jak bylo popsáno výše - vyztužením švu pomocí funkce "seam taping" (Obr. 26) a experimentem napodobujícím reálný šev (Obr. 27). Vložení výztuhy do švu je v programu CLO jednoduché. Výztuze byly přiřazeny stejné vlastnosti jako má základní materiál, šířka výztuhy odpovídala velikosti švových přídavků reálné sukně, tj. 10 mm. U kruhového vzorku sešitého vyztuženým švem se takto dosáhlo polohy švů v blízkosti vrcholů vln, což se blíží více reálnému chování takového vzorku. U <sup>3</sup>/4 kolové sukně se více přiblížily švy minimům amplitud, což taktéž více odpovídá reálné sukni.

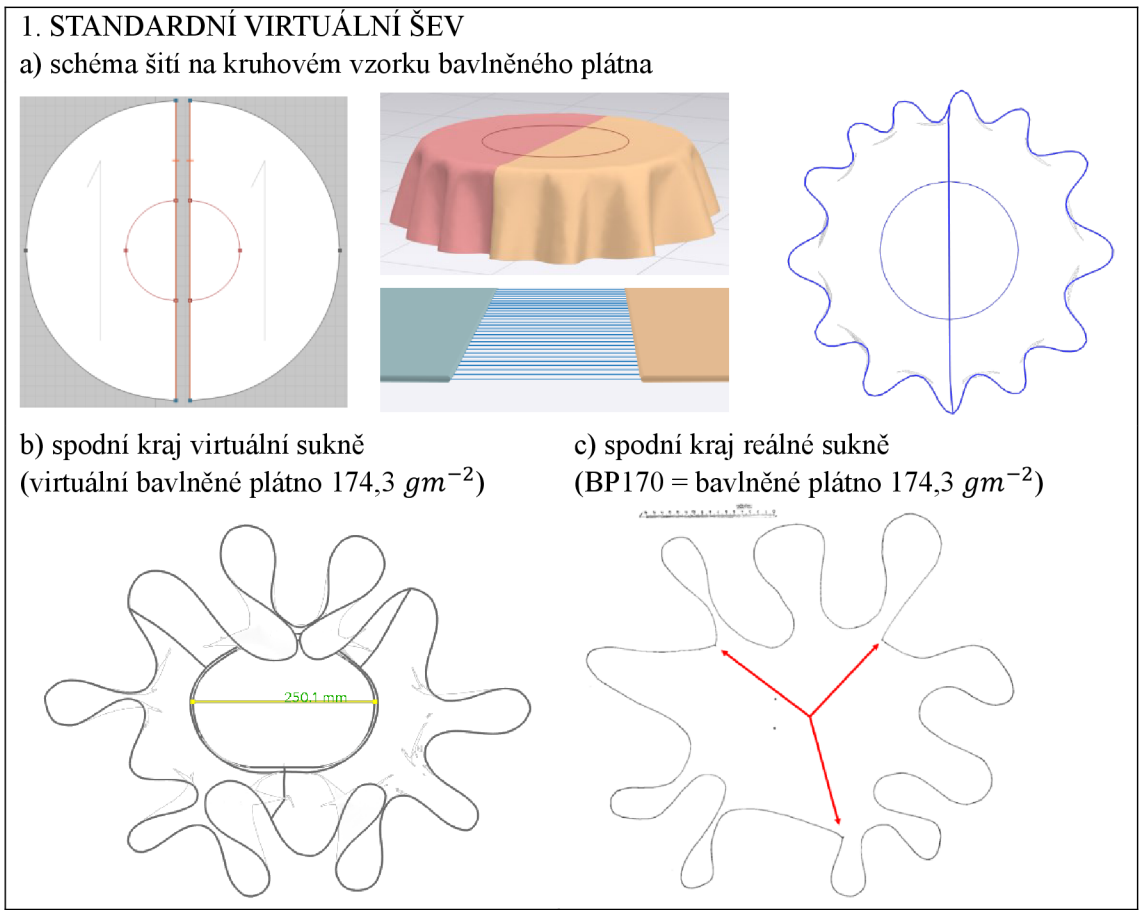

Obr. 25 Standardní virtuální šev

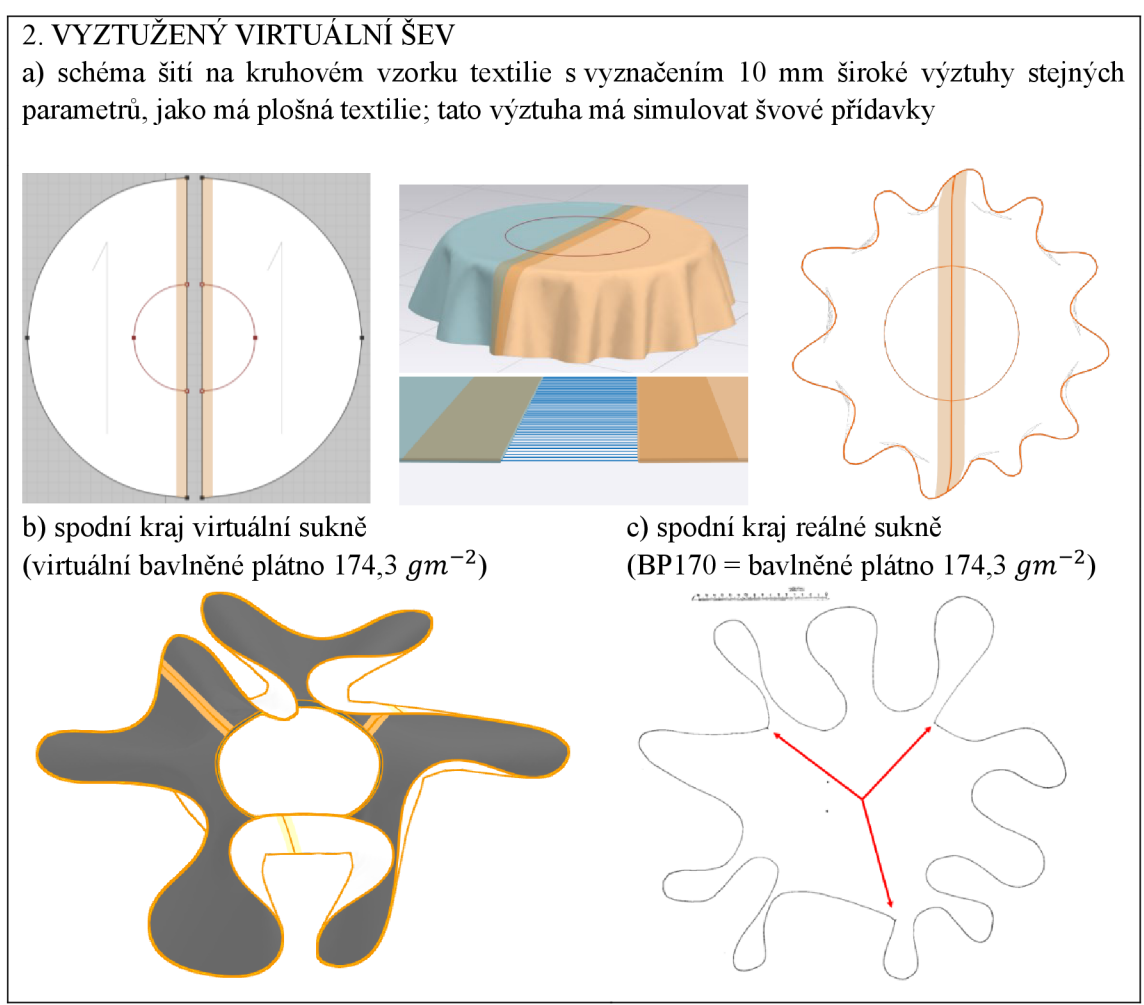

Obr. 26 Vyztužený virtuální šev

Nedostatkem virtuálního šití pomocí vyztuženého švu je tvar spodního kraje v místě švu. U reálné sukně z bavlněného plátna (174,3  $gm^{-2}$ ) s nezačištěným lemem se objevují v místě švu lomy (Obr. 26c – šipky ukazují polohu švu). U virtuální sukně tyto lomy chybí. V programu CLO lze nastavit úhel, který mají svírat dva díly spojené virtuálním švem, tento úhel je však platný pro celou délku švu a nastavit jeho úhel na hodnotu jinou než 180° by znamenalo lom po celé délce švu, nejen na jeho konci. To není žádoucí. Proto je zde zařazen další experiment, pomocí kterého je vytvořen šev napodobením reálného švu. Jednotlivé díly byly zvětšeny o velikost švového přídavku. Švový přídavek byl ohnut dovnitř po linii daného kraje, nastaven úhel ohnutí, bylo třeba nastavit úroveň jednotlivých vrstev (tj. která má být nad kterou, aby nedošlo k jejich prolínání), následně bylo nadefinováno pomocí funkce "sew" virtuální šití a vzorek/sukně nasimulován/a. Samotné nastavení vyžaduje dávku trpělivosti, simulace je nestabilní, u kruhového vzorku byla "fitting simulation" kolizní a musel být použit typ simulace "default". Výsledky experimentu j sou znázorněny v Obr. 27. Touto metodou sice bylo docíleno lomů v dolních krajích sukně, poloha švů v lemu však s reálnou sukní nekorespondovala. Vzhledem k náročnosti simulace a přípravy šití metodou č. 3 je tento způsob pro složitější případy prakticky nepoužitelný.

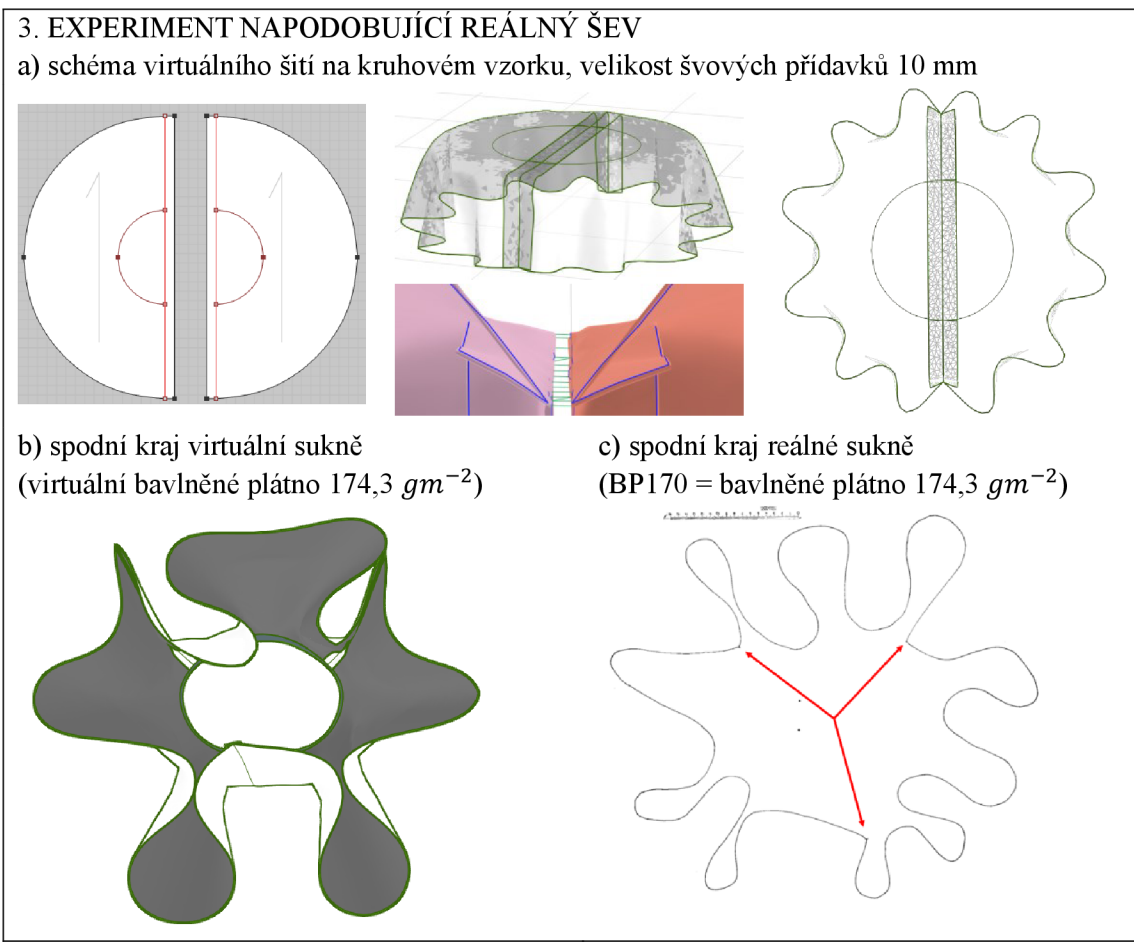

Obr. 27 Experiment napodobující reálný šev

Výsledek analýzy je zpracován v Tab. 15. Na základě vizuálního srovnání linií spodních lemů a charakteru spodního kraje sukně se nejvíce reálné sukni blíží způsob šití č. 2 (vyztužený virtuální šev). V experimentu bakalářské práce bude proto použita metoda šití č. 2.

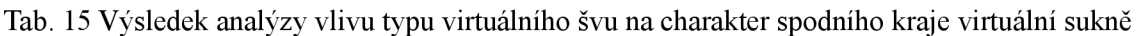

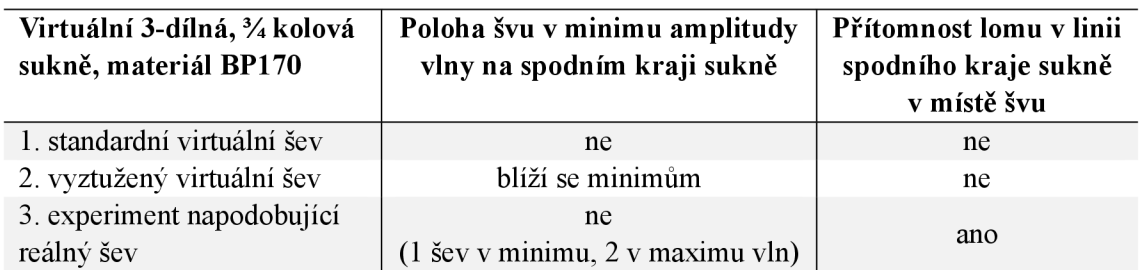

Závěr pre-experimentu VII: Virtuální sukně bude v experimentu sešita vyztuženým švem (funkce "sew" a "seam taping"). Materiálové parametry výztuhy budou shodné s materiálovými parametry sukně. Šířka výztuhy bude odpovídat velikosti švových záložek.

#### **4.4**.7 **Vliv virtuálníc h stehů**

V programu CLO lze každému švu přiřadit jeden či více stehů. Druhy stehů, které CLO nabízí jsou znázorněny v Tab. 16. U stehů lze nastavit vzdálenost stehů od okraje textilie (offset), počet stehových řad vedle sebe (maximálně 5), délku stehu, vzdálenost mezi jednotlivými stehy (space), tloušťka nitě (např. v mm, tex, Nm , Den) či způsob vizualizace stehů. Steh lze nechat zobrazit na lícové, rubové nebo na obou stranách textilie. Nitím je možné přiřadit vizuální charakteristiky (barvu, lesk, texturu, kovový vzhled atd.)

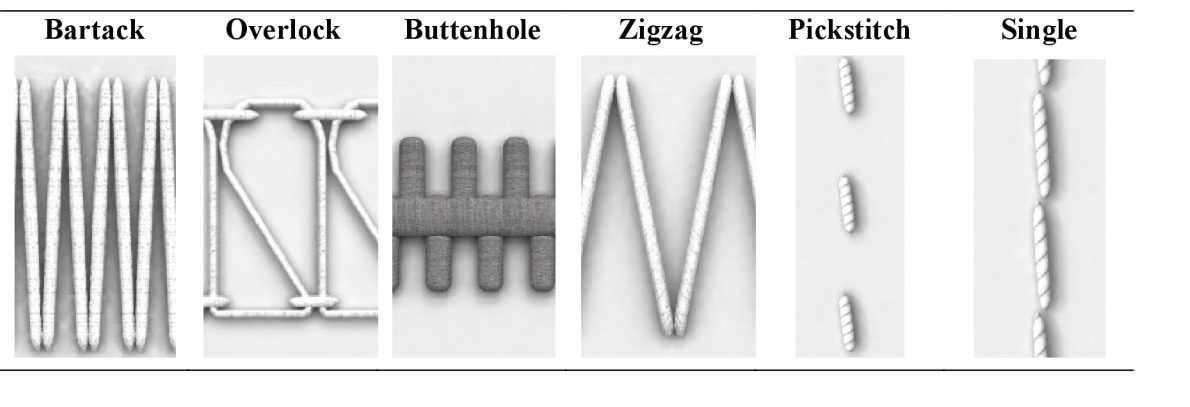

Tab. 16 Druhy stehů v programu CLO [3]

V úvodu kapitoly 4.4.5 je uvedeno, že švy ovlivňují padnutí oděvu. To, jakou mírou švy padnutí ovlivní závisí mimo jiné na vlastnostech zvoleného stehu a parametrech šicího materiálu. Cílem následující analýzy je zjistit, je-li rozdíl mezi virtuálním vzorkem textilie se švem bez přiřazených stehů a virtuálním vzorkem se švem, který bude mít přiřazeny stehy. Vzorek textilie BP145 (bavlněné plátno gramáže 139  $gm^{-2}$ ) průměru 300 mm se dvěma radiálními švy sešitými standardním virtuálním švem (Obr. 25) bez stehů a se stehy je zobrazen na Obr. 28. Švům byly přiřazeny dva typy stehů, vázaný (4 stehy/1 cm) a obnitkovací (šířka 6 mm, vzdálenost od kraje 4 mm). Parametry stehů jsou stejné, jako budou použity v experimentu bakalářské práce a jejich přesný popis je uveden v kapitole 9 (str. 99). Průměty splývajících vzorků jsou prakticky totožné.

Obdobný experiment byl proveden i na virtuální 3-dílné % kolové sukni - viz Obr. 29. Díly sukně jsou v tomto případě sešity virtuálním švem vyztuženým pomocí funkce "seam taping" (Obr. 26). Výztuha má šíři 10 mm. Svu je přiřazen vázaný steh (4 stehy/1 cm) a obnitkovací steh (šířka 6 mm). Rozdíl, resp. shodu mezi dvěma virtuálními sukněmi lišícími se přítomností stehů ve švu je vidět na Obr. 30.

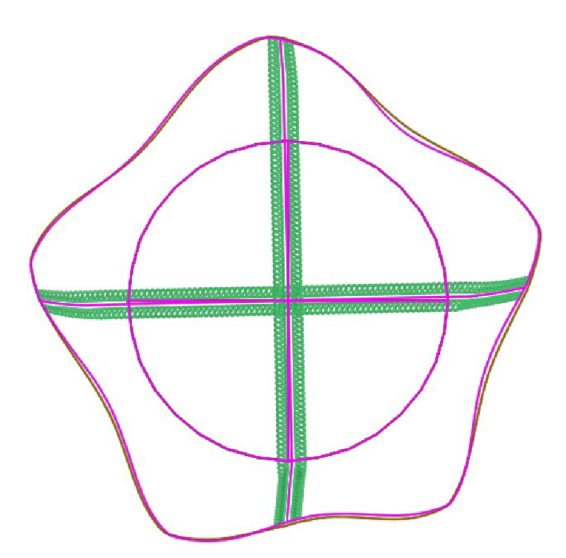

Legenda:

hnědá - obrys splývajícího vzorku se dvěma radiálními švy bez přiřazených stehů

růžová - obrys splývajícího vzorku se dvěma radiálními švy s přiřazenými stehy použité stehy: vázaný a obnitkovací

typ virtuálního švu: standardní virtuální šev (funkce "sew" bez výztuhy)

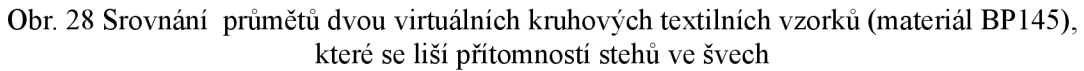

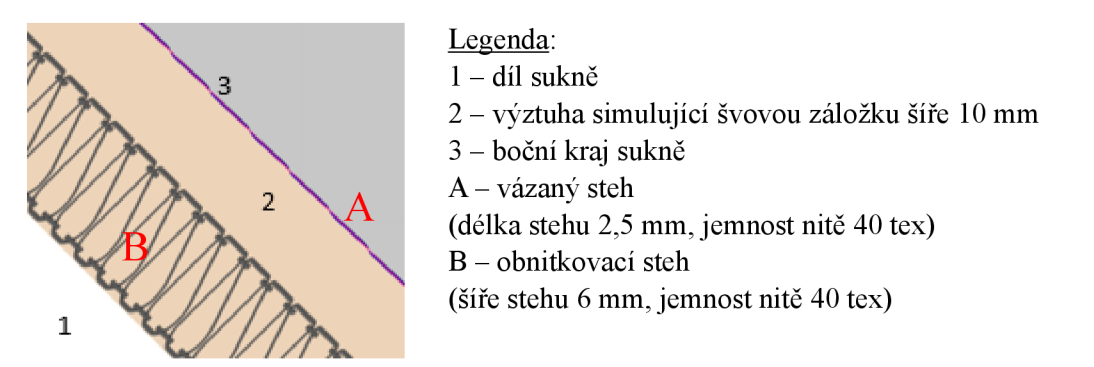

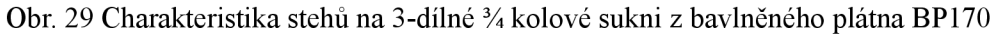

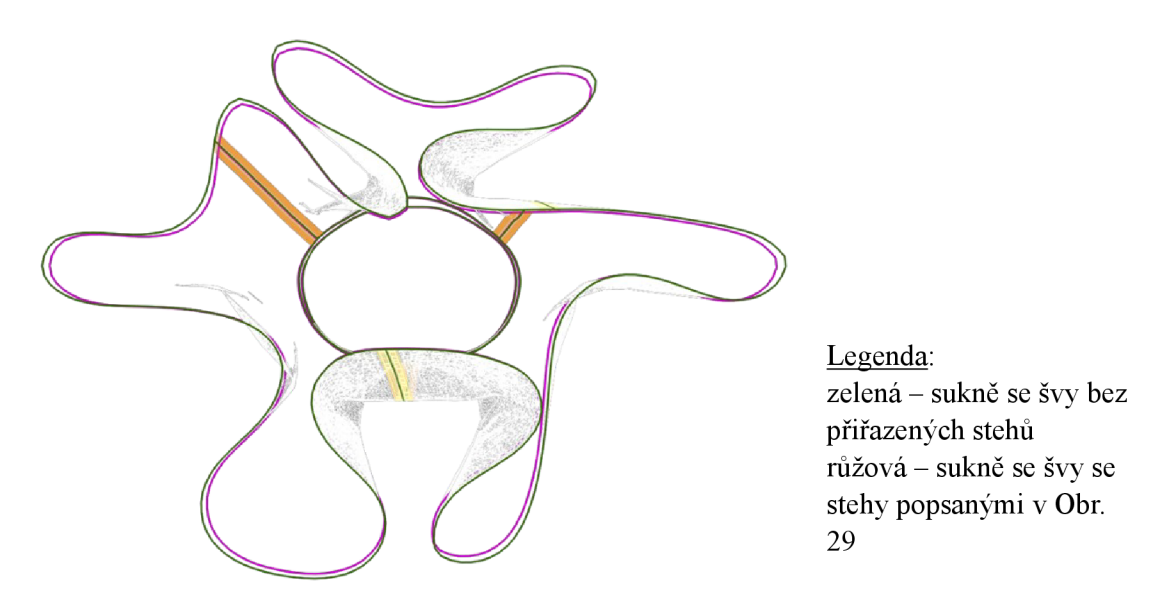

Obr. 30 Srovnání dolních krajů dvou virtuálních sukní lišících se přítomností stehů ve švech

Závěr pre-experimentu VIII: U 3-dílné <sup>3</sup>/4 kolové sukně z bavlněného plátna se vliv přítomnosti stehů ve švu na tvaru spodního kraje sukně a polohy švů projevil minimálně. Dva ze tří švů mají stejnou polohu, jeden se odchýlil v jednotkách milimetrů. Tvar vln je pro obě sukně stejný. Sukně s přiřazenými stehy má řádově v prvních jednotkách milimetru menší maximální amplitudy vln. V experimentu budou stehy švům přiřazeny, byť jejich efekt na výsledné padnutí je minimální.

#### **4.4.8 Vliv velikosti švovýc h přídavk ů**

Velikost švových přídavků ovlivňuje tuhost švů a tím také splývavost. Skutečnost potvrzuje např. studie autorů Hu a Chung [53], kteří analyzovali vliv velikosti švových přídavků na ohybovou tuhost sedmi textilií (mezi nimi i bavlněné plátno s gramáží 144 *gm~ 2 )* pomocí přístroje FAST-2. Zkušební vzorky měly ve svém středu vertikální hřbetový šev (paralelně s delší hranou proužku textilie) se švovými přídavky o velikosti 0, 1,2.5,5, 10, 15, 20 a 25 mm. Výsledky měření tuhosti *B* jsou znázorněny v Obr. 31. Tuhost *B (gm)* je počítána dle [53] je definována vztahem *B = pc 3 ,* kde *p (gm~<sup>2</sup> )* je plošná hmotnost textilie včetně švového přídavku a *c* (m) je měřená ohybová délka. Tento rozměr se se zvětšujícím se švovým přídavkem zvětšoval, ale ne lineárně. U bavlněného plátna byl nejvyšší přírůstek *c* zaznamenán v počáteční fázi, a to při velikosti švového přídavku 0 až 1 mm, dále stagnoval až do velikost švového přírůstku 5 mm, pak opět rostl až do velikosti švového přídavku 10 mm, dále v intervalu  $10-15$  mm švového přídavku parametr *c* stagnoval a při hodnotě větší než 15 mm opět narůstal. Analogický vývoj měla i ohybová tuhost - viz Obr. 31a. Obdobnou stagnaci u velikosti švových přídavků v rozmezí 10 až 15 mm vidíme v grafu závislosti koeficientu splývavosti na velikosti švových přídavků [54], a to u vzorku s jedním nebo dvěma radiálně vedenými švy.

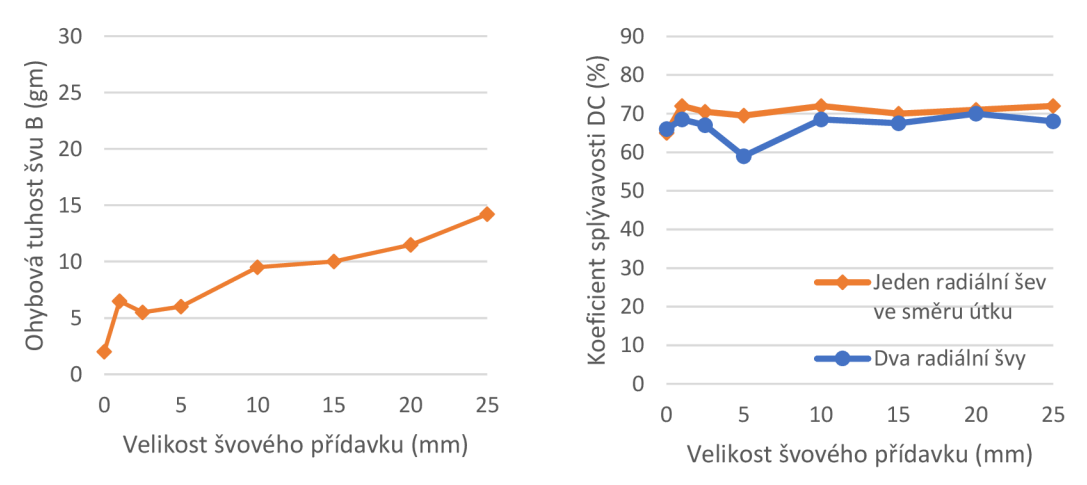

Obr. 31 Závislost ohybové tuhosti hřbetového švu a koeficientu splývavosti na velikosti švových přídavků; materiál: bavlněné plátno (144 *gm'<sup>2</sup> );* převzato a upraveno z [53, 54]

V programu CLO byl na virtuálním vzorku zkoušen vliv velikosti švových přídavků, které byly simulovány pomocí švové výztuhy (popis viz kapitolu 4.4.6). Vzorek textilie BP145 průměru 300 mm byl členěn dvěma radiálně vedenými švy (ve směru osnovy a útku) - viz Obr. 32. Tento byl pak ponechán splývat přes kruhovou podstavu průměru 180 mm. U vzorku byla měněna šíře výztuhy, čili šíře švových přídavků. Simulovány byly případy s výztuhou širokou 1, 5, 10, 15 a 20 mm. Výsledné průměty splývajících vzorků jsou znázorněny v Obr. 33. Čím širší výztuha, tj. čím širší švový přídavek, tím více vzorek trčí do stran, tím větší plocha průmětu, tím širší vlna ve svém vrcholu.

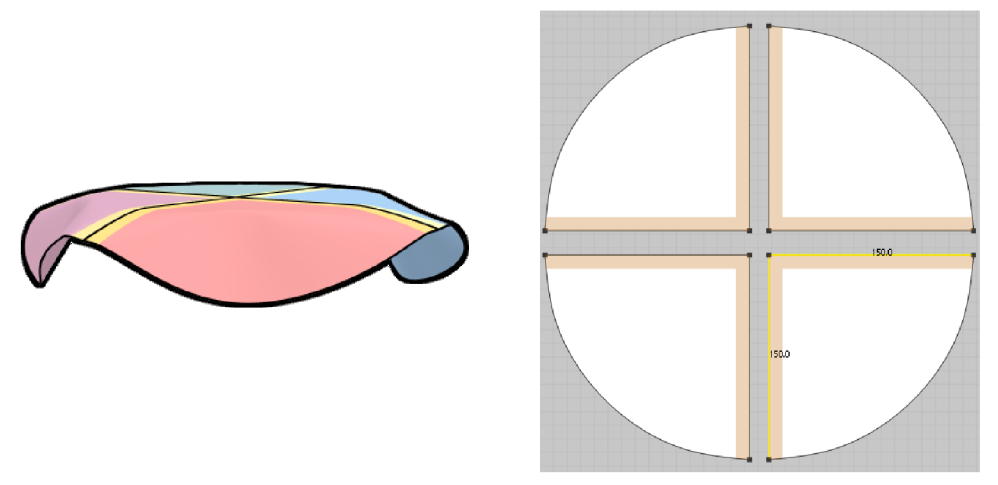

Obr. 32 Schéma analyzovaného vzorku průměru 300 mm (materiál BP 145)

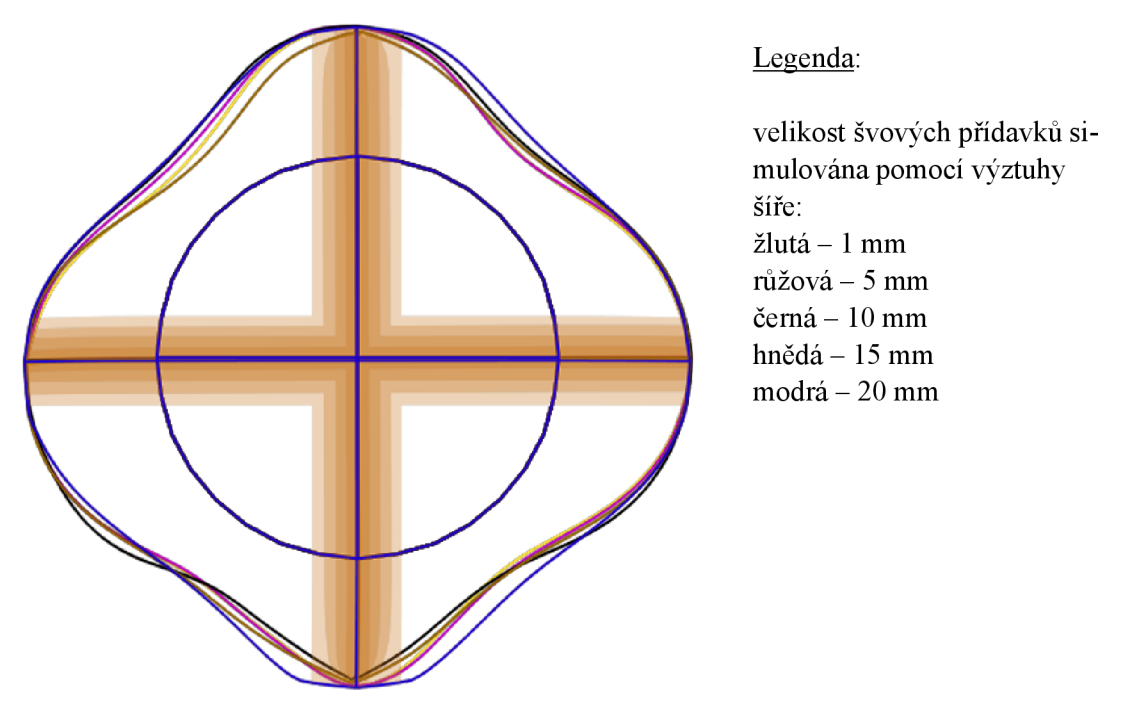

Obr. 33 Srovnání průmětů pěti virtuálních kruhových vzorků (BP 145) lišící se šíří výztuhy, která má simulovat švové přídavky; výztuze jsou přiřazeny stejné parametry jako textilii

Dílčí rešeršní závěr XV: Z uvedených studií na bavlněném plátnu s hřbetovým švem vyplývá stagnace ohybové tuhosti i koeficientu splývavosti u vzorků se švovými přídavky o velikosti 10 až 15 mm. Tato skutečnost je důležitá pro nastavení tolerance velikosti švových přídavků v experimentu.
# **5 Přehled dílčích závěrů**

V předešlých kapitolách se na různých místech objevují dílčí závěry, jako výsledky rešeršního šetření i vlastních analýz. Pro přehlednost jsou níže uvedeny všechny dílčí závěry pohromadě.

# **Dílčí rešeršní závěry**

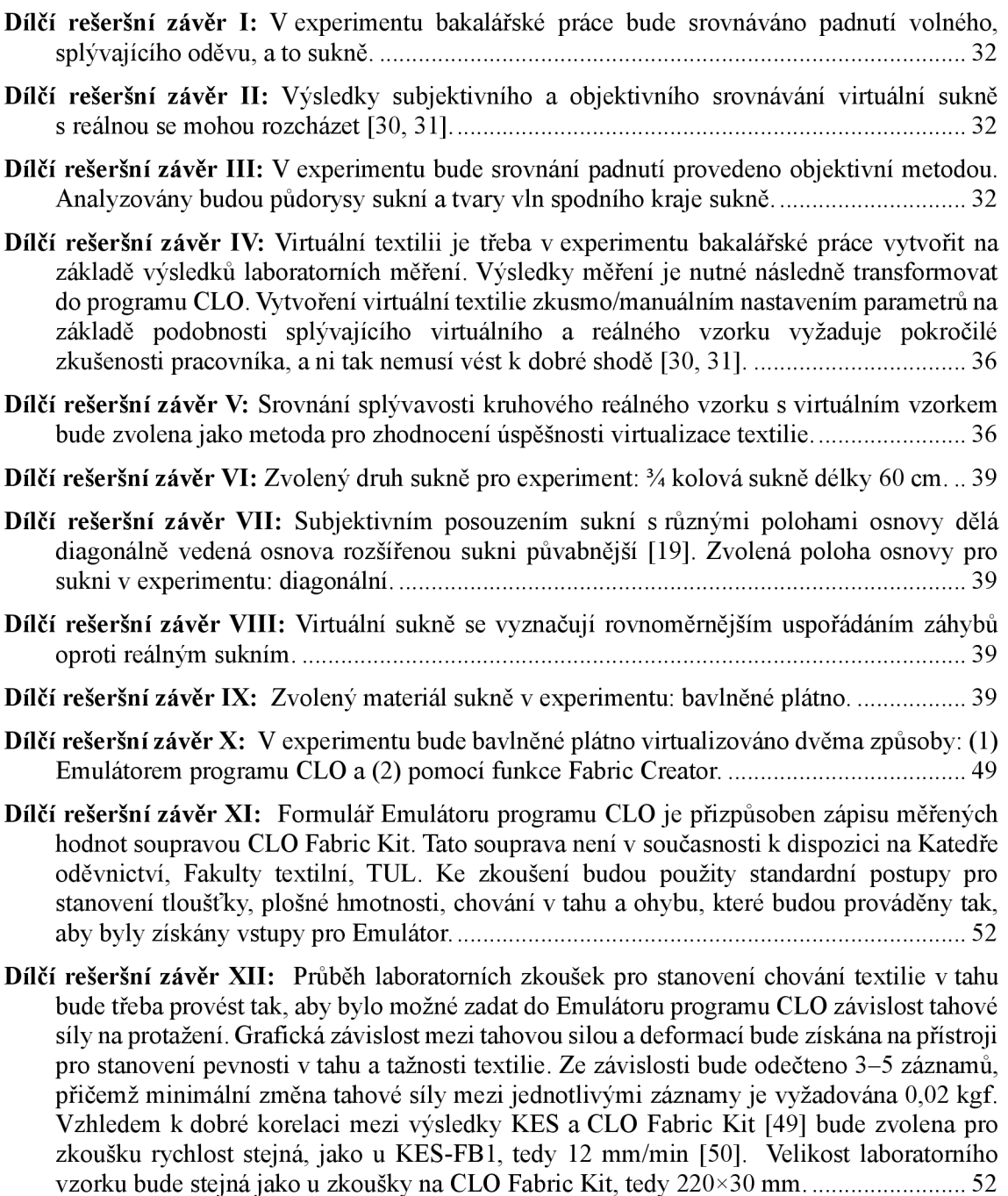

**Dílčí rešeršní závěr XIII:** Průběh laboratorních zkoušek pro stanovení chování textilie v ohybu bude třeba provést tak, aby bylo možné zadat do Emulátoru programu CLO závislost kontaktní délky a délky ohýbaného proužku textilie o šířce 30 mm. Ohybová tuhost bude stanovena tuhoměrem TH4. Bude oslovena podpora programu CL O s cílem získat informaci o ohybové výšce soupravy CLO Fabric Kit. Kontaktní délka a délka proužku pak bude stanovena výpočtem 52

- **Dílčí rešeršní závěr XIV:** Při virtuální simulaci sukně je třeba počítat s následujícími skutečnostmi: (a) švy zvyšují koeficient splývavosti; vliv je znatelnější u těžších tkanin; (b) zvýšení koeficientu splývavosti u kruhového vzorku z bavlněného plátna gramáže v okolí 150 *gm — 2* s jedním nebo dvěma radiálně vedenými hřbetovými švy lze očekávat řádově v jednotkách; (c) švy snižují maximální amplitudu vln a zanedbatelně ovlivňují minimum amplitud vln; (d) počet vln i velikost koeficientu splývavosti se různí při opakovaném měření na temže vzorku [51] - poznatek platí pro vzorky se švy i beze švů 60
- Dílčí rešeršní závěr XV: Z uvedených studií na bavlněném plátnu s hřbetovým švem vyplývá stagnace ohybové tuhosti i koeficientu splývavosti u vzorků se švovými přídavky o velikosti 10 až 15 mm. Tato skutečnost je důležitá pro nastavení tolerance velikosti švových přídavků v experimentu 71

#### **Dílčí závěry plynoucí z pre-experimentů**

- **Závěr pre-experimentu I:** Nebude-li uvedeno jinak, bude v této práci pro simulaci použit typ simulace "fitting simulation" 53
- Závěr pre-experimentu II: Zjemněním sítě se lze vyhnout "efektu vnitřního polygonu". Nebude-li uvedeno jinak, bude v práci použita pro vzdálenost bodů trojúhelníkové sítě hodnota 5 mm 55
- **Závěr pre-experimentu III:** Nebude-li uvedeno jinak, simulace vzorků/oděvních výrobků bude provedena postupem jako v analýze 1 (viz Tab. 13 na str. 56) 57
- **Závěr pre-experimentu IV:** Pro virtuální bavlněné plátno (139 *gm 2)* byla potvrzena skutečnost, že hřbetový šev zvyšuje koeficient splývavosti, stejně jako je tomu u reálného vzorku bavlněného plátna podobné gramáže *merodomini vermini vermini vermini (63*3)
- Závěr pre-experimentu V: Při opakovaném měření na jednom a téže virtuálním vzorku nedošlo ke změně v počtu vln a koeficientu splývavosti (platí pro vzorky se švy i bez švů). V experimentu proto při ověření úspěšnosti virtualizace plošných textilií bude měření splývavosti na virtuálním vzorku provedeno jen lx , na reálném vzorku 2x 63
- **Závěr pre-experimentu VI:** Při virtuálním sešívání rozsťfiženého kruhového vzorku pomocí funkce "sew" nekoresponduje poloha švů ve vlnách spodního lemu splývajícího vzorku s polohou švů ve vlnách reálného vzorku metalou (antiomation extensive surface 63
- **Závěr pre-experimentu VII:** Virtuální sukně bude v experimentu sešita vyztuženým švem (funkce "sew" a "seam taping"). Materiálové parametry výztuhy budou shodné s materiálovými parametry sukně. Šířka výztuhy bude odpovídat velikosti švových záložek. 67
- **Závěr pre-experimentu VIII:** U 3-dílné ¼ kolové sukně z bavlněného plátna se vliv přítomnosti stehů ve švu na tvaru spodního kraje sukně a polohy švů projevil minimálně. Dva ze tří švů mají stejnou polohu, jeden se odchýlil v jednotkách milimetrů. Tvar vln je pro obě sukně stejný. Sukně s přiřazenými stehy má řádově v prvních jednotkách milimetru menší maximální amplitudy vln. V experimentu budou stehy švům přiřazeny, byť jejich efekt na výsledné padnutí je minimální *mercinomano province province padnutí* je minimální mercinomano za 70

# **6 Koncepce experimentu**

Cílem experimentuje zhodnotit přesnost simulace oděvu v prostředí CL O objektivním srovnáním padnutí virtuálnícho oděvního výrobku s reálným. Schéma experimentu je znázorněno na Obr. 34.

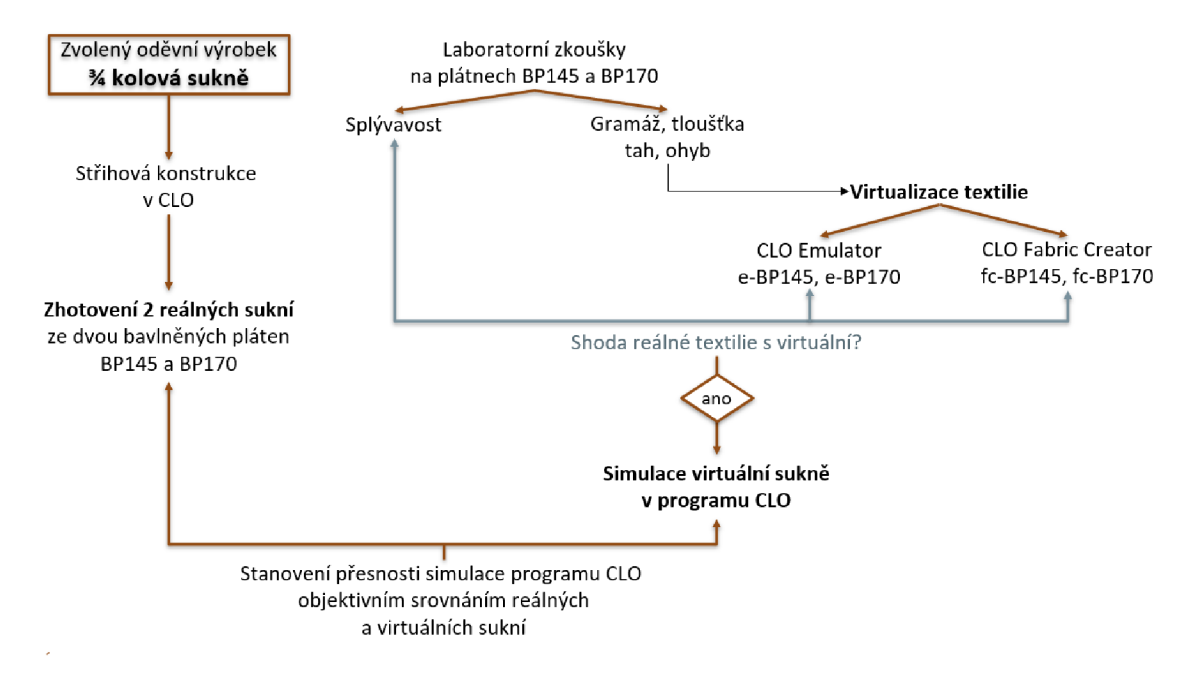

Obr. 34 Koncepce experimentu

Jako oděvní výrobek byla vybrána 3-dílná % kolová sukně délky 60 cm (viz **Dílčí rešeršní závěr**  VI, str. 39). Střihová konstrukce sukně bude provedena v programu CLO. Budou ušity dvě sukně, jedna z bavlněného plátna BP145, druhá z bavlněného plátna BP170. Plátna se od sebe liší gramáží. Podrobná specifikace sukně - viz kapitolu 9. Velikost avatara bude důsledně sladěna s rozměry krejčovské panny, na které budou zkoušeny reálné sukně.

Před samotnou simulací sukně v programu CLO je nezbytné virtualizovat bavlněná plátna. Virtualizace pláten BP145 a BP170 bude provedena dvěma způsoby (viz **Dílčí rešeršní závěr** X , str. 49):

- pomocí emulátoru programu CLO  $\rightarrow$  vznikne virtuální textilie e-BP145 a e-BP170;
- pomocí funkce CLO Fabric Creator  $\rightarrow$  vznikne virtuální textilie fc-BP145 a fc-BP170.

Laboratorní zkoušky pláten BP145 a BP170 budou provedeny na standardizovaných přístrojích pro stanovení tloušťky, plošné hmotnosti a chování textilie v tahu a ohybu uzpůsobených tak, aby bylo možné zadat hodnoty z měření do Emulátoru programu CL O - viz **Dílčí rešeršní závěr** XII, str. 52 a **Dílčí rešeršní závěr** XIII, str. 52).

Kontrola úspěšnosti virtualizace textilií bude provedena srovnáním splývavosti reálného vzorku a splývavosti virtuálních vzorků (viz **Dílčí rešeršní závěr** V , str. 36). Vzhledem ke skutečnosti, že počet vln i velikost koeficientu splývavosti se různí při opakovaném měření na temže reálném vzorku [51], bude splývavost na reálném vzorku měřena dvakrát a pro vyhodnocení použita průměrná hodnota (viz **Závěr pre-experimentu V,** str. 63). Měření digitalizovaného průmětu proběhne pomocí programu ImageJ. Splývavost virtuálního vzorku bude stanovena napodobením zkoušky splývavosti v reálném světe, virtuální měření proběhne jednou na každém vzorku. Porovnávány budou následující parametry: počet vln, koeficient splývavosti, max a min výška vln, úhel svírající maxima vln, průměrná výška vlny a další charakteristiky, které jsou uvedeny v kapitole 8.2 (str. 92).

Bude-li virtualizace pláten úspěšná, proběhne s nimi v programu CLO virtuální simulace sukní. Bude použit typ simulace "fitting simulation" (viz Závěr pre-experimentu I), vzdálenost uzlových bodů trojúhelníkové sítě 5 mm (viz **Závěr pre-experimentu II),** tři díly sukně budou sešity vyztuženým virtuálním švem (viz **Závěr pre-experimentu VII),** švům budou přiřazeny stehy stejné, jako budou použity na reálné sukni.

Posouzení přesnosti simulace oděvu proběhne objektivním srovnáním reálné a virtuální sukně (viz **Dílčí rešeršní závěr III,** str. 32). Pomocí následujících charakteristik bude porovnána úspěšnost simulace: plocha půdorysu sukně, počet vln, šířka sukně v předozadním a čelním směru, průměrná amplituda vln, délka vlny a vzdálenost vrcholů vln. Tyto hodnoty budou na obou reálných sukních měřeny 5x. Sukně se ponechá splynout, spodní lem bude ručně obkreslen, v měřítku zdigitalizován a pomocí programů PixlR a ImageJ připraven k měření a změřen. Virtuální sukně se ponechá splývat na virtuálním avatarovi pouze lx . Vyhodnocení virtuálních sukní bude provedeno pomocí programu ImageJ.

# **7 Laboratorní zkoušky textilie BP145 a BP170**

Cílem laboratorních prací bylo získat data potřebná pro virtuální simulaci dvou bavlněných pláten označených BP145 a BP170. Laboratorní zkoušky byly provedeny v Laboratoři užitných vlastností textilií a speciálních měření na Katedře oděvnictví Fakulty textilní Technické univerzity v Liberci.

Software CLO vyžaduje za vstupní parametry dosadit plošnou hmotnost, tloušťku a charakteristiky popisující ohybové a tahové vlastnosti (viz Obr. 9). Tyto vlastnosti doporučuje CL O stanovit pomocí skupiny nástrojů pojmenované CLO Fabric Kit, které autorka neměla k dispozici. Proto bylo využito standardních přístrojů používaných pro stanovení uvedených veličin, a to takovým způsobem, aby se vstupní podmínky co nejvíce shodovaly se zkoušením pomocí CLO Fabric Kit. Přehled zkoušek, jejich popis a vyhodnocení je uveden v následujících kapitolách. Mimo to byla v laboratořích stanovena na textiliích splývavost jako prostředek pro kontrolu virtualizace tkaniny - podrobněji viz kapitolu 8.

Jak již bylo uvedeno v kapitole 2.5 (str. 32), je doporučeno při laboratorním zkoušením textilií pro účely virtuální simulace respektovat standardizované postupy [33 s. 37]. I přes to bylo třeba se od těchto postupů v některých případech odchýlit. Důvodem bylo získání takových dat, která by akceptoval software CLO . Proto se některá níže popsaná laboratorní měření liší od postupů standardních.

Laboratorní podmínky při testování vzorků byly: teplota 22 °C  $\pm$  2 °C, relativní vlhkost 43 %  $\pm$  2 %. Vzorky byly v laboratořích klimatizovány po dobu více než 18 hodin (dle ČSN EN ISO 12751 [55] mají být vzorky, jejichž tloušťka je menší než 5 mm, klimatizovány min. 12 hodin).

# **7.1 Charakteristika textilie deklarovaná výrobcem**

Základní vlastnosti dvou vybraných bavlněných pláten, které uvádí výrobce Blossom fashion s.r.o. (resp. [Mirtex.cz\)](http://Mirtex.cz) v materiálových listech, jsou uvedeny v Tab. 17. Další parametry viz Přílohu 2 a 3.

| Označení textilie v této práci | <b>BP145</b>             | <b>BP170</b>             |
|--------------------------------|--------------------------|--------------------------|
| Název                          | DOMESTIK145              | DOMESTIK170              |
| Vazba (EN 12127)               | Plátno 1/1               | Plátno $1/1$             |
| Plošná hmotnost tkaniny        | 144 $gm^{-2} \pm 3\%$    | $177gm^{-2} \pm 3\%$     |
| Dostava (EN 1049-2)            | osnova i útek 24 nití/cm | osnova 26 nití/cm        |
|                                |                          | útek 23 nití/cm          |
| Jemnost příze (Tex)            | osnova i útek 29,5       | osnova i útek 37,0       |
| Min. pevnost (ISO 13934-1)     | osnova 500 N, útek 350 N | osnova 600 N, útek 420 N |
| Barva                          | bílá                     | bílá                     |
| Zvolená šíře metráže           | $300 \text{ cm}$         | 290 cm                   |

Tab. 17 Charakteristika textilií BP145 a BP170 deklarovaná výrobcem

## **7.2 Plošná hmotnost**

Plošná hmotnost p *(gm~<sup>2</sup> )* byla stanovena na pěti vzorcích textilií gravimetrickou metodou [56 kap. 3.1.2]. Výsledky měření plochy *S (cm<sup>2</sup> )* a hmotnosti *m (g)* jsou uvedeny v Tab. 18. Hodnoty vycházejí v obou případech nepatrně nižší, než udává výrobce. U plátna BP145 je plošná hmotnost nižší o 3,5 % (tato hodnota je pod deklarovaným limitem o 0,5 % - bylo by optimální měření opakovat a potvrdit výsledky), u plátna BP170 je plošná hmotnost nižší o 1,7 % oproti hodnotě deklarované výrobcem, což je v 3 %-ní toleranci.

|                |                             | <b>BP145</b> |                  |
|----------------|-----------------------------|--------------|------------------|
|                | $S$ (cm <sup>2</sup> )      | m(g)         | $\rho (gm^{-2})$ |
|                | 98,01                       | 1,372        | 140,0            |
| $\overline{2}$ | 98,01                       | 1,364        | 139,2            |
| 3              | 99,00                       | 1,360        | 137,4            |
| 4              | 98,51                       | 1,383        | 140,4            |
| 5              | 98,51                       | 1,360        | 138,1            |
|                | průměr                      |              | 139,0            |
|                | směrodatná odchylka         |              | 1,3              |
|                | variační koeficient (%)     |              | 0,92             |
|                | 95 % interval spolehlivosti |              | $139,0 \pm 1,6$  |

Tab. 18 Plošná hmotnost textilií BP145 a BP170

## **7.3 Tloušťka textilie a tloušťka hřbetového švu**

Tloušťkou textilie *t (mm)* se rozumí kolmá vzdálenost mezi rubem a lícem textilie [56 kap. 3.1.5]. Tloušťka je závislá na velikosti působícího tlaku, jak je vidět v grafu na Obr. 35 (tloušťka při nulovém tlaku byla získána extrapolací křivky) [57 kap. 10.1.6]. Autoři v této publikaci nespecifikují, o jaký typ plošné textilie jde a ani to není v tomto případě nezbytně důležité. Graf má ilustrovat především to, že zvolený tlak je při stanovení tloušťky textilního materiálu důležitým vstupním parametrem. Proto bylo nezbytné zjistit, při jakém tlaku je mě řena tloušťka pomocí CL O Fabric Kit (Obr. 36a; v manuálu údaj uveden není) a stejný tlak pak použít při laboratorním měření. Byla oslovena firma CLO s žádostí o poskytnutí informace. Filosofie CLO je však neposkytovat údaje o soupravě CLO Fabric Kit těm, kteří tuto soupravu nemají - viz přesné znění odpovědi v

Tab. 19. Z toho důvodu byla tloušťka textilie stanovena standardizovaným způsobem, tj. dle normy ČSN EN ISO 5084 [58] na přístroji MO34A (Obr. 36b; tlačná plocha 20 cm<sup>2</sup>) při tlaku 1 kPa.

Po provedení laboratorního měření, byla v rámci rešerše zjištěna skutečnosti, že existuje silná korelace mezi výsledky KES-FB 3 a CLO Fabric Kit (korelační koeficient  $> 0.9$  při  $p < 0.01$ ) [49]. Pomocí Kawabatova přístroje KES-F B 3 se stanovuje tloušťka při tlaku 0,5 *gfcm~<sup>2</sup>* [33], což odpovídá přibližně 50 *Pa.* Vzhledem k této skutečnosti, měl a být tloušťka textilie stanovena při tlaku používaném při měření na KES-FB 3. Než bylo přistoupeno k novému měření tloušťky, byla nasimulována tkanina s větší tloušťkou. Splývavost silnější textilie byla shodná se splývavostí textilie s nižší tloušťkou, proto k novému měření s nižším tlakem nebylo přistoupeno.

Tloušťka byla stanovena také na rozžehleném hřbetovém švu (Obr. 36c), který byl na sukni použit pro spojení jednotlivých dílů sukně. Specifikace švu spojeného vázaným stehem s obnitkovanými okraji je uvedena v kapitole 0. Díly tkanin pro zhotovení vzorku se švem byly připraveny ve směru osnovy (†), útku  $(\rightarrow)$  a diagonálně ( $\nearrow$ ).

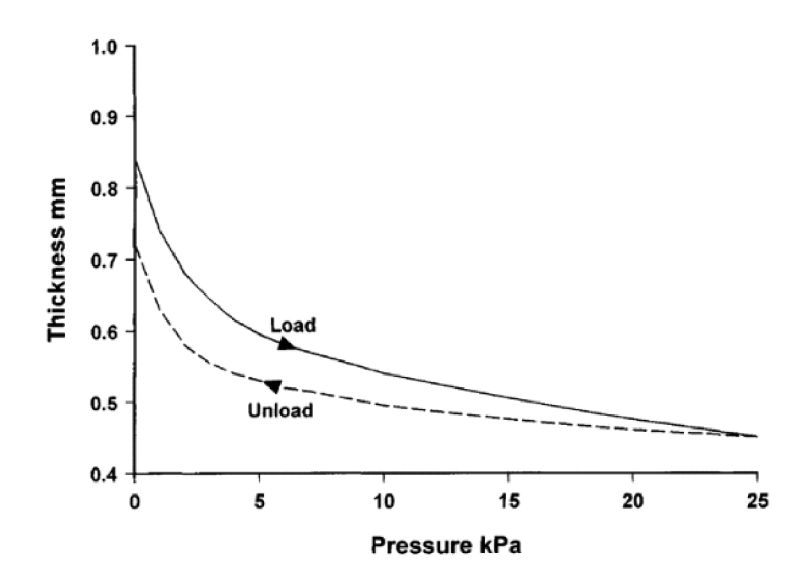

Obr. 35 Závislost tloušťky plošné textilie na velikosti tlaku aplikovaného při měření tloušťky **textilie** [57 kap. 10.1.6]  $\alpha$ alite  $\beta$   $\beta$   $\alpha$  kep.  $\alpha$ <sub>1</sub>,  $\beta$ <sub>1</sub>

Tab. 19 Odpověď CLO na dotazy týkající se CLO Fabric Kit získaná emailovou komunikací s CLO a z chatu s CLO Support

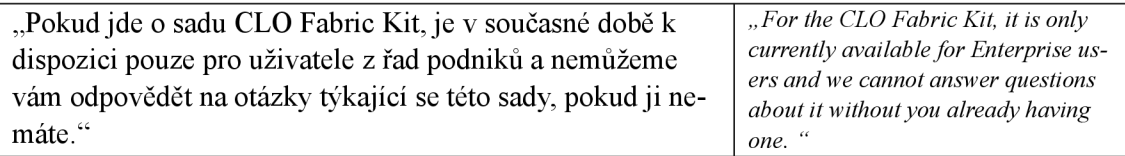

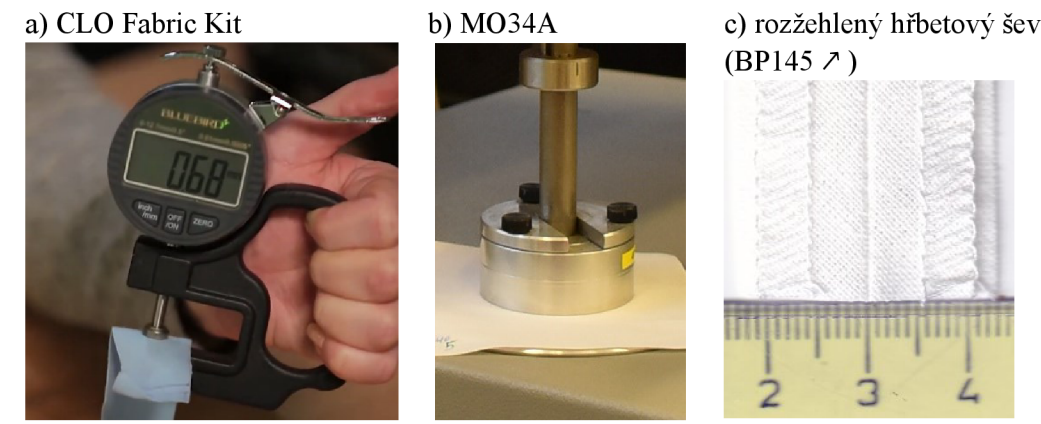

Obr. 36 Stanovení tloušťky plošné textilie a) pomocí soupravy CL O Fabric Kit [48], b) pomocí přístroje MO34A firmy SDL International (fotografie z měření), c) fotografie švu, jehož tloušťka byla měřena na přístroje MO34A

Výsledky měření tloušťky materiálu jsou uvedeny v Tab. 20. Tkanina BP145 má s 95 % pravděpodobností tloušťku 0,32±0,01 mm, tkanina BP170 tloušťku 0,34±0,01 mm. Tloušťka švu tkaniny BP145 je s 95 % pravděpodobností 1,16±0,05 mm, tloušťka švu z tkaniny BP170 je s 95 % pravděpodobností l,22±0,07mm.

|                                  | <b>BP145</b>    | <b>BP170</b>    | <b>BP145</b> *   |   | BP170*           |                             |
|----------------------------------|-----------------|-----------------|------------------|---|------------------|-----------------------------|
|                                  | t               | t               | $t_{\text{S}vu}$ |   | $t_{\text{S}vu}$ |                             |
|                                  | (mm)            | (mm)            | (mm)             |   | (mm)             |                             |
|                                  | 0,33            | 0,34            | 1,10             |   | 1,24             |                             |
|                                  | 0,32            | 0,35            | 1,13             |   | 1,27             |                             |
|                                  | 0,32            | 0,34            | 1,17             |   | 1,20             |                             |
|                                  | 0,32            | 0,35            | 1,21             |   | 1,30             | $\rightarrow$               |
|                                  | 0,31            | 0,34            | 1,17             | ↗ | 1,16             | $\mathcal{L}_{\mathcal{L}}$ |
|                                  |                 |                 | 1,19             | ↗ | 1,17             | ↗                           |
| průměr (mm)                      | 0,32            | 0,34            | 1,16             |   | 1,22             |                             |
| směrodatná odchylka (mm)         | 0,01            | 0,01            | 0,04             |   | 0,06             |                             |
| variační koeficient (%)          | 2,21            | 1,59            | 3,46             |   | 4,59             |                             |
| 95 % interval spolehlivosti (mm) | $0.32 \pm 0.01$ | $0.34 \pm 0.01$ | $1,16\pm0.05$    |   | $1,22\pm0.07$    |                             |

Tab. 20 Tloušťka textilií BP145 a BP170 a tloušťka švů (přístroj M034A , tlak 1 kPa)

*\*šev ze vzorků střižených ve směru:* ↑ *osnovy, → útku, ∧ diagonály* 

#### *7.4* **Tuhost v ohybu**

Ohybová tuhost je nezbytným vstupním parametrem při procesu virtualizace plošné textilie. Do programu CLO je ohybová tuhost zadávána pomocí dvou hodnot, a to kontaktní délky L1 a délky proužku L2. Tyto hodnoty jsou měřeny na přístroji CLO Fabric Kit (viz Obr. 37a), který autorka neměla k dispozici. V plánu bylo stanovit tuhost na tuhoměru TH4, dále získat od firmy CLO informaci o rozměru c (viz Obr. 37) a z těchto hodnot následně parametry L1 a L2 dopočítat. Informace firma CLO neposkytla (viz

Tab. 19). Proto bylo vytvořeno analogické měření, jehož schéma je zřejmé z Obr. 37b. Rozmě r *c*  na Obr. 37, který byl potřebný pro měření a který Kovačič v publikaci [56 kap. 3.3.2] nazývá ohybovou délkou, byl stanoven z fotografií soupravy CLO Fabric Kit pomocí grafických softwarů fSpy a Blander. S vysokou pravděpodobností je *c = 25* mm. Výsledky měření ohybu jsou uvedeny v Tab. 21. Jedná se o průměrné hodnoty ze čtyř měření. Vzorky měly šíři 30 mm, střiženy byly po osnově, útku a diagonále, zkoušeny byly po líci.

a) Tuhoměr soupravy CLO Fabric Kit b) Parafráze na CLO Fabric Kit

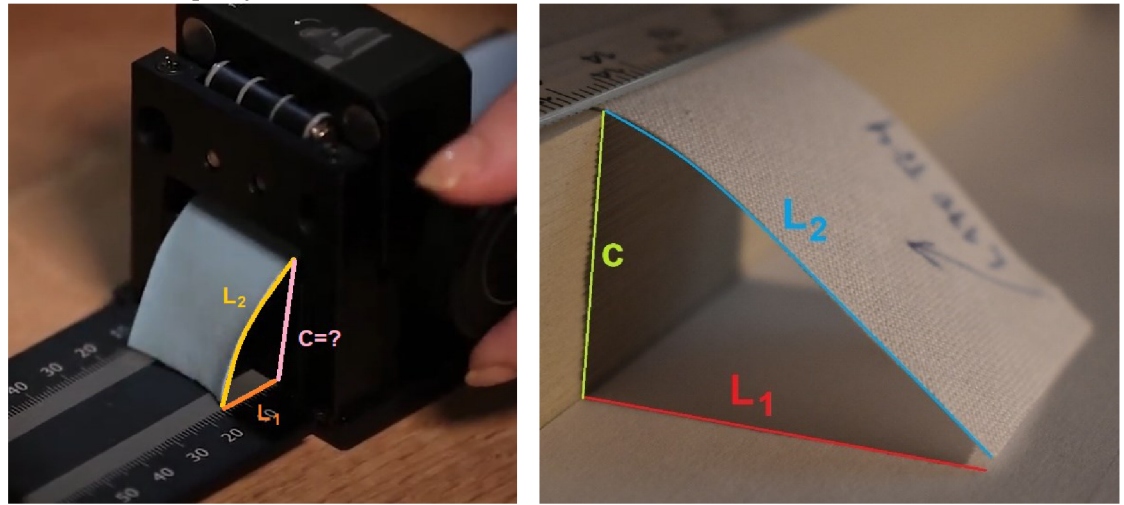

Obr. 37 a) Tuhoměr soupravy CLO Fabrik Kit [48]; měření napodobující CLO Fabric Kit na vzorku BP 170 střiženém po diagonále (LI kontaktní délka, L2 délka proužku, c ohybová délka, šířka vzorku 30 mm)

Tab. 21 Měření ohybové tuhosti tkanin BP145 a BP170 způsobem napodobujícím CL O Fabric Kit

|           |        | $BP145 - Iíc$ |       | $BP170 - Iíc$ |       |       |
|-----------|--------|---------------|-------|---------------|-------|-------|
|           | osnova | útek          | diag. | osnova        | útek  | diag. |
| $L1$ (mm) | 30.4   | 23,38         | 27,25 | 35,25         | 34,88 | 39,5  |
| $L2$ (mm) | 41.4   | 35,88         | 39,5  | 43,63         | 43,13 | 46,5  |
| $c$ (mm)  | 25,0   | 25.0          | 25,0  | 25,0          | 25,0  | 25,0  |

Výsledky měření ohybové tuhosti standardizovaným postupem dle ČSN 80 0858:1974 [59] na tuhoměru TH4 jsou znázorněny na Obr. 38. Vzorky byly střiženy z textilií BP145 a BP170 ve směru osnovy, útku a po diagonále. Byla měřena i ohybová tuhost rozžehleného hřbetového švu (Obr. 36c) připraveného ze vzorků střižených po osnově, útku a diagonále s cílem zjistit, kolikrát vyšší je tuhost švu oproti textilii bez švu.

Ohybová tuhost byla stanovena dle ČSN 80 0858 (1974) [59] pomocí vztahu:

$$
M_o = F \cdot K = F \frac{l}{b},\tag{3}
$$

kde *M<sup>0</sup> (mN)* j e ohybová tuhost; *K* konstanta dána vztahem *K = l/b,F (mN)* síla potřebná pro deformaci vzorku; *l (mm)* délka měřeného vzorku při výchylce 60° od hrany čelisti k čidlu zkušebního přístroje (pro náš případ *l =* 15,1 mm); *b* šířka vzorku (pro náš případ *b =* 2,5 cm).

Výsledné ohybové momenty jsou uvedeny v Tab. 22. *Záznam* všech měření je uveden v přílohách (Příloha 5 a Příloha 6).

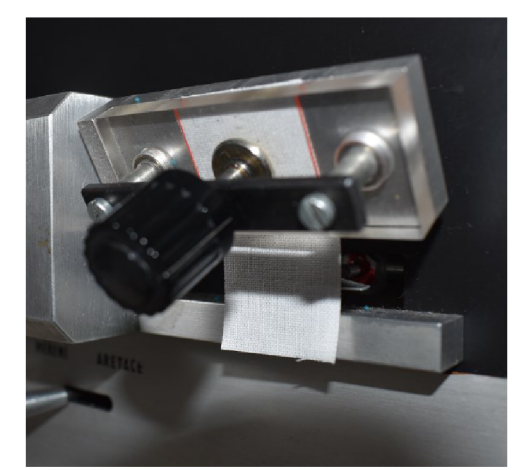

Obr. *38* Tuhoměr TH4 ; pohled na rubovou stranu textilie BP170 během ohýbání vzorku o rozměrech  $25 \times 50$  mm

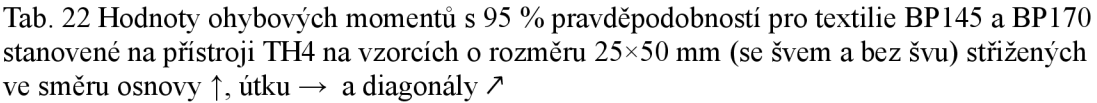

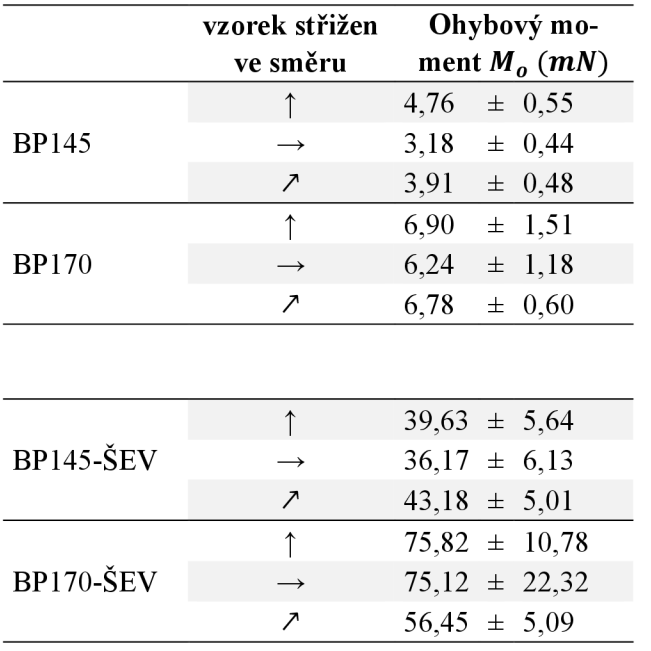

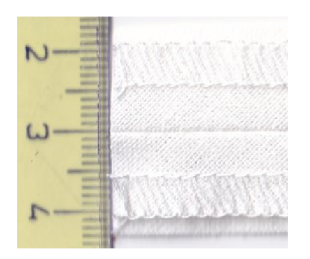

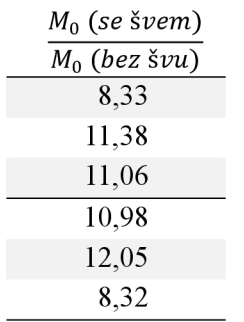

 $\overline{a}$ 

#### **7.5 Závislost mezi silou a prodloužením při namáhání tahem**

Další charakteristikou, kterou je třeba zadat do programu CLO při virtualizaci plošné textilie je závislost mezi silou a prodloužením během namáhání tahem, kterou CL O doporučuje stanovit pomocí CLO Fabric Kit. Zařízení k dispozici nebylo, proto byl k získání této závislosti použit přístroj Testometric M350-5CT (Obr. 39a). Na soupravě CLO Fabric Kit se závislost mezi silou a prodloužením zjišťuje manuálně, na rychlost napínání textilie se nebere zřetel (viz [48]). Jde o proces pomalý - spočívá v manuálním protažení vzorku o zvolený přírůstek, ruční opsání hodnot, další manuální navýšení přírůstku protažení, opsání hodnot atd. Proces se opakuje min. 3x, max. 5x. Rychlost, která se standardně používá pro stanovení pevnosti a tažnosti plošné textilie na M350-5CT (500 mm/min) je vyšší než u CLO Fabric Kit. Vzhledem k dobré korelaci mezi výsledky KES a CLO Fabric Kit (korelační součinitel 0,81 při  $p<0,01$ ; [49]) byla zvolena pro zkoušku rychlost stejná, jako u KES-FB1 , tedy 12 mm/min [50]. Pro zkoušku byly připraveny vzorky z textilií BP145 a BP170, z každé tři sady vzorků střižených po osnově, útku a diagonálně (Obr. 39b). Rozměry vzorků byly zvoleny stejné, jako používá souprava CLO Fabric Kit – upínací délka 200 mm, šířka vzorku 30 mm. Grafický výstup takové zkoušky je znázorněn na Obr. 40 a Obr. 41.

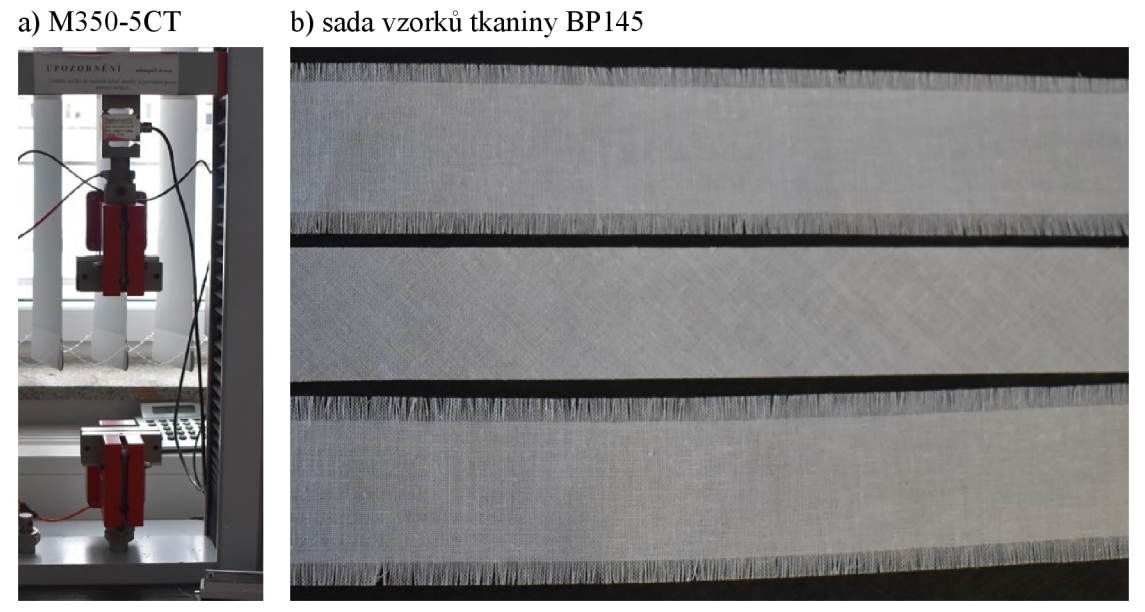

Obr. 39 a) Testometric M350-5CT; b) sada vzorků tkaniny BP145 střižených po osnově (na fotografii nahoře), diagonále, útku (na fotografii dole)

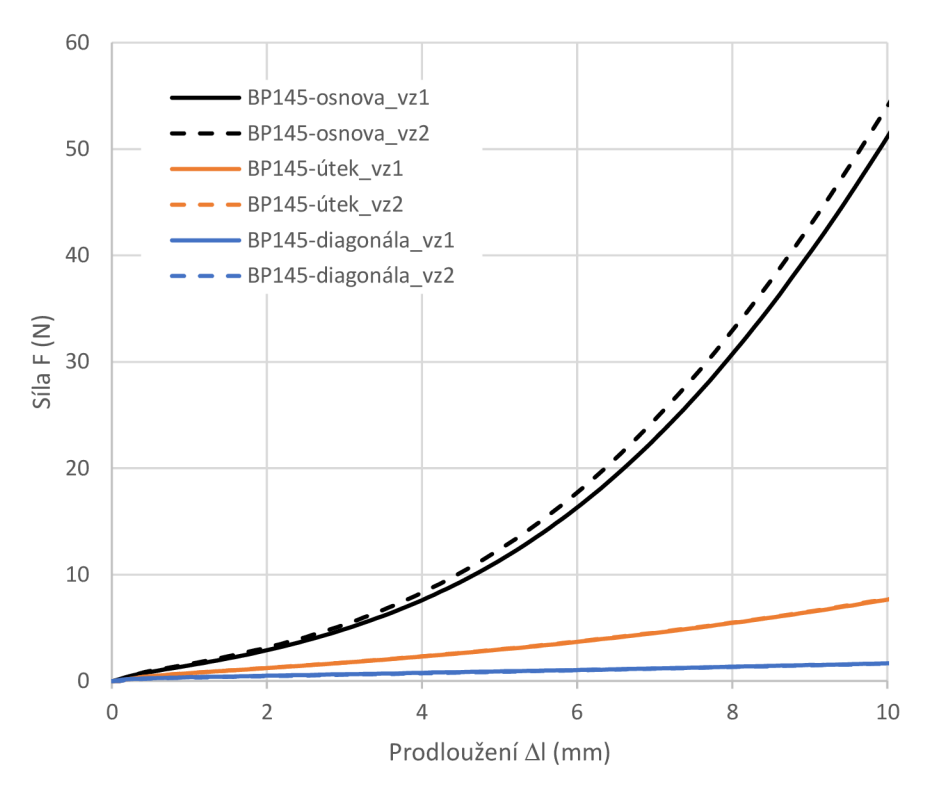

Obr. 40 Záznam tahové zkoušky na tkanině BP145, upínací délka 200 mm, šířka vzorku 30 mm, tahová rychlost 12 mm/min

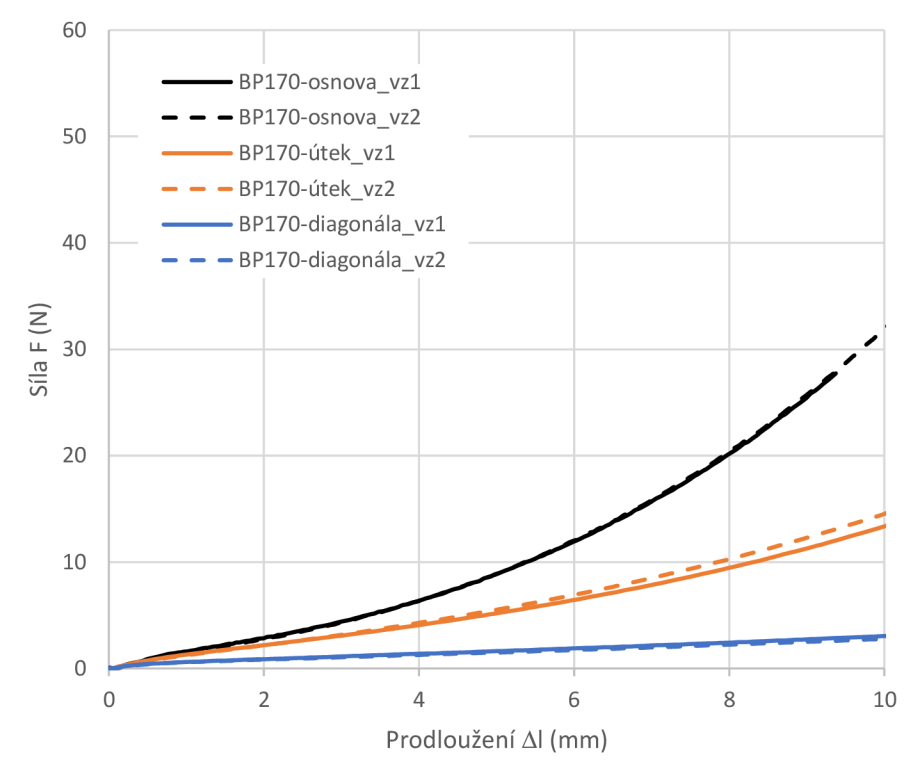

Obr. 41 Záznam tahové zkoušky na tkanině BP170, upínací délka 200 mm, šířka vzorku 30 mm, tahová rychlost 12 mm/min

Překvapením byly vyšší hodnoty sil potřebných pro protažení vzorku textilie BP145 střiženém po osnově než u vzorku BP170 střiženém po osnově. K záměně vzorků ani výsledků při zpracování nedošlo. Z naměřených dat byly odečteny síly odpovídající přírůstkům prodloužení o velikosti 2, 3, 4, 5 a 6 mm (Obr. 42) a ty použity jako vstupní hodnoty do programu CLO .

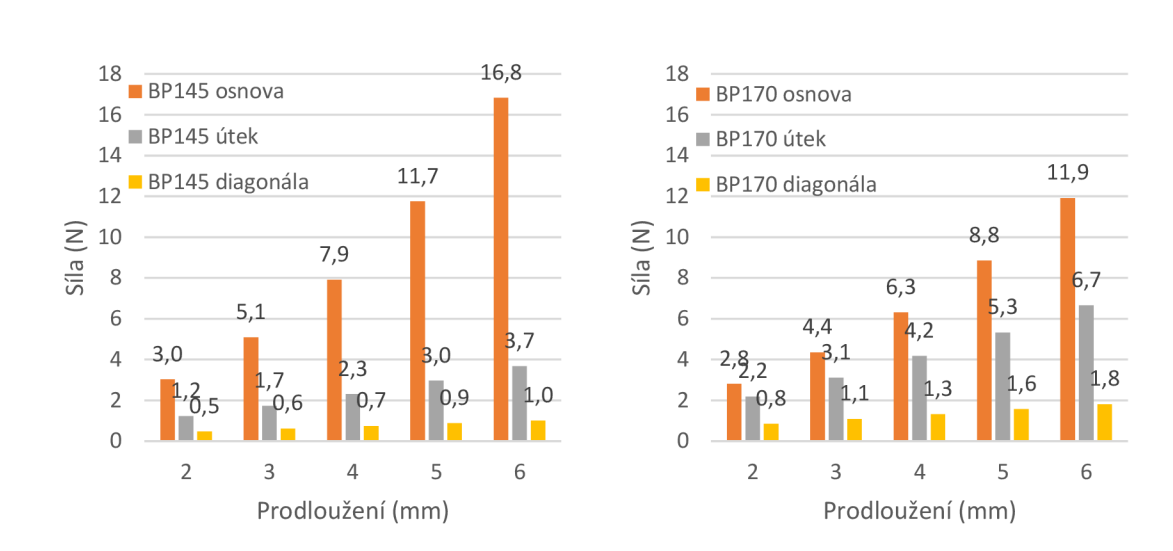

Obr. 42 Zvolené hodnoty prodloužení a odpovídajících sil vstupujících do Emulátoru programu CL<sub>O</sub>

a) b)

# **8 Virtuální simulace textilií BP145 a BP170**

## **8.1 Proces virtualizace**

Již výše bylo uvedeno, že v programu CLO existují 4 možnosti, jak vytvořit textilii, a to (1) pomocí CLO Emulátoru (tj. zadáním výsledků laboratorních zkoušek); (2) pomocí funkce CLO Fabric Creator (zadáním typu textilie, plošné hmotnosti a složení); (3) výběrem z nabídky již vytvořených textilií a (4) manuálně/zkusmo nastavením hodnot jednotlivých vlastností pomocí bodové škály (0-99).

V práci byly využity první dvě možnosti, tedy Emulátor a Fabric Creator:

- virtuální textilie vytvořené v CLO Emulátoru s pomocí výsledků laboratorní analýzy nesou před svým názvem písmeno e, tedy **e-BP145** a **e-BP170.** Do Emulátoru programu C L O byly vloženy hodnoty uvedené v Tab. 23 pro textilii e-BP145 a v Tab. 24 pro e-BP170. Program následně přepočítá dosazené hodnoty do bezrozměrné bodové škály 0- 99. Hodnota generovaných bodů je pro obě textilie vytvořené v Emulátoru uvedena v Tab. 25.
- virtuální textilie vytvořené pomocí funkce **CLO Fabric Creator** nesou před svým názvem fc, tedy **fc-BP145** a **fc-BP170.** Pro vytvoření textilie stačí zadat plošnou hmotnost, typ textilie (v našem případě plátno) a složení (v našem případě 100 % bavlna). Vlastnostem virtuální textilie software následně přiřadí body z bodové škály 0-99. Jejich hodnoty jsou uvedeny v Tab. 25.

Programem CLO vygenerovaná tloušťka textilie 0,5 mm byla změněna na naměřenou o velikosti 0,32 mm pro fc-BP145 a 0,34 mm pro fc-BP170.

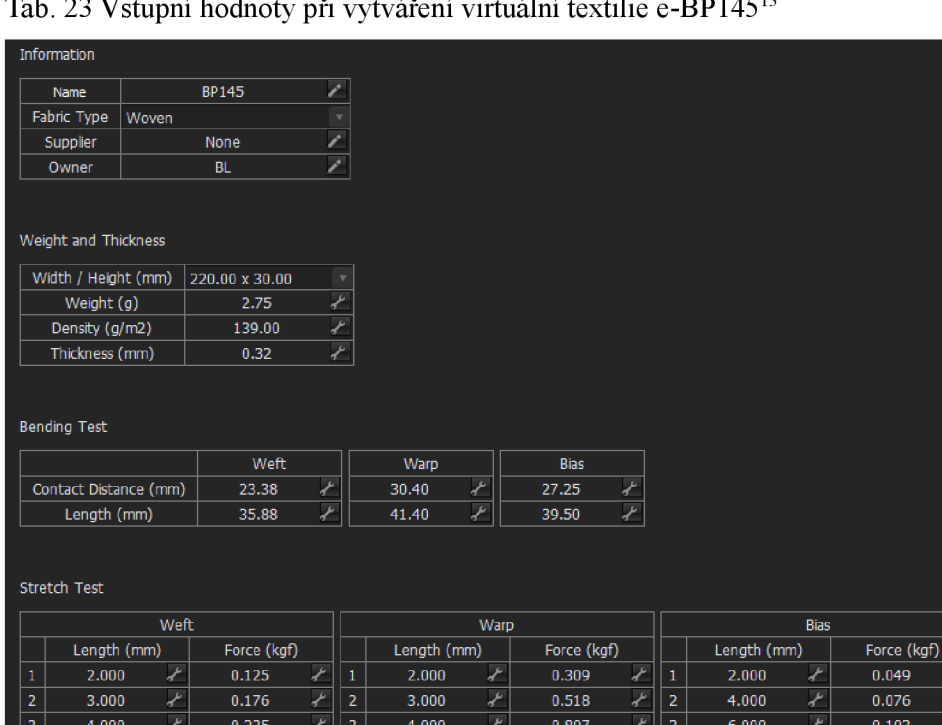

#### $DD14513$  $221$  $\ddotsc$  $\sim$   $\sim$  $\sim$

Tab. 24 Vstupní hodnoty při vytváření virtuální textilie e-BP170

 $5.000$ 

 $6.000$ 

₽

₽

1.198

1.716

 $\sqrt{4}$ 

 $\mathbb{Z}$  5

 $8.000$ 

 $10.000$ 

₽

₽

 $0.136$ 

 $0.167$ 

 $\sqrt{4}$ 

 $\mathcal{F}$  5

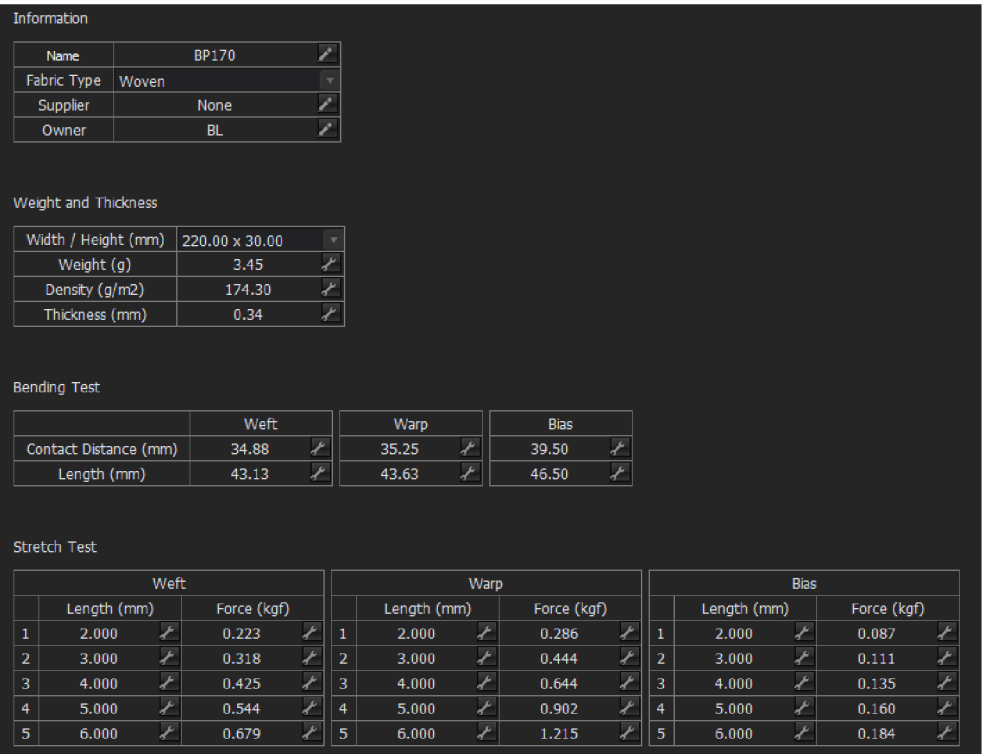

 $\frac{4}{5}$ 

 $5.000$ 

 $6.000$ 

Ł

₽

 $0.302$ 

0.376

 $^{13}$  U tahové zkoušky na vzorku střiženém ve směru diagonály program hlásil chybu při zadávání sil z důvodu malých přírůstků sil mezi jednotlivými kroky (nepřípustné jsou přírůstky sil menší než 0,02 kgf), proto byly pro tento směr vybrány síly odpovídající prodloužení 2, 4, 6, 8, a 10 mm.

|                      |                             | e-BP145      | fc-BP145     | e-BP170  | fc-BP170 |
|----------------------|-----------------------------|--------------|--------------|----------|----------|
| stretch              | $\rightarrow$               | 63           | 34           | 63       | 39       |
|                      | ↑                           | 63           | 38           | 63       | 44       |
| stretch growth rate* | $\rightarrow$               |              | 31           | ۵.       | 31       |
|                      | ↑                           | --           | 54           | ۰.       | 54       |
| shear                | ↗                           | 59           | 18           | 62       | 21       |
|                      | $\tilde{\phantom{a}}$       | 59           | 18           | 62       | 21       |
| shear growth rate*   | ↗                           | --           | 10           | --       | 10       |
|                      | ↖                           |              | 10           | --       | 10       |
| bending              | $\rightarrow$               | 51           | 50           | 65       | 52       |
|                      |                             | 57           | 56           | 65       | 58       |
|                      | $\overline{\phantom{a}}$    | 54           | 52           | 66       | 53       |
|                      | $\mathcal{L}_{\mathcal{A}}$ | 54           | 52           | 66       | 53       |
| buckling ratio       | $\rightarrow$               | 30           | 30           | 30       | 30       |
|                      | ↑                           | 30           | 30           | 30       | 30       |
|                      | $\overline{\phantom{a}}$    | 30           | 30           | 30       | 30       |
|                      | 7                           | 30           | 30           | 30       | 30       |
| buckling stiffness   | $\rightarrow$               | 25           | 25           | 25       | 25       |
|                      |                             | 25           | 25           | 25       | 25       |
|                      | $\overline{\phantom{a}}$    | 25           | 25           | 25       | 25       |
|                      | $\boldsymbol{\wedge}$       | 25           | 25           | 25       | 25       |
| internal damping     |                             | $\mathbf{1}$ | $\mathbf{1}$ | $\bf{l}$ | $\bf{l}$ |
| density              |                             | 11           | 11           | 14       | 14       |
| friction             |                             | 3            | 3            | 3        | 3        |
| thickness (mm)       |                             | 0,32         | 0,32         | 0,34     | 0,34     |

Tab. 25 Virtuální textilie a jejich vlastnosti ohodnocené body z bodové škály 0-99

*\*rychlost růstu pružnosti a smyku - nová vlastnost, která se objevila v programu CLO s funkcí Fabric Creator - podrobněji v manuálu zatím není tato vlastnost specifikována* 

## 8.2 Kalibrace modelu pomocí splývavosti plošné textilie

Úspěšnost virtuální simulace tkanin je dále posouzena srovnáním splývavosti reálné a virtuální textilie na kruhových vzorcích, které byly položeny na reálnou či virtuální podstavu (Obr. 43). Vzorky měly průměr 300 mm, podstava 180 mm, plocha vzorku 706,86 cm<sup>2</sup> , plocha podstavy  $456, 15$  cm<sup>2</sup>.

- Průměty reálných tkanin byly obkresleny ručně, následně zdigitalizovány a vyhodnoceny  $\bullet$ s pomocí softwaru ImageJ. Měřeny byly dva vzorky pro každou tkaninu. Postup měření splývavosti na reálných textiliích byl proveden v souladu s ČSN 80 0835:1971 (od roku 2008 neplatná) [21]. Průměty tkanin jsou zobrazeny v Tab. 26. Jednotlivá měření stejné textilie se od sebe vzájemně lišila nejen tvarem průmětu, ale i počtem vln.
- Průměty virtuálních tkanin byly exportovány z programu CL O do softwaru ImageJ a vyhodnoceny. Vzdálenost uzlových bodů 5 mm, typ simulace: fitting simulation. Vzorek byl simulován několikrát a vždy se stejným výsledkem, proto byl vyhodnocen jen jeden průmět z každé textilie. Průměty tkanin jsou zobrazeny v Tab. 26.

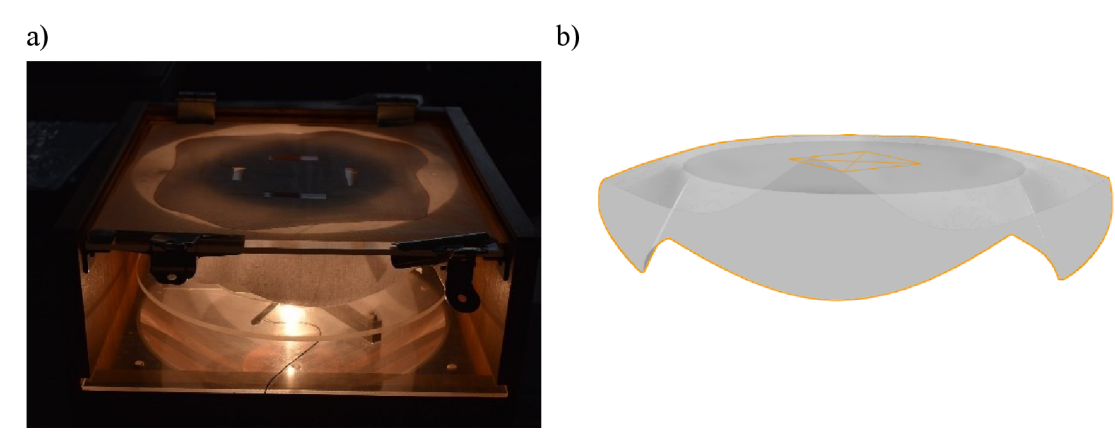

Obr. 43 Měření splývavosti vzorku průměru 300 mm: a) na reálné textilii, b) na virtuální textilii v programu CLO

Nejčastěji je splývavost posuzována pomocí koeficientu splývavosti *DC* (%) a počtu vln. Mnozí autoři se shodují, že toto posouzení není dostatečně vypovídající. Hlavními důvody jsou: (a) počet vln i koeficient *DC* se může měnit v rámci opakovaného měření na téže reálné textilii [51]; (b) při porovnávání různých materiálů může mít DC podobné hodnoty, byť ide o jiné materiály. Mnoho studií doporučuje zařadit při hodnocení splývavosti další parametry jako např. úhel, který svírají vrcholy vln, velikost amplitud atp. (za všechny např. [60]).

Metoda posouzení splývavosti pro účely této bakalářské práce byla inspirována především studií autorů Buyukaslan a spol. [61]. Na každém vzorku reálné i virtuální textilie byly stanoveny následující charakteristiky:

1. koeficient splývavosti *DC (%)* 

$$
DC = \frac{\pi R_{vz}^2 - S}{\pi R_{vz}^2 - \pi R_{pod}^2} * 100
$$
\n(4)

kde *Rvz* (mm) je poloměr pripraveného vzorku (150 mm), *Rpod(mm)* poloměr podpěry (90 mm), *S (mm<sup>2</sup> )* plocha průmětu;

- 2. počet vln *NN* (-), resp. počet amplitud vln (v Obr. 44 *NN* = 7),
- 3. maximálni výška i-té vlny *L max i* (mm) vzdálenost vrcholu vlny od středu;
- 4. maximálni výška vlny *L m a <sup>x</sup> (mm),*
- *5.* minimálni výška i-té vlny *L min <sup>i</sup> (mm) -* vzdálenost nejnižšího bodu vlny od středu;
- 6. minimálni výška vlny *L m i <sup>n</sup> (mm),*
- 7. výška i-té vlny  $L_i$  (mm)

$$
L_i = \frac{L_{max,i} + L_{min,i}}{2} \tag{5}
$$

8. průměrná výška vlny *L (mm)* 

$$
L = \frac{1}{n} \sum L_i \tag{6}
$$

- 9. úhel svírající vrcholy vln *ú)peakii (°) -* úhel, který svírají dva po sobě jdoucí vrcholy vln (viz Obr. 44), suma všech úhlů je 360°;
- 10. průměrný úhel svírající vrcholy vln  $\omega_{peak}$  (°)

$$
\omega_{peak} = \frac{1}{n} \sum \omega_{peak,i} \tag{7}
$$

- 11. úhel svírající nejnižší body vln  $\omega_{trouah.i}$  (°) úhel, který svírají dva po sobě jdoucí nejnižší body vln (viz Obr. 44), suma všech úhlů je 360°;
- 12. délka i-té vlny *W<sub>i</sub> (mm)*

$$
W_i = R_{vz} \text{arc } \omega_{trough, i} = \frac{P_{vz}}{360} \omega_{trough, i}
$$
\n
$$
\tag{8}
$$

kde *R*<sub>*vz*</sub> (*mm*) je poloměr vzorku textilie (150 mm), ω<sub>trough,i</sub> (°) úhel svírající nejnižší body vln, *Pvz(mm)* obvod vzorku:

$$
\text{platí: } \sum W_i = P_{vz} \tag{9}
$$

13. tvar i-té vlny  $NS_{Li}$  ("node shape"; poměr výšky a délky vlny)

$$
NS_{Li} = L_i/W_i \tag{10}
$$

14. průměrný tvar vln *NS<sup>L</sup> (—)*

$$
NS_L = \frac{NS_{L1} + NS_{L2} + \dots + NS_{Ln}}{n} \tag{11}
$$

kde n je počet vln

15. podobnost vln *SDNS<sup>L</sup> (—)* resp. směrodatná odchylka parametru *NS* 

$$
SDNS_L = \sqrt{\frac{1}{n} [(NS_L - NS_{L1})^2 + (NS_L - NS_{L2})^2 + \dots + (NS_L - NS_{Ln})^2]}
$$
(12)

$$
SD\omega_{peak} = \sqrt{\frac{1}{n} \left[ \left( \omega_{peak,1} - \frac{360}{n} \right)^2 + \left( \omega_{peak,2} - \frac{360}{n} \right)^2 + \dots + \left( \omega_{peak,i} - \frac{360}{n} \right)^2 \right]}
$$
(13)

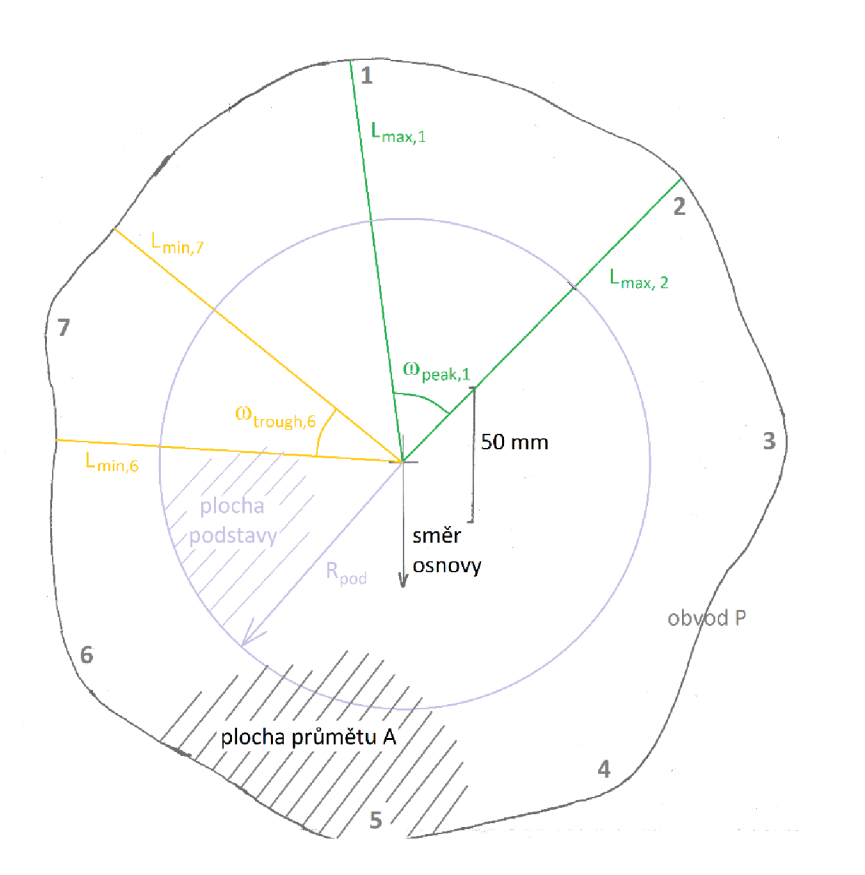

Obr. 44 Schéma splývajícího vzorku reálné textilie BP170 (vzorek 2) s vyznačením maximální a minimální délky vlny  $L_{max}$ ,  $L_{min}$ , úhlu svírajícího maxima vln $\omega_{peak,i}$ , úhlu svírajícího minima vln  $\omega_{trough,i}$ , plochy průmětu A, obvodu  $P_{vz}$  a poloměru podstavy  $R_{pod}$ 

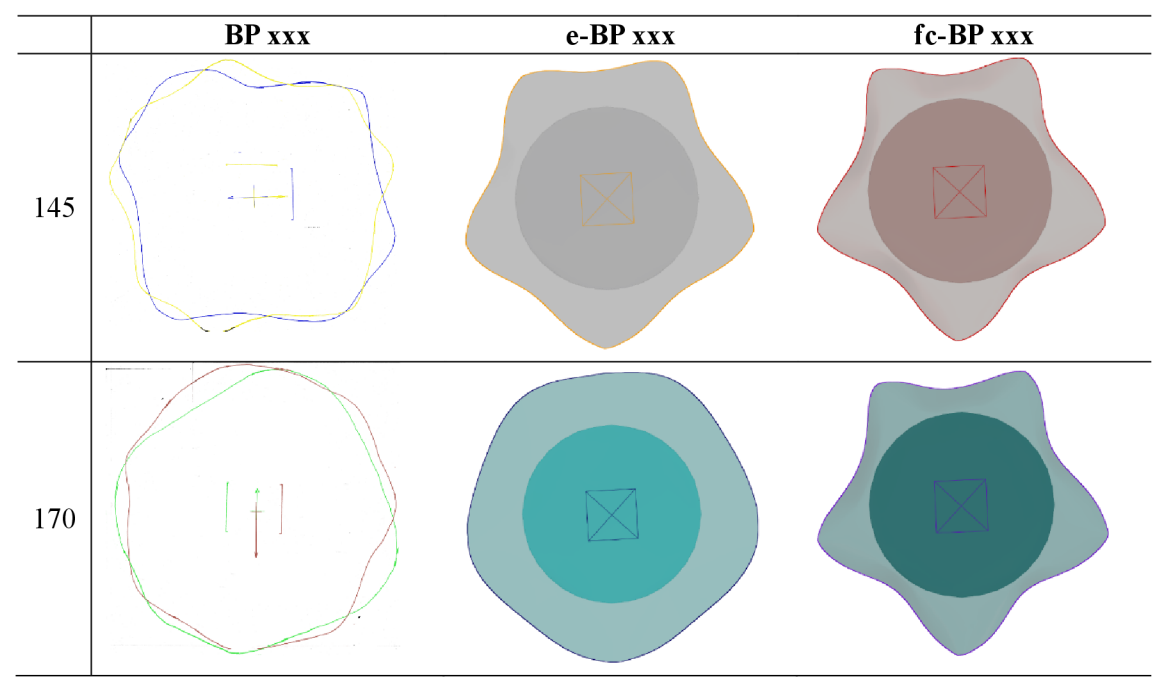

Tab. 26 Obrysy průmětů splývajících reálných a virtuálních kruhových vzorků tkanin

Stěžejní výsledky měření splývavosti jsou uvedeny a komentovány v následující kapitole.

## **8.3 Vyhodnocení úspěšnosti virtuální simulace tkanin BP145 a BP170**

Výsledky měření splývavosti na reálných a virtuálních vzorcích způsobem komentovaným v předcházející kapitole jsou uvedeny v Tab. 27 (detailní záznam měření splývajících vzorků je uveden v Příloze 7 a 8).

|                        | reálný<br><b>BP145*</b> | virtuální<br>e-BP145 | virtuální<br>$fc-BP145$ | reálný<br><b>BP170*</b> | virtuální<br>e-BP170 | virtuální<br>$fc-BP170$ |
|------------------------|-------------------------|----------------------|-------------------------|-------------------------|----------------------|-------------------------|
| $S$ (cm <sup>2</sup> ) | 540,68                  | 524,73               | 467,52                  | 615,43                  | 647,66               | 457,24                  |
| DC(%)                  | 63,27                   | 59,74                | 47,09                   | 79,79                   | 86,91                | 44,82                   |
| $NN(-)$                | 7                       | 5                    | 5.                      | 6                       | 5                    | 5.                      |
| $L_{max}(mm)$          | 146,9                   | 147,0                | 144,8                   | 151,9                   | 150,2                | 146,3                   |
| $L_{min}(mm)$          | 112,6                   | 111.4                | 102,8                   | 124,5                   | 135,2                | 98,3                    |
| $L$ (mm)               | 129,8                   | 129,2                | 123,8                   | 138,2                   | 142,7                | 122,3                   |
| $\omega_{peak}$ (°)    | 52,5                    | 72,0                 | 72,0                    | 61,7                    | 72,0                 | 72,0                    |
| $SD\omega_{peak}$ (°)  | 14,3                    | 7.3                  | 5,7                     | 14,6                    | 7,1                  | 5,6                     |
| $NS_L(-)$              | 1,0                     | 0,7                  | 0,7                     | 0,9                     | 0.8                  | 0,7                     |
| $SDNS_L(-)$            | 0,2                     | 0,1                  | 0,1                     | 0,3                     | 0,1                  | 0,1                     |

Tab. 27 Výsledky měření splývavosti reálných a virtuálních vzorků textilií

*\* průměrné hodnoty ze dvou měření* 

**Za uspokojivý výsledek** porovnávání splývavosti reálného a virtuálního vzorku textilie, shledává Kenkare [62] takové výsledky, kdy koeficient splývavosti virtuální textilie *DCvirtuai* spadá do intervalu **±15 %** *DCreai* (koeficient splývavosti reálné textilie) a průměrná velikost vln virtuálního vzorku  $L_{virtual}$  je v intervalu ±25 %  $L_{real}$  reálného vzorku. Relativně vysoké tolerance jsou dány mimo jiné variabilitou při opakovaném měření splývavosti na jednom konkrétním vzorku.

Obě podmínky splnily textilie e-BP145 a e-BP170 (viz Tab. 28), tedy textilie vytvořené Emulátorem programu CLO . Koeficient splývavosti virtuální textilie e-BP145, resp. e-BP170 se lišil o 6 %, resp. o 8 % od reálné textilie BP 145, resp. B P 170. Velmi dobře dopadla analýza průměrné velikosti vln. Tato hodnota se shoduje u textilie BP145 s e-BP145 a o 3 % se liší u textilií BP170 ae-BP170.

Podmínku shody splývavosti nesplňují textilie fc-BP145 a fc-BP170, tedy textilie vytvořené jen na základě plošné hmotnosti, typu a složení textilie. Koeficient splývavosti virtuální textilie fc-BP145, resp. fc-BP170 se lišil o 35 %, resp. o 78 % od reálné textilie BP145, resp. BP170 (Tab. 28). Neshoda ve splývavosti vzorků je již na první pohled zřejmá z obrazů průmětů uvedených v Tab. 26.

Na základě těchto výsledků jsou textilie fc-BP145 a fc-BP170 vyloučeny z detailnější analýzy výsledků splývavosti a nejsou použity ani pro virtualizaci oděvních výrobků.

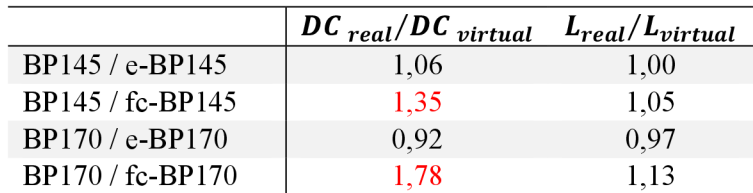

Tab. 28 Poměry koeficientů splývavosti a průměrných velikostí vln virtuálních a reálných vzorků tkanin

#### **Detailní analýza výsledků měření splývavosti**

V ideálním případě by se výsledky splývavosti reálné a virtuální textilie měly shodovat, tzn.  $X_{real} = X_{virtual}$ . Míra shody je dobře patrná v grafickém zobrazení v Obr. 45, kde na x-ové ose figurují hodnoty naměřené na reálné textilii, na y-ové ose hodnoty naměřené na e-textilii a v kterém je zároveň zobrazena i přímka *x = y.* 

Hodnota koeficientu splývavosti DC byla komentována v textu výše. Tento parametr silně koreluje s hmotností textilie a s odolností vůči smyku. Bylo předpokládáno, že textilie BP145 bude mít nižší hodnotu *DC než* tkanina BP170, protože BP145 má nižší plošnou hmotnost (viz Tab. 18 na str. 80) a také nižší hodnotu ohybové tuhosti (viz Tab. 22 na str. 84). Správnost předpokladu se  $p_{\text{obr}}(Obr. 45a)$ ,  $DC_{BP145} < DC_{BP170}$ .

Virtuální textilie měly v obou případech nižší počet vln než reálné textilie: BP145 7 vln, e-BP145 5 vln, BP170 6 vln, e-BP170 5 vln (Tab. 27 a graf na Obr. 45b). Počet vln se u reálného vzorku měnil i v rámci měření jedné textilie. Naopak u virtuální textilie zůstával počet vln při opakované simulaci vzorků stále stejný.

Velmi dobrou shodou mezi reálnou textilií BP145 a virtuální e-textilií e-BP145 se vyznačovaly parametry *L, Lmax, Lmin,* tedy průměrná, maximální a minimální výška vlny splývajícího vzorku tkaniny (viz graf na Obr. 46). Textilie BP170 a e-BP170 tak dobrou shodu neměly - minimální výšky vln se lišily **08%,** průměrné o 3 % a maximální výšky vln o 1 %.

Rozložení vln na splývajícím vzorku charakterizuje parametr ω<sub>peak</sub> (°), tedy průměrná velikost úhlu svírající dvě sousedící maxima vln, a parametr *SDojpeak* (°), který je jeho směrodatnou odchylkou. Parametr *ojpeak* (°) měl pro textilii BP145 hodnotu 52,5°, pro e-BP145 72°, pro BP170 61,7° a pro e-BP170 72°. Čím větší počet vln, tím je parametr *ojpeak* nižší, proto e-textilie s nižším počtem vln musí mít zákonitě úhel  $\omega_{peak}$  vyšší. Čím menší je parametr  $SD\omega_{peak}$ , tím rovnoměrněji jsou na splývajícím vzorku rozmístěny vlny. Rovnoměrnější uspořádání vln měly e-textilie (viz průměty vln v Tab. 26 na str. 95), proto taky jejich parametry  $SD\omega_{peak}$  mají nižší hodnoty než u reálných textilií.

Poslední dvojice analyzovaných parametrů je *NS<sup>L</sup>* (—), který charakterizuje tvar vlny, a parametr *SDNS<sup>L</sup>* (—), který je jeho směrodatnou odchylkou. Parametr *NS<sup>L</sup>* je průměrnou hodnotou parametru *NSLi* (z anglického názvu Node Shape, tj. tvar vlny). Ten je dán poměrem výšky vlny a délky vlny. *NS<sup>L</sup>* textilie BP145, resp. e-BP145 je 1,0, resp. 0,7. *NS<sup>L</sup>* textilie BP170, resp. e-BP170 je 0,9, resp. 0,8. Nižší hodnota parametru *NS<sup>L</sup> je* u e-textilií způsobena nižším počtem vln, a tedy větší délkou každé vlny. Podstatný je parametr *SDNS<sup>L</sup> -* čím větší je jeho hodnota, tím více se od sebe vlny co do tvaru liší. Zatímco e-textilie mají hodnotu SDNS<sub>L</sub> obě 0,1, reálné textilie BP145, resp. BP170 mají *SDNS<sub>L</sub>* roven 0,2, resp. 0,3. Znamená to, že e-textilie mají rovnoměrnější tvar vln než textilie reálné.

Vzhledem k výše uvedeným výsledkům považuje autorka virtualizaci tkanin BP145 a BP170 za úspěšnou a použitelnou pro virtuální simulaci oděvního výrobku.

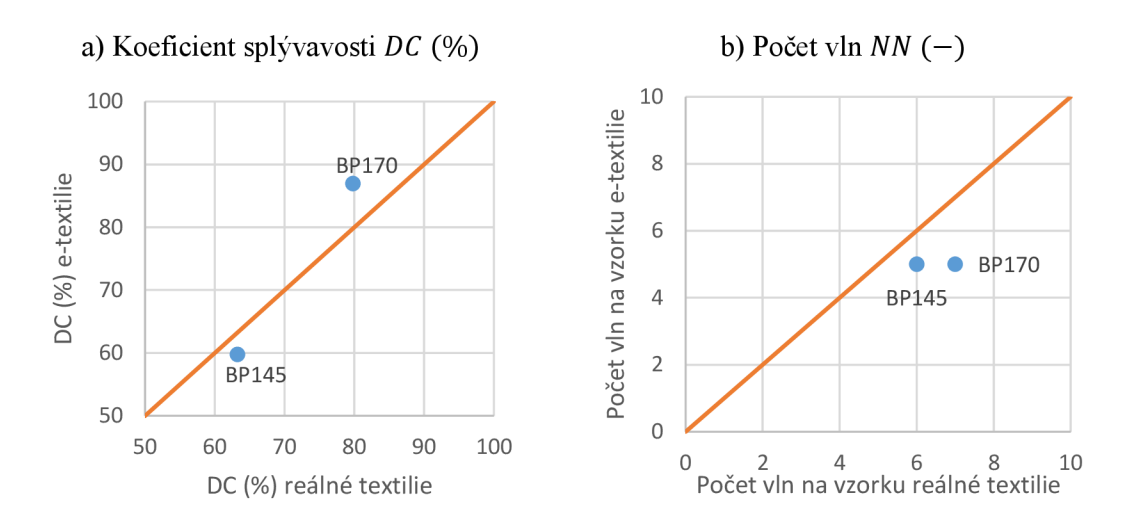

Obr. 45 Srovnání koeficientu splývavosti DC (%) a počtu vln NN (-) na vzorcích reálných textilií (BP145 a BP170) a e-textilií (e-BP145 a e-BP170)

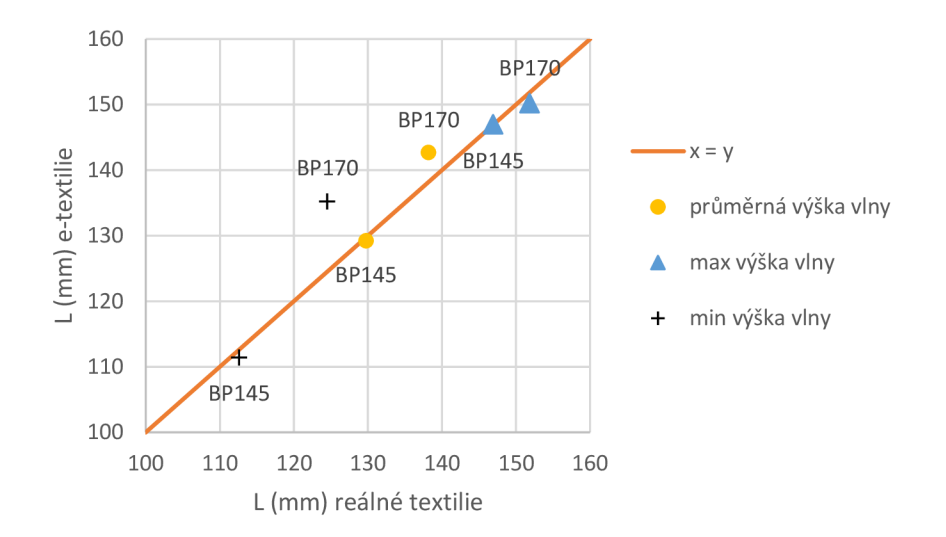

Obr. 46 Srovnání maximální, minimální a průměrné výšky vlny reálných textilií a e-textilií

# **9 Odevní výrobek - % kolová sukně**

Pro zhodnocení přesnosti simulace oděvního výrobku v programu CLO (verze 7.3.134) byla vybrána 3-dílná <sup>3</sup>/<sub>4</sub> kolová sukně délky 60 cm (Obr. 47), která byla provedena ve velikosti DOB 36 (rozměry viz Obr. 48). Zhodnocení je provedeno srovnáním reálné sukně s virtuální objektivní metodikou. Reálná sukně byla zkoušena na krejčovské panně (Obr. 48a), virtuální sukně na avatarovi (Obr. 48b). Rozměry virtuálního avatara byly zadány manuálně a odpovídají rozměrům krejčovské panny.

Sukně je sešita ze tří stejných dílů hřbetovými švy rozžehlenými do stran s 10 mm širokými švovými záložkami. Svislé okraje jsou začištěny obnitkováním. Spodní okraj není nikterak začištěn $^{14}$ . Díly sukně jsou přišity ke dvojitému, jednodílnému pasovému límci s podkrytovým prodloužením. U reálné sukně je pasový límec přišpendlen ke krejčovské panně v úrovni pasové linie, u virtuální sukně obdobným způsobem k avatarovi. Do 30 mm vysokého pasového límce ústí v zadním středovém švu 200 mm dlouhý rozparek, který je ponechán nesešitý. Pasový límec je oboustranně podehnut. Osnova je u dílů sukně vedena diagonálně, u pasového límce svisle (viz schéma polohového plánu na Obr. 49).

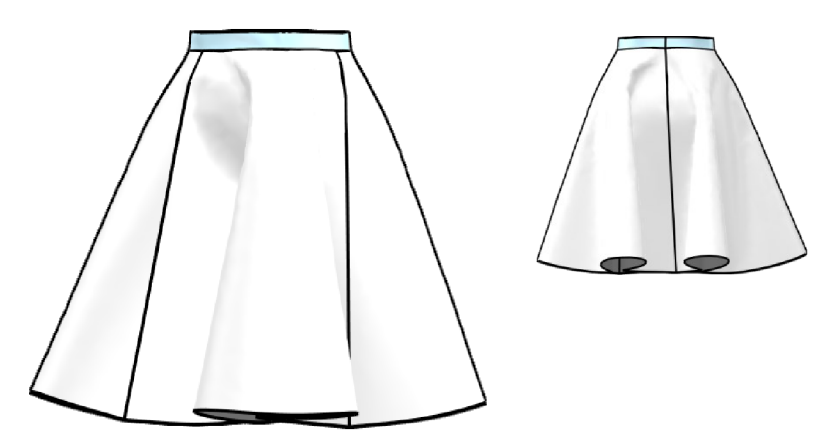

Obr. 47 Technický nákres 3-dílné % kolové sukně

**Materiál:** reálné sukně jsou ušity ze dvou materiálů - jedna sukně je z bavlněného plátna BP145, druhá sukně z bavlněného plátna BP170 (specifikace viz kapitolu 7 na str. 79). Virtuální sukně jsou vytvořeny z materiálů e-BP145 ae-BP170 (specifikace a metoda virtualizace bavlněných pláten viz kapitolu 8 na str. 89). Pro šití byla použita bílá polyesterová nit o jemnosti 14,8x2 tex.

**Technické zázemí:** pro zhotovení reálné sukně byly použity šicí stroje Brother CS8060 pro vázaný steh (4 stehy/l cm) a Brother 4234D pro obnitkovací steh (3-nitný, šířka stehu 5 mm). Parametry použitých jehel firmy Schmetz jsou: systém jehly 130/705 H|HAx1, jemnost jehly 70/10, hrot jehly RG . Pro vlhko-tepelné práce byla použita ruční napařovací žehlička.

<sup>&</sup>lt;sup>14</sup> Obdobně k problematice přistoupil Lee ve studii [30 s. 101].

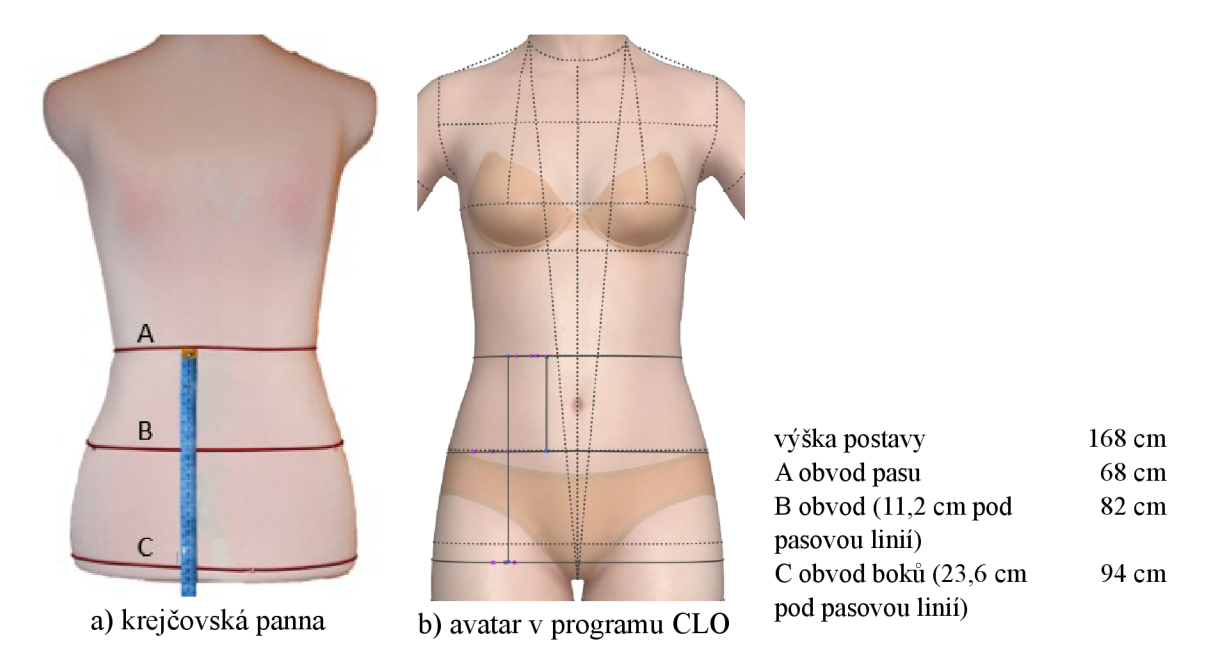

Obr. 48 Rozměry krejčovské panny a virtuálního avatara

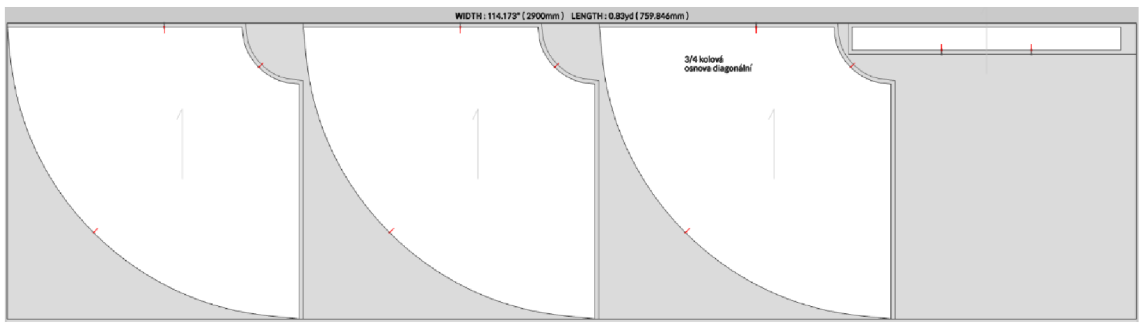

Obr. 49 Poloha plátna BP170 (šířka metráže 2 900 mm, délka 760 mm, výtěžnost 59,2 %)

# 9**.1 Konstrukce sukně v programu CL O**

Střihová konstrukce byla vytvořena v programu CLO , verzi 7.3.134 a průběžně virtuálně zkoušena na avatarovi. Postup je uveden v Tab. 29.

| Okno    | Příkaz                     | Kláves.  | Popis                                                                          |
|---------|----------------------------|----------|--------------------------------------------------------------------------------|
|         |                            | zkratka  |                                                                                |
| Library | Avatar selecting           |          | Výběr avatara.                                                                 |
|         | (FV2 Mia)                  |          |                                                                                |
| Library | Avatar size (EU 36)        |          | Rozměry zvoleného avatara sladěny s rozměry<br>krejčovské panny (viz Obr. 48). |
| 3D      | <b>Basic Circumference</b> |          | Měření obvodu v pasové linii je zapotřebí                                      |
|         | Measure                    |          | k připevnění pasového límce k této linii.                                      |
| 2D      | Rectangle 690×30           | H        | Pasový límec (u reálné sukně použit rozměr                                     |
|         | mm                         |          | 740×60 mm); délka pasového límce:                                              |
|         |                            |          | obvod pasu + $10$ cm.                                                          |
| 2D      | Split, Uniform split       |          | Rozdělení pasového límce na 3 stejné díly.                                     |
| 2D      | Notch                      |          | Provedení 2 značek na pasovém límci.                                           |
| 3D      | Arrangement                |          | Umístění pasového límce na avatara,                                            |
|         |                            |          | simulace, zadní středový šev na zadní středové<br>linii.                       |
|         |                            |          |                                                                                |
| 2D      | Segment sewing             | N        | Sešití pasového límce.                                                         |
| 3D      | Attach to measure          |          | "Připevnění" pasového límce k pasové linii, si-                                |
|         | (avatar)                   |          | mulace.                                                                        |
| 3D      | Freeze                     | $Ctrl+K$ | Zmrazení pasového límce.                                                       |
| 2D      | Ellipse                    | E        | Kruh o obvodu $(4*690/3) = 920$ mm                                             |
|         |                            |          | a poloměru 146,4 mm                                                            |
|         |                            |          | (výpočet z rovnice: $\frac{3}{4}2\pi r = 690$ mm)                              |
| 2D      | Offset pattern outline     |          | Zvětšení průměru kruhu o délku sukně 600                                       |
|         | 600 mm, create inter-      |          | mm.                                                                            |
|         | nal line                   |          |                                                                                |
| 2D      | Convert to hole            |          | Vytvoření otvoru v kruhu.                                                      |
| 2D      | Internal polygon           | G        | Rozdělení sukně na 4 díly.                                                     |
|         |                            |          |                                                                                |
| 2D      | Cut, Delete                |          | Rozstřižení sukně na 4 díly, smazání 3 dílů.                                   |
| 2D      |                            |          | Kontrola rozměrů a polohy osnovy sukně                                         |
| 2D      | Copy                       |          | Vytvoření tří totožných dílů sukně.                                            |

Tab. 29 Postup vytvoření 3/4 kolové sukně v programu CLO

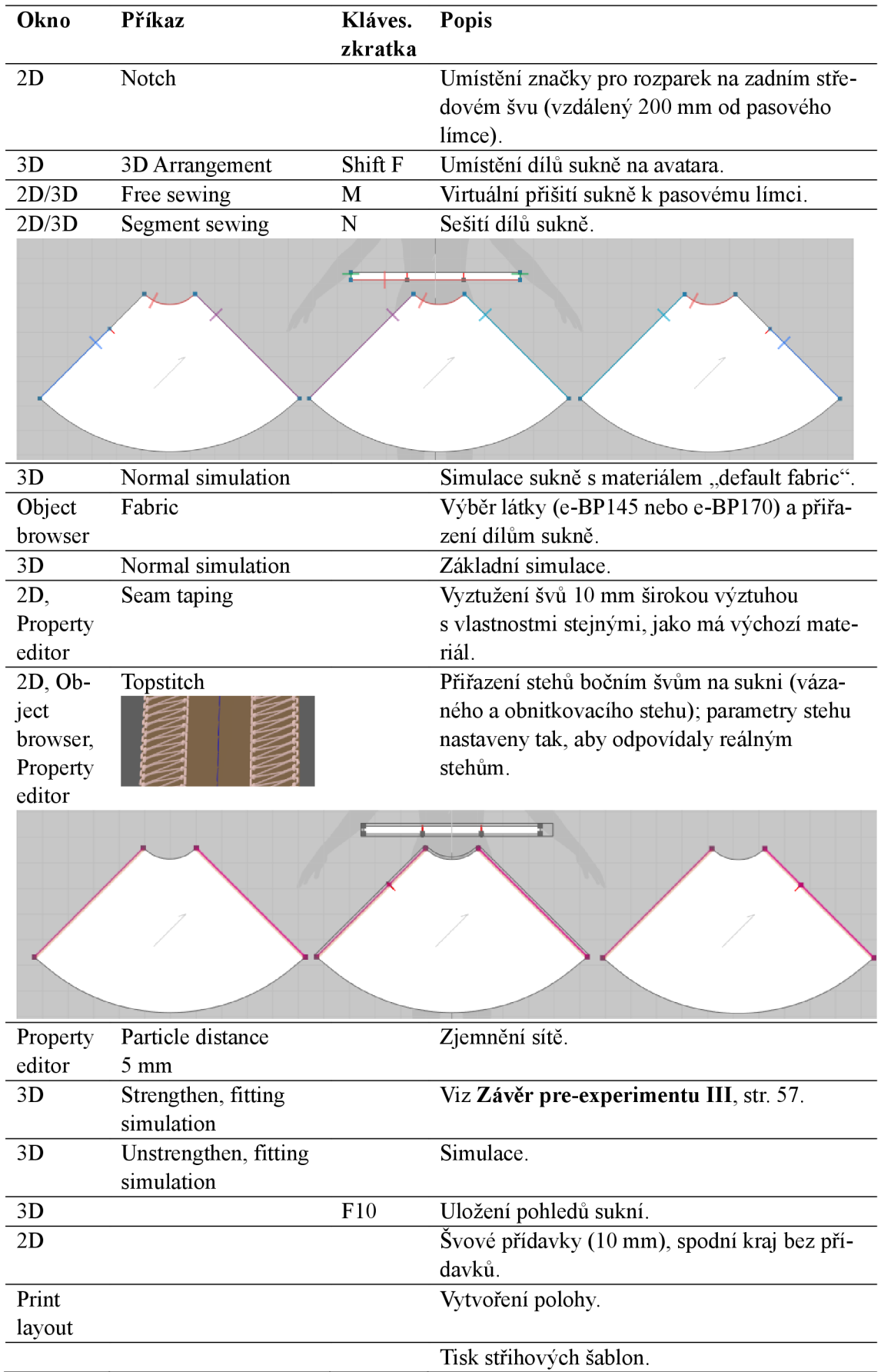

Střihová konstrukce 3-dílné ¾ kolové sukně je zobrazena na Obr. 50. Pasový límec má pro účely virtuální simulace šířku 30 mm, u reálné sukně 60 mm.

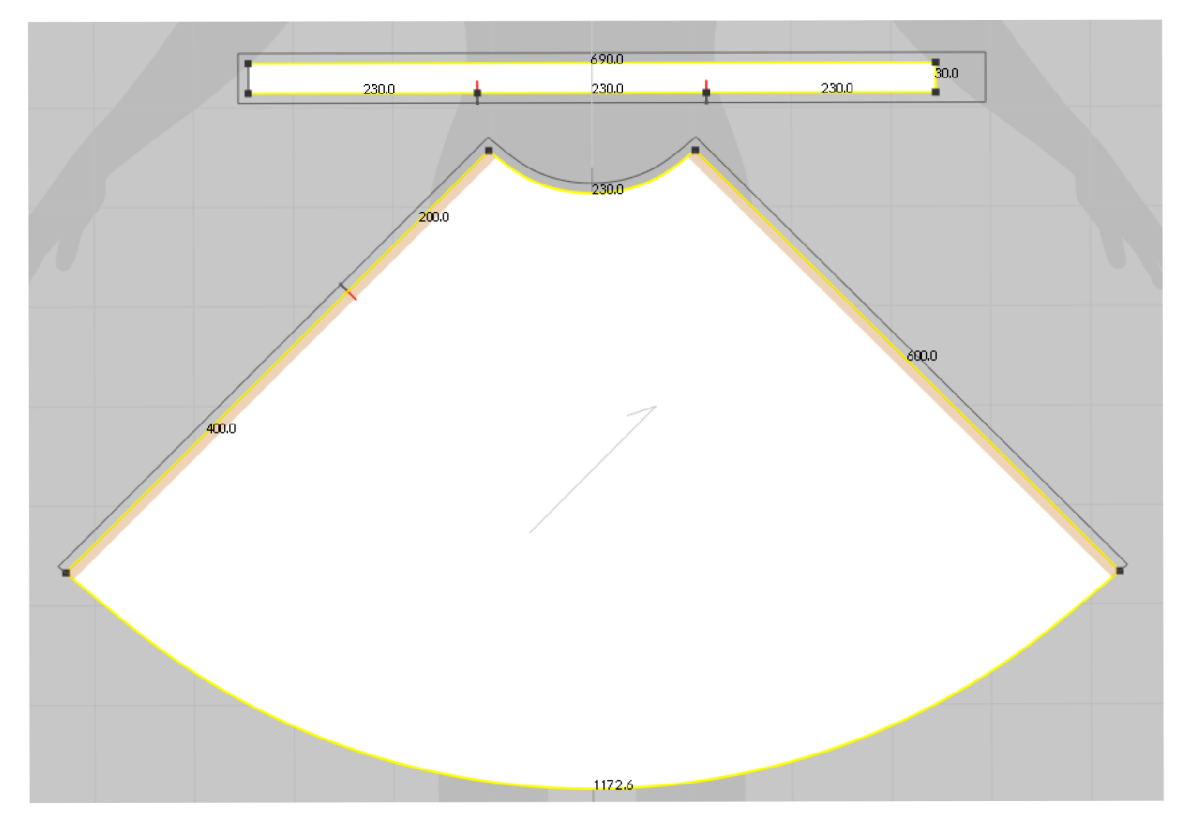

Obr. 50 Střihová šablona 3-dílné 3/4 kolové sukně

## **9.2 Reálné % kolové sukně**

Byly ušity dvě sukně, jedna z bavlněného plátna BP145, druhá z bavlněného plátna BP170. Sukně byly vyžehleny a oblečeny na krejčovskou pannu. Pasový límec byl přišpendlen k pasové linii krejčovské panny. Zadní středový šev umístěn na zadní středovou linii. Panna byla snížena tak, aby se spodní kraj sukně dotýkal vodorovné podstavy s papírem za účelem obkreslení tvaru spodního kraje. Lem sukně byl vyzdvižen/roztáhnut do prostoru a následně spuštěn. Splývající sukně byla vyfocena ze čtyř stran a ručně obkreslen tvar spodního kraje. Celý proces byl zopakován 5x pro každou sukni. Fotografie sukní ze všech měření jsou vloženy do Tab. 30 (materiál BP145) a Tab. 31 (materiál BP170). Fotoaparát byl u všech snímků ve stejné vzdálenosti od sukní a ve stejné výšce nad zemí.

Tab. 30 Pohledy na sukni z materiálu **BP145,** která byla 5x ponechána splývat na krejčovské panně (délka zelené stuhy 10 cm)

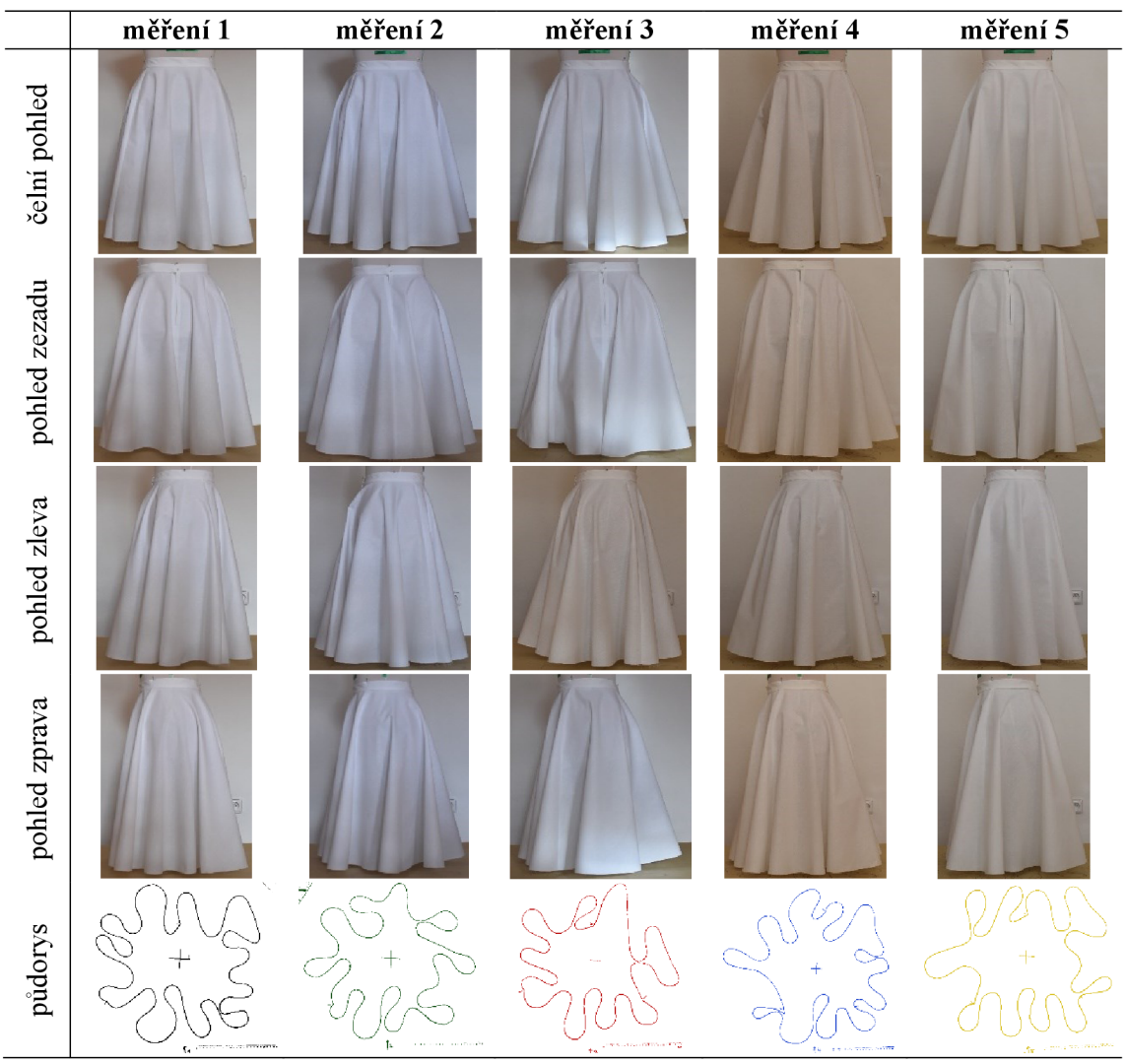

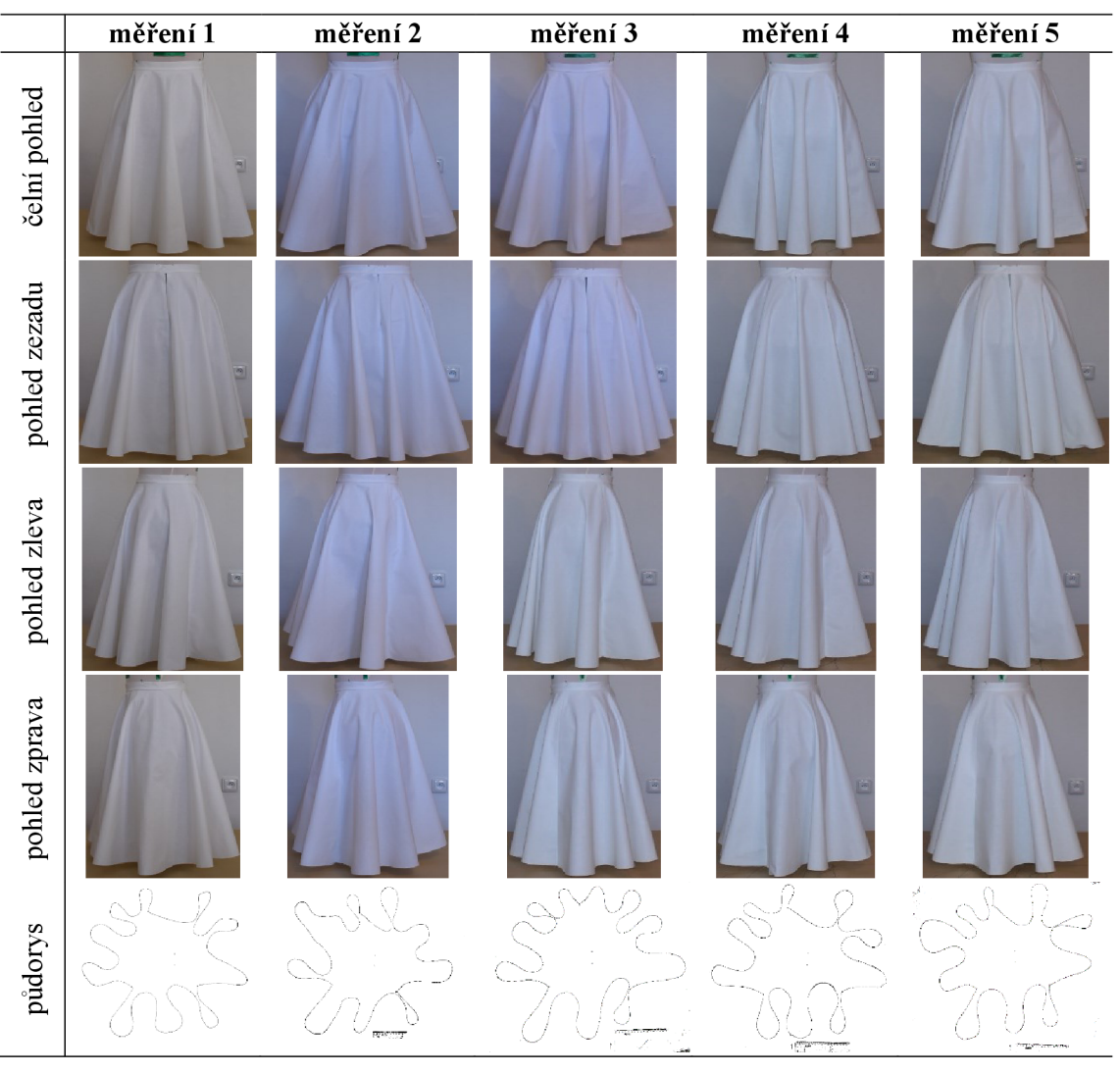

Tab. 31 Pohledy na sukni z materiálu **BP170,** která byla 5x ponechána splývat na krejčovské panně (délka zelené stuhy 10 cm)

Na Obr. 51 jsou zobrazeny překrývající se linie spodních krajů sukní (půdorysy) pro oba materiály a pro všechna měření. Tyto půdorysy byly v měřítku zdigitalizovány a v programu ImageJ proměřeny metodou popsanou v kapitole 9.4.

Úspěšnost ručního obkreslení byla posouzena srovnáním délky spodního kraje reálné sukně s obkreslenou. Jako uspokojivý výsledek byl považován takový, kdy rozdíl nepřesáhl hodnotu 0,5 % reálné délky kraje sukně, tj. 18 mm. Všechna měření tuto podmínku splnila.

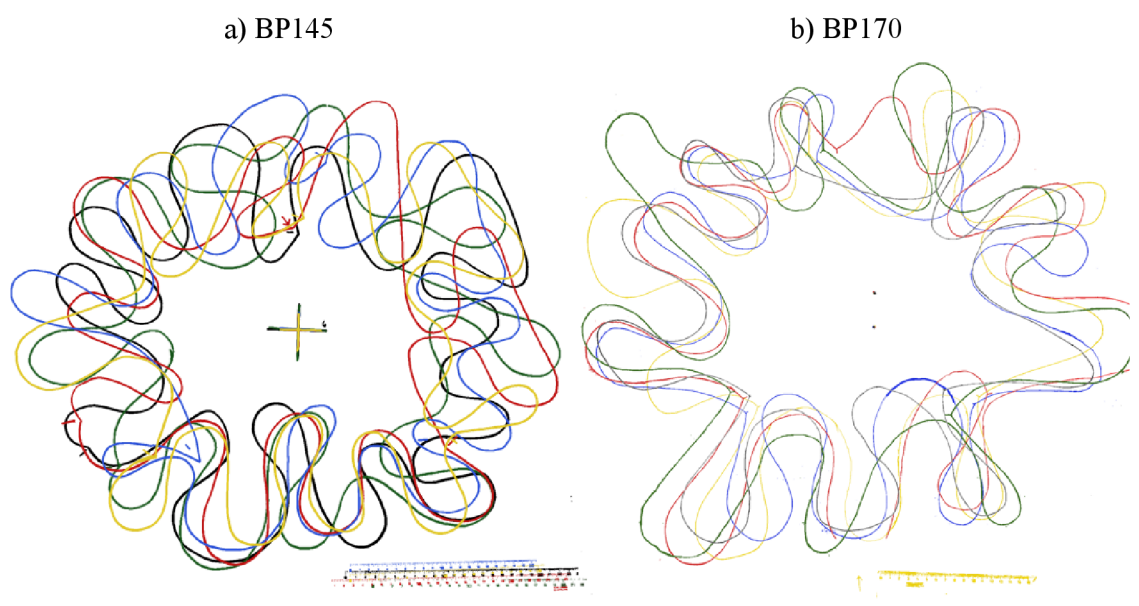

Obr. 51 Tvary spodních krajů sukní z materiálu BP145 a BP170 (měření č. 1 - černá, č. 2 - zelená, č. 3 - červená, č. 4 - modrá, č. 5 - žlutá)

# **9.3 Virtuální % kolové sukně**

Dvě virtuální sukně z materiálu e-BP145 a e-BP170 byly nasimulovány v programu CLO dle postupu v Tab. 29. Výsledné pohledy na sukně jsou zobrazeny v Tab. 32. V případě virtuálních sukní proběhla měření 1x (zdůvodnění viz **Dílčí rešeršní závěr XIV**, str. 60).

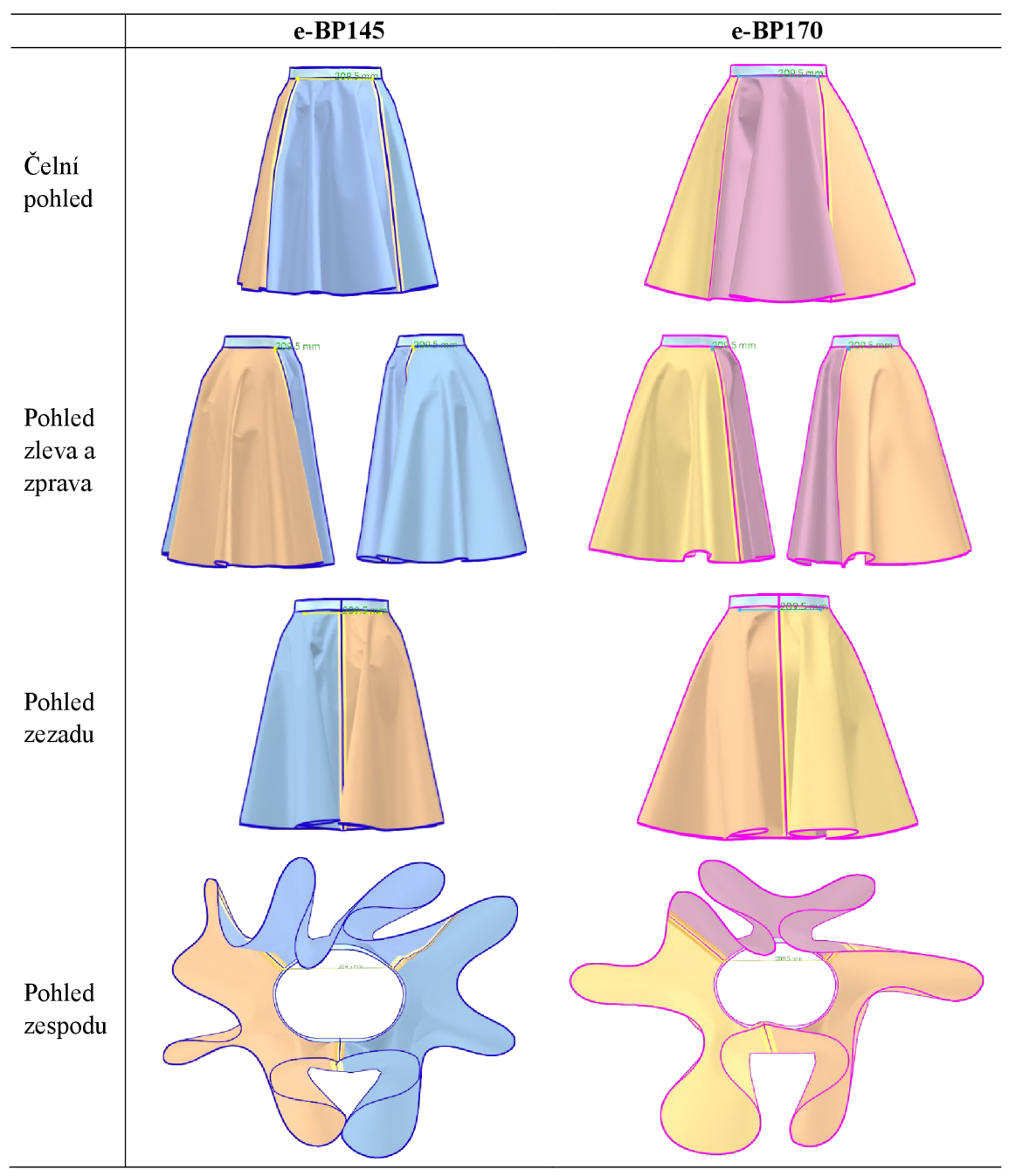

Tab. 32 Pohledy na virtuální sukně z materiálu e-BP145 a e-BP170

#### **9.4 Srovnání virtuálních a reálných sukní**

Přesnost padnutí virtuálních sukní byla provedena srovnáním tvaru spodních krajů (půdorysů) virtuálních sukní s reálnými. Parametry, které byly na sukních měřeny jsou zobrazeny na Obr. 52 a definovány v textu za tímto obrázkem.

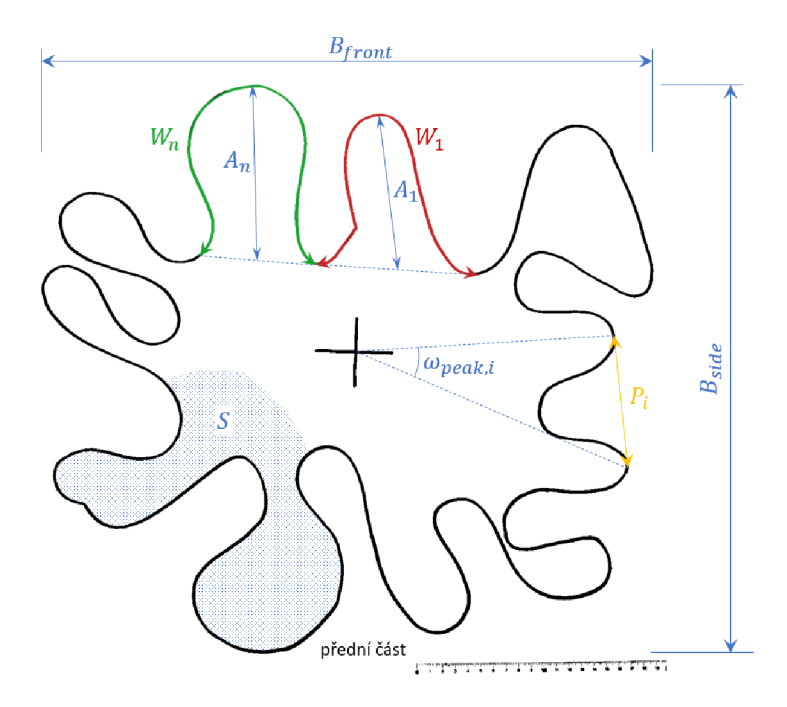

Obr. 52 Schéma půdorysu reálné sukně (BP145, měření č. 1) s vyznačením měřených parametrů

- 1. plocha průmětu/půdorysu sukně *S (cm<sup>2</sup> ):*
- 2. počet vln *NN (-):*
- 3. čelní šířka sukně *Bfront (cm):*
- 4. předozadní šířka sukně *Bside(cm):*
- *5.* amplituda i-té vlny *A<sup>t</sup> (mm):*
- 6. průměrná amplituda vln *A (mm);*
- 7. směrodatná odchylka amplitud vln *SDA (mm)*

$$
SDA = \sqrt{\frac{1}{n} \left[ (A - A_1)^2 + (A - A_2)^2 + \dots + (A - A_n)^2 \right]}
$$
 (14)

- 8. délka i-té vlny  $W_i$  (*mm*), platí  $\sum W_i =$  délka dolního kraje sukně;
- 9. průměrná délka vlny *W (mm):*
- 10. směrodatná odchylka délky vlny *SDW (mm):*
- 11. úhel svírající dva vedle sebe ležící vrcholy vln $\omega_{peak,i}$  (°)
- 12. průměrný úhel svírající vrcholy vln  $\omega_{peak}$  (°);
- 13. rozložení vln *SDcopeak (°)* resp. směrodatná odchylka úhlů vln
$$
SD\omega_{peak} = \frac{1}{n} \left[ \left( \omega_{peak} - \omega_{peak,1} \right)^2 + \left( \omega_{peak} - \omega_{peak,2} \right)^2 + \dots + \left( \omega_{peak} - \omega_{peak,n} \right)^2 \right] \tag{15}
$$

14. tvarový faktor i-té vlny  $NS<sub>i</sub>$  ("node shape"; poměr amplitudy vlny a délky vlny)

$$
NS_i = A_i / W_i \tag{16}
$$

15. průměrný tvarový faktor vln NS (-)

$$
NS = \frac{NS_1 + NS_2 + \dots + NS_n}{n}
$$
 (17)

kde n je počet vln;

16. podobnost vln SDNS (-) resp. směrodatná odchylka parametru NS

$$
SDNS = \sqrt{\frac{1}{n} [(NS - NS_1)^2 + (NS - NS_2)^2 + \dots + (NS - NS_n)^2]}
$$
(18)

- 17. vzdálenost vrcholů vln P<sub>i</sub> (mm);
- 18. průměrná vzdálenost vrcholů vln *P (mm):*
- 19. směrodatná odchylka vzdálenosti vrcholů vln *SDP (mm)*

$$
SDP = \sqrt{\frac{1}{n}[(P - P_1)^2 + (P - P_2)^2 + \dots + (P - P_n)^2]}
$$
(19)

Naměřené hodnoty výše definovaných parametrů jsou uvedeny v Tab. 33.

|    |                           | BP145*   | e-BP145       | <b>BP145</b> | <b>BP170*</b> | e-BP170  | <b>BP170</b> |
|----|---------------------------|----------|---------------|--------------|---------------|----------|--------------|
|    |                           |          |               | $e$ -BP145   |               |          | $e$ -BP170   |
|    | 1. $S$ (cm <sup>2</sup> ) | 1 082,41 | 1 0 3 1 , 7 7 | 1,049        | 1 155,89      | 1 150,90 | 1,004        |
| 2. | $NN(-)$ počet vln         | 11       | 9             | 1,222        | 10            | 7        | 1,429        |
| 3. | $B_{front}(cm)$           | 51,6     | 53,3          | 0,968        | 56,6          | 69,4     | 0,816        |
| 4. | $B_{side}(cm)$            | 45,5     | 45,0          | 1,010        | 49,8          | 49,4     | 1,008        |
|    | 6. $A$ (mm)               | 117,7    | 137           | 0,860        | 134           | 186      | 0,719        |
|    | 7. $SDA$ $(mm)$           | 28,7     | 42            |              | 29            | 48       |              |
|    | 9. $W$ (mm)               | 317,2    | 391           | 0,812        | 354           | 501      | 0,707        |
|    | 10. $SDW$ ( $mm$ )        | 71,7     | 141           |              | 75            | 156      |              |
|    | 12. $\omega_{peak}$ (°)   | 33,0     | 40,0          | 0,825        | 36,1          | 51,4     | 0,703        |
|    | 13. $SD\omega_{peak}$ (°) | 14,2     | 21,4          |              | 9,6           | 24,9     |              |
|    | 15. $NS(-)$               | 0,4      | 0,36          | 1,022        | 0,38          | 0,38     | 1,001        |
|    | 16. $SDNS(-)$             | 0,1      | 0,07          |              | 0,03          | 0,05     |              |
|    | 18. $P$ (mm)              | 142,2    | 175           | 0,811        | 166           | 252      | 0,660        |
|    | 19. $SDP$ $(mm)$          | 55,7     | 81            |              | 47            | 125      |              |

Tab. 33 Číselné srovnání reálných a virtuálních sukní

*\*průměr z pěti měření. Detailní záznam všech měření - Příloha 10, Příloha 11 a Příloha 12.* 

### **Komentář výsledků uvedených v** Tab. 33:

Ad 1. Plocha průmětu/půdorysu sukně  $S\ (cm^2)$ : plocha půdorysu reálné sukně z materiálu BP145 byla oproti virtuální sukni o 4,9 % větší. Plocha půdorysu reálné sukně z BP170 se liší oproti virtuální o 0,4 %, v tomto případě lze mluvit o výborné shodě.

Ad 2. Počet vln *NN* (-): reálné sukně měly vyšší počet vln oproti virtuálním. Reálná sukně z BP145, resp. BP170 měla průměrně o 2, resp. 3 vlny více než virtuální.

A d 3. Celní šířka sukně *B front(cm).* reálná sukně z BP145, resp. BP170 byla užší o 3,2 %, resp. o 18,4 % oproti virtuální sukni.

A d 4. Předozadní šířka sukně *Bside(cm):* reálná sukně z BP145, resp. BP170 byla širší o 1,0 %, resp. o 0,8 % oproti virtuální sukni. U obou materiálů jde o výbornou shodu mezi virtuální a reálnou sukní.

A d 6. Průměrná amplituda vln *A (mm):* virtuální sukně měly větší amplitudy vln oproti reálným sukním, což koresponduje se skutečností, že reálné sukně mají více vln. Čím je větší rozdíl v počtech vln v půdorysu sukní, tím větší by měl být rozdíl v amplitudách, což odpovídá naměřeným datům, protože reálná sukně z BP145, resp. BP170 má průměrnou hodnotu amplitud vln o 14,0 %, resp. o 28,1 % menší než virtuální. Směrodatné odchylky amplitud vln *SDA (mm)* virtuálních sukní jsou vyšší než u reálných sukní, což znamená větší rozdíly mezi velikostmi amplitud jednotlivých vln na virtuální sukni.

A d 9. Průměrná délka vlny *W (mm)* je u reálných sukní menší než u virtuálních, což je očekávaná skutečnost, neboť reálné sukně mají větší počet vln. Průměrná délka vlny u reálné sukně z BP145, resp. z BP170 je o 18,8 %, resp. o 29,7 % menší než u virtuálních sukní. Opět platí, čím větší rozdíl mezi počty vln, tím větší rozdíl v průměrné délce vln. Směrodatná odchylka délky vlny *SDW (mm)* reálných sukní je dvojnásobně menší než u virtuálních sukní.

Ad 12. Rozdíly mezi průměrnými úhly svírající vrcholy vln  $\omega_{peak}$  (°) reálných a virtuálních sukní je opět ovlivněn počtem vln. Čím méně vln, tím větší ω<sub>peak</sub> (°). Reálná sukně z BP145, resp. BP170 má tento úhel menší o 17,5 %, resp. o 29,7 % oproti virtuální sukni.

Ad 13. Rozložení vln  $SD\omega_{peak}$  (°) resp. směrodatná odchylka úhlů vln: čím nižší je tato hodnota, tím rovnoměrněji jsou vlny rozloženy. V tomto případě mají nižší hodnotu, a tedy rovnoměrněji uspořádané vlny reálné sukně.

A d 15. Průměrný tvarový faktor vln *NS (—)* je číselným vyjádřením tvaru vln sukně. Čím je hodnota nižší, tím je vlna nižší a širší. Shodný tvar vln má reálná sukně BP170 s virtuální z e-BP170. Velmi dobrou shodu lze vidět i u sukně z lehčího bavlněného plátna BP145, která se od virtuální sukně liší v tomto parametru jen o 2,2 %.

A d 18. Průměrná vzdálenost vrcholů vln *P (mm)* je opět ovlivněna počtem vln. Čím více vln, tím menší průměrná vzdálenost vrcholů vln, proto reálné sukně mají tyto hodnoty menší než virtuální. Reálná sukně BP145 má hodnotu *P (mm)* menší o 18,9 %, reálná sukně BP170 o 34 % oproti virtuální sukni. Ze směrodatných odchylek *SDP (mni)* lze odečíst rovnoměrnější uspořádání vln na reálné sukni než na virtuální, což je v souladu s bodem 13.

Několikrát výše bylo uvedeno, že jednotlivé parametry jsou vzájemně provázány. Existence vzájemné lineární souvislosti<sup>15</sup> mezi měřenými parametry lze charakterizovat stanovením Pearsonova korelačního koeficientu *R (—):* 

$$
R = \frac{\sum_{i=1}^{n} (x_i - \bar{X})(y_i - \bar{Y})}{\sqrt{\sum_{i=1}^{n} (x_i - \bar{X})^2} \sqrt{\sum_{i=1}^{n} (y_i - \bar{Y})^2}}
$$
(20)

kde  $x_i$  a  $y_i$  jsou dvě proměnné,  $\overline{X}$  a  $\overline{Y}$  jejich průměry, n počet hodnot.

Hodnoty koeficientů pro všechny sledované parametry jsou v Tab. 34<sup>16</sup> uvedeny v podobě symetrické korelační matice. Čím blíže je v této tabulce Pearsonův korelační koeficient hodnotě 1 (resp. -1), tím silnější existuje pozitivní (resp. negativní) souvislost mezi pozorovanými veličinami. Je-li např. korelační koeficient mezi počtem vln *N N* a průměrnou amplitudou vln *A* roven -0,95, existuje mezi těmito proměnnými velmi silná negativní lineární souvislost (v tomto případě lze mluvit o závislosti), tzn. čím větší počet vln, tím menší amplituda (viz také Obr. 53a). Podobně silná negativní korelace existuje mezi počtem vln a průměrnou délkou vln *(R =* -0,99), počtem vln a průměrným vrcholovým úhlem *(R =* -0,98) a počtem vln a průměrnou vzdáleností vrcholů *(R =* -0,94). Hodnota korelačního koeficientu blízká nule značí velmi malou či žádnou souvislost mezi sledovanými parametry. Takový případ odpovídá vztahu mezi počtem vln NN a tvarovým faktorem vln *NS* (*R* = -0,13); graficky je jejich vztah znázorněn na Obr. 53b.

|                         | $\boldsymbol{S}$ | NN         | $\bm{B}_{front}$ | $\boldsymbol{B}_{side}$ | A         | W         | $\omega_{peak}$ | <b>NS</b> | $\boldsymbol{P}$ |
|-------------------------|------------------|------------|------------------|-------------------------|-----------|-----------|-----------------|-----------|------------------|
| S                       |                  |            |                  |                         |           |           |                 |           |                  |
| NN                      | $-0,15$          | 1          |                  |                         |           |           |                 |           |                  |
| $B_{front}$             | 0,56             | $-0,58$    |                  |                         |           |           |                 |           |                  |
| $B_{side}$              | 0,76             | $-0,48$    | 0,56             |                         |           |           |                 |           |                  |
| $\boldsymbol{A}$        | 0,34             | $-0.95***$ | 0,77             | 0,55                    | 1         |           |                 |           |                  |
| W                       | 0,14             | $-0,99***$ | 0,64             | 0,44                    | $0,97***$ |           |                 |           |                  |
| $\omega_{peak}$         | 0,12             | $-0,98***$ | 0,66             | 0,39                    | $0.97***$ | 0,995***  | 1               |           |                  |
| NS                      | $0.87***$        | $-0,13$    | 0,68             | 0,69                    | 0,37      | 0,15      | 0,14            | 1         |                  |
| P                       | 0,34             | $-0,94***$ | 0,79             | 0,53                    | $0,996**$ | $0,96***$ | $0.97***$       | 0,36      | 1                |
| $p < 0.001^{17}$<br>*** |                  |            |                  |                         |           |           |                 |           |                  |

Tab. 34 Symetrická korelační matice

 $p < 0.01$ 

<sup>&</sup>lt;sup>15</sup> Souvislostí se rozumí ve statistice něco oboustranného, závislostí jednostranného.

 $^{16}$  Do analýzy vstoupilo 12 hodnot pro každou proměnnou (10 měření na reálných sukních, 2 měření na virtuálních sukních).

<sup>&</sup>lt;sup>17</sup> Parametr p vyjadřuje pravděpodobnost, že budou získána data, taková jaká jsou či ještě extrémnější, platí-li nulová hypotéza [75] (v našem případě nulová hypotéza předpokládá, že neexistuje souvislost mezi porovnávanými veličinami).

### a) Silná korelace b) Bez korelace

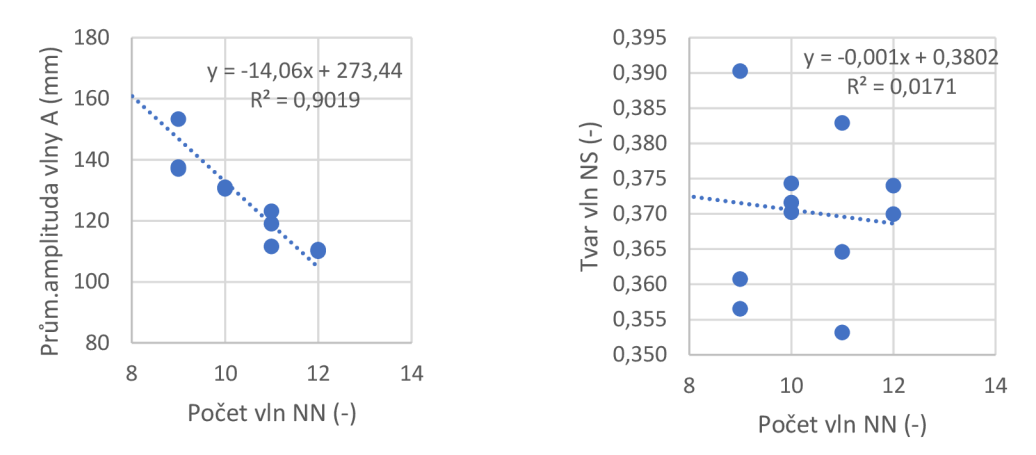

Obr. 53 Vztah mezi a) počtem vln *N N* a průměrnou hodnotou amplitudy vln *A (R =* -0,95), b) počtem vln *N N* a tvarem vln *N S (R =* -0,13); *R -* Pearsonův korelační koeficient

Zajímavou je také vzájemná souvislost mezi plochou průmětu sukně *S* a tvarovým faktorem vln *N S (R =* 0,87). Vizualizace vztahu těchto parametrů je znázorněna v Obr. 54a. Čím větší je plocha průmětu, tím větší je tvarový faktor vln/tvar vln. Tvarový faktor je tím větší, čím větší je amplituda vlny a zároveň čím menší je délka vlny.

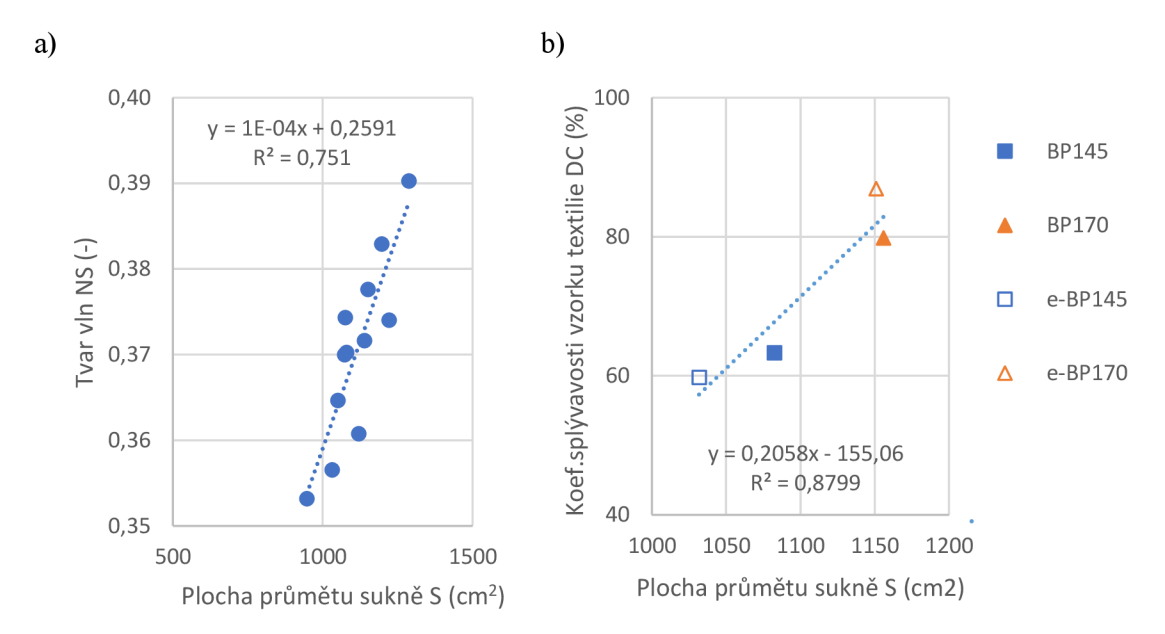

Obr. 54 Vztah mezi a) tvarem vln *NS* a plochou průmětu sukně *S (R =* 0,87), b) koeficientem splývavosti vzorku textilie *DC* a plochou průmětu % kolové sukně *(R =* 0,94)

Poslední komentovanou souvislostí dvou parametrů se silnou korelací je vztah mezi koeficientem splývavosti vzorku plošné textilie DC (viz kapitolu 8.2 na str. 92) a půdorysnou plochou sukně S zobrazená v Obr. 54b. Čím větší je koeficient splývavosti vzorku, tím větší je půdorysná plocha sukně. Hodnota korelačního součinitele pro tento vztah je *R =* 0,94 (p<0,001). Je třeba ale podotknout, že tento vzájemný vztah je stanoven pouze na základě čtyř vstupních hodnot.

**Souhrnné finální zhodnocení** úspěšnosti simulace <sup>3</sup>/4 kolových sukní v programu CLO je inspirováno klasifikačním systémem ECTS . Klasifikačnímu stupni A v tomto systému odpovídá bodové hodnocení 91 až 100 bodů. Proto výsledkům, u kterých byla dosažena procentuální míra shody v intervalu (90, 100) byl přiřazen klasifikační stupeň "A", charakteristika shody "výborná" a barva tmavě zelená. Charakteristika dalších stupňů - viz Tab. 35.

Výše procentuální shody ve výsledcích mezi virtuálními a reálnými sukněmi pro všechny měřené parametry a pro oba materiály je uvedena v Tab. 36. Jednotlivým parametrům byly přiřazeny dle míry shody klasifikační stupně A až E. Klasifikační stupeň F udělen nebyl.

Vzhledem k silné souvislosti mezi parametry *A, W, ω<sub>peak</sub>* a *P* a počtem vln *NN* a mezi parametrem *NS a* plochou průmětu sukně *S* (viz Tab. 34), jsou tyto parametry z následného hodnocení vyňaty (resp. je těmto parametrům přiřazena váha 0). Procentuální shoda mezi reálnou sukní z plátna BP145 a virtuální sukní z plátna e-BP 145 vyjádřena váženým aritmetickým průměrem je rovna 92,2 %, což odpovídá klasifikačnímu stupni A . Procentuální shoda mezi reálnou sukní z plátna BP170 a virtuální sukní z plátna e-BP170 je 84,4 %, to odpovídá stupni B.

| Klasifikační<br>stupeň dle<br><b>ECTS</b> | Standardní bodové<br>hodnocení | V této práci: pro-<br>cento shody | Charakteristika stupně<br>v této práci |
|-------------------------------------------|--------------------------------|-----------------------------------|----------------------------------------|
| A                                         | $91 - 100$                     | (90, 100)                         | Výborná shoda                          |
| B                                         | $81 - 90$                      | $(80 - 90)$                       | Velmi dobrá shoda                      |
| C                                         | $71 - 80$                      | $(70 - 80)$                       | Dobrá shoda                            |
| D                                         | $61 - 70$                      | $(60 - 70)$                       | Špatná shoda                           |
| E                                         | $51 - 60$                      | $(50 - 60)$                       | Velmi špatná shoda                     |
| F                                         | $\leq 50$                      | $(0 - 50)$                        | <b>Bez shody</b>                       |

Tab. 35 Klasifikační stupně a jejich charakteristika upravená pro potřeby posouzení míry shody virtuální sukně s reálnou

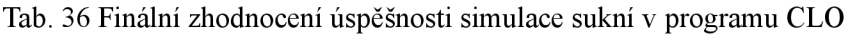

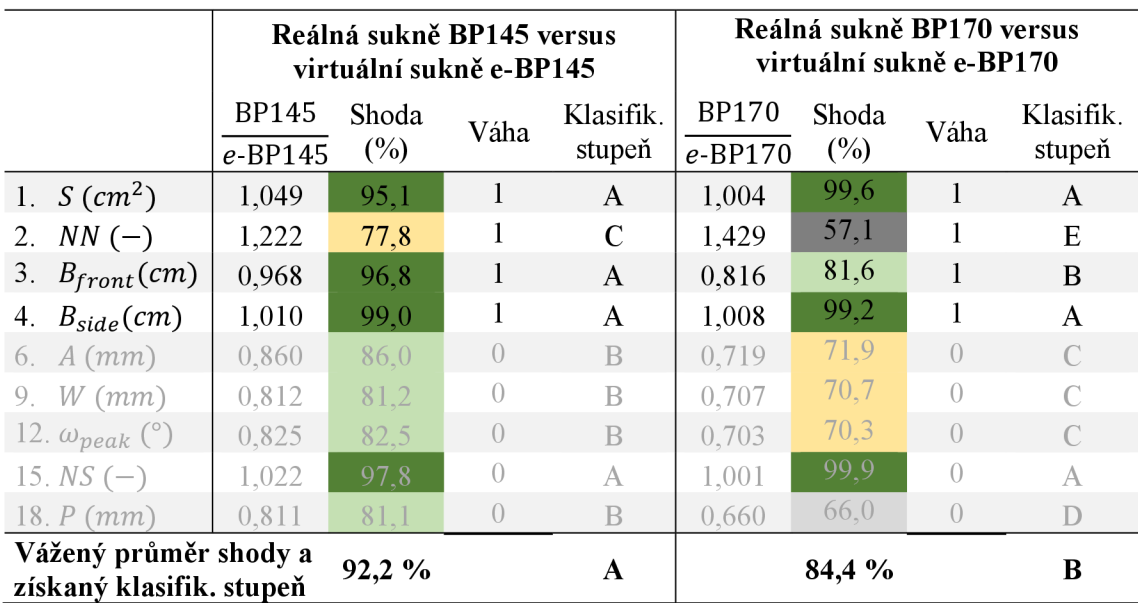

### **9.5 Shrnutí výsledků a důležitých poznatků**

Následuje rekapitulace hlavních výsledků a postřehů experimentální části práce.

- 1. Metodika provedení laboratorních měření na standardizovaných přístrojích nestandardním způsobem za účelem získání vstupních dat pro Emulátor programu CL O se ukázala jako úspěšná.
- 2. Úspěšnost virtualizace textilií lze provést srovnáním splývavosti kruhových vzorků. V této práci byla splývavost charakterizována 7 parametry (koeficient splývavosti, počet vln, maximální délka vlny, minimální délka vlny, délka vlny, úhel svírající maxima sousedících vln, tvarový faktor vln).
- 3. Podmínkou pro úspěšnou virtualizaci plošných textilií jsou dle Kenkareho [62] takové výsledky, kdy koeficient splývavosti virtuální textilie *DCvirtuai* spadá do intervalu ±15 % *DCreal* a průměrná velikost vln virtuálního vzorku *L virtua <sup>l</sup>* je v intervalu ±25 % *Lreal* reálného vzorku.

Tyto podmínky splnily obě textilie vytvořené pomocí Emulátoru programu CLO . Koeficient splývavosti virtuální textilie e-BP145, resp. e-BP170 se lišil o 6 %, resp. o 8 % od reálné textilie BP145, resp. BP170. Velmi dobře dopadla analýza průměrné velikosti vln. Tato hodnota se shoduje u textilie BP145 s e-BP145 a o 3 % se liší u textilií BP170 a e-BP170. Obě virtuální plátna proto byla použita pro následnou simulaci % kolových sukní. Podmínky nesplnily plátna vytvořená funkcí CLO Fabric Creator a proto nebyla použita pro následnou simulaci sukní.

- 4. Byly analyzovány tři způsoby virtuálního šití na 3/4 kolové sukni: (1) standardní šití pomocí funkce "sew", (2) vyztužený šev pomocí funkce "seam taping" a (3) experimentální virtuální šití napodobující reálné šití. Realitě se nejvíce přiblížil druhý uvedený způsob šití.
- 5. Posouzení přesnosti simulace sukní v programu CL O byla provedena objektivní metodikou - na snímcích obrysů spodních krajů sukní byla stanovena plocha půdorysu sukně *S (cm<sup>2</sup> ),* počet vln *NN (—),* čelní *Bfront(cm)* a předozadní *Bside(cm)* šířka sukně v úrovni spodního lemu, velikost amplitud vln *A (mm),* délka vln *W (mm),* úhel sousedících vrcholů vln  $\omega_{peak}$  (°), tvarový faktor vln *NS* (–) a vzdálenost vrcholů vln *P (mm).*
- 6. Byla stanovena procentuální shoda výše uvedených parametrů mezi virtuální a reálnou sukní:
	- **o** u sukně z lehčího plátna měly výbornou shodu parametry *S, Bfront, B sid <sup>e</sup>* a *NS;*  velmi dobrou shodu měly parametry *A, W, (úpeak* a P; dobrou shodu parametr *NN;*
	- **o** u sukně z těžšího plátna měly výbornou shodu parametry *S, B side , NS;* velmi dobrou shodu parametr  $B_{front}$ ; dobrou shodu parametry *A* a *W*; špatnou shodu parametry  $\omega_{peak}$  a P; velmi špatnou shodu parametr NN.
- 7. Příčinou neshod ve sledovaných parametrech může být skutečnost, že
	- **o** virtuální avatar nebyl vytvořen 3D skenem, ale manuálním zadáním jednotlivých obvodů a délek; avatar proto není přesnou kopií reálné figuríny;
- **o** během experimentu nebyla zkontrolována svislost osy zkušební krejčovské panny;
- **o** virtuální sukně byla simulována pouze jednou.
- 8. Za prakticky shodné lze považovat ty parametry sukní, kde je shoda mezi virtuální a reálnou sukní  $\geq$  99 %, což znamená, že se reálná od virtuální sukně ve sledovaném parametru liší o max 1 %. Tuto podmínku splňuje u obou sukní parametr *B sid <sup>e</sup>* (boční šířka sukně) a u sukně z těžšího plátna taktéž parametr *S* (plocha průmětu sukně).
- 9. Vzájemné souvislosti mezi sledovanými parametry byly vyčísleny Pearsonovým korelačním koeficientem *R.* Čím blíže je korelační koeficient hodnotě 1, resp. -1, tím silnější je mezi parametry pozitivní, resp. negativní souvislost. Parametry, které měly hodnotu Pearsonova koeficientu  $|R| \geq 0.85$  byly ze závěrečného hodnocení vyřazeny. Silná souvislost byla zjištěna mezi následujícími parametry: počet vln a velikost amplitudy *(R =* -0,95), počet vln a délka vln *(R =* -0,99), počet vln a vrcholový úhel *(R =* -0,98), počet vln a vzdálenost vrcholů vln *(R =* -0,94) a také mezi tvarem vln sukně a půdorysnou plochou sukně *(R =* 0,87).

Silná korelace taktéž existuje mezi koeficientem splývavosti textilního vzorku a půdorysnou plochou % kolové sukně *(R =* 0,94).

10. I přes uvedené skutečnosti byla výsledná úspěšnost virtuální simulace sukně z bavlněného plátna e-BP145 resp. e-BP170 klasifikována stupněm A resp. B, neboť míra shody je 92,2 % resp. 84,4 %, což odpovídá výborné resp. velmi dobrá shodě.

### **Nástin dalšího možného pokračování v této práci:**

- 1. provést subjektivní hodnocení úspěšnosti simulace formou dotazníkového šetření skupinou odborníků s následným statistickým vyhodnocením;
- 2. srovnat výsledky subjektivního hodnocení s objektivním;
- 3. pokus o vytvoření virtuální textilie manuálním zadáním jednotlivých parametrů tak, aby výsledná splývavost virtuální textilie byla srovnatelná s reálnou textilií, podobně jako to bylo provedeno ve studiích popsaných v rešeršní části bakalářské práce;
- 4. najít firmu, která disponuje měřícím zařízením CLO Fabric Kit, otestovat textilie touto soupravou a porovnat výsledky s měřeními v laboratořích;
- 5. ziistit, zda funkce CLO Fabric Creator, která neuspěla při virtualizaci bavlněných pláten, je schopna věrohodně napodobit jiný typ textilního materiálu;
- 6. srovnat simulace sukní na avatarovi, jehož rozměry byly nastaveny manuálně, s avatarem vzniklým 3D skenováním;
- 7. všechny dílčí analýzy popsané v kapitole 4.4 Vliv vstupních parametrů na přesnost virtuální simulace (str. 53) jsou srovnávány pouze vizuálně a zasloužily by si propracovanější a hlubší srovnání objektivními metodami.

### **10 Závěr**

Virtuální prototypování je oblastí s budoucností, jelikož umožňuje výrazně zkrátit výrobní proces. Jeho úspěšnost je podmíněna schopností výpočetních programů věrohodně simulovat jakýkoliv oděv. V mnoha studiích je zmiňována nutnost dalších analýz posuzující přesnost virtuálních simulací. Způsob posouzení přesnosti simulace se odvíjí mimo jiné od typu oděvního výrobku. Ba kalářská práce přináší přehled možností posouzení přesnosti simulace na volném, splývajícím oděvu (3-dílné % kolové sukni) a je zaměřena na použití objektivních metod srovnávání.

Klíčovým faktorem, ovlivňující výslednou simulaci jsou materiálové parametry textilií, které programy vyžadují za účelem virtualizace textilie. Způsob stanovení parametrů pro účely virtuálního prototypování, metodika vyhodnocení, přesnost měření, to vše v současnosti není nijak standardizováno. Existuje několik měřících metod, několik měřících zařízení, které se v současnosti používají a které si často vyvíjejí samy firmy, které vyvíjí softwary pro simulaci oděvních výrobků a které bohužel nejsou kompatibilní s výstupy standardních zkoušek. Podobně je to i se softwarem CLO , který byl použit v této bakalářské práci. Vstupní materiálová data potřebná pro virtualizaci textilie v programu CLO jsou přizpůsobena měřícímu zařízení CLO Fabric Kit. Není-li měřící zařízení k dispozici, je obtížné potřebné vstupní hodnoty získat. Tato práce přináší návod, jak provést laboratorní zkoušky standardně používané pro zkoušení plošných textilií takovým způsobem, aby byly získány vstupní charakteristiky textilií pro Emulátor programu CLO . Zkoušky byly provedeny na dvou bavlněných plátnech lišících se gramáží. Úspěšnost virtualizace obou textilií byla provedena objektivním srovnáním splývavosti reálného a virtuálního vzorku a byla úspěšná.

Jako alternativní metoda virtualizace textilie byla použita nová funkce programu CLO , tzv. CL O Fabric Creator. Tato virtuální plátna se však svým chováním nepodobala plátnům reálným, proto nebyla použita pro simulaci sukní. Funkce Fabric Creator nepodala dobré výsledky v případě virtualizace dvou bavlněných pláten, což ale neznamená, že nebude dobře fungovat u jiných materiálů. Tato funkce by si zasloužila podrobnější analýzu, pomocí které by se ověřila její funkčnost při virtualizaci jiných textilií.

Významný vliv na výslednou simulaci oděvního výrobku má také virtuální figurína/avatar. Je nezbytné, aby byl avatar co nejpodobnější reálné postavě. V ideálním případě vzniká avatar 3D skenem reálné postavy. V této práci vznikl avatar manuálním zadáním rozměrů, které byly získány poměřením krejčovské panny, na které byl zkoušen analyzovaný oděv. Velmi zajímavé by bylo srovnat výsledky padnutí oděvu na manuálně nastaveném avatarovi s avatarem, který by vznikl 3D skenem.

I přes to, že (1) avatar nevznikl 3D skenem a (2) nebyla k dispozici měřící aparatura CL O Fabric Kit, byla přesnost simulace <sup>3</sup>/4 kolových sukní ze dvou bavlněných pláten úspěšná. Pokud bychom použili klasifikační stupnice ECTS, získala by virtuální sukně z lehčího bavlněného plátna známku A virtuální sukně z těžšího plátna známku B.

### **Literatura**

- [I] *Jak optimalizovat náklady* [online]. Praha: TechSoft Engineering, spol. s r.o. 2023. Dostupné z: <https://www.techsoft-eng.cz/sluzby-jak-optimalizovat-naklady/>
- [2] GERSAK , Jelka. *Design of Clothing Manufacturing Processes : A Systematic Approach to Developing, Planning, and Control.* 2nd vyd. Maribor: Woodhead Publishing, Elsevier, 2022. ISBN 9780081026489.
- [3] CLO . *CLO Users* [online]. 2023 [vid. 2023-09-19]. Dostupné z: <https://www.clo3d.com/en/company/clo-users>
- [4] SPAHIU, T, E SHEHI a E PIPERI. *Advanced CAD/CAM systems for garment design and simulation.* 2014.
- [5] MONIRUZZAMAN, Md., Afroza Akter RITA a Saudia Haque OISHE. An approach to design solutions for garments using a CAD system. *Journal of Textile Engineering & Fashion Technology* [online]. 2022, **8**(5), 145-148. Dostupné z: doi:10.15406/jteft.2022.08.00313
- [6] MENG, Yuwei, P.Y. MOK a Xiaogang JIN. Interactive virtual try-on clothing design systems. *Computer-Aided Design* [online]. 2010, **42**(4), 310-321. ISSN 00104485. Dostupné z: doi: 10.1016/j.cad.2009.12.004
- [7] SONG, Hwa Kyung a Susan P. ASHDOWN. Investigation of the Validity of 3-D Virtual Fitting for Pants. *Clothing and Textiles Research Journal* [online]. 2015, **33**(4), 314-330. ISSN 19402473. Dostupné z: doi: 10.1177/0887302X15592472
- [8] JARIYAPUNYA , Nareerut, Blažena MUSILOVÁ, Jelka GERŠAK a Smita BAHETI. The influence of stretch fabric mechanical properties on clothing pressure. *Fibres and Textiles*  [online]. 2017, **24**(2), 43-48 [vid. 2023-08-25]. ISSN 2585-8890. Dostupné z: https://www.researchgate.net/publication/318726269 The influence of stretch fabric\_mechanical\_properties\_on\_clothing\_pressure
- [9] *ISO 18163:2016.* Geneve: The International Organization for Standardization. 2016
- [10] NECKÁŘ, Bohuslav. *Příze.* Praha: Státní nakladatelství technické literatury, 1990. ISBN 80- 030-0213-3.
- [11] PEIRCE, Frederick Thomas. 5—THE GEOMETRY OF CLOTH STRUCTURE. Journal of *the Textile Institute Transactions* [online]. 1937, **28**(3), T45-T96. ISSN 1944-7027. Dostupné z: doi: 10.1080/19447023708658809
- [12] HOUSE, Donald aDavid BREEN , ed. *Cloth Modeling and Animation* [online]. B.m.: A K Peters/CRC Press, 2000. ISBN 9780429065095. Dostupné z: doi:10.1201/9781439863947
- [13] SHA, Sha, Wantong WEI, Bowen XIAO, Di SHA, Yuqin GAO, Ruiqi CAO, Xuewei JIANG, Zhongmin DENG , Hui TAO, Xinrong HU , Lei LUO , Bin LI a Xiaohong YUAN . 3-D dynamic simulation of knitwear based on the hybrid model. *Journal of Engineered Fibers and Fabrics* [online]. 2021,**16,** 155892502110515. ISSN 1558-9250. Dostupné z: doi:10.1177/15589250211051589
- [14] TERZOPOULOS, Demetri, John PLATT, Alan BARR a Kurt FLEISCHER. Elastically deformable models. *ACMSIGGRAPH Computer Graphics* [online]. 1987, **21**(4), 205-214. ISSN 0097-8930. Dostupné z: doi: 10.1145/37402.37427
- [15] TERZOPOULOS , Demetri a Kurt FLEISCHER. Deformable models. *The Visual Computer*  [online]. 1988, **4**(6), 306-331. ISSN 0178-2789. Dostupné z: doi:10.1007/BF01908877
- [16] The Royal Society, *[https://royalsociety.org/.](https://royalsociety.org/)* 2014.
- [17] BARAFF , David a Andrew WITKIN. Large steps in cloth simulation. In: *Proceedings of the 25th annual conference on Computer graphics and interactive techniques - SIGGRAPH '98*  [online]. New York, New York, USA: ACM Press, 1998, s. 43–54 [vid. 2023-08-22]. ISBN 0897919998. Dostupné z: doi:10.1145/280814.280821
- [18] LEE , YA . Computer design and digital fit of clothing. In: *Anthropometry, Apparel Sizing and Design* [online]. B.m.: Elsevier, 2014, s. 305-319. Dostupné z: doi: 10.1533/9780857096890.2.305
- [19] CHA , Sujoung. A Study on Comparing Evaluation of External Appearance between Real and 3D Simulation of Flared Skirt Focused on Flare Volume and Length. *Fashion business* [online]. 2014,**18**(6), 38-56. ISSN 1229-3350. Dostupné z: doi:10.12940/jfb.2014.18.6.38
- [20] SHIM, Euijin, Da Som KOO, Jae Sang AN a Hye Jun YOON. Comparison of the Silhouette of Virtual Clothes by Fabric Characteristics of Nylon Fabric for the Utilization of Virtual

Clothes. *ACS Omega* [online]. 2022, **7**(50), 47156-47164. ISSN 2470-1343. Dostupné z: doi:10.1021/acsomega.2c06302

- [21] *ČSN 80 0835 Zkoušení splývavosti plošných textilií průmětem.* 1972
- [22] SANAD, Reham Abdelbaset a Tom CASSIDY. Fabric objective measurement and drape. *Textile Progress* [online]. 2015, **47**(4), 317-406. ISSN 0040-5167. Dostupné z: doi:10.1080/00405167.2015.1117243
- [23] NG , S F, C L HUI a F Y TAM . Analysis of fabric drape and garment drape. *Research Journal of Textile and Apparel* [online]. 2002, **6**(2), 65-74. ISSN 1560-6074. Dostupné z: doi: 10.1108/RJTA-06-02-2002-B006
- [24] LEE, Joohyun, Hyun Ah KIM, Yun Ja NAM a Hyo Seon RYU. Drape Evaluation of 3D Garment Simulations for Flared Skirts. *Fashion & Textile Research Journal* [online]. 2014, **16**(1), 128-136. ISSN 1229-2060. Dostupné z: doi:10.5805/SFTI.2014.16.1.128
- [25] MASTEIKAITE , Vitalija, Virginija SACEVICIENE, Danguole JANULEVICIENE , Gulnar IGEMBAYEVA a Maira NURZHASAROVA. Drape analysis of fabrics used for outerwear. *Indian Journal of Fibre and Textile Research.* 2014, **39,** 373-379.
- [26] E L GHOLMY , S.H. Predicting the Appearance of 3-D Garment for E- Marketing. In: *Proceedings of the 6th World Conference on 3D Fabrics and their Applications* [online]. 2015 [vid. 2024-02-09]. Dostupné z: https://www.researchgate.net/publication/281899667 Predicting the Appearance of 3-D Garment for E-Marketing
- [27] RUDOLF, Andreja, Metka ZADRAVEC a Zoran STJEPANOVIČ. Investigations Regarding the Effects of Simulating Parameters During 3D Garments' Drape Simulations. *Fibres and Textiles in Eastern Europe* [online]. 2016, **24**(6(120)), 143-150. ISSN 1230-3666. Dostupné z: doi: 10.5604/12303666.1221749
- [28] ASHMAWI, Basmaa, Amr HASSOUNA, Nesrien NASR ELDINE a Rania EL-NEWASHY. CL03 D Simulation versus Real Drape Test for Assessment of Garment Drape Coefficient. *Journal of Textiles, Coloration and Polymer Science* [online]. 2021,**18**(2), 111-119. ISSN 2682-1958. Dostupné z: doi:10.21608/jtcps.2022.151108.1130
- [29] ASHMAWI, Ahmed Basma, Amr HASSOUNA, Nesreen HASSAN a Rania EL-NEWASHY. The Relationship Between FAST Mechanical Properties, Fabric Drape Coefficient and 3D Simulated Flared Skirt. *Journal of Textiles, Coloration and Polymer Science* [online]. 2022, **19**(2), 321-329. ISSN 2682-1958. Dostupné z: doi:10.21608/jtcps.2022.160479.1135
- [30] LEE , Minjeong, Heesoon SOHN a Jong-Jun KIM . A Study on Representation of 3D Virtual Fabric Simulation with Drape Image Analysis II-Focus on the Comparison between Real Clothing and 3D Virtual Clothing. *Journal of Fashion Business* [online]. 2011,**15**(3), 97- 111. Dostupné z: [https://www.researchgate.neťpublication/263633984](https://www.researchgate.ne�publication/263633984)
- [31] LEE , Heeran a Kyunghi HONG . Comparison between actual and 3D virtual skirts of different front and back silhouette with regard to the evaluation of subjective appearance and shape characteristics. *Journal of Fashion Business (^HlŠ^I— Q—)* [online]. 2017, **21**(5), 91-108 [vid. 2024-02-04]. ISSN 1229-3350. Dostupné z: doi:10.12940/jfb.2017.21.5.91
- [32] OH, Song-Yun a Eun-Joo RYU . A Study on Expressivity of Virtual Clothing made of 3D Ap parel CAD System according to the Physical Properties of Fabric. *Fashion & Textile Research Journal* [online]. 2015,**17**(4), 613-625. ISSN 1229-2060. Dostupné z: doi:10.5805/SFTI.2015.17.4.613
- [33] KUIJPERS, Sandra, Christiane LUIBLE-BÁR a R. Hugh GONG . *The measurement of fabric properties for virtual simulations—a critical review* [online]. 2020 [vid. 2023-10-05]. Dostupné z: [https://research.manchester.ac.uk/en/publications/the-measurement-of-fabric-prope](https://research.manchester.ac.uk/en/publications/the-measurement-of-fabric-prope-)rties-for-virtual-simulationa-crit
- [34] DAI, Xiaoqun a Yan HONG . Fabric mechanical parameters for 3D cloth simulation in apparel CAD: A systematic review. *Computer-Aided Design* [online]. 2023, 103638. ISSN 00104485. Dostupné z: doi: 10.1016/j.cad.2023.103638
- [35] KIM , Hyeonah a Hosun LIM . A Comparative Analysis between Real and Virtual Stretchable Tight-Fitting Clothing. *International Journal of Costume and Fashion* [online]. 2022, **22**(2), 29-43 [vid. 2024-02-05]. ISSN 2233-9051. Dostupné z: doi:10.7233/ijcf.2022.22.2.029
- [36] CHOI, Kyung-Hee. 3D dynamic fashion design development using digital technology and its potential in online platforms. *Fashion and Textiles* [online]. 2022, **9**(1), 9 [vid. 2024-02-04], ISSN 2198-0802. Dostupné z: doi:10.1186/s40691-021-00286-l
- [37] JANKOSKA, Maja. Application CAD methods in 3D clothing design. *Tekstilna industrija* [online]. 2020, **68**(4), 31-37. ISSN 0040-2389. Dostupné z: doi:10.5937/tekstind2004031j
- [38] KIM, Jimin, Yun Jeong KIM, Myounghee SHIM, Youngmin JUN a Changsang YUN. Prediction and categorization of fabric drapability for 3D garment virtualization. *International Journal of Clothing Science and Technology* [online]. 2020, **32**(4), 523-535 [vid. 2024-02- 05]. ISSN 0955-6222. Dostupné z: doi:10.1108/IJCST-08-2019-0126
- [39] YAN , Jiaqi a Victor E KUZMICHEV . A virtual e-bespoke men's shirt based on new body measurements and method of pattern drafting. *Textile Research Journal* [online]. 2020, **90**(19-20), 2223-2244. ISSN 0040-5175. Dostupné z: doi: 10.1177/0040517520913347
- [40] CHENG, Zhe, Victor KUZMICHEV a Dominique ADOLPHE. A digital replica of male compression underwear. *Textile Research Journal* [online]. 2020, **90**(7-8), 877-895. ISSN 0040-5175. Dostupné z: doi: 10.1177/0040517519883058
- [41 ] PSIKUTA, Agnes, Marie-Helene JÁGER, Annette MARK , Harry MCGOWAN , Ankit JOSHI a Marin KINK. CLO3D Fashion Design Software - A Perspective for Virtual Thermal Modelling of Garments. In: Proceedings of 3DBODY.TECH 2019 - 10th Int. Conf. and Exh. *on 3D Body Scanning and Processing Technologies* [online]. 2019 [vid. 2024-02-04]. Dostupné z: https://www.3dbody.tech/cap/abstracts/2019/19126psikuta-abs.html
- [42] PENG, X. a V. E. KUZMICHEV. Virtual method of predicting the accuracy of pattern blocks. In: *IOP Conference Series: Materials Science and Engineering* [online]. B.m.: Institute of Physics Publishing, 2018. ISSN 1757899X. Dostupné z: doi:10.1088/1757- 899X/459/1/012084
- [43] *CIO Virtual Fashion* [online]. 2023 [vid. 2023-09-19]. Dostupné z: [https://www.clovirtualfa](https://www.clovirtualfa-)[shion.com/mediakit](http://shion.com/mediakit)
- [44] HUANG, Shuxian a Li HUANG. CLO3D-Based 3D Virtual Fitting Technology of Down Jacket and Simulation Research on Dynamic Effect of Cloth. *Wireless Communications and Mobile Computing* [online]. 2022, **2022.** ISSN 15308677. Dostupné z: doi: 10.1155/2022/5835026
- [45] *CIO Creator's Field Guide* [online]. 2022 [vid. 2023-09-20]. Dostupné z: [https://support.clo3d.com/hc/en-us/article\\_attachments/14362916479001](https://support.clo3d.com/hc/en-us/article_attachments/14362916479001)
- [46] MIAO MENGHE, Xin John H. *Engineering of High-Performance Textiles* [online]. B.m.: Elsevier, 2018. ISBN 978-0-08-101273-4. Dostupné z: [https://app.knovel.com/ho](https://app.knovel.com/ho-)tlink/toc/id:kpEHPT0003/engineering-high-performance/engineering-high-performance
- [47] CL O SUPPORT. *Fabrik Kit Manual* [online]. 2020 [vid. 2023-10-05]. Dostupné z: <https://support.clo3d.com/hc/en-us/articles/360041074334-Fabric-Kit-Manual>
- [48] CL O SUPPORT. *How to use CLO Fabric Kit 2.0* [online]. 2023 [vid. 2023-10-05]. Dostupné z: [https://support.clo3d.eom/hc/en-us/articles/l 1](https://support.clo3d.eom/hc/en-us/articles/l)5015983027
- [49] KIM, Hyohyun, Sungmin KIM a Chang Kyu PARK. Prediction of fabric drape coefficient using simple measurement method. *Journal of Engineered Fibers and Fabrics* [online], 2023,**18,** 155892502311746. ISSN 1558-9250. Dostupné z: doi:10.1177/15589250231174610
- [50] KOLDÍNSKÁ, Marie. *Princip měření omaku pomocí KES* [online]. 2021 [vid. 2023-11-08], Dostupné z: <https://elearning.tal.cz/course/view.php?id=8882>
- [51] JEVSNIK, Simona a Darja ZUNIC-LOJEN . Drape behaviour of seamed fabrics. *Fibers and Polymers* [online]. 2007, **8**(5), 550-557. ISSN 1229-9197. Dostupné z: doi:10.1007/BF02875879
- [52] RAJ SHARMA, Kaushal, B.K. BEHERA, H. ROEDEL a Andrea SCHENK. Effect of sewing and fusing of interlining on drape behaviour of suiting fabrics. *International Journal of Clothing Science and Technology* [online]. 2005,**17**(2), 75-90. ISSN 0955-6222. Dostupné z: doi:10.1108/09556220510581227
- [53] HU, Jinlian a SIUPING CHUNG. Bending Behavior of Woven Fabrics with Vertical Seams. *Textile Research Journal* [online]. 2000, **70**(2), 148-153 [vid. 2023-11-26]. ISSN 0040-5175. Dostupné z: doi:10.1177/004051750007000210
- [54] HU , Jinlian a Siuping CHUNG . Drape Behavior of Woven Fabrics with Seams. *Textile Research Journal* [online]. 1998, **68**(12), 913-919. ISSN 0040-5175. Dostupné z: doi: 10.1177/004051759806801206
- [55] *ČSN EN 12751Textilie Odběr vzorků vláken, nití a plošných textilií ke zkouškám.* 2000
- [56] KOVAČIČ, Vladimír. *Kapitoly z textilního zkušebnictví.* 1. vyd. Liberec: Technická univerzita v Liberci, 2004. ISBN 80-708-3823-X.
- [57] SAVILLE, B P. *Physical Testing of Textiles* [online]. B.m.: Woodhead Publishing, 1999. ISBN 978-1-85573-367-1. Dostupné z: [https://app.knovel.com/ho](https://app.knovel.com/ho-)tlink/toc/id:kpPTT00003/physical-testing-textiles/physical-testing-textiles
- [58] *ČSN EN ISO 5084 Textilie Zjišťování tloušťky textilií a textilních výrobků.* 1998
- [59] *ČSN 80 0858 Zkoušení tuhosti a pružnosti plošných textilií.* 1974.
- [60] GLOMBIKOVÁ, Viera. *Příspěvek k predikci splývavosti textilií.* Liberec, 2004. Disertační práce. Technická univerzita v Liberci.
- [61] BUYUKASLAN, Evrim, Simona JEVSNIK a Fatma KALAOGLU. Comparative analysis of drape characteristics of actually and virtually draped fabrics. *International Journal of Clothing Science and Technology* [online]. 2018, **30**(3), 286-301. ISSN 0955-6222. Dostupné z: doi:10.1108/IJCST-06-2017-0085
- [62] KENKARE, Narahari, Traci A. M. LAMAR, Pradeep PANDURANGAN a Jeffrey EISCHEN. Enhancing accuracy of drape simulation. Part I: Investigation of drape variability via 3D scanning. *Journal of the Textile Institute* [online]. 2008, 99(3), 211-218. ISSN 0040- 5000. Dostupné z: doi:10.1080/00405000701489222
- [63] *Mirtex Plátno Domestic 145/100* [online]. 2023 [vid. 2023-11-12]. Dostupné z: [https://www.mirtex.cz/bavlna-bila-240-az-300cm-metraz/domestik-145-100-bila-300cm](https://www.mirtex.cz/bavlna-bila-240-az-300cm-metraz/domestik-145-100-bila-300cm-)metraz-na-miru/
- [64] *Mirtex Plátno Domestic 170/100* [online]. 2023 [vid. 2023-11-12]. Dostupné z: [https://www.mirtex.cz/bavlna-bila-150-az-190cm-metraz/domestik-170-100-bila-290cm](https://www.mirtex.cz/bavlna-bila-150-az-190cm-metraz/domestik-170-100-bila-290cm-)metraz-na-miru/
- [65] *ČSN EN ISO 139 (80 0056) Textilie Normální ovzduší pro klimatizování a zkoušení.* 1. vyd. B.m.: Český normalizační institut. 2005
- [66] *ČSN EN 12127 (80 0849) Textilie Plošné textilie Zjišťování plošné hmotnosti pomocí malých vzorků.* 1998.
- [67] *ČSN EN ISO 13934-2 Textilie Tahové vlastnosti plošných textilií Část 2: Zjišťování maximální síly pomocí metody Grab.* 2014.
- [68] *ČSN EN ISO 20932-1 Textilie Zjišťování pružnosti plošných textilií Část 1: Zkoušky Strip.*  2020.
- [69] *ČSN EN ISO 8295 Plasty Folie a tenké desky Stanovení koeficientu tření.* 2005
- [70] *EBSCO Discovery Service* [online], [vid. 2024-02-07]. Dostupné z: <https://www.ebsco.com/>
- [71] *Knovel* [online], [vid. 2024-02-07]. Dostupné z: <https://app.knovel.com/kn>
- [72] *Web of Science* [online], [vid. 2024-02-07]. Dostupné z: [www.webofscience.com](http://www.webofscience.com)
- [73] ScienceDirect: Elsevier *'s premier platform of peer-reviewed scholarly literature* [online]. [vid. 2024-02-07]. Dostupné z: <https://www.sciencedirect.com/>
- [74] *Internet Archive* [online], [vid. 2024-02-07]. Dostupné z: [scholar.archive.org](http://scholar.archive.org)
- [75] SOUKUP, Petr. *P hodnota: problémy alternativy a doplňky* [online]. 12. duben 2021 [vid. 2024-02-29]. Dostupné z: <https://www.youtube.com/watch?v=gOa->MXuxHsNE&t=2667s

### **Příloha 1 Obsah přiloženého CD**

Přiložené CD obsahuje tyto adresáře a soubory:

- Adresář Text-bakalářské-práce
	- **o** Soubor bakalarska\_prace\_2024\_ Barbara\_Lunackova.pdf
	- **o** Soubor bakalarska\_prace\_2024\_ BarbaraLunackova.docx
	- **o** Soubor zadani\_bakalarskajrace\_2024\_Barbara\_Lunackova.pdf
- Adresář Fotografie
	- **o** Adresář Sukně BP145 s fotografiemi z pěti měření
	- **o** Adresář Sukně BP170 s fotografiemi z pěti měření

# **Příloha 2 Materiálový list tkaniny Domestik 145 [63]**

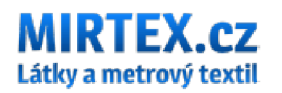

**www [mirtex.cz](http://mirtex.cz) tel:+420 771 230 230 e-mail: infá@m[irtex](http://irtex.cz)**.cz

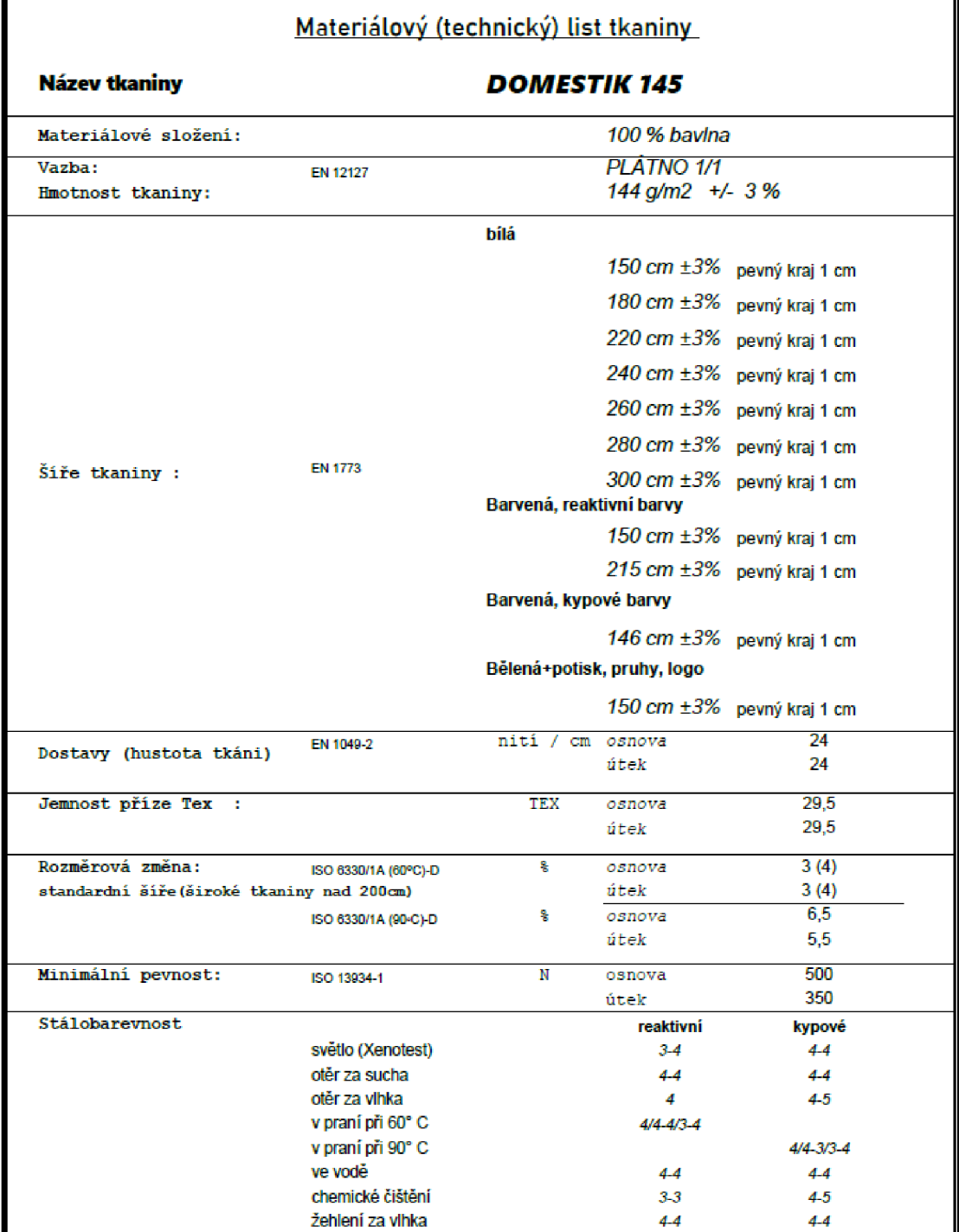

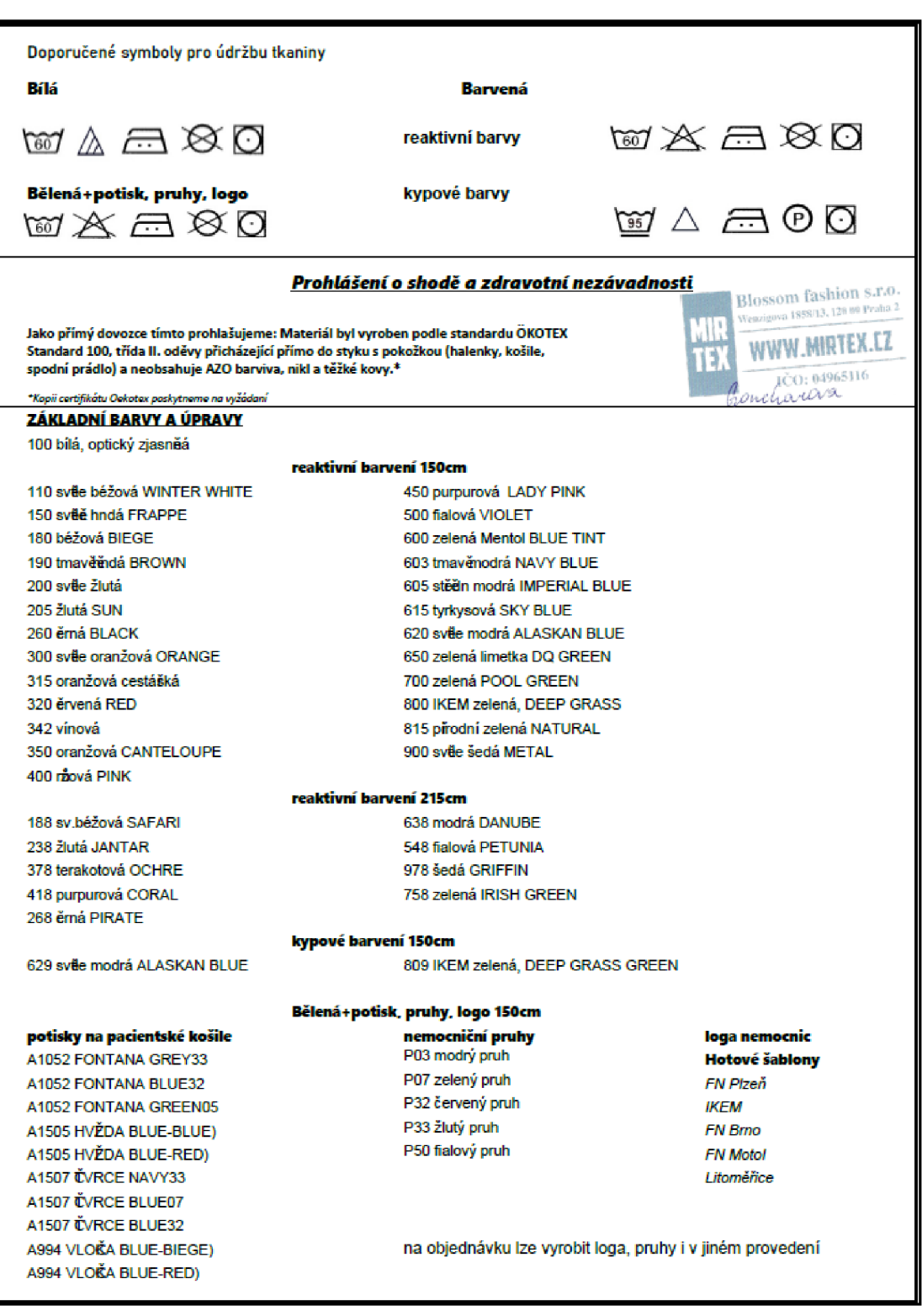

## **Příloha 3 Materiálový list tkaniny Domestik 170 [64]**

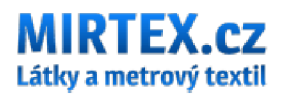

**[www.mirtex.cz](http://www.mirtex.cz) tel:+420 771 230 230 e-mail: [irnfo@niirtex.cz](mailto:irnfo@niirtex.cz)** 

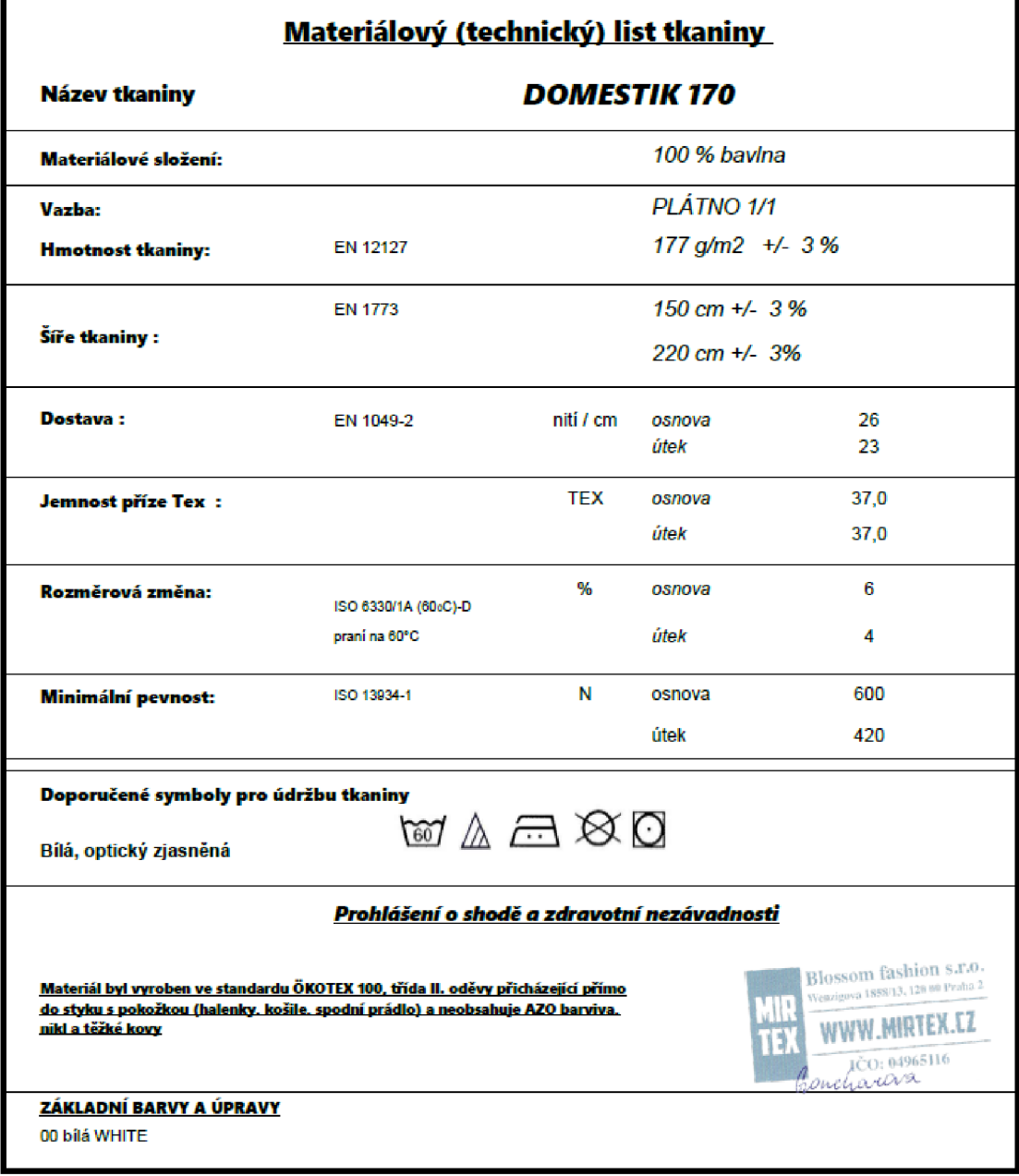

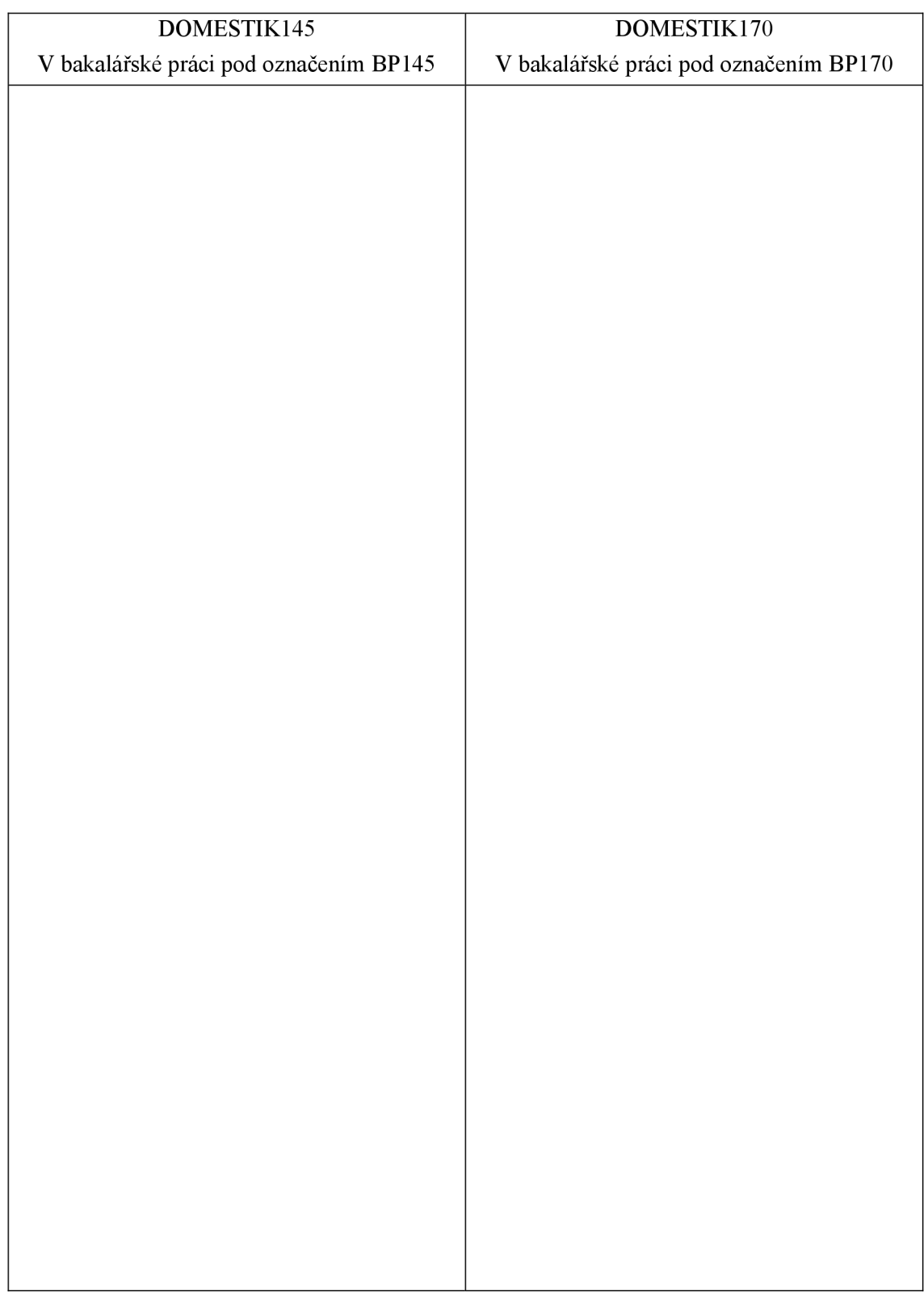

# **Příloha 4 Vzorky tkanin**

# **Příloha 5 Měření ohybové tuhosti tkanin BP145 a BP170 na přístroji TH4**

Laboratorní podmínky při testování vzorků: teplota 22 °C ± 2 °C, relativní vlhkost 43 % ± 2 %.

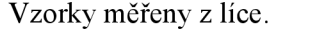

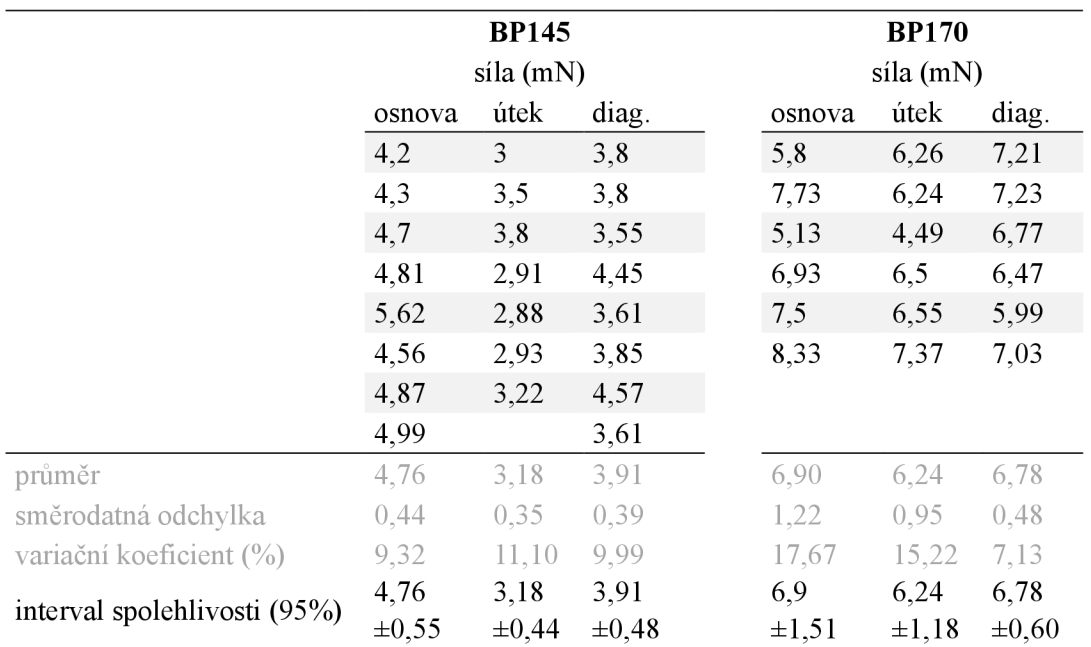

## **Příloha 6 Měření ohybové tuhosti švů na přístroji TH4**

Laboratorní podmínky při testování vzorků: teplota 22 °C ± 2 °C, relativní vlhkost 43 % ± 2 %.

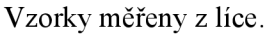

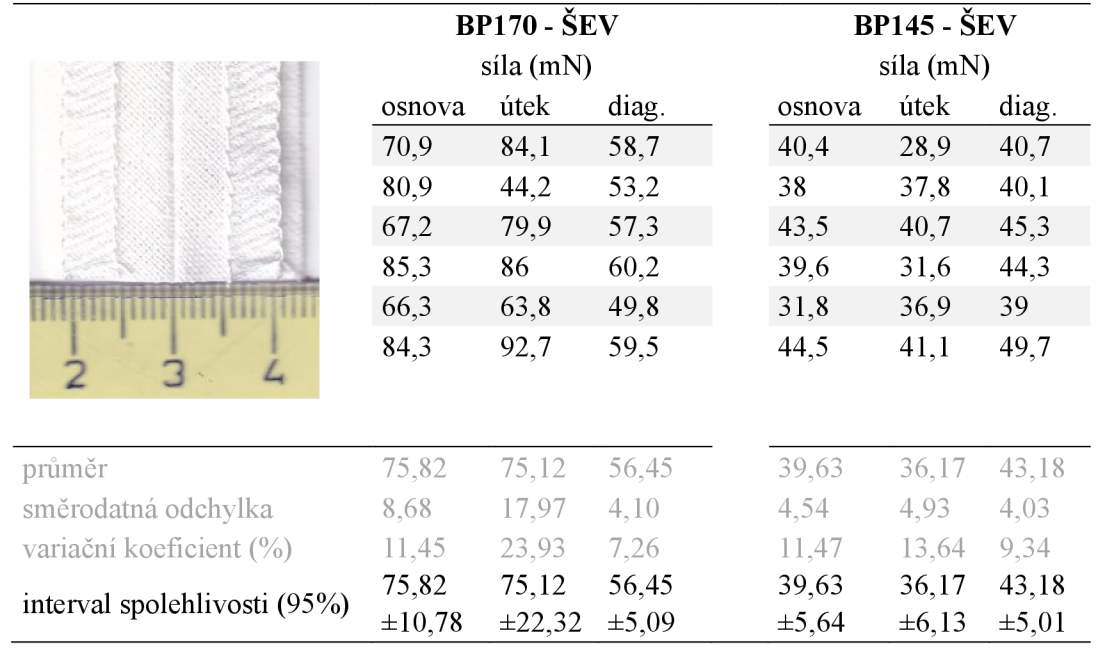

# **Příloha 7 Měření splývavosti na vzorcích z materiálu BP145, e-BP145 a fc-BP145**

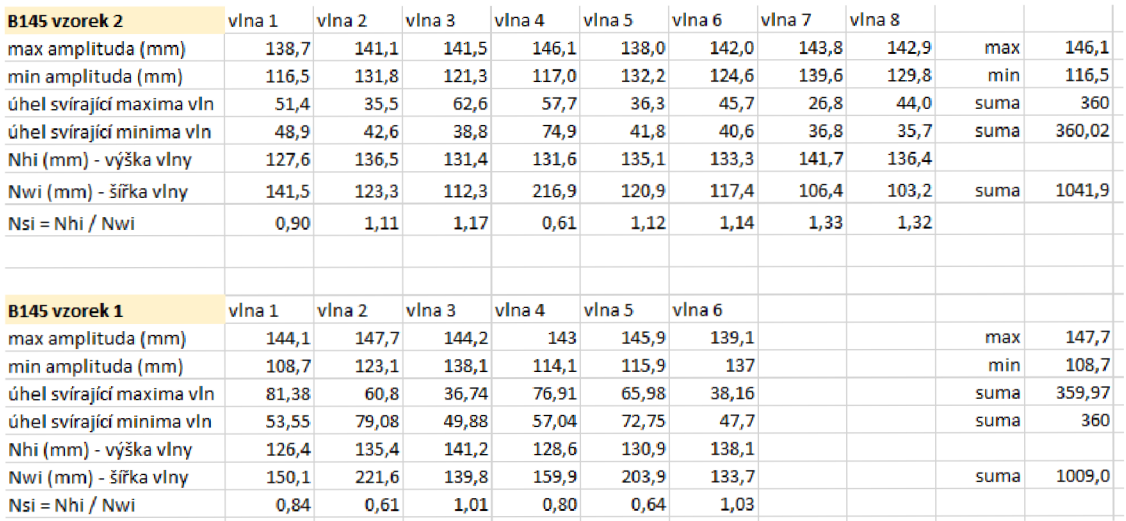

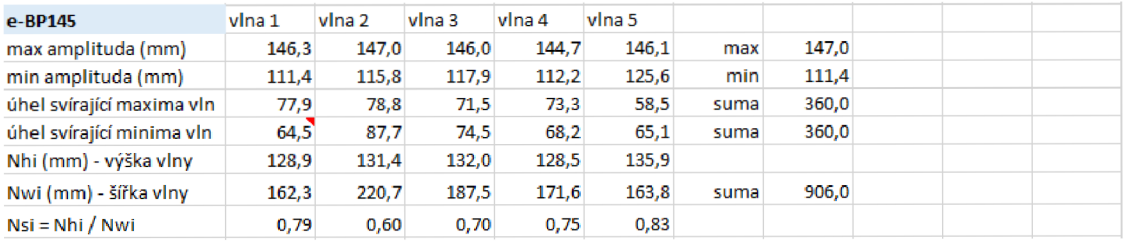

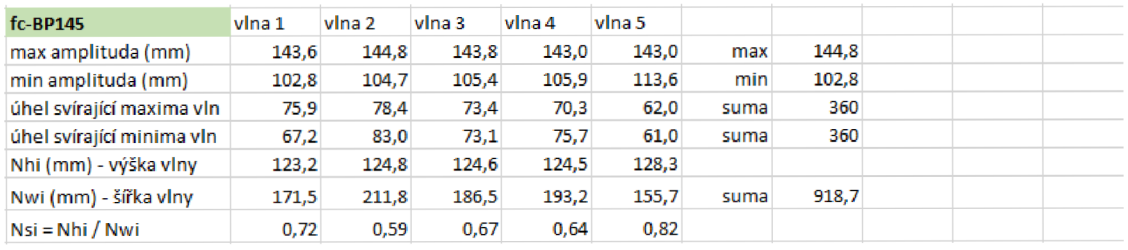

# **Příloha 8 Měření splývavosti na vzorcích z materiálu BP170, e-BP170, fc-BP170**

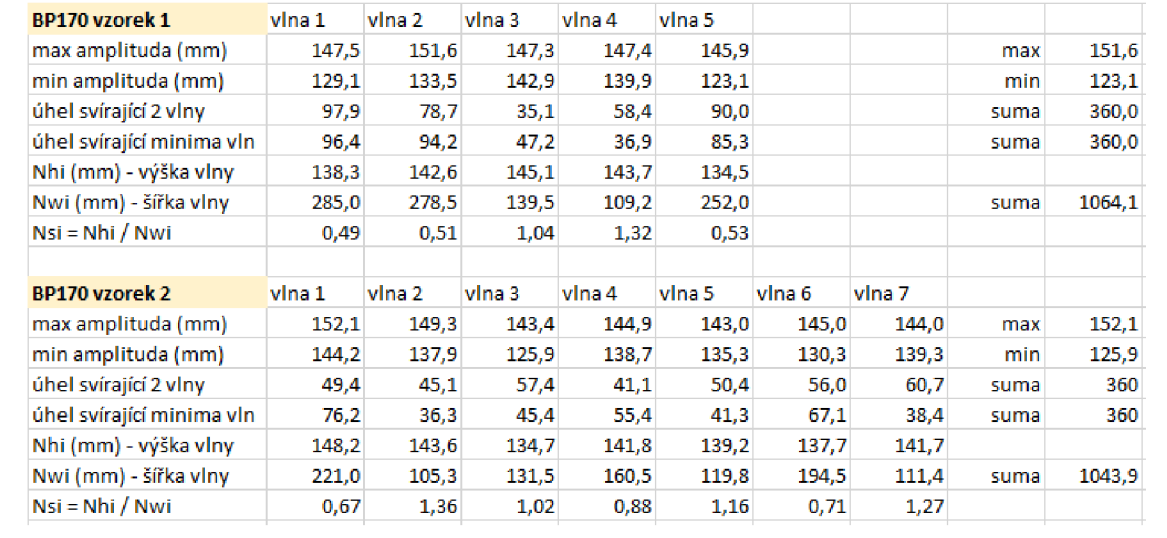

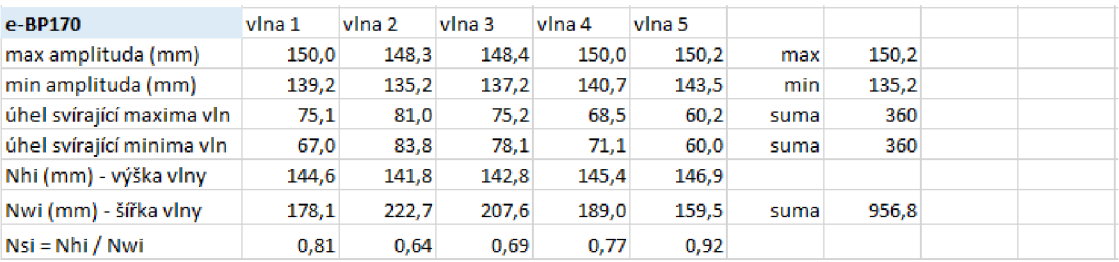

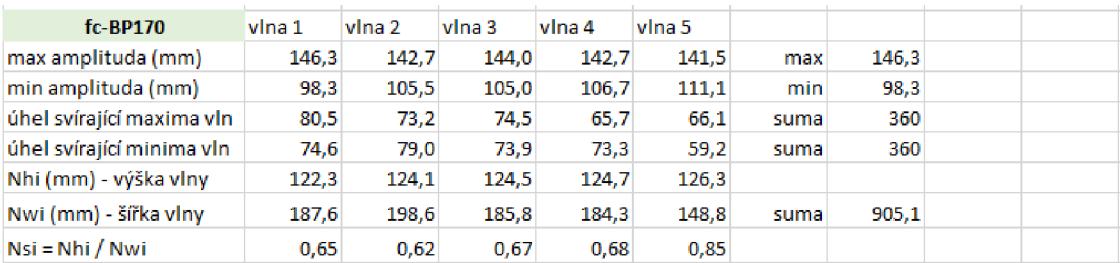

# **Příloha 9 Záznam pěti měření spodního kraje sukně (BP145 a BP170)**

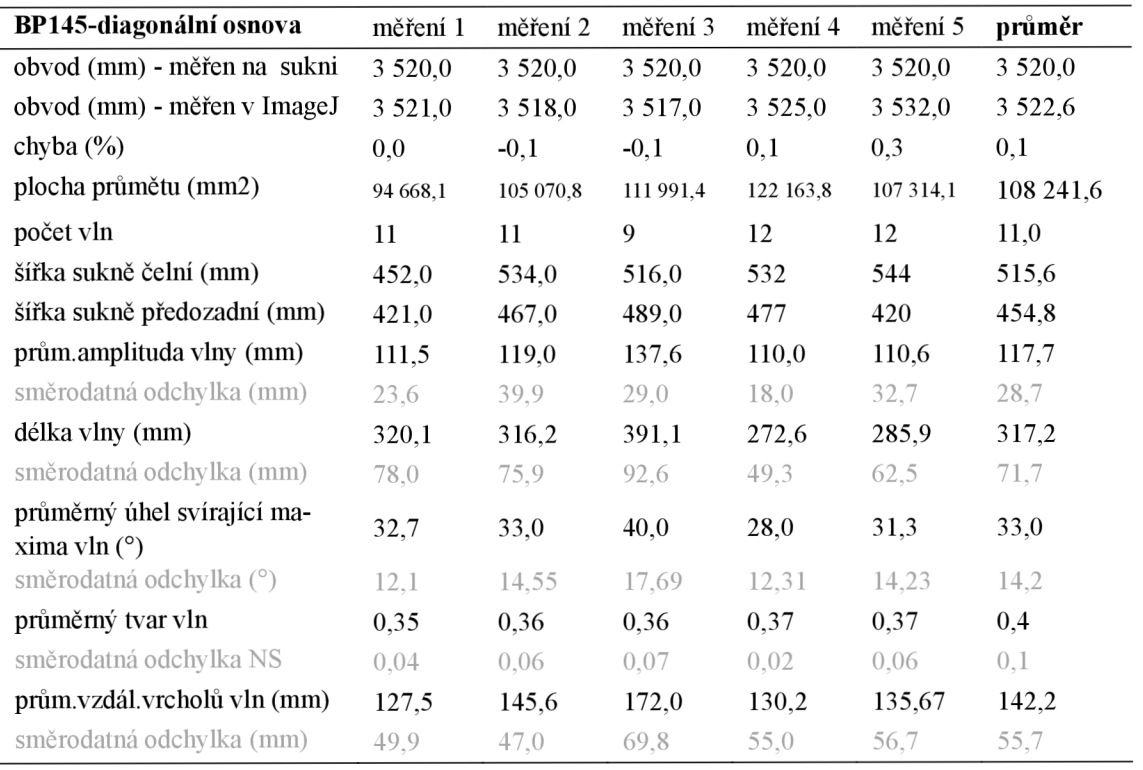

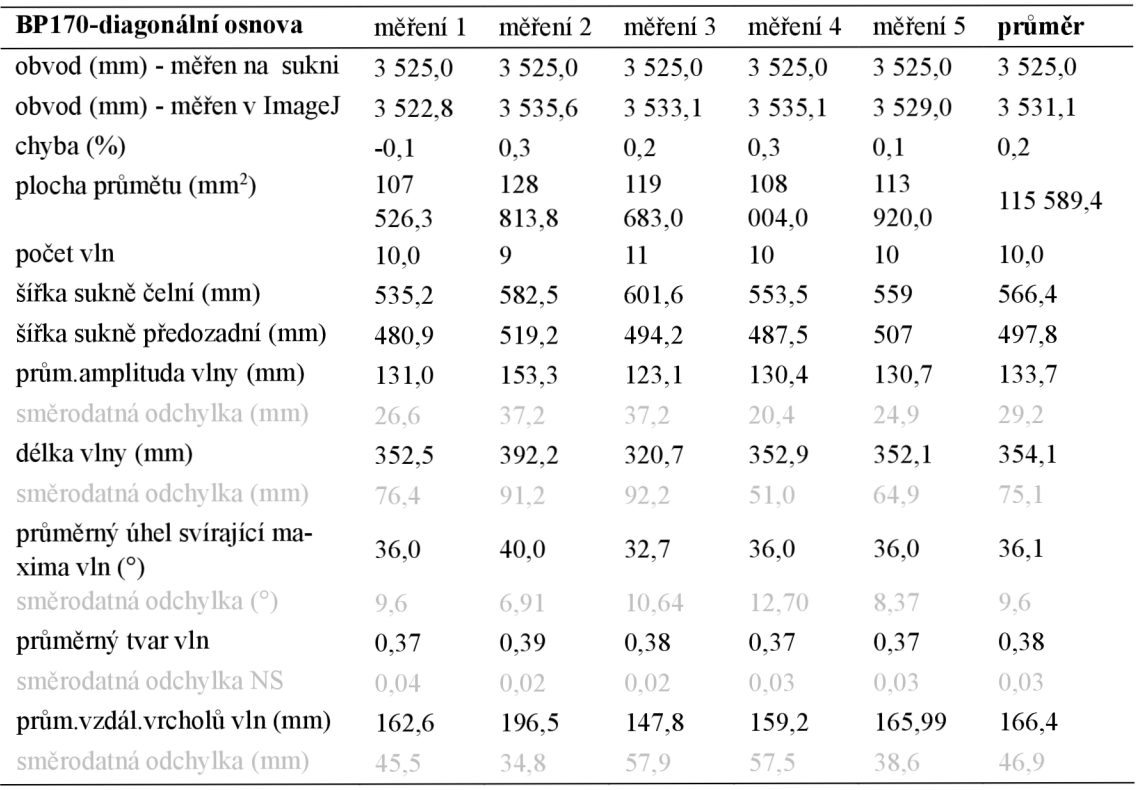

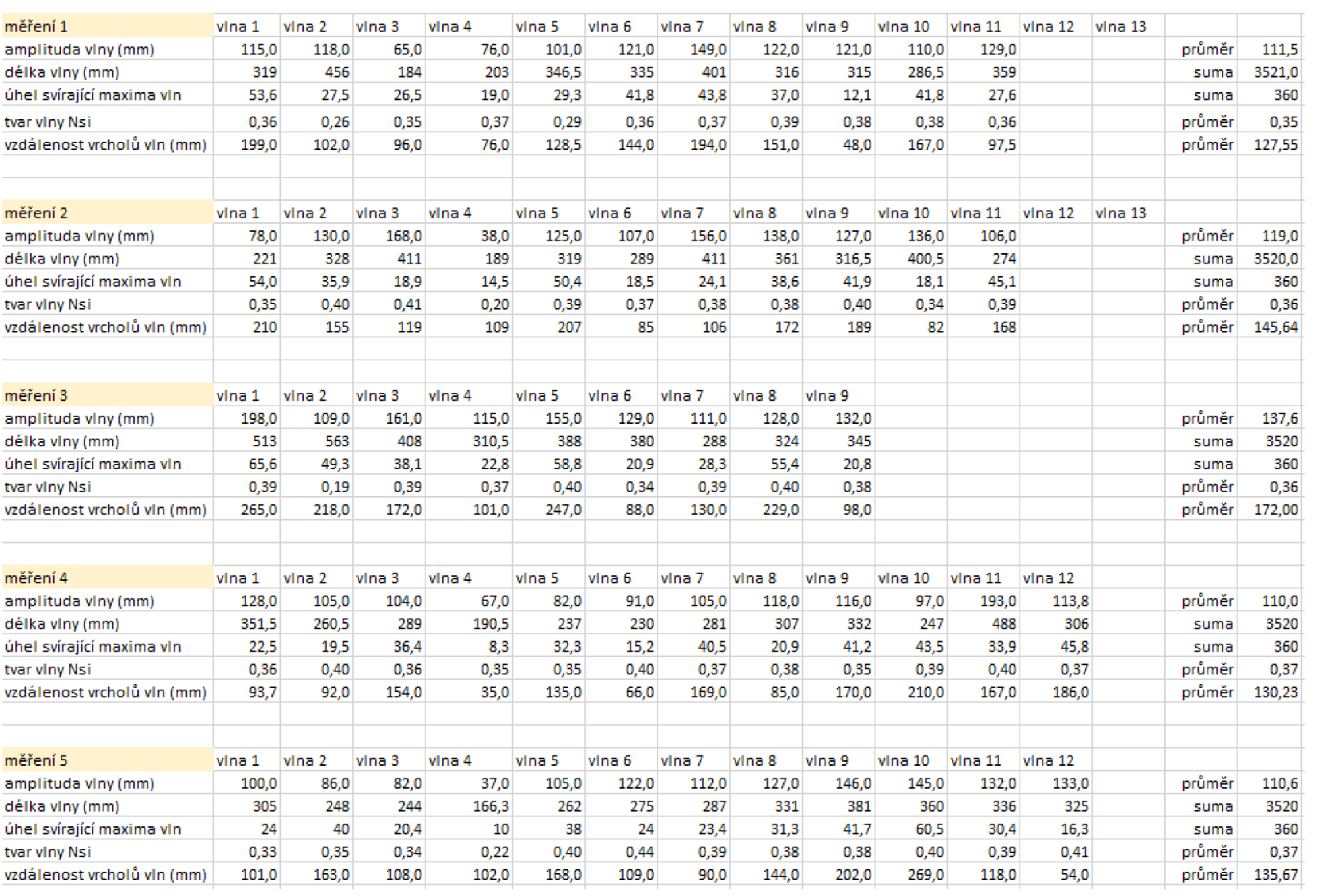

# riálu BP145 Příloha 10 Měření jednotlivých vln spodního kraje sukně z mate-

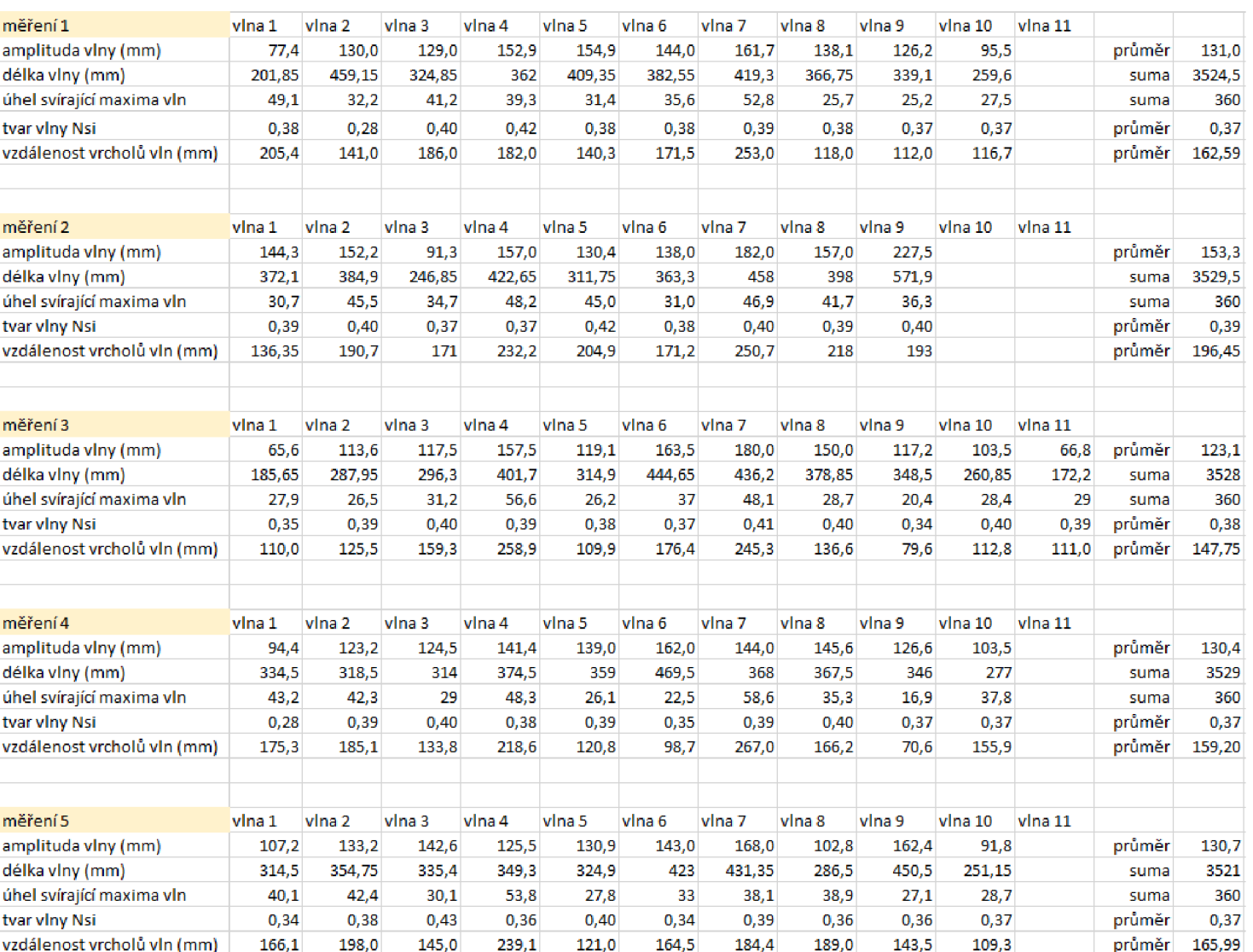

riálu BP170 Příloha 11 Měření jednotlivých vln spodního kraje sukně z mate-

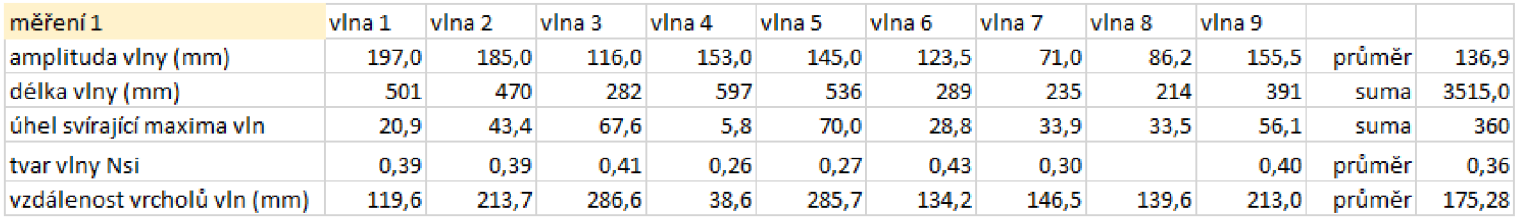

## **e-BP170**

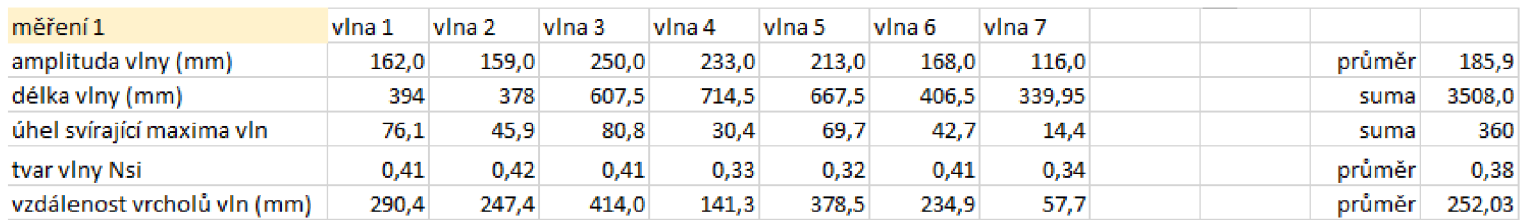